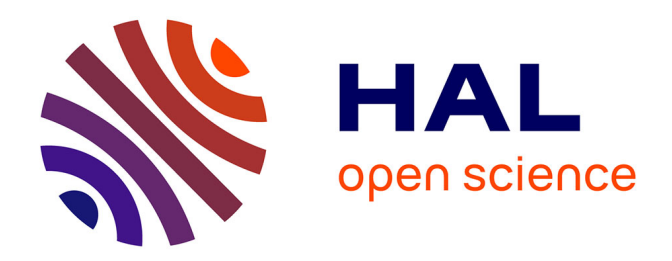

### **Caractérisation numérique d'antennes VLF-LF en environnement réel**

David Saintier

#### **To cite this version:**

David Saintier. Caractérisation numérique d'antennes VLF-LF en environnement réel. Electronique. Université Côte d'Azur, 2018. Français. NNT : 2018AZUR4081 . tel-02014808

### **HAL Id: tel-02014808 <https://theses.hal.science/tel-02014808>**

Submitted on 11 Feb 2019

**HAL** is a multi-disciplinary open access archive for the deposit and dissemination of scientific research documents, whether they are published or not. The documents may come from teaching and research institutions in France or abroad, or from public or private research centers.

L'archive ouverte pluridisciplinaire **HAL**, est destinée au dépôt et à la diffusion de documents scientifiques de niveau recherche, publiés ou non, émanant des établissements d'enseignement et de recherche français ou étrangers, des laboratoires publics ou privés.

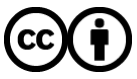

[Distributed under a Creative Commons Attribution 4.0 International License](http://creativecommons.org/licenses/by/4.0/)

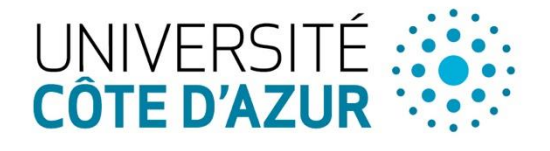

ÉCOLE DOCTORALE

**NCES ET OLOGIES DE ORMATION ET DE COMMUNICATION** 

# THÈSE DE DOCTORAT

## Caractérisation numérique d'antennes VLF-LF en environnement réel

### **David SAINTIER LEAT**

**Présentée en vue de l'obtention du grade de docteur en** Électronique **de l'**Université Côte d'Azur

**Dirigée par** : Jean-Lou Dubard **Soutenue le** : 24 octobre 2018

**Devant le jury, composé de** : Jean-Pierre Bérenger, Ingénieur, DGA Marylène Cueille, Maître de conférence, UCA/CNRS Renaud Cuggia, Ingénieur, DGA Jean-Lou Dubard, Professeur, UCA/CNRS Besma Larbi, Ingénieur, DGA Renaud Loison, Professeur, INSA/IETR Michel Ney, Professeur, IMT Atlantique Alain Reinex, Directeur de recherche, XLIM

### **Caractérisation numérique d'antennes VLF-LF en environnement réel**

Jury : Président du jury : Michel Ney, Professeur émérite, Lab-STICC / IMT Atlantique Bretagne-Pays de la Loire

Rapporteurs : Renaud Loison, Professeur, INSA / IETR Alain Reinex, Directeur de recherche, XLIM

Examinateurs : Jean-Pierre Bérenger, Ingénieur, DGA

Directeur de thèse : Jean-Lou Dubard, Professeur, LEAT / UCA/ CNRS

Invités : Marylène Cueille, Maître de conférence, LEAT / UCA/ CNRS Renaud Cuggia, Ingénieur, DGA Besma Larbi, Ingénieur, DGA

## **Résumés et mots clés**

<span id="page-4-0"></span>Caractérisation numérique d'antennes VLF-LF en environnement réel

Résumé :

Les très basses fréquences (VLF) sont aujourd'hui principalement utilisées pour les communications sous-marines. Ces fréquences ont en effet l'avantage de pénétrer dans l'eau de mer jusqu'à quelques dizaines de mètre de profondeur, ainsi que de permettre des communications à très longue distance, au-delà de l'horizon. Les antennes nécessaires à l'établissement de ces communications sont nécessairement de très petite taille par rapport aux longueurs d'onde mises en jeu. Ces antennes sont des structures composées de centaines de mètre de câbles métalliques, situées à un emplacement étudié pour les qualités diélectriques du sol ou les avantages structurels du relief. Pour étudier de telles antennes, nous proposons l'utilisation d'un code basé sur une méthode temporelle, la TLM. Cette méthode peut se révéler être très efficace pour des études sur de larges bandes de fréquence et en présence d'un environnement diélectrique complexe. Pour cela, nous avons amélioré le modèle du Fil Mince permettant de modéliser une structure métallique en une dimension et avons cherché à valider son fonctionnement en présence d'un environnement réaliste.

Dans ce document, nous présentons ainsi les différentes étapes ayant abouties aux améliorations apportées au modèle de Fil Mince. Notre code a été validé en comparant nos résultats à ceux de FEKO, un logiciel commercial basé sur la MoM considéré comme la méthode la plus adaptée à ce type de problème. Nous avons proposé, en particulier, une solution permettant de garantir une bonne précision du modèle quel que soit l'orientation du fil dans le maillage cartésien 3D. Nous avons ensuite précisé le domaine de validité des fils coudés ainsi que des jonctions de plusieurs fils. Nous avons étudié également l'interaction entre le fil et des milieux inhomogènes. Il s'agit là d'une problématique ambitieuse pour laquelle nous avons apporté quelques éléments de réponse mais qui reste à ce jour un verrou technologique à lever.

Enfin, nous avons étudié des structures antennaires réalistes. Les simulations d'un système composé d'antennes en T déployé dans une vallée ont permis d'appréhender le fonctionnement d'une telle structure et ont montré l'intérêt de notre méthode. En effet, les temps de calcul nécessaires à la résolution du problème sont significativement plus faibles avec le code TLM qu'avec le logiciel FEKO sur ce type de sol complexe. Les simulations d'une antenne Trideco avec un plan de masse radial aérien ou enterré ont quant à elles montré les limites actuelles du code TLM qui reste handicapé par une modélisation imprécise des nœuds de connexion entre plusieurs fils et de leur interaction avec les milieux inhomogènes.

Mots clés :

TLM, Méthode numérique, Fil mince, antennes VLF, communication sous-marine

#### Numerical characterization of VLF-LF antennas in real environment

#### Abstract:

Submarine communications are the main usage of the very low frequency (VLF). This frequency band allows to radiate up to a few tens meter of depth and to a very long distance. Antennas for such telecommunications are necessarily small in regard to the wavelength. However, these structures are composed of hundred meters of thin metallic cables and their locations are often chosen for their dielectric characteristics or the structural advantage provided by the relief. To evaluate such antennas, we propose to use a home-made software, based on the TLM method. Such technique can be efficient for studying wide band electromagnetic problems in complex dielectric environment. Then we have improved the TLM Thin Wire model and we have evaluated its performances in realistic environment.

In this document, we present our work and its validation by comparing our results to those obtained with the commercial software FEKO, based on the MoM, considered as the most suitable technique for this kind of problem. A solution assuring a good accuracy of the model for an arbitrary orientation of the Thine Wire in the 3D cartesian grid was proposed. We have also specified the limitations of the bent wire and the wires junction. In addition, we have studied the interaction between the wire and inhomogeneous media. This is an ambitious problem for which we brought some elements of answer but which remains a challenge.

Finally, we have tested our software on some realistic antenna systems. The simulations of a valley span T antennas system allow to understand the functioning of such radiating structure and to show the interest of our method. The computation times are significantly lower with the TLM method than with FEKO to deal with antennas above such complex ground. However, the simulations of a Trideco antenna with aerial or buried radial ground plane showed the actual limitations of the TLM software which remains handicapped by an insufficient accuracy of the wires junction model and the inhomogeneous media interactions.

Key words:

TLM, Numerical methods, Thin wire, VLF antennas, submarine communications

### **Remerciements**

<span id="page-7-0"></span>Ce travail a été réalisé au sein du Laboratoire d'Électronique, Antennes et Télécommunications (LEAT), unité mixte de l'Université Côte d'Azur (UCA) et du CNRS. Il a été financé par la Direction Générale de l'Armement (DGA).

Je tiens tout d'abord à exprimer ma reconnaissance à mon directeur de thèse, Jean-Lou Dubard. J'ai apprécié les soirées passées à discuter des différentes problématiques rencontrées. La rigueur et la justesse de tes remarques m'ont permis d'avancer, et ta bonne humeur est d'une grande aide pour rester motivé.

Je souhaite remercier Alain Reinex, Directeur de recherche au laboratoire Xlim et Renaud Loison, Professeur à l'INSA/IETR pour avoir accepté de rapporter cette thèse. Je remercie également Jean-Pierre Bérenger pour m'avoir fait l'honneur de participer à ce jury de thèse et Michel Ney pour avoir accepté de présider ce jury de thèse et pour m'avoir donné mes premiers cours sur les méthodes numériques il y a quelques années. C'est un honneur et un gage de qualité de voir mon travail évalué par de tels spécialistes des méthodes numériques.

Je remercie Jean-Yves Dauvignac et Robert Staraj, directeurs successifs du laboratoire, pour m'avoir accueilli au sein de cette structure qui restera, j'espère, toujours aussi accueillante et agréable à vivre. Je remercie également Marylène et Gregory pour leur support et leur aide à la réalisation de ce projet, ce fut un plaisir de travailler à vos côtés.

Je souhaite également remercier les doctorants, post-doctorants et stagiaires avec qui j'ai partagé ces années de travail dans le laboratoire et qui sont bien trop nombreux pour être nommés ici. Les, parfois trop longues, pauses auront été aussi bien agréables qu'enrichissantes tant d'un point de vue professionnel que personnel. J'ai beaucoup appris en votre compagnie. Je tiens en particulier à remercier Oualid, mon partenaire de bureau et de galères, dont les conseils m'auront toujours guidé dans les méandres du doctorat et de la TLM.

J'exprime ma profonde gratitude à mes parents, sans qui je ne serais rien. C'est grâce à vous, votre éducation, votre exemple, que je suis devenu ce que je suis.

### Table des matières

<span id="page-8-0"></span>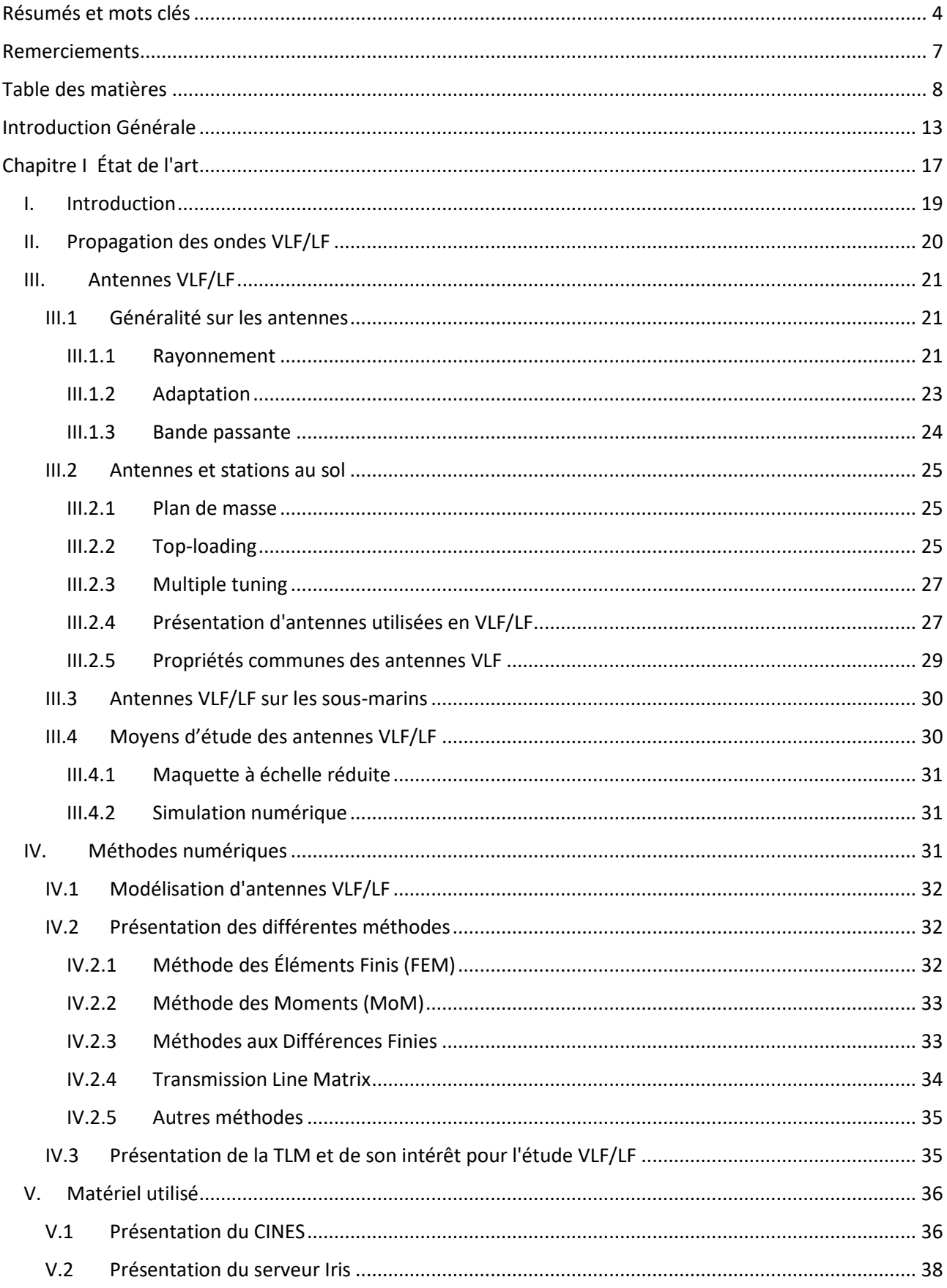

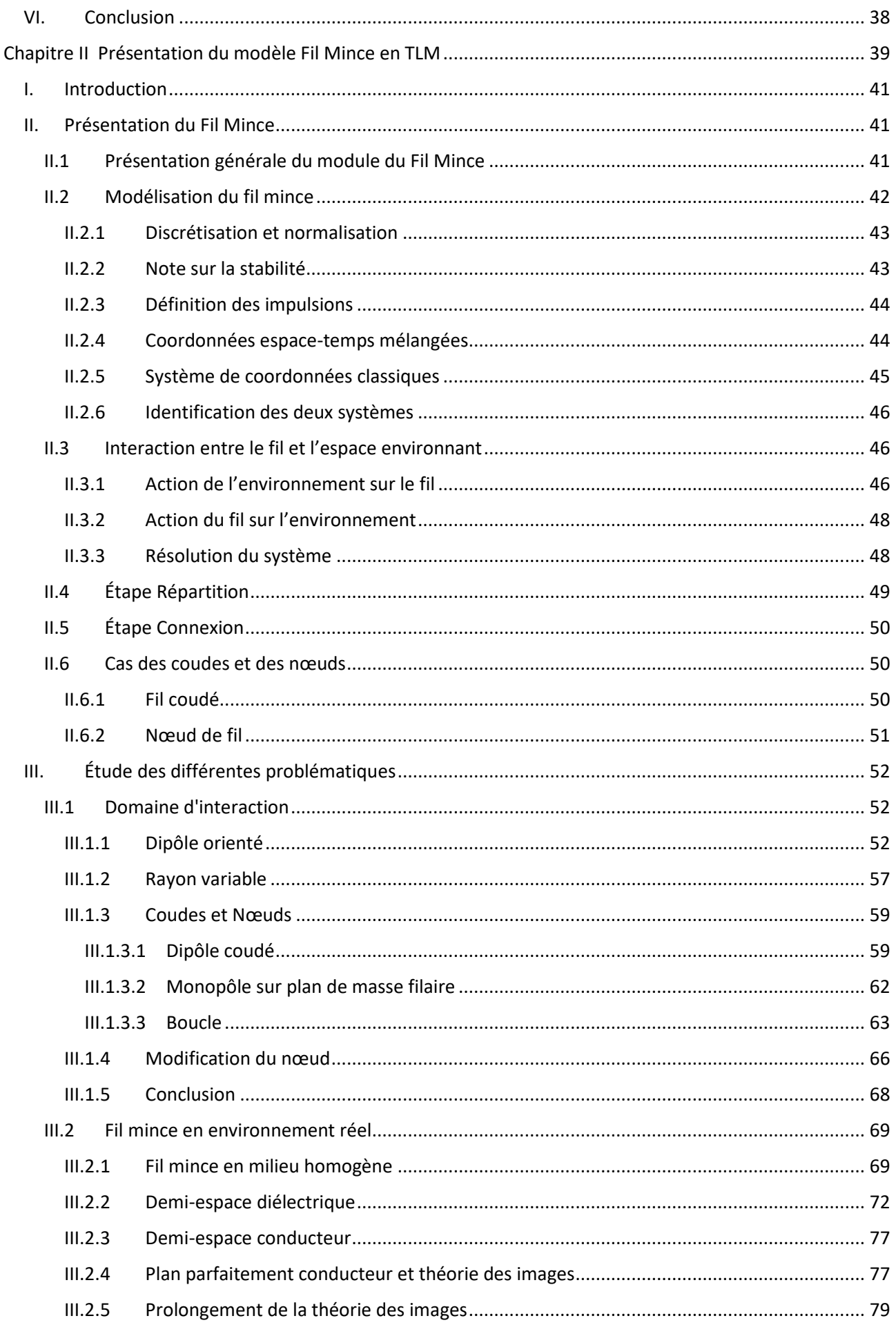

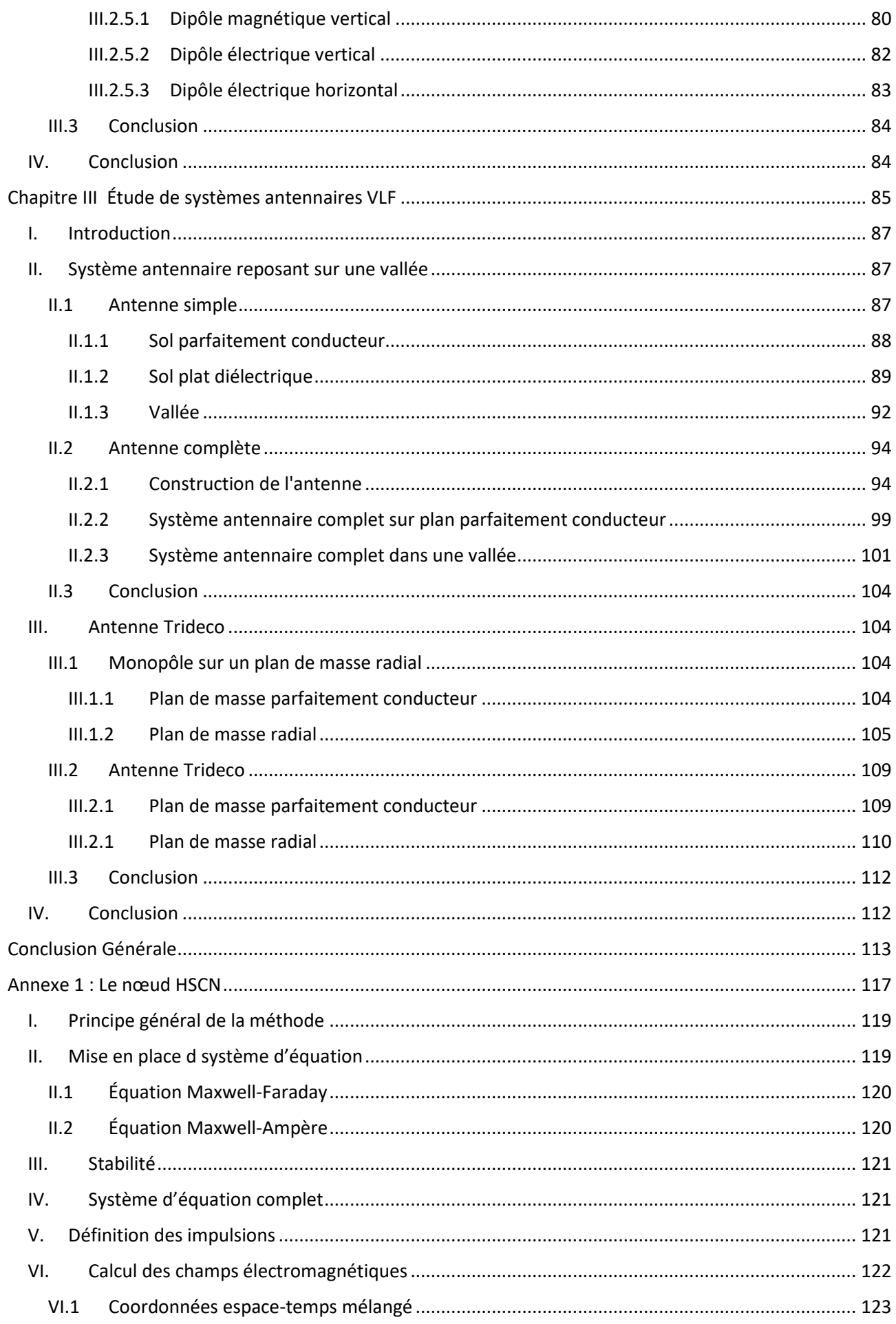

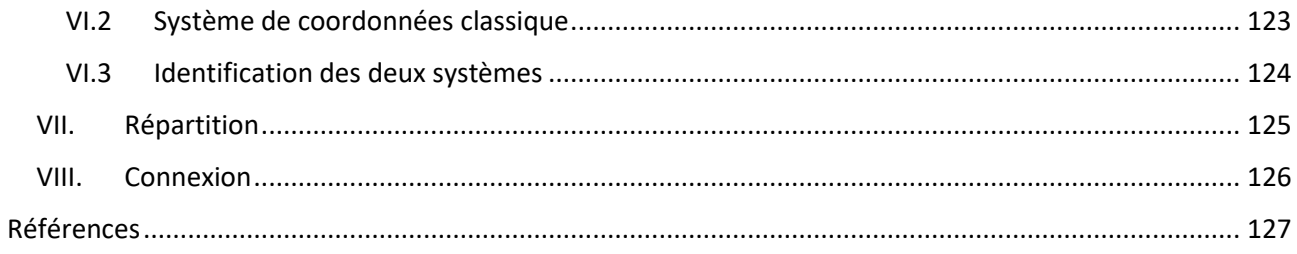

## <span id="page-13-0"></span>**Introduction Générale**

À partir du début du XXe siècle, pour des communications télégraphiques intercontinentales, et de diffusion à longue portée, on utilise les bandes Very Low Frequency (VLF) et Low Frequency (LF) qui s'étendent entre 3 et 300 kHz, soit des longueurs d'ondes comprises entre 1 et 100 km. En particulier, ces systèmes permettaient de diffuser des bulletins météo aux navires en mer et aux aéronefs. Les communications terrestres intercontinentales par voie hertzienne ne se sont pas imposées du fait de leur faible débit et du développement des câbles téléphonique sous-marin.

L'usage le plus important de ces bandes de fréquence a été la radionavigation. Le système OMEGA était composé de 8 stations et permettait de se localiser avec une précision de quelques kilomètres sur tout le globe. Ce système était également utilisable par les sous-marins. En LF, le système LORAN-C permettait de se positionner sur une large partie du globe, principalement sur les côtes, avec une précision de quelques centaines de mètres. Le développement du GPS, plus précis, mis fin à ces systèmes.

De nos jours, ces fréquences sont principalement utilisées par les militaires pour leur capacité à pénétrer dans l'eau jusqu'à plusieurs centaines de mètres. Cette particularité nous permet de communiquer avec les sous-marins en plongée. En dehors de ces applications, ces fréquences sont utilisées pour les références horaires, ainsi que pour des recherches scientifiques.

Les systèmes antennaires VLF/LF actuels datent le plus souvent de plusieurs dizaines d'années. Ces systèmes ont été conçus sur la base d'études empiriques, principalement à partir de modèles réduits. Pour concevoir de nouveaux systèmes antennaires, il est aujourd'hui souhaitable d'utiliser des moyens de simulation numérique puissant qui ont été développés grâce aux nombreux progrès techniques.

Le domaine des VLF/LF est cependant assez particulier, ce qui le rend difficile à modéliser correctement. Les longueurs d'onde mises en jeu font plusieurs kilomètres, les dimensions des structures filaires se comptent en centaines de mètres de long, pour quelques centimètres de diamètre. Les ondes se propagent entre le sol, sur plusieurs dizaines de mètres de profondeur et l'ionosphère, dont les propriétés varient au cours de la journée. Enfin, les puissances utilisées sont élevées, pouvant atteindre quelques mégawatts, ce qui mène à la limite des composants technologiques existants.

Le Laboratoire d'Électronique, Antennes et Télécommunications (LEAT) développe et utilise un code de simulation numérique depuis de nombreuses années. Ce code est basé sur la méthode TLM (Transmission Line Matrix), qui repose sur l'analogie entre la propagation d'une onde électromagnétique et un réseau de lignes de transmission parcourues par un courant. Elle a montré sa capacité à résoudre des problèmes complexes, tels que la modélisation d'antenne 3D.

Le code utilisé permet d'utiliser différents éléments actifs non linéaires et propose un module couplant les solutions électromagnétiques avec un solveur thermique. Il est implémenté de sorte à tirer parti de calculateurs parallèles, bénéficiant ainsi de l'emploi de serveur de calcul.

Concernant la gamme de fréquence VLF/LF, la mise en place d'un modèle permettant la prise en compte de fils minces a fait l'objet de plusieurs travaux. B. Larbi [Lar06] a implémenté une première version d'un code pour la simulation d'un fil mince, arbitrairement orienté, permettant ainsi la simulation d'objet de taille inférieure à celle des mailles utilisées. R. Cuggia [Cug10] s'est occupé de la modélisation des isolateurs présents dans les structures VLF/LF. Enfin, G. Verissimo [Ver11] a modifié le fil mince pour qu'il puisse prendre en compte un environnement dispersif.

L'objectif de cette thèse est de proposer et de valider une modification de la méthode du fil mince permettant ainsi de modéliser correctement une structure VLF/LF proche de discontinuités du milieu. En effet, les antennes VLF/LF reposent généralement sur un plan de masse enterré à une faible profondeur. Les structures filaires simulées ne peuvent donc pas être considérées comme uniquement dans l'air ou dans le sol, mais doivent prendre en compte l'interface comme un nouvel élément parasite.

Le premier chapitre de ce document présente plus en détail le contexte de ce travail. Nous y décrivons les différentes caractéristiques des systèmes de communication sous-marine. Les particularités de la propagation des ondes en très basses fréquences et les antennes en jeu sont décrit. Nous y présentons également les moyens d'études de ces antennes les plus fréquemment utilisés.

Le deuxième chapitre traite des différentes problématiques que nous avons étudiées lors de nos travaux. Nous commençons par décrire en détail le fonctionnement actuel de la méthode traitant les fils minces en TLM. Des modifications du modèle sont proposées pour améliorer le fonctionnement du code lorsque les fils sont arbitrairement orientés. Les limites de validité du modèle sont alors évaluées pour des fils coudés et des jonctions de fils. Nous présentons enfin nos travaux concernant des fils minces placés dans des environnements hétérogènes.

Dans le dernier chapitre, nous étudions des systèmes antennaires VLF réalistes. Nous ne cherchons pas ici à concevoir des systèmes performants, mais à illustrer les points forts de chaque méthode. Ces études indiquent bien l'intérêt que présente la TLM pour les études et la conception d'antenne très basse fréquence, mais montrent également la nécessité de continuer le développement de notre modèle.

## <span id="page-17-0"></span>**Chapitre I**

## **État de l'art**

#### <span id="page-19-0"></span>I. Introduction

Les océans sont devenus des points stratégiques importants pour les puissances mondiales. En effet, ils recouvrent plus de 70 % de la surface terrestre, et ceux-ci sont le plus souvent des zones internationales dans lesquelles on peut se déplacer librement. De plus, en 2015, environ 80 % du transport de fret se fait par voie maritime, faisant du contrôle et de la surveillance de ces espaces un objectif important pour de nombreux pays. Ainsi, même s'il s'agit d'un théâtre d'opérations beaucoup moins médiatisées, les forces armées de nombreux pays ne peuvent l'ignorer.

Les forces sous-marines sont l'une des composantes clefs de nombreuses forces marines. En effet, la montée en puissance des armements a rendu les blindages obsolètes, faisant ainsi disparaître les plus grands navires au profit de bâtiments plus petits, manœuvrables, discrets et surtout, moins couteux. L'une des meilleures options pour se protéger est alors la discrétion, et sur ce point, les sous-marins sont maîtres. Pour les puissances nucléaires telles que la France, ils permettent d'accroitre largement leur force de dissuasion.

L'une des problématiques qui survient avec les sous-marins est la communication. En effet, l'eau est un milieu conducteur, et est donc imperméable au rayonnement électromagnétique, rendant à la fois les radars et les moyens de communication classiques inopérants. En premier lieu, il faut bien évidement considérer que toute émission de la part d'un sous-marin peut trahir sa position. Le signal pouvant être reçu, les techniques de goniométrie permettent alors de remonter à la position de l'émetteur.

Les communications avec d'autres bâtiments proches peuvent se faire en acoustique, l'eau permet une bonne propagation de ces ondes sur plusieurs centaines de mètre. De même, des techniques utilisant des faisceaux laser sont développées pour des liaisons à courte portée. Une autre solution simple est de faire remonter le sous-marin à la surface, ou au moins une bouée munie d'antenne, pour réaliser ces communications. Cependant, les antennes en surfaces sont des éléments visibles pouvant compromettre le sous-marin.

Les communications avec un sous-marin isolé et en plongée sont généralement effectuées en basse fréquence, VLF et LF. Ainsi, les antennes réceptrices peuvent être placées à une dizaine de mètres sous la surface, rendant ainsi leur discrétion optimale. Enfin, les communications vers un sous-marin situé à plusieurs centaines de mètres de profondeur sont également possibles grâce à des SLF (Super Low Frequency), autour de 80Hz, cependant, le coût de telle structure est tel que seuls les États-Unis et l'URSS s'en sont dotés, dans un contexte de guerre froide.

Des études [Tit79] ont également été menées sur des systèmes de communications par laser entre des sousmarins faiblement immergés et des satellites ou des aéronefs. Les lasers bleu-vert autour de 475nm sont considérés comme optimaux et fournissent généralement une pénétration dans l'eau de mer supérieure aux antennes VLF avec une épaisseur de peau variant entre 10 et 50m. Les variations sont dues à la composition de l'eau de mer, modifiant sa transparence. Celle-ci est cependant stable avec le temps, et peut donc être cartographiée. L'influence des nuages doit cependant être prise en compte si le faisceaux laser traverse l'atmosphère.

Les bandes Very Low Frequency (VLF), entre 3kHz et 30kHz et Low Frequency, entre 30kHz et 300kHz, sont un bon compromis. Les ondes pénètrent à quelques dizaines de mètres de profondeur, et des stations antennaires de tailles, de couts et de performances acceptables peuvent être construites. Ces fréquences bénéficient également de liaisons sur de grandes distances avec des caractéristiques de propagation relativement stables, ce qui permet de communiquer avec des bâtiments de l'autre côté du monde.

Les structures antennaires permettant la communication sous-marine ont été construites il y a longtemps. Le contexte général a évolué avec l'apaisement des tensions et la baisse des budgets militaires, mais aussi avec les progrès technologiques transformant peu à peu les hypothétiques conflits futurs. La DGA étudie le

remplacement des antennes VLF/LF actuelles ainsi que l'ajout de structures plus discrètes et plus mobiles. Pour cela, elle souhaite disposer des meilleures capacités d'étude et donc de simulations. Dans ce cadre, les travaux de cette thèse ont pour objectif de perfectionner les moyens de simulation du code TLM du LEAT pour l'étude de structures antennaires VLF/LF.

Dans ce chapitre, nous verrons tout d'abord brièvement les particularités de la propagation des ondes VLF/LF. Ensuite, nous rappellerons les paramètres les plus importants des antennes et nous présenterons certaines de ces structures. Enfin, nous présenterons les différentes méthodes de simulation électromagnétique et justifierons le choix de la TLM proposée par le LEAT.

### <span id="page-20-0"></span>II. Propagation des ondes VLF/LF

En plus du rayonnement direct entre deux antennes, le premier mode de propagation connu a été la propagation par onde de sol [\(Figure 1\)](#page-20-1). Ce fonctionnement est limité aux basses fréquences, jusqu'à quelques mégahertz et peut avoir une portée de quelques milliers de kilomètres. Ces ondes se propagent à la surface du sol et jusqu'à l'ionosphère, vers 60 km d'altitude. La courbure de la Terre n'impacte pas leur propagation et on peut donc établir une liaison derrière l'horizon. Étant une onde de surface, les changements de propriété de l'atmosphère et de l'ionosphère n'ont que peu d'impact ce qui en fait une méthode de transmission très stable dans le temps. La conductivité de sol est par contre un paramètre fondamental pour ce type de propagation qui ne peut donc pas être utilisé partout avec la même facilité. En particulier, l'eau de mer étant un très bon conducteur, la propagation par onde de sol fonctionne à une grande distance pour les communications télégraphiques navales.

En 1901, Marconi réalise la première transmission intercontinentale atmosphérique entre Terre-Neuve et la Grande Bretagne, soit environ 3400 km. Heaviside et Kennelly ont alors théoriser l'existence d'une couche conductrice dans l'atmosphère l'année suivante pour expliquer une telle propagation. Ces couches ionisées ont été observées expérimentalement pour la première fois en 1925 par Appleton. Le sol en particulier dans les zones les plus conductrices tels que les océans, et l'ionosphère créés un guide d'onde fonctionnant jusqu'à 30 MHz environ. Ses propriétés sont cependant instables dues aux changements de l'ionosphère durant la journée. Les multiples rebonds permettent d'atteindre de longues distances, mais les caractéristiques d'une liaison sont fortement variables selon la distance à cause des interférences ou si l'énergie se trouve en grande partie à haute altitude.

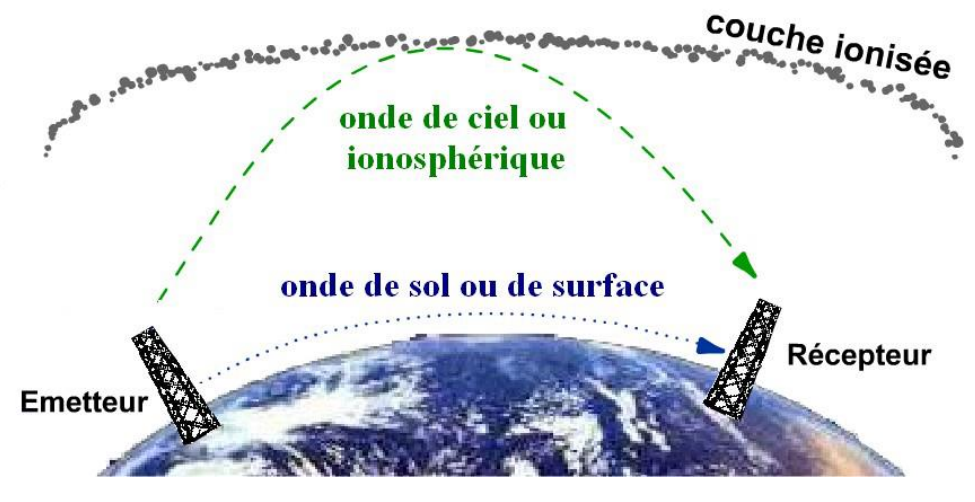

*Figure 1 : Les deux modes de propagation des ondes VLF*

<span id="page-20-1"></span>Enfin, l'un des avantages des VLF/LF est leur capacité à pénétrer dans l'eau et donc de permettre l'établissement d'un canal de communication avec un objet immergé. Comme les autres fréquences, l'eau de mer génère une atténuation exponentielle du signal, mais les grandes longueurs d'onde mises en jeu rendent la zone de réception beaucoup plus épaisse. Le paramètre habituellement observé est l'épaisseur de peau :

$$
\delta = \frac{1}{\omega \sqrt{\epsilon \mu} \sqrt{\frac{1}{2} \left( \sqrt{1 + \left( \frac{\sigma}{\omega \epsilon} \right)^2} - 1 \right)}}
$$
 (1. 1)

Les fréquences VLF/LF ont donc plusieurs avantages importants. Leurs différents modes de propagation permettent une communication à longue distance, au-delà de l'horizon, avec une bonne stabilité du canal de transmission pour l'onde de sol et une très grande portée pour le rayonnement atmosphérique. De plus, la grande longueur d'onde leur permet de pénétrer la surface de l'eau, et ainsi d'établir une communication avec un récepteur immergé. Ces deux points sont particulièrement importants pour les sous-mariniers qui peuvent être en mission dans la majorité des océans. Les immenses zones de couverture des stations émettrices au sol permettent donc d'établir une liaison et de ne pas révéler la zone dans laquelle se situe le sous-marin. De plus, la furtivité de l'antenne réceptrice est optimisée car celle-ci peut rester immergée, et donc à l'abri des observateurs et des radars. Compte tenu de ces avantages, nous comprenons mieux le choix de ces bandes de fréquence pour les communications navales et sous-marines. Nous allons désormais nous intéresser aux stations antennaires au sol de ces systèmes.

#### <span id="page-21-0"></span>III. Antennes VLF/LF

#### III.1 Généralité sur les antennes

<span id="page-21-1"></span>Avant d'étudier les particularités des antennes VLF/LF, nous rappellerons ici le principe de fonctionnement et les principaux paramètres des antennes.

Une antenne est un système permettant de capter ou de rayonner des ondes électromagnétiques. Il existe de nombreux types d'antenne, fonctionnant de diverses manières. Le cas le plus iconique est sans doute l'antenne dipolaire. Il s'agit de deux fils conducteurs alignés, de même longueur et recevant un signal en son milieu. Les courants ainsi créés sur les conducteurs vont générer le champ électromagnétique. Le monopôle peut remplacer une antenne dipôle pour des raisons de compacité et de facilité d'intégration à son environnement. L'un des deux brins du dipôle est alors remplacé par un plan de masse conducteur se comportant, dans un cas idéal, comme un miroir.

De nombreux types d'antennes ont un principe de fonctionnement plus ou moins similaire et tentent de créer une répartition de courant sur une structure conductrice. D'autres antennes fonctionnent différemment, comme les cornets, qui adaptent un signal électromagnétique entre un mode guidé et le rayonnement en espace libre ou les antennes patchs.

Pour des raisons de clarté et de simplicité, nous présenterons ici une antenne émettant un rayonnement électromagnétique. La réception d'une onde est en tout point similaire, grâce au théorème de réciprocité pour les composants passifs.

#### III.1.1 Rayonnement

<span id="page-21-2"></span>L'objectif d'une antenne est de rayonner une onde électromagnétique dans l'espace environnant. La première des caractéristiques que nous pouvons étudier est ce rayonnement lui-même. Nous pouvons donc calculer ou mesurer les champs émis dans toutes les directions autour de l'antenne. Pour cela, nous considérons un monopôle de hauteur effective  $h_e$ , excité par le courant I(t) de pulsation  $\omega$  :

$$
I(t) = I_0 \cos(\omega t) = \sqrt{2}I_e \cos(\omega t) = \sqrt{2}I_e \Re{\lbrace e^{j\omega t} \rbrace}
$$
 (1. 2)

Où  $I_0$  est l'amplitude du courant et  $I_e$  est sa valeur efficace. En régime stationnaire, ce monopôle produit un champ électromagnétique autour de lui. Dans le système de coordonnée sphérique (R, φ, θ), les composantes du champ non nulles sont :

$$
E_R(R,\theta) = -2Z_0 \frac{k^2 \sqrt{2} I_e h_e}{2\pi} \cos(\theta) \left[ \frac{1}{(j k R)^2} + \frac{1}{(j k R)^3} \right] e^{j(\omega t - kR)} \tag{1.3}
$$

$$
E_{\theta}(R,\theta) = -Z_0 \frac{k^2 \sqrt{2} I_e h_e}{2\pi} \sin(\theta) \left[ \frac{1}{j k R} + \frac{1}{(j k R)^2} + \frac{1}{(j k R)^3} \right] e^{j(\omega t - kR)} \tag{1.4}
$$

$$
H_{\varphi}(R,\theta) = -\frac{k^2 \sqrt{2} I_e h_e}{2\pi} \sin(\theta) \left[ \frac{1}{j k R} + \frac{1}{(j k R)^2} \right] e^{j(\omega t - kR)} \tag{1.5}
$$

Les termes en 1/(jkR)<sup>2</sup> et 1/(jkR)<sup>3</sup> sont les champs inductif et électrostatique, ne se propageant que peu par rapport au terme en 1/(jkR), donnant le champ rayonné, prépondérant en champ lointain.

L'étude des antennes VLF cherche souvent à déterminer la hauteur effective, simplifiant alors l'antenne et son rayonnement à celui du monopôle. La hauteur effective d'un monopôle fin et électriquement court est approximativement égale à la moitié de sa hauteur réelle. Dans le cas d'antenne plus complexe, ce paramètre est cependant plus difficile à déterminer et une étude plus fine est alors nécessaire. La mesure de ce paramètre peut se faire en considérant le champ au niveau du sol et en champ lointain. Les conditions de mesure doivent être choisies de sorte à avoir un sol homogène entre l'antenne et un lieu de mesure suffisamment éloigné.

$$
E_{\theta}\left(R, \frac{\pi}{2}\right) = -Z_0 \frac{k\sqrt{2}I_e h_e}{2\pi jR} e^{j(\omega t - kR)} = \frac{\sqrt{2}I_e h_e f \mu_0}{R} e^{j\left(\omega t - kR + \frac{\pi}{2}\right)} \tag{1.6}
$$

Une valeur assez proche du champ rayonné est la puissance rayonnée. Celle-ci reflète également la manière dont l'antenne rayonne, mais en comptant l'énergie plutôt que le champ. Pour calculer la puissance électromagnétique moyenne rayonnée à travers une surface S, il faut calculer le flux du vecteur de la moyenne temporelle du vecteur de Poynting.

$$
P_r = \iint\limits_{S} \langle \vec{\Pi} \rangle \, dS = \iint\limits_{S} \frac{\Re \{ \vec{\mathbf{E}} \wedge \vec{\mathbf{H}}^* \}}{2} \, dS \tag{1.7}
$$

La puissance rayonnée dépend de la puissance de la source de l'antenne, et ne peut donc pas caractériser l'antenne. Pour cela, on utilise d'autres grandeurs. L'efficacité  $\eta$  de l'antenne permet de caractériser la puissance rayonnée dans l'ensemble d'une sphère  $Ω$  autour de l'antenne pour une puissance injectée dans l'antenne donnée  $P_i$ . Cette grandeur permet de qualifier la capacité de l'antenne à générer un rayonnement sans regarder la direction dans laquelle s'effectue ce rayonnement. On peut également considérer que cette grandeur permet de compter les pertes d'énergie dans l'antenne.

$$
\eta = \iint_{\Omega} \frac{P_r}{P_i} \tag{1.8}
$$

Pour étudier la manière dont la puissance rayonnée se répartie autour de l'antenne, on utilise plutôt la directivité *D* de l'antenne. Celle-ci compare la puissance rayonnée dans chaque direction par l'antenne à une antenne isotrope idéale rayonnant la même puissance. Pour prendre en compte les différentes pertes qui peuvent survenir dans l'antenne, nous pouvons calculer le gain G en alimentant l'antenne isotrope idéale par la puissance injectée dans l'antenne. Le gain réalisé prend également en compte les pertes d'adaptation de

l'antenne, la puissance utilisée par l'antenne isotrope idéale est alors la puissance alimentant l'antenne. Ces puissances sont résumées sur la [Figure 2.](#page-23-1)

$$
D = \frac{P_r(\theta, \phi)}{P_{r_{iso}}(P_r)}
$$
 (1. 9)

$$
G = \frac{P_r(\theta, \phi)}{P_{r_{iso}}(P_i)} = \eta D \tag{1.10}
$$

$$
G_{realis\acute{e}} = \frac{P_r(\theta, \phi)}{P_{r_{iso}}(P_e)} = (1 - S11)G
$$
 (l. 11)

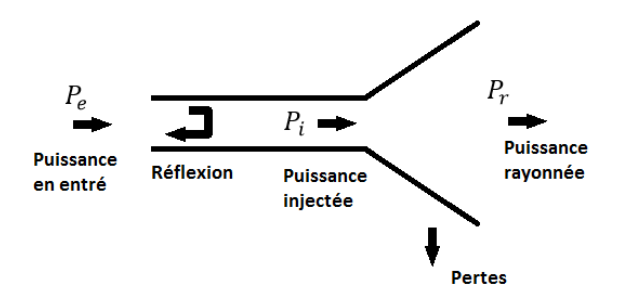

*Figure 2 : Schéma simplifié des puissances dans une antenne*

#### III.1.2 Adaptation

<span id="page-23-1"></span><span id="page-23-0"></span>L'antenne doit être alimentée par un circuit électronique dans lequel elle est intégrée. Il faut donc également la considérer comme un composant électronique. Pour cela, on peut commencer par observer le schéma électrique équivalent d'un émetteur VLF :

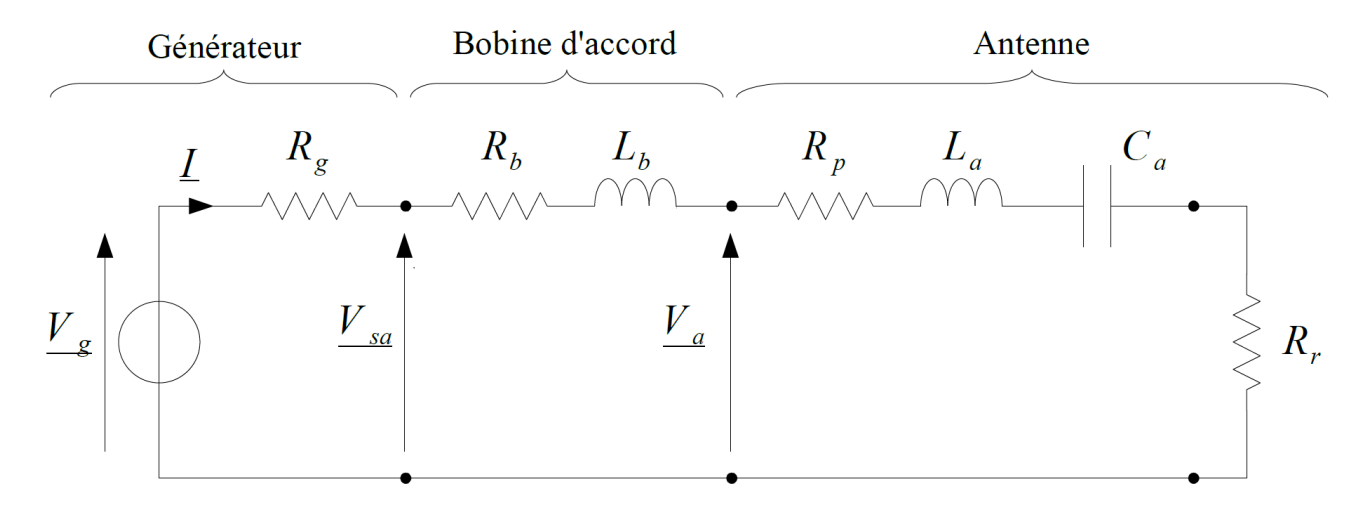

*Figure 3 : Schéma simplifié d'une antenne et de son circuit d'alimentation*

La puissance rayonnée est alors définie par la résistance  $R_r$ .

$$
P_r = R_r l^2 \tag{1.12}
$$

Les pertes dans les différentes parties de l'antenne (diélectriques, conducteurs, etc.) et de son environnement (sol, eau, etc.) peuvent également y être définie par une résistance  $R_n$ , ce qui permet également de déterminer l'efficacité de rayonnement.

Chapitre I États de l'art

$$
\eta = \frac{R_r}{R_r + R_p} = \frac{R_r}{R_a} \tag{1.13}
$$

L'impédance d'entrée  $Z_a$  et l'admittance  $Y_a$  de l'antenne peuvent être défini par

$$
Z_a = R_a + jX_a = \frac{1}{Y_a}
$$
 (1. 14)

$$
R_a = R_r + R_p \tag{1.15}
$$

$$
X_a = j\omega L_a + \frac{1}{j\omega C_a} \tag{1.16}
$$

 $L_a$  et  $C_a$  sont l'inductance effective de l'antenne et sa capacitance. Cette dernière est principalement due à la capacitance entre le sol et les panneaux filaires horizontaux. Pour accorder l'antenne, il est alors nécessaire d'ajouter une bobine d'accord d'inductance  $L_i$  à la base de l'antenne. Sa résistance interne  $R_i$  peut être ajoutée aux résistances de perte si on considère le système antennaire et non pas l'antenne seule.

L'antenne est alimentée par un circuit électrique d'impédance  $Z_c$ . Si l'antenne n'est pas correctement adaptée, une partie du signal est réfléchie. Le coefficient de réflexion en entrée de l'antenne est donné par :

$$
S11 = \frac{Z_a - Z_c}{Z_a + Z_c}
$$
 (1. 17)

La fréquence de fonctionnement de l'antenne peut être obtenue par :

$$
f_0 = \frac{1}{2\pi\sqrt{L_a C_a}}
$$
 (1. 18)

#### III.1.3 Bande passante

<span id="page-24-0"></span>Une antenne est généralement adaptée sur une bande de fréquence finie. Il est donc souvent intéressant de regarder la largeur de bande sur laquelle le fonctionnement de l'antenne est considéré comme correct. Pour cela, il faut considérer un critère permettant de décider si le fonctionnement de l'antenne est acceptable ou non. Les critères les plus fréquemment utilisés sont un coefficient de réflexion inférieur à -10 dB ou à 3 dB du minimum.

Pour une bande passante à -3dB, on peut également considérer le facteur de qualité, Q comme étant :

$$
Q = \frac{1}{R_g + R_a} \sqrt{\frac{L_a}{C_a}}
$$
 (1. 19)

$$
BP_{-3dB} = \frac{f_0}{Q} = 2\pi f_0^2 (R_g + R_a) C_a = \frac{2\pi f_0^2 R_r}{\eta C_a}
$$
 (1. 20)

En pratique, la bande passante observée est jusqu'à 50 % supérieure à celle obtenue par l'approximation cidessus.

La recherche d'antenne large bande est particulièrement intéressante car ces antennes permettent d'être utilisées pour de nombreuses applications. Au contraire, une antenne disposant d'une bande passante trop large risque de recevoir de nombreux signaux indésirables qu'il est ensuite nécessaire de filtrer.

#### <span id="page-25-0"></span>III.2 Antennes et stations au sol

#### III.2.1 Plan de masse

<span id="page-25-1"></span>Le plan de masse d'un monopôle idéal est infiniment étendu et parfaitement conducteur. En pratique, on utilise un plan métallique de taille assez variable. En basse fréquence, un tel plan s'étendrait sur plusieurs kilomètres carrés, ce qui serait excessivement couteux. L'emplacement de l'antenne peut alors être choisi de sorte à avoir un sol relativement conducteur. Le plan est alors constitué de fils radiaux s'étendant depuis l'antenne. Ces fils peuvent être enfouis sous le sol ou surélevé au-dessus de celui-ci, comme décrit sur la [Figure 4.](#page-25-3) Les fils du plan de masse restent cependant électriquement courts.

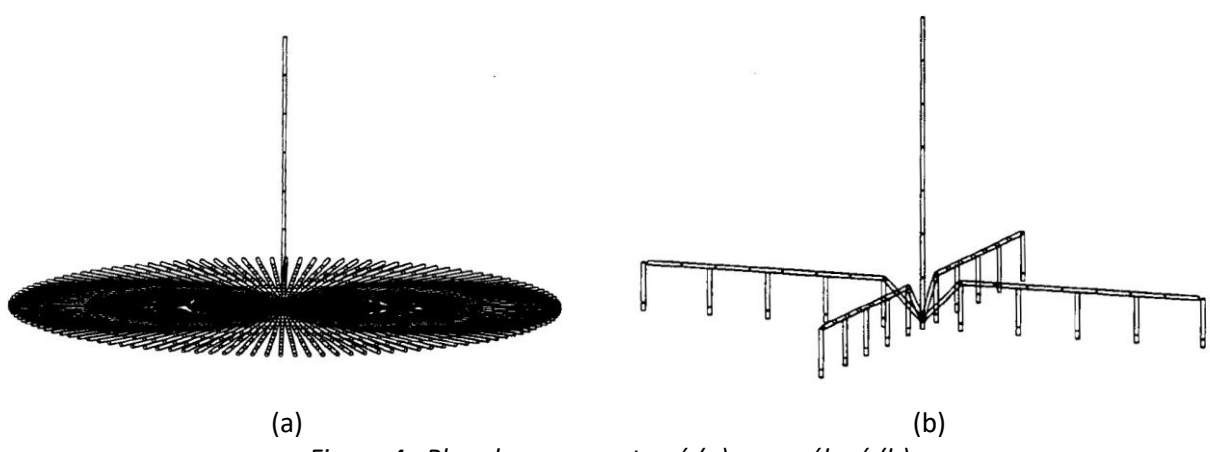

*Figure 4 : Plan de masse enterré (a) ou surélevé (b)*

<span id="page-25-3"></span>Les courants parcourant le plan de sol, que ce soit sur la structure filaire ou sur le sol lui-même génère d'importantes pertes pouvant s'écrire ainsi :

$$
P_{sol} = R_g I_b^2 \tag{1.21}
$$

Où  $R_q$  représente les résistances de perte dans le sol et  $I_b$  la valeur quadratique moyenne du courant à la base de l'antenne. Ces pertes proviennent en fait de deux processus différents [Wai63]. Le champ électrique présent au niveau de l'interface entre le sol et l'air génère un courant. Ce courant subit alors des pertes dues à la conductivité finie du sol. Ces pertes sont particulièrement importantes lorsque le sol est peu conducteur (ce qui peut être dû à la composition du sol, son humidité, sa température par exemple) et que le champ électrique vertical au niveau du sol est important (plan de masse enfoui). Indépendamment de cela, le champ magnétique génère également des courants radiaux dans le sol autour de l'antenne, générant également des pertes résistives dans le sol.

Les résistances de pertes de sol,  $R_q = R_E + R_H$ , ont été étudiées par Belrose [Bel83]. Ces pertes peuvent être limitées en utilisant des antennes longues et en utilisant un plan de masse important, contenant plus de fils radiaux et/ou des fils plus longs. Le choix du sol, aussi conducteur que possible, est également un paramètre important. Ainsi, se placer à proximité de l'océan est généralement judicieux.

#### III.2.2 Top-loading

<span id="page-25-2"></span>Il est de plus impossible de construire des mats s'élevant au quart de la longueur d'onde car cela conduirait à des structures de plusieurs kilomètres de haut. C'est pourquoi les monopôles sont souvent chargés en leur sommet (top-loading) par une nappe de fils ou des bras horizontaux ou inclinés. Un effet capacitif est ainsi créé entre le sol et la charge, augmentant ainsi la capacitance de l'antenne. Les performances de l'antenne sont alors améliorées [Whe84]. Il existe différents types de structure pour le top loading.

• Antennes L-inversée

Il s'agit du modèle de base des antennes VLF. Il est construit autour d'un monopôle électriquement court. Le top-loading est une simple structure horizontale attachée au sommet du mat. Pour qu'une telle structure soit réalisable physiquement, il faut ajouter une structure de support pour tenir le bras. Pour cela, on construit généralement un second mat au bout du bras. Un isolateur est alors nécessaire pour que ce second mat reste une structure porteuse n'intervenant pas directement dans le rayonnement.

Peu d'antenne VLF sont des antennes L-inversées, mais les différents modèles en sont généralement des variantes, en multipliant les structures horizontales, en les inclinant et en ajoutant éventuellement d'autres monopôles. L[a Figure 5](#page-26-0) montre une antenne L-inversée dont le top-loading est une nappe de fils et possédant un plan de masse surélevé de plusieurs mètres.

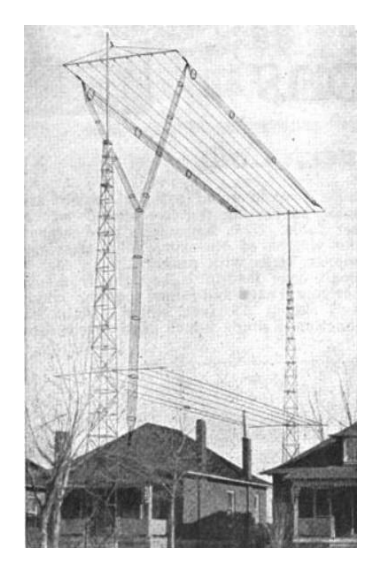

*Figure 5 : Antenne L-inversée amateur, Colorado, Etats-Unis*

• Antennes en T

<span id="page-26-0"></span>Cette antenne est similaire à l'antenne L-inversée, mais dispose de deux bras, formant ainsi un « T ». Les deux bras sont maintenus au niveau de leur extrémité par des tours de support isolées. Le monopôle central n'est généralement pas une structure porteuse mais est suspendu aux bras, ce qui permet de réduire les coûts de construction.

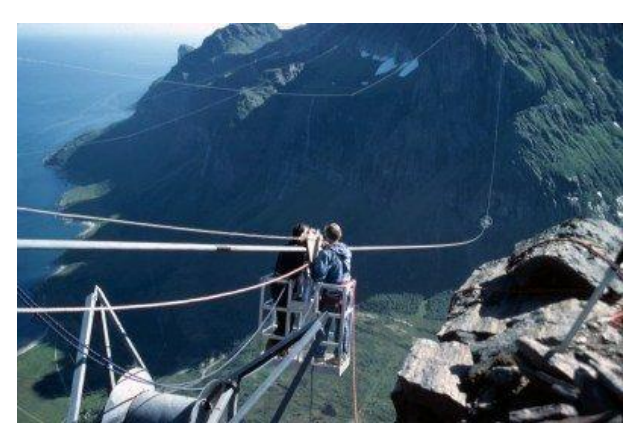

*Figure 6 : Réseau d'antennes en T de la station Noviken, Gildeskål, Norvège*

• Antennes parapluies

L'antenne parapluie utilise un réseau de fils obliques comme top-loading. Pour des raisons mécaniques, les fils relient le sol au sommet de la structure. Seul le haut des fils participe au rayonnement de l'antenne, c'est pourquoi des isolateurs sont intégrés à une hauteur choisie dans le fil.

Contrairement aux antennes en L-inversée et en T, le top-loading interfère avec le rayonnement. Les bras peuvent en effet faire écran par rapport au monopôle, effet qui augmente avec le nombre de bras.

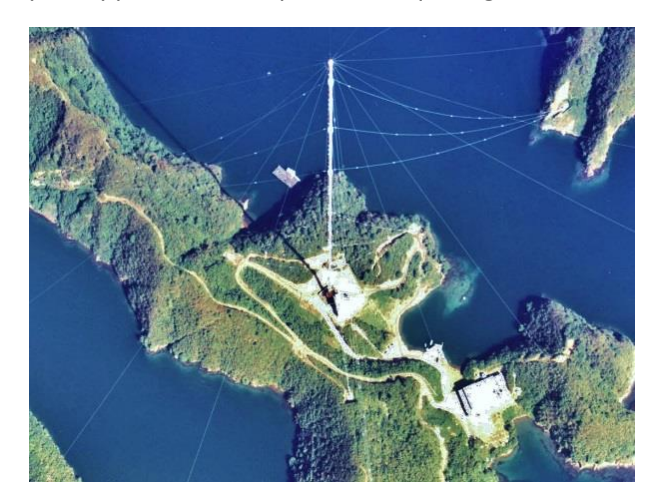

*Figure 7 : Antenne Omega à Shushi-Wan, sur l'île de Tsushima au Japon*

#### III.2.3 Multiple tuning

<span id="page-27-0"></span>Du fait de la faible taille des antennes VLF/LF par rapport à la longueur d'onde, elles présentent une résistance de radiation très faible, ce qui les rend peu efficace. Pour corriger ce défaut, une méthode consiste à utiliser plusieurs éléments verticaux miniatures disposant chacun de leur propre bobine d'accord et reliés entre eux à leur sommet par le top-loading. Cette méthode est désignée par « Multiple Tuning » [Lap52]. Le rayonnement est assuré par les différents éléments verticaux, qu'on peut considérer comme plusieurs antennes en parallèle. L'un des avantages est l'utilisation d'une seule alimentation d'un seul point d'alimentation, minimisant les problèmes d'alimentation en parallèle. La puissance se répartie ainsi sur les monopôles, réduisant ainsi les courants mis en jeu et les pertes dans le sol. L'efficacité de l'antenne s'en retrouve ainsi améliorée. Cette technique n'est cependant avantageuse que pour les antennes fonctionnant à une seule fréquence.

#### III.2.4 Présentation d'antennes utilisées en VLF/LF

<span id="page-27-1"></span>Nous présentons ici quelques-unes des stations VLF/LF.

• Les stations de Cutler et Harold E. Holt

La station de Cutler (Maine, États-Unis) communicant avec les flottes de l'océan Atlantique et la station australo-américaine Harold E. Holt à Exmouth, en Australie communicant avec les océans indien et Pacifique sont construites selon le même schéma, un monopôle chargé par six panneaux filaires en losange. Au total, 13 tours porteuses de 200 à 400m sont nécessaires pour chaque antenne, le monopôle est placé au centre de deux cercles de six pylônes porteurs avec un rayon extérieur de près d'un kilomètre. Le plan de masse de la station de Cutler se situe au-dessus du sol alors que celui de la station Harold E. Holt est enterré. Ces stations sont alimentées par des signaux de 2MW et de 1MW respectivement. On peut également noter que la puissance du système de dégivrage de la station de Cutler de 3MW est donc supérieure à la puissance de l'antenne.

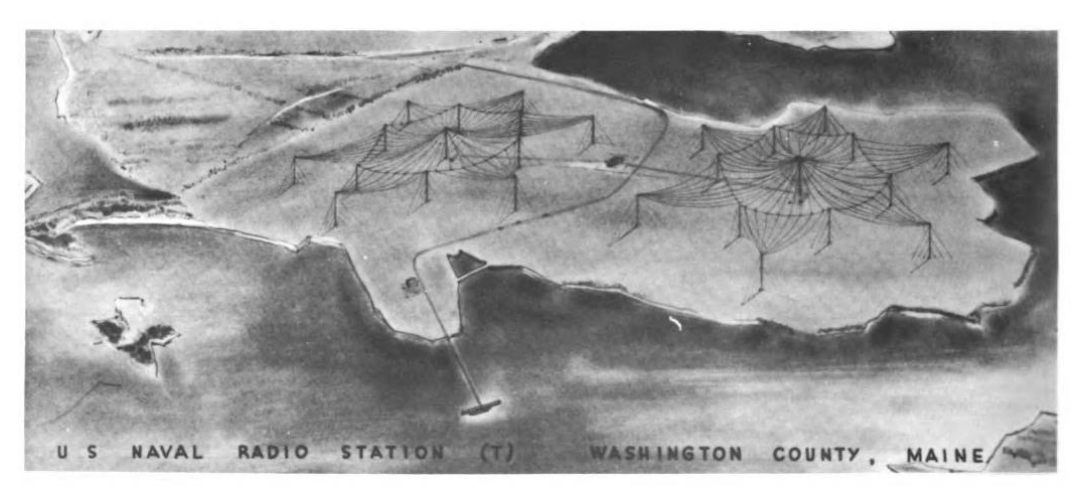

*Figure 8 : La station VLF de Cutler, Maine, États-Unis*

D'autres stations VLF ont été construites suivant le même modèle, par exemple, la station de l'OTAN à Anthorn, en Angleterre ou la station Kattabomman, à Vijayanarayanam, en Inde. Ces stations sont parmi les plus grandes et les plus puissantes stations VLF.

La station de Grimeton

La station de Grimeton, en Suède a été construite entre 1922 et 1924 pour assurer les communications avec l'Amérique en cas de rupture de câble. Ce qui fut le cas durant la seconde guerre mondiale où la station a eu un rôle primordial. L'antenne est composée de six pylônes de 127m de haut sur 1,9km de long portant une nappe de 8 fils horizontaux. L'antenne est excitée à l'une de ses extrémités et chaque pylône est un élément rayonnant possédant une bobine d'accord à son pied. L'antenne a ensuite été utilisée pour les communications sous-marines à 17,1kHz. Le site est également classé à l'UNESCO comme témoin des débuts des communications sans fil transatlantique. L'ancien alternateur de 1923 est conservé et branché sur l'antenne pour envoyer son indicatif en morse une fois par an.

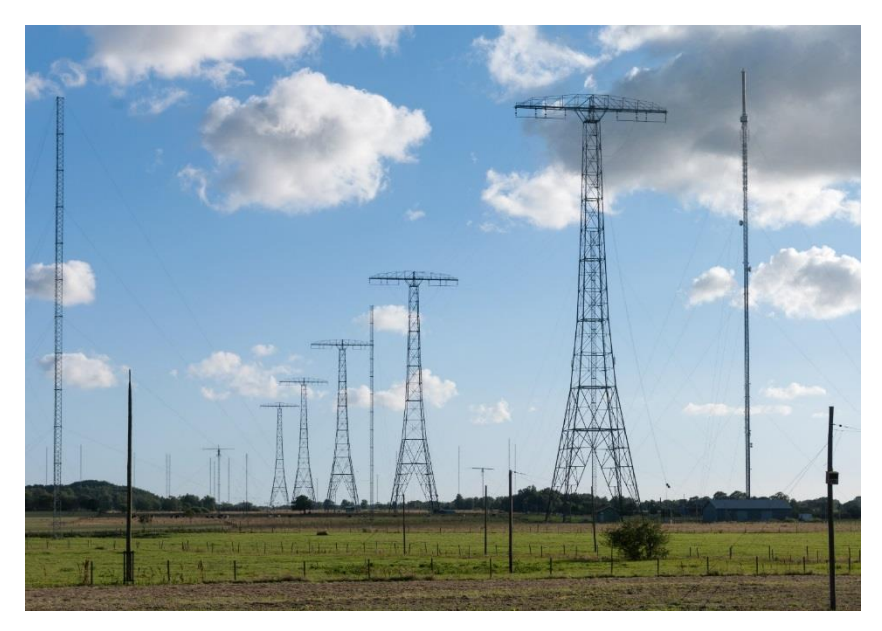

*Figure 9 : L'antenne VLF et l'antenne HF de Grimeton* 

La station de Jim Creek

La station de Jim Creek, dans l'état de Washington, aux États-Unis a été construite en 1953 pour les communications sous-marines dans le Pacifique, elle fonctionne à la fréquence de 24.8kHz. Il s'agit de deux

réseaux de cinq antennes en T alignées le long d'une vallée et dont les extrémités sont rattachées au relief environnant. Chaque antenne est alimentée à ses pieds par une ligne de transmission partant du centre de la structure. Les bobines d'accord se situent uniquement dans la station centrale. Les deux réseaux fonctionnent en temps normal comme une seule antenne dû à la relativement faible distance entre eux, environ 1km, mais peuvent également être utilisés seul pour permettre la maintenance d'une des moitiés. Les câbles de top-loading ont une longueur de 1,7km à 2,7km selon leur emplacement dans la vallée.

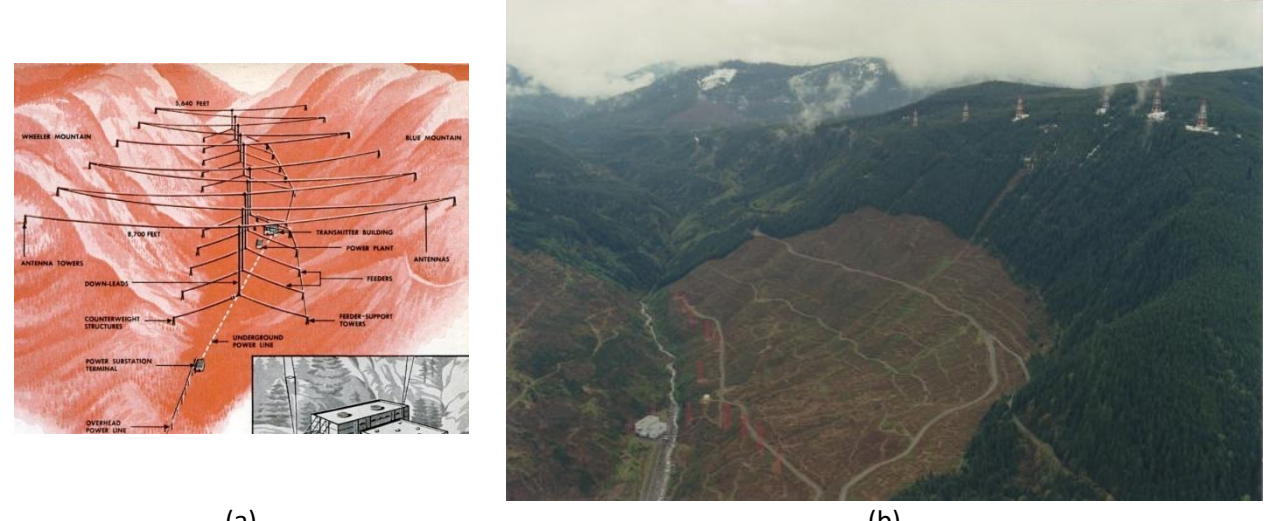

(a) (b) *Figure 10 : Réseau d'antennes en T de la station de Jim Creek, Washington, Etats-Unis*

• Les stations françaises

En France, différents sites sont utilisés par la Marine Nationale pour gérer les communications avec les sousmarins. L'antenne de la station de Rosnay, dans l'Indre est conçue sur le même modèle que les antennes de Cutler, avec treize mats organisés en hexagone. Le mat central est haut de 357m, ce qui en fait la plus haute structure en France. Un deuxième centre se situe à Saint-Assise. Son antenne est constituée de 10 pylônes de 250m portant une nappe de fils de plus d'un kilomètre. Enfin, deux autres stations se situe à Kerlouan, dans le Finistère et à Villemagne, dans l'Aude.

• Systèmes de radionavigation Alpha et Omega

Durant la guerre froide, deux systèmes de radionavigation VLF de couverture mondiale ont été développés. Le système OMEGA est entré en service en 1971 et était opéré par les États-Unis en collaboration avec ses alliés. Ce système était composé de huit stations antennaires réparties sur la surface du globe et permettait de se positionner avec une précision de quelques kilomètres. Ce système a été arrêté pour être remplacer par le GPS, bien plus précis. Le système Alpha est l'équivalent russe, mis en place en 1972. Il est composé de cinq antennes réparties le long du territoire russe. Ce système est encore en partie actif.

Ces deux systèmes utilisaient les différences de phases entre les signaux reçus pour calculer la position du récepteur. L'utilisation de la bande VLF permettaient même aux sous-marins de se positionner. Leur précision était de l'ordre de quelques kilomètres.

#### III.2.5 Propriétés communes des antennes VLF

<span id="page-29-0"></span>Ces systèmes antennaires suivent des schémas similaires, et ont donc des caractéristiques communes :

- une taille importante, de plusieurs centaines de mètres, mais faible devant la longueur d'onde,
- d'importantes pertes résistives dues aux tours rattachées au sol,
- une efficacité correcte, jusqu'à 80 % pour les systèmes récents,
- de fortes puissances, de plusieurs kW à quelques MW,
- une relativement faible bande passante,
- de fortes tensions, impliquant un risque d'effet corona (ou « effet couronne »), une décharge électrique lorsque la tension est supérieure à la tension de claquage de l'air, produisant des pertes de puissance et une usure anormale des matériaux,
- un grand nombre d'élément (pylônes, câbles, etc.), augmentant ainsi la prise au vent, le risque de gel,
- une très grande portée de rayonnement, permettant une couverture mondiale avec peu de station, évitant de révéler l'emplacement du récepteur.

#### III.3 Antennes VLF/LF sur les sous-marins

<span id="page-30-0"></span>En mer, les sous-marins sont équipés de nombreux systèmes antennaires pour traiter diverses bandes de fréquences et pour différentes applications. La majeure partie du rayonnement électromagnétique ne pénètre pas dans l'eau de mer et ne peut donc pas être utiliser pour les communications sous-marines. Les antennes pour ces fréquences sont donc placées sur le kiosque du sous-marin. Cette partie, où se trouve également le périscope, peut être émergée pour permettre les communications hautes fréquences, mais révélant largement le bâtiment. Des bouées [\(Figure 11\)](#page-30-2) munies d'antennes de communication peuvent également être utilisées pour ne faire émerger que les antennes, et limiter autant que possible la visibilité du sous-marin.

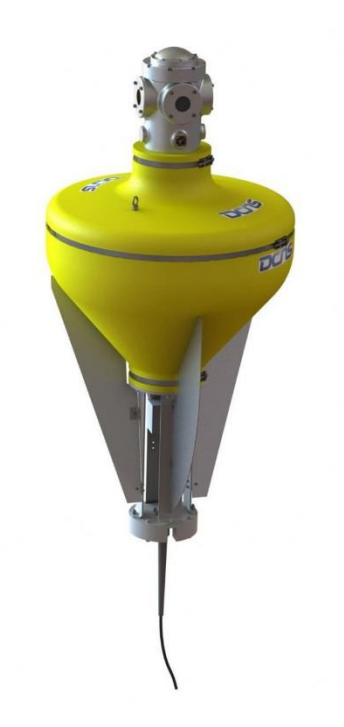

*Figure 11 : La bouée multifonction VIPERE de Naval Group*

<span id="page-30-2"></span>Pour recevoir les signaux VLF/LF, les sous-marins utilisent soit des antennes cadres, soit des antennes filaires. Ces antennes sont le plus souvent tractées à l'arrière sur des bouées flottant entre deux eaux, à moins de vingt mètres de profondeur. L'antenne se situe ainsi en eau peu profonde alors que le sous-marin est à l'abri à quelques centaines de mètres sous la surface.

#### III.4 Moyens d'étude des antennes VLF/LF

<span id="page-30-1"></span>La manière dont sont conçues les antennes VLF a grandement évolué au fil du temps dû au développement des antennes et de leur complexité, de la recherche de leurs performances et du développement du matériel informatique et d'algorithmes puissants.

Parmi les premières méthodes d'analyse, on retrouve des méthodes mathématiques analytiques telles que les méthodes du Vecteur de Poynting et des Champs ElectroMagnétiques Induits. Cependant, ces méthodes sont peu pratiques dans le traitement de structures complexes, les nombreuses approximations rendant les résultats théoriques peu réalistes. C'est pourquoi elles sont progressivement tombées en désuétudes.

#### III.4.1 Maquette à échelle réduite

<span id="page-31-0"></span>L'utilisation de mesure expérimentale d'un prototype est depuis longtemps l'un des moyens les plus fiables pour étudier les caractéristiques d'une antenne. Cependant, au vu de la taille et des coûts de construction des antennes VLF/LF, un prototype de taille réelle ne peut être envisagé. Cependant, l'utilisation de modèle réduit peut permettre de contourner ces problèmes.

Cette méthode se base sur le simple constat que le comportement d'une antenne reste identique en multipliant par un même facteur ses dimensions et les longueurs d'onde considérées. Ainsi, une antenne deux fois plus petite aura un fonctionnement similaire à une fréquence deux fois plus élevée. Cependant, certaines contraintes sont rapidement rencontrées [Str41].

L'attention portée au prototype ne peut être négligée, car les imprécisions et autres petits défauts de construction correspondent à une modification importante de l'antenne en taille réelle. Cette difficulté apparaît particulièrement sur le diamètre des câbles de top-loading et de support, de faible diamètre sur l'antenne VLF/LF.

L'une des principales difficultés vient cependant du choix des matériaux. En effet, si réduire la taille des éléments conducteurs est relativement simple, cela est plus difficile dans le cas des diélectriques. Un simple changement de géométrie ne suffit plus, il faut modifier le matériau de sorte à ce qu'il réponde de la même manière à l'échelle réduite que le matériau d'origine à la fréquence VLF/LF. Une faible erreur sur le choix des matériaux peut avoir un fort impact sur le diagramme de rayonnement [Wri66].

#### III.4.2 Simulation numérique

<span id="page-31-1"></span>Grâce au développement du matériel et de l'usage informatique dans les années 1960 et 1970, des codes permettant la modélisation et la simulation d'une antenne sont apparus. D'abord rudimentaire, ces codes se sont se sont développés et se sont popularisés en suivant les progrès de l'informatique. De nombreuses méthodes de modélisation ont émergé et ont été commercialisées. Aujourd'hui, différents logiciels commerciaux proposent un large choix de méthodes et d'outils d'aide à la conception d'antenne. Ces progrès ont permis à la simulation numérique d'être l'outil le plus utilisé pour le développement et la conception des nouvelles antennes. L'utilisation de maquette et de mesure restant reléguée à la dernière validation d'un prototype car la modification du modèle numérique est bien plus simple et économe.

Le choix de la méthode numérique, et donc bien souvent du logiciel utilisé, est un choix important avant de lancer la conception. En effet, chaque méthode à ses avantages et ses inconvénients et un mauvais choix de logiciel causera des temps de simulation plus importants. Il est donc nécessaire de bien comprendre les caractéristiques de l'antenne souhaitée pour choisir correctement ses outils de simulation.

#### <span id="page-31-2"></span>IV. Méthodes numériques

Après avoir détaillé le rôle prépondérant de la simulation numérique d'antennes, ce paragraphe s'attardera plus en détail sur les particularités de la simulation d'antennes VLF/LF, traitera des avantages et inconvénients des différentes méthodes avant de justifier le choix de la TLM comme outil de calcul pertinent dans ce cadre.

#### IV.1 Modélisation d'antennes VLF/LF

<span id="page-32-0"></span>Les modélisations d'antenne VLF/LF ont de nombreuses caractéristiques communes, du fait de la similarité de la plupart des systèmes antennaires. L'environnement de l'antenne est assez particulier et justifie une attention particulière. Les réseaux n'étant composés que de quelques stations pour une couverture globale, l'étude ne porte que sur quelques lieux. L'environnement directe de l'antenne peut donc être connu avec certitude et peut donc être intégré aux simulations pour les rendre plus réalistes et précises. De plus, ce faible nombre de systèmes par réseau permet de choisir l'emplacement des structures. Par exemple, un sol fortement conducteur pourra limiter les pertes résistives. L'emplacement et le choix de l'environnement étant importants, nous devons être capables de les modéliser correctement. Pour cela, la modélisation des différents matériaux doit être correctement effectuée.

Enfin, l'une des principales problématiques pour le traitement des antennes VLF/LF est le caractère multiéchelle de ces simulations. En effet, il y a une forte disparité entre les différentes longueurs mises en jeu. La longueur d'onde peut atteindre plusieurs kilomètres alors que le diamètre des câbles de support n'est que de quelques centimètres.

De manière générale dans toute simulation, l'antenne est modélisée par un maillage discret dont les longueurs sont bien inférieures à la longueur d'onde. Un maillage trop grand ne permet pas d'obtenir une simulation précise, cependant les maillages trop fins ne sont pas toujours avantageux, car ceux-ci génèrent une charge de calcul plus importante. Pour les basses fréquences, le maillage est naturellement fin pour permettre une représentation d'antennes très petites devant la longueur d'onde. Il est alors plus avantageux de ne pas baser la taille du maillage sur les plus petites tailles de la structure comme le diamètre des câbles, mais sur les longueurs des éléments rayonnants. Cela signifie que les structures plus fines que le maillage ne peuvent pas être modélisées par celui-ci et doivent utiliser une méthode particulière de structure 1D qu'on nommera Fil Mince (FM).

#### IV.2 Présentation des différentes méthodes

<span id="page-32-1"></span>Nous allons ici nous attarder sur les différentes méthodes disponibles en présentant brièvement leur fonctionnement, leurs avantages et leurs inconvénients.

#### IV.2.1 Méthode des Éléments Finis (FEM)

<span id="page-32-2"></span>La FEM (Finite Element Method) est l'une des méthodes les plus utilisées pour la conception d'antenne, en grande partie avec le logiciel HFSS d'Ansys. Il s'agit d'une méthode fréquentielle qui cherche une solution à une formulation variationnelle des équations aux dérivées partielles des équations de Maxwell. L'espace y est discrétisé en éléments (d'où le nom d'*Éléments Finis*) tétraédriques ou triangulaires pour les structure 2D. Les équations sont établies dans chacun de ces éléments avant d'être regroupées sous une matrice. Les conditions aux limites du domaine permettent de résoudre le système ainsi obtenu.

Plus précisément, dans chaque élément de maillage est créé une géométrie contenant l'ensemble des points de calcul des champs, une base de fonctions permettant d'estimer la solution dans la maille, ainsi que des fonctions de tests permettant de l'évaluer. La méthode de Galerkin fréquemment utilisée propose en plus de prendre les deux bases identiques. On cherche alors la solution comme somme pondérée des fonctions de bases, les N coefficients de pondération sont alors les inconnues. Les équations du problème sont multipliées par les équations tests pour former le système de N équations nécessaire à sa résolution. Posé sous forme matricielle, le problème est alors résolu par son inversion. Le choix des bases utilisées est particulièrement important car ils conditionnent la précision de la méthode est le coût en puissance de calcul de l'inversion matricielle. D'autres formulations de cette méthode peuvent également être développées. On notera, par exemple, une formulation dans le domaine temporel [Liu06].

La FEM est particulièrement populaire grâce à son efficacité de traitement des structures complexes et des matériaux inhomogènes. Il s'agit d'une méthode très adaptable, capable de résoudre la plupart des problèmes antennaires. Étant également largement employé dans d'autres domaines de la physique (mécanique, thermique, etc.), la FEM permet également une résolution de problèmes multiphysiques.

#### IV.2.2 Méthode des Moments (MoM)

<span id="page-33-0"></span>La MoM (Method of Moments) est également une méthode fréquentielle développée en électromagnétisme par Harrington [Har67], mais elle résout une formulation par la fonction de Green. Cette méthode est la méthode phare du logiciel FEKO de Altair.

La méthode consiste aux calculs des courants avant de sommer leur contribution au champ environnant. Pour cela, il faut poser les équations liant les courants et les champs diffractés par l'objet sur l'ensemble du maillage. Ces équations sont les EFIE et MFIE pour « Electric Field Integral Equation » et « Magnetic Field Integral Equation ». La résolution du système d'équation ainsi obtenue se fait également en utilisant un jeu de fonctions de base et un jeu de fonctions tests, la procédure de Galekin étant toujours valable.

L'un des principaux intérêts de la méthode est de considérer les courants sur les conducteurs comme étant surfaciques, ce qui permet de se limiter au maillage des surfaces. De plus, le problème répond naturellement aux conditions aux limites des problèmes ouverts, les courants étant limités dans une zone restreinte, ce qui est le cas de la majorité des problèmes antennaires. Ces particularités rendent cette méthode particulièrement efficace pour traiter des structures électriquement grandes. La taille du maillage augmentant moins rapidement avec la taille de la structure et l'absence de boite de rayonnement permettent une résolution relativement rapide des problèmes électriquement grands. Par contre, la méthode est adaptée aux objets constitués de conducteurs parfaits et peut donc bien traiter les antennes métalliques, mais le traitement pré analytique augmente rapidement avec le nombre de milieux.

#### IV.2.3 Méthodes aux Différences Finies

<span id="page-33-1"></span>Les méthodes des différences finies (FD) se basent sur une discrétisation des équations de Maxwell. On peut partir de leur forme intégrale, comme la FIT (Finite Integration Technique) [Wei77] la méthode développée et principalement utilisée par le logiciel CST Microwave Studio, ou utiliser les formes différentielles, comme en FDTD (Finite-Difference Time Domain), utilisé par Sim4Life, par exemple.

Ces méthodes sont majoritairement utilisées dans le domaine temporel, les champs sont calculés à partir des champs existants aux instants précédents, généralement selon un schéma appelé « leap-frog » [\(Figure 12\)](#page-33-2). Ces méthodes utilisent le même maillage spatial, le schéma de Yee [Yee66], dans lequel les composantes des champs sont réparties à différentes positions [Figure 13.](#page-34-1) Cette démarche est sans doute plus intuitive que les méthodes fréquentielles et permet souvent une implémentation plus facile.

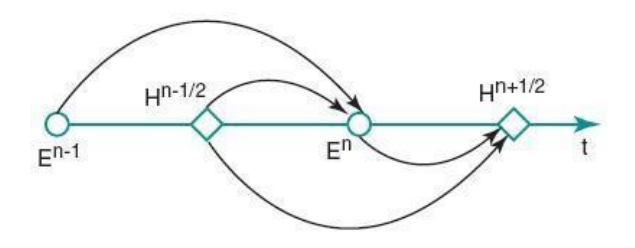

<span id="page-33-2"></span>*Figure 12 : Schéma « Leap-Frog » pour le calcul des champs*

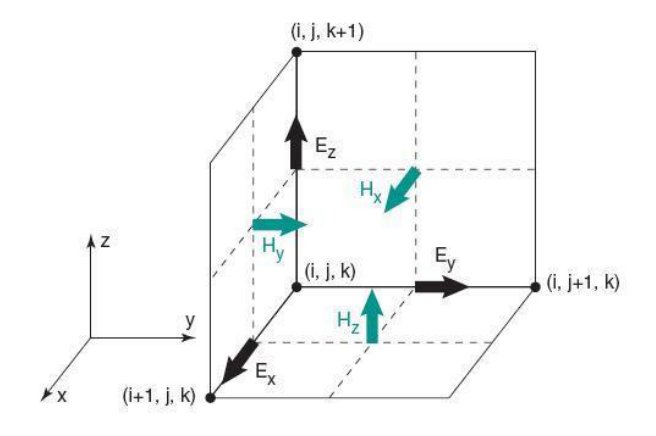

*Figure 13 : Répartition des composantes des champs dans la cellule de Yee*

<span id="page-34-1"></span>La TLM (Transmission Line Matrix) a été proposée par Johns et Beurle en 1971 [Joh71] et repose sur l'analogie entre la propagation d'une onde électromagnétique dans un milieu et la propagation de la tension et du courant dans un réseau de ligne de transmission [Hoe85]. La méthode est adaptée aux géométries complexes non-linéaires, non-homogènes et anisotropes. L'une des différences majeures avec les autres méthodes temporelles présentées ici est que les champs sont calculés au même instant et au même endroit, ce qui permet un meilleur traitement des inhomogénéités [Mak16]. Cette particularité peut donc lui permettre de modéliser en détail un sol très irrégulier.

Les conditions aux limites sont assurées par des parois absorbantes, les PML, développé par Berenger pour la FDTD [Ber94], puis adapté pour la TLM [Pei96], permettant d'éviter tous phénomènes de réflexion au bord du domaine.

Le caractère temporel de ces méthodes leur permet de réaliser beaucoup plus rapidement une simulation sur une large bande de fréquences. Elles sont également bien adaptées à l'utilisation de matériaux dispersifs, malgré leur caractère fréquentiel, qui demandent tout de même un léger surcout en ressources informatiques. Leur principal inconvénient est leur maillage, le maillage cartésien est naturellement privilégié dans ces méthodes, rendant difficile la modélisation précise de certaines structures complexes. D'autres types de maillage existent pour répondre à ces problèmes, mais leur mise en œuvre s'avère plus complexe.

#### IV.2.4 Transmission Line Matrix

<span id="page-34-0"></span>Les particularités de la TLM nous permettent de supposer qu'elle est particulièrement adaptée à l'étude d'antennes VLF/LF. Nous nous attarderons donc sur son fonctionnement de base. Une description mathématique plus précise de la méthode utilisée au LEAT est présentée en Annexe 1.

La TLM propose ainsi d'utiliser un maillage cartésien de l'espace et de placer un nœud de ligne de transmission en chaque point. Chaque ligne relie ce nœud à ces voisins formant ainsi le réseau de ligne modélisant le domaine de calcul. Le comportement de chaque nœud peut être défini en modifiant les caractéristiques (impédance) des lignes mais également grâce à la présence de stub au niveau du centre du nœud. À chaque itération, des impulsions arrivent par chaque ligne et stub au centre du nœud, les valeurs des champs y sont alors calculées avant que des impulsions réfléchies soient réémises. Chacun des six bras d'une maille TLM contient deux valeurs de tension, correspondant à deux polarisations différentes des champs.

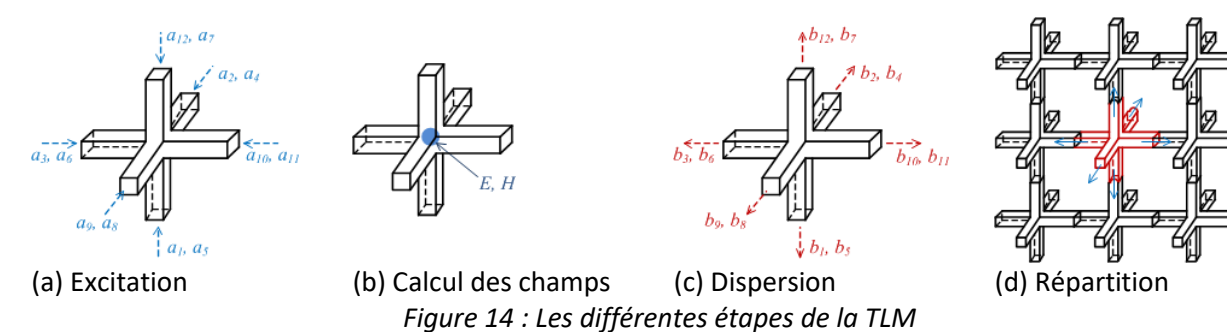

Il existe trois variantes du nœud TLM [Jin94], [Tre94]. La première est le nœud SCN (Symetrical Condensed Node), il possède six valeurs de stubs, gérant ainsi les trois composantes du champ électrique et les trois composantes du champ magnétique. Il s'agit du nœud le plus précis mais il est peu performant en cas de maillage fortement variable. En effet, son pas temporel fait intervenir le rapport des dimensions entre la plus grande et la plus petite maille. Le nœud HSCN (Hybrid Symetrical Condensed Node) est le nœud intermédiaire. Il ne possède pas de stub pour le champ magnétique, ce qui permet une économie de mémoire, qui génère cependant un surcout en quantité de calcul. L'impédance des bras étant variable, des réflexions entre les mailles peuvent avoir lieu et doivent donc être calculées. Légèrement moins précis que SCN, son pas temporel ne dépend que de la taille de la plus petite maille, ce qui le rend plus apte à gérer des maillages fortement variables. Enfin, le nœud SSCN (Symetrical Super Condensed Node) n'utilise pas de stub, permettant ainsi une plus grande économie de mémoire, mais doit lui aussi gérer des réflexions entre les mailles dues aux impédances de ligne variables. Il est également le moins précis des nœuds.

#### IV.2.5 Autres méthodes

<span id="page-35-0"></span>D'autres méthodes peuvent également être utilisées pour la simulation électromagnétique. À titre d'exemple, on citera ici la méthode Optique-Physique, particulièrement utilisé pour les très hautes fréquences. Cette méthode est proche du tracé de rayon qu'on retrouve en optique, mais prend également en compte les interférences, diffractions, etc.

Lorsque l'objet d'étude est particulièrement complexe et qu'aucune des méthodes n'est particulièrement adaptée, il est également possible de coupler certaines méthodes entre elles pour tirer un bénéfice de chacune. Le couplage de deux méthodes est une technique complexe à réaliser mais peut permettre une diminution de la charge de calcul, au prix d'une perte de précision. La plupart des logiciels commerciaux sont historiquement liés à une méthode particulière mais propose également d'autres méthodes de résolution, avec des possibilités de couplage lorsque cela est possible.

Enfin, certains logiciels, comme par exemple Comsol, proposent également la possibilité de faire des études multiphysiques, couplant les simulations électromagnétiques, thermiques, mécaniques, etc. Cela est généralement facilité car les méthodes employées et présentées dans ce chapitre sont également utilisées dans d'autres domaines.

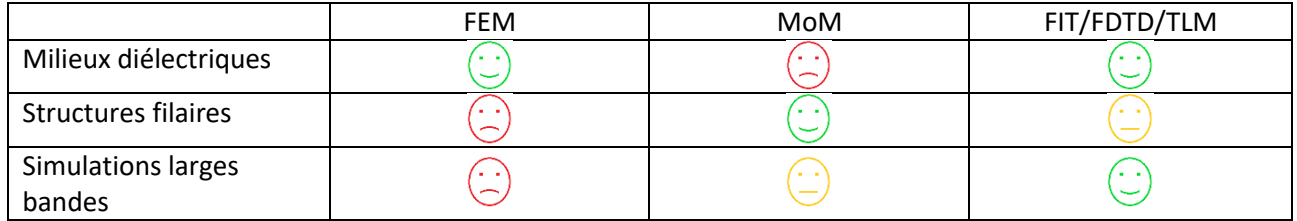

*Tableau 1 : Avantages et inconvénients des différentes méthodes*

#### IV.3 Présentation de la TLM et de son intérêt pour l'étude VLF/LF

<span id="page-35-1"></span>Historiquement, les simulations des antennes VLF/LF sont réalisées avec la méthode des moments [Cah90], [Den94], [Hur03], et en particulier avec le logiciel NEC (Numerical Electromagnetic Code). Celui-ci a été
développé par Burke et Poggio au Lawrence Livermore National Laboratory à partir des années 70 pour les besoins de l'US Navy et de l'US Air Force [Bur81]. Étant sous financement militaire, sa publication et son exportation ont été fortement limitées et interdites. Seules des versions obsolètes ont été rendues publiques. Des simulations réalisées sous NEC-2, la dernière version open-source, ont mis en évidence des limitations dans la gestion des plans de sol. Depuis, NEC-4 a été rendu disponible à l'utilisation après signature d'une licence. Cette version présente des améliorations pour le traitement du sol.

La volonté de réaliser des simulations larges bandes, s'étendant parfois de quelques kilohertz jusqu'au gigahertz tout en prenant en compte de manière aussi précise que possible l'influence du sol a mis en avant l'utilisation de méthode temporelle.

L'utilisation d'un code universitaire permet une bien plus grande adaptabilité qu'un code commercial. Il est en effet beaucoup plus simple de les étudier et de les modifier que les logiciels commerciaux. En contrepartie, le faible nombre d'utilisateur rend la détection de défaut du code beaucoup plus longue.

La meilleure gestion des interfaces par rapport à la FDTD a mené la DGA à travailler avec le LEAT pour le développement et l'utilisation de son code TLM.

Les nombreuses années de développement du code TLM a permis l'ajout de nombreux modules :

- l'utilisation de composants localisés passifs ou actifs (résistances, capacités, bobines, générateurs, diodes) pouvant être placés sur la structure,
- des algorithmes d'optimisation tels que l'algorithme génétique,
- des matériaux dispersifs, permettant la modélisation précise de tout type de sol,
- un modèle de fil mince arbitrairement orienté, nécessaire à la simulation de structures antennaires VLF/LF.
- pour les études dosimétriques : calcul du DAS (débit d'absorption spécifique, W/kg) et de l'élévation de température dans les tissus biologiques

De plus notre code de calcul dispose d'une implémentation parallélisée, permettant de profiter de machines multicœurs pour accélérer le calcul des plus grosses taches.

Cependant, l'étude du couplage entre les modules des matériaux et du fil mince reste incomplet, en particulier pour le cas de fils proches d'interface entre différents milieux.

# V. Matériel utilisé

### V.1 Présentation du CINES

De nombreux domaines de la recherche nécessitent l'usage de simulation. Les algorithmes les plus puissants peuvent cependant demander des ressources informatiques importantes pour effectuer les études les plus complexes. Pour répondre de manière optimale aux besoins croissants de capacité de calcul de laboratoires aux moyens limités, le ministère de la recherche a créé, en 1999, le Centre Informatique National de l'Enseignement Supérieur (CINES). Cet établissement, situé à Montpellier, a pour mission de mettre à disposition des chercheurs français une importante capacité de calcul. Cela représente une maintenance constante d'un ou de plusieurs supercalculateurs et de leur environnement physique (salle blanche climatisée, etc.) et logiciel.

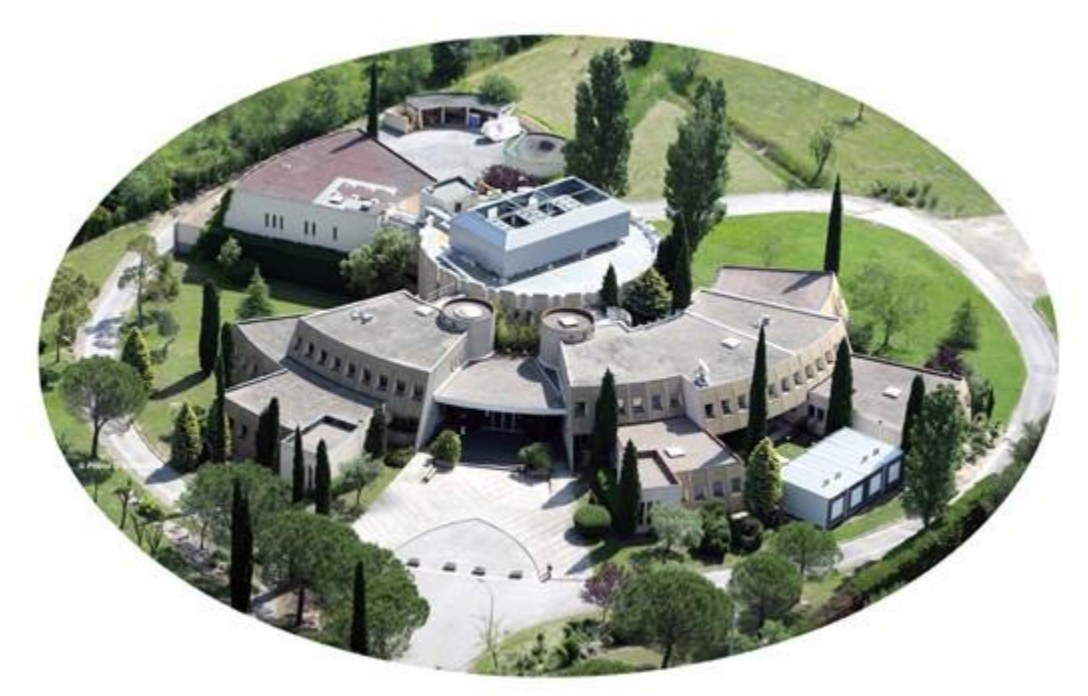

*Figure 15 : Site du CINES à Montpellier*

Le CINES a également pour mission l'archivage pérenne des données, ce qui implique la mise à jour des formats de stockage de sorte à ce qu'un fichier reste lisible dans le temps ainsi que la mise à disposition de locaux informatiques et des compétences pour leur gestion.

Nous avons à notre disposition un accès au cluster OCCIGEN, qui était classé 26ème au TOP500 en 2014, un classement des supercalculateurs mondiaux. En novembre 2017, la puissance de calcul proposée est augmentée à 3.5Pflop/s, hissant de nouveau le cluster à la 54<sup>ème</sup> place du TOP500. Les processeurs utilisés sont des Xeon E5-2690 v3 à 12 cœurs, fonctionnant à 2.6GHz et disposant de 64Go de RAM.

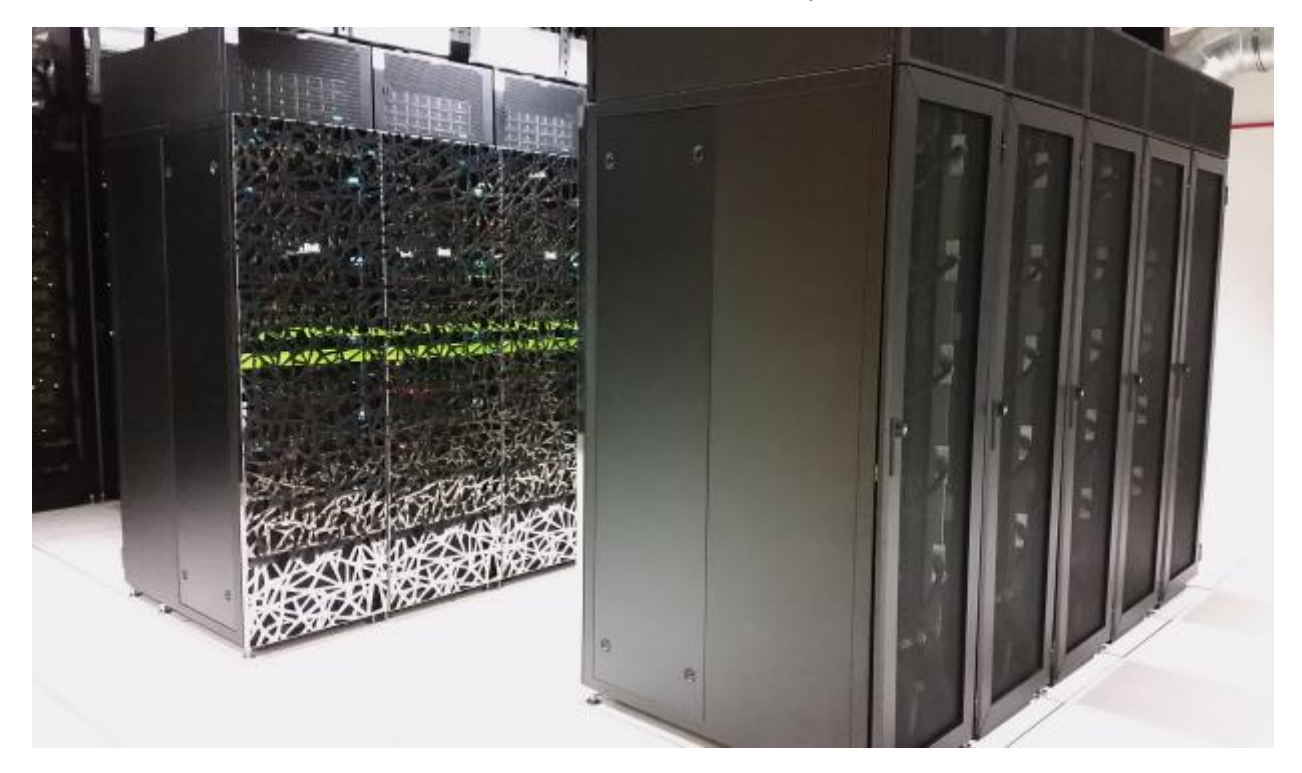

*Figure 16 : Le Supercalculateur Occigen au CINES*

### V.2 Présentation du serveur Iris

Le laboratoire a également acquis son propre serveur de calcul, nommé Iris. Ce serveur dispose de 4 nœuds de calcul composé de deux processeurs Xeon E5-2680 v2 à 10 cœurs, fonctionnant à 2.8GHz et disposant de 64Go de RAM. Ce serveur de calcul nous a permis de réaliser la majorité des simulations TLM et la totalité des simulations FEKO dans le cadre de cette thèse.

## VI. Conclusion

Ce chapitre a ainsi présenté l'utilisation des très basses fréquences pour les communications sous-marines et les antennes utilisées pour ces communications ainsi que leurs caractéristiques. Enfin, les moyens d'étude de ces antennes ont été présentés. Nous considérons que la méthode TLM est aujourd'hui suffisamment mûre pour être utilisée avantageusement aux cotés de la MoM dans la simulation d'antenne VLF. En effet, la possibilité de simuler des fils à l'intérieur d'une maille et l'efficacité de la méthode pour modéliser des milieux différents et complexes, tels les milieux dispersifs, permettent d'étudier de manière précise des antennes VLF/LF.

Le LEAT a développé depuis de nombreuses années un code de calcul basé sur la TLM. Ce code contient les différentes avancées nécessaires à ces études. Nous proposons dans le prochain chapitre l'étude du fonctionnement du fil mince en TLM. Nous présentons les modifications que nous avons apporté, ainsi que des pistes pouvant permettre d'apporter les corrections manquantes. Enfin, le dernier chapitre présente l'étude de simulation de stations antennaires réalistes. Ces études permettre de mettre en évidence les avantages résultant de l'utilisation de la TLM.

# **Chapitre II**

# **Présentation du modèle Fil Mince en TLM**

# I. Introduction

La MoM a été historiquement la méthode privilégiée pour la modélisation d'antennes VLF/LF car elle traite les structures métalliques très efficacement. De plus, les éléments filiformes peuvent être intégrés naturellement. Or ces éléments sont nécessaires à l'étude des antennes VLF qui ont un fort caractère multiéchelle. Cependant, la méthode peine à modéliser les diélectriques, ce qui rend difficile la prise en compte précise de l'environnement des antennes VLF. Pour résoudre ces limitations, des simplifications peuvent être utilisées dans certains cas. Ainsi, considérer le sol comme un demi-espace homogène infini permet une résolution rapide du problème avec la MoM. Pour un environnement plus complexe, il est plutôt recommandé de coupler différentes méthodes de résolution. L'antenne peut ainsi être facilement traitée par la MoM et le sol par la FEM.

Les méthodes temporelles sont souvent utilisées pour leur facilité d'implémentation, elles sont en effet plus intuitives, et pour leur capacité à résoudre des problèmes larges bandes rapidement. Contrairement aux méthodes fréquentielles, la largeur de la bande de fréquence étudiée n'a que peu d'impact sur la durée de la simulation. La problématique du fil mince a été longtemps étudiée, d'abord sur des fils orientés selon les axes du maillage [Hol81], puis avec une orientation arbitraire [Led02] ou [Ede03] et plus récemment par [Ver11] et [Gui17]. Grâce à ces développements, on peut considérer ces méthodes comme des alternatives possibles à la MoM pour l'études d'antennes VLF avec la prise en compte de l'environnement. Ces antennes devant être modélisées par des fils minces à l'intérieur des mailles de l'espace 3D, il nous faut valider notre implémentation de ce module dans le cadre des antennes VLF. Différentes problématiques doivent être étudiées et comparées à d'autres méthodes pour confirmer la validité de notre code.

Les méthodes temporelles utilisent naturellement un maillage cartésien. L'orientation du fil dans ce maillage peut avoir une forte influence sur leurs échanges et donc sur le modèle. Les différentes structures filaires pouvant intervenir dans la conception d'antenne VLF, les coudes et les nœuds, sont également des points pouvant générer des erreurs. Enfin, comme nous souhaitons utiliser ces structures filaires avec un environnement réaliste, les structures antennaires doivent interagir entre elles et avec leur environnement. Ces différentes problématiques sont étudiées dans ce chapitre.

Nous commencerons par présenter et justifier le modèle du Fil Mince utilisé dans cette étude. Puis nous analyserons différentes problématiques que présente ce modèle. Tout d'abord, le modèle présente des irrégularités et imprécisions lorsque le fil est incliné. Nous étudierons alors une correction de ce défaut et son influence sur différents cas de figure. Enfin, nous étudierons le comportement du modèle lorsqu'il est situé à l'intérieur ou à proximité de matériau. Des pistes de corrections des erreurs observées seront alors proposées.

# II. Présentation du Fil Mince

### II.1 Présentation générale du module du Fil Mince

Le module Fil Mince permet d'inclure dans le maillage 3D de l'algorithme TLM, une structure filaire dont le rayon est très petit devant la taille de la maille. Cette structure filaire étant discrétisée, les courants et tensions la parcourant sont calculés en des points et à des instants régulièrement espacés. Ces grandeurs électriques sont représentées par des impulsions parcourant une ligne de transmission. L'algorithme TLM se déroule en quatre étapes, qui sont respectées dans le module Fil Mince.

- 1. Excitation : à l'instant (n-1/2), les impulsions incidentes sont supposées connues.
- 2. Calcul des paramètres : à l'instant (n), les courants et tensions sont calculés au centre de chaque segment de fil
- 3. Répartition : à l'instant (n+1/2) les impulsions réfléchies sont calculées

4. Connexion : à l'instant (n+1/2) les impulsions réfléchies sont transformées en impulsions incidentes en se déplaçant sur le fil

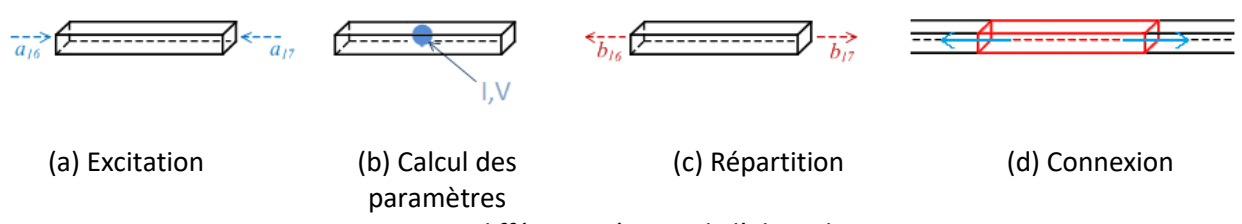

*Figure 17 : Les différentes étapes de l'algorithme TLM*

#### II.2 Modélisation du fil mince

Nous considérons ici un fil de rayon a, arbitrairement positionné et orienté dans l'espace 3D maillé par notre méthode TLM-HSCN. Le fil est découpé en segment de longueur Δξ, et la direction de l'un d'entre eux, noté p, est donnée par  $\vec{\xi}=\alpha\,\vec{u_x}+\beta\vec{u_y}+\gamma\vec{u_z}$ , où  $\alpha,\beta$  et  $\gamma$  sont les cosinus directeurs. Le maillage de l'espace est caractérisé par la taille minimale des mailles,  $\Delta l_0$ , et la taille du maillage autour du fil : u, v et w. Ce fil est parcouru par un courant et une tension que nous souhaitons déterminer à chaque itération.

Dans un système de coordonnées cylindriques  $(r, \theta, \phi)$ , nous pouvons intégrer les lois de Maxwell-Faraday et de Maxwell-Ampère en faisant l'approximation quasi-statique et en considérant que les composantes radiales du champ varient en  $\frac{1}{r}$  autour du fil. Nous obtenons alors [Lar06] :

<span id="page-42-0"></span>
$$
\frac{\partial Q}{\partial t} + \frac{\partial I}{\partial \xi} = -\frac{\sigma_e}{\varepsilon} Q
$$
\n
$$
\frac{\mu}{2\pi} \ln\left(\frac{r}{a}\right) \left[\frac{\partial I}{\partial t} + \frac{1}{\mu \varepsilon} \frac{\partial Q}{\partial \xi}\right] = e_{\xi}(r) - R_{fil}I
$$
\n(II. 1)

I et  $Q$  sont respectivement le courant (A) et la charge (C) sur le fil.

 $e_{\xi}$  est le champ électrique (V/m) à proximité du fil et parallèle à celui-ci.

 $\mu$ ,  $\varepsilon$  et  $\sigma_e$  sont la perméabilité (H/m), la permittivité (F/m) et la conductivité électrique (S/m) du milieu.

 $R_{fil}$  est la résistance linéique du fil (Ω/m).

Le champ électrique environnant le fil,  $e_{\xi}$  est calculé à partir des données des champs issues de la modélisation TLM. Pour ne garder que le champ environnant, nous introduisons un volume cylindrique  $V_p$ , de rayon  $R_0$  autour du segment. On a  $V_p = \pi (R_0^2 - a^2) \Delta \xi$ .

$$
e_{\xi} = \frac{1}{V_p} \int_{0}^{2\pi} \int_{0}^{\Delta \xi} \int_{a}^{R_0} e_{\xi}(r) dV = \frac{1}{V_p} \int_{0}^{2\pi} \int_{0}^{\Delta \xi} \int_{a}^{R_0} (\alpha e_x(r) + \beta e_y(r) + \gamma e_z(r)) dV \qquad (II. 2)
$$

On utilise un rayon de domaine d'intégration de  $R_0 = \sqrt{3}\Delta l_0$ . De plus on peut calculer l'inductance linéique du fil par  $L = \frac{\mu}{2a}$  $\frac{\mu}{2\pi}$ ln $\left(\frac{r}{a}\right)$  $\left(\frac{r}{a}\right) = \frac{\mu}{2\pi}$  $\frac{\mu}{2\pi}$ ln  $\left(\frac{R_0 + a}{2a}\right)$  $\frac{\partial^{+u}}{\partial a}$ ). Ces valeurs, déjà utilisées par Edelvik en FDTD ([Ede03]), ont été déterminées empiriquement. Le choix de ces valeurs est discuté plus bas. En considérant que le courant se déplace sur le fil comme dans une ligne de transmission, nous pouvons utiliser les relations suivantes :

$$
Q = CV
$$
  
\n
$$
LC = \mu \varepsilon
$$
  
\n
$$
42
$$
  
\n(II. 3)

Le système d'équation [\(II. 1\)](#page-42-0) peut alors se réécrire sous la forme :

<span id="page-43-0"></span>
$$
C\frac{\partial V}{\partial t} + \frac{\partial I}{\partial \xi} = -\frac{\sigma_e C}{\varepsilon}V
$$
  
\n
$$
L\frac{\partial I}{\partial t} + \frac{\partial V}{\partial \xi} = e_{\xi} + e_{inc} - R_{fil}I
$$
 (II. 4)

Les termes  $e_{\xi}$  et  $e_{inc} = E_g - R_g I$  correspondent à des générateurs provenant respectivement du champ environnant et d'une source ponctuelle sur le fil.

#### II.2.1 Discrétisation et normalisation

Pour utiliser les équations [\(II. 4\),](#page-43-0) nous devons commencer par les discrétiser en introduisant les pas temporels et spatiaux. Nous noterons les itérations par l'indice  $n$ , indiquant alors l'instant  $n\Delta t$ . La position d'une cellule dans le maillage 3D est habituellement indiquée par les indices  $i, j$  et  $k$  et la position d'un segment sur le fil par l'indice  $p$ .

<span id="page-43-1"></span>
$$
\xi = \Delta \xi. \Xi \nt = \Delta t. T
$$
\n(II. 5)

Nous normalisons également les sources sur le fil par  $E = \Delta \xi$ . e. Nous obtenons ainsi le système suivant :

$$
\frac{\partial V}{\partial T} + Z_m \frac{\partial I}{\partial E} = -G_\nu V
$$
\n
$$
\frac{(Z_s - Z_m)(\partial I)}{\partial T} + \frac{\partial V}{\partial E} = E_\xi + E_g - G_i I
$$
\n(II. 6)

Avec  $Z_m$  et  $Z_s$ , les impédances des stubs de la ligne et les paramètres  $G_i$  et  $G_\nu$ , :

$$
Z_m = \frac{L\Delta t}{\mu \varepsilon \Delta \xi}
$$
  
\n
$$
G_v = \frac{\Delta t \sigma_e}{\varepsilon}
$$
  
\n
$$
Z_s = \frac{L\Delta \xi}{\Delta t} - Z_m
$$
  
\n
$$
G_i = \Delta \xi (R_g + R_{fil})
$$
  
\n(II. 7)

#### II.2.2 Note sur la stabilité

Pour que le modèle du fil mince soit stable, il faut que les impédances  $Z_m$  et  $Z_s$  ne soient pas négatives. Pour cela, on doit satisfaire la condition suivante :

$$
\frac{L\Delta\xi}{\Delta t} - \frac{L\Delta t}{\mu \varepsilon \Delta \xi} \ge 0
$$
 (II. 8)

Soit :

$$
\Delta t_{max,FM} = \frac{\Delta \xi_{min}}{c_0} \tag{II. 9}
$$

Ce modèle étant placé dans le maillage TLM et interagissant avec celui-ci, nous utilisons le même pas temporel.

$$
\Delta t_{max,TLM} = \frac{\Delta l_{min}}{2c_0} \tag{II. 10}
$$

Ces conditions devant être résolues en même temps, avec un pas temporel unique, nous pouvons donc en déduire la condition ci-dessous :

$$
\Delta \xi_{min} = \frac{\Delta l_{min}}{2} \tag{II. 11}
$$

Le choix de la taille minimale du maillage TLM nous donne donc une limite pour le maillage du fil mince et le pas temporel. Nous fixons le pas temporel à :

$$
\Delta t = \Delta t_{max,TLM} = \frac{\Delta l_{min}}{2c_0}
$$
 (II. 12)

Cela nous permet de redéfinir les variables du modèle fil mince.

$$
Z_m = \frac{Lc_0 \Delta l}{2\mu_r \varepsilon_r \Delta \xi}
$$
  
\n
$$
G_v = \frac{\sigma_e \Delta l}{2\varepsilon c_0}
$$
  
\n
$$
Z_s = Z_m \left(4\mu_r \varepsilon_r \left(\frac{\Delta \xi}{\Delta l}\right)^2 - 1\right)
$$
  
\n
$$
G_i = \Delta \xi (R_g + R_{fil})
$$
\n(II. 13)

#### II.2.3 Définition des impulsions

Les lignes de transmissions représentant le fil mince sont parcourues par des impulsions. Dans chaque segment, nous considérons une impulsion incidente  $a$ , définie à l'instant (n-1/2) et réfléchie  $b$ , définie à l'instant (n+1/2). Ces notations reprennent les notations utilisées dans le développement de l'algorithme TLM, présenté en Annexe 1. Pour plus de clarté, nous noterons donc les impulsions sur les fils minces par les indices 16 à 18. Ces impulsions sont définies comme suit :

$$
a_{16}^{n-\frac{1}{2}} = \frac{1}{2} \left( v_{p-\frac{1}{2}}^{n-\frac{1}{2}} + Z_m l_{p-\frac{1}{2}}^{n-\frac{1}{2}} \right) b_{16}^{n+\frac{1}{2}} = \frac{1}{2} \left( v_{p-\frac{1}{2}}^{n+\frac{1}{2}} + Z_m l_{p-\frac{1}{2}}^{n+\frac{1}{2}} \right)
$$
  
\n
$$
a_{17}^{n-\frac{1}{2}} = \frac{1}{2} \left( v_{p+\frac{1}{2}}^{n-\frac{1}{2}} + Z_m l_{p+\frac{1}{2}}^{n-\frac{1}{2}} \right); b_{17}^{n+\frac{1}{2}} = \frac{1}{2} \left( v_{p+\frac{1}{2}}^{n+\frac{1}{2}} + Z_m l_{p+\frac{1}{2}}^{n+\frac{1}{2}} \right)
$$
  
\n
$$
a_{18}^{n-\frac{1}{2}} = -\frac{1}{2} Z_s l_p^{n-\frac{1}{2}}
$$
  
\n
$$
b_{18}^{n+\frac{1}{2}} = -\frac{1}{2} Z_s l_p^{n+\frac{1}{2}}
$$
  
\n
$$
(II. 14)
$$

#### II.2.4 Coordonnées espace-temps mélangées

Pour résoudre le système d'équation [\(II. 6\),](#page-43-1) nous allons le réécrire dans deux systèmes de coordonnées. Commençons d'abord par le système de coordonnées espace-temps mélangées défini par :

<span id="page-44-0"></span>
$$
\begin{aligned}\n\kappa &= \Xi + T \\
\eta &= \Xi - T\n\end{aligned}\n\tag{II. 15}
$$

En supposant deux fonctions A et B dépendant de  $\Xi$  et  $T$ , nous pouvons écrire :

$$
\frac{\partial A}{\partial \Sigma} + \frac{\partial B}{\partial T} = \frac{1}{2} \left( \frac{\partial (A+B)}{\partial \kappa} + \frac{\partial (A-B)}{\partial \eta} \right) \tag{II. 16}
$$

En échantillonnant les différentielles on obtient :

Chapitre II Présentation du modèle Fil Mince en TLM

<span id="page-45-2"></span><span id="page-45-0"></span>
$$
\frac{\partial A_p^n}{\partial \kappa} = A_{p + \frac{1}{2}}^{n + \frac{1}{2}} - A_{p - \frac{1}{2}}^{n - \frac{1}{2}} \n\frac{\partial A_p^n}{\partial \eta} = A_{p + \frac{1}{2}}^{n - \frac{1}{2}} - A_{p - \frac{1}{2}}^{n + \frac{1}{2}} \tag{II. 17}
$$

Nous pouvons alors réécrire l'équation [\(II. 6\)](#page-43-1)

$$
\frac{1}{2} \left( \frac{\partial V + Z_m I}{\partial \kappa} - \frac{\partial V - Z_m I}{\partial \eta} \right) = -G_v V
$$
\n
$$
Z_s \frac{\partial I}{\partial T} + \frac{1}{2} \left( \frac{\partial V + Z_m I}{\partial \kappa} + \frac{\partial V - Z_m I}{\partial \eta} \right) = E_{\xi} + E_g - G_i I
$$
\n(II. 18)

En appliquant les différences finie[s \(II. 17\)](#page-45-0) centrées sur le point p à l'instant n, on obtient :

$$
\frac{1}{2}\left(\left(\gamma_{p+\frac{1}{2}}^{n+\frac{1}{2}} - \gamma_{p-\frac{1}{2}}^{n-\frac{1}{2}}\right) + Z_m\left(\gamma_{p+\frac{1}{2}}^{n+\frac{1}{2}} - \gamma_{p-\frac{1}{2}}^{n-\frac{1}{2}}\right) - \left(\gamma_{p+\frac{1}{2}}^{n-\frac{1}{2}} - \gamma_{p-\frac{1}{2}}^{n+\frac{1}{2}}\right) + Z_m\left(\gamma_{p+\frac{1}{2}}^{n-\frac{1}{2}} - \gamma_{p-\frac{1}{2}}^{n+\frac{1}{2}}\right)\right) = -G_vV_p^n
$$
\n
$$
Z_s\left(I_p^{n+\frac{1}{2}} - I_p^{n-\frac{1}{2}}\right) + \frac{1}{2}\left(\left(\gamma_{p+\frac{1}{2}}^{n+\frac{1}{2}} - \gamma_{p-\frac{1}{2}}^{n-\frac{1}{2}}\right) + Z_m\left(\gamma_{p+\frac{1}{2}}^{n+\frac{1}{2}} - \gamma_{p-\frac{1}{2}}^{n-\frac{1}{2}}\right) + \left(\gamma_{p+\frac{1}{2}}^{n-\frac{1}{2}} - \gamma_{p-\frac{1}{2}}^{n+\frac{1}{2}}\right) - Z_m\left(\gamma_{p+\frac{1}{2}}^{n-\frac{1}{2}} - \gamma_{p-\frac{1}{2}}^{n+\frac{1}{2}}\right)\right) = E_\xi_p^n + E_g_p^n - G_iI_p^n
$$
\n(11. 19)

En introduisant les définitions des impulsions [\(II. 14\),](#page-44-0) nous obtenons :

$$
b_{16}^{n+\frac{1}{2}} + b_{17}^{n+\frac{1}{2}} = a_{16}^{n-\frac{1}{2}} + a_{17}^{n-\frac{1}{2}} - G_v V_p^n
$$
  
\n
$$
b_{16}^{n+\frac{1}{2}} - b_{17}^{n+\frac{1}{2}} = 2\left(b_{18}^{n+\frac{1}{2}} - a_{18}^{n-\frac{1}{2}}\right) - a_{16}^{n-\frac{1}{2}} + a_{17}^{n-\frac{1}{2}} - E_{\xi_p}^n - E_g \eta + G_i I_p^n
$$
\n(II. 20)

#### II.2.5 Système de coordonnées classiques

Écrivons maintenant le système [\(II. 6\)](#page-43-1) dans le système de coordonnées standard. Nous appliquons les différences finies au point p et à l'instant (n+1/2).

$$
\left(V_p^{n+1} - V_p^n\right) + Z_m \left(\begin{matrix} 1 & \frac{1}{2} & \frac{1}{2} \\ 1 & \frac{1}{2} & \frac{1}{2} \\ 0 & \frac{1}{2} & \frac{1}{2} \end{matrix}\right) = -G_v V_p^{n+\frac{1}{2}}
$$
\n
$$
(Z_s + Z_m) \left(\begin{matrix} I_p^{n+1} - I_p^n \end{matrix}\right) + \left(\begin{matrix} V_p^{n+\frac{1}{2}} - V_{p-\frac{1}{2}}^{n+\frac{1}{2}} \\ 0 & \frac{1}{2} \end{matrix}\right) = E_\xi \frac{n+\frac{1}{2}}{p-\frac{1}{2}} - E_g \frac{n+\frac{1}{2}}{p+\frac{1}{2}} + G_i I_p^{n+\frac{1}{2}}
$$
\n
$$
(II. 21)
$$

Pour introduire les impulsions, nous devons utiliser leurs définitions [\(II. 14\)](#page-44-0) pour retrouver nos tensions et courants.

<span id="page-45-1"></span>
$$
a_{16}^{n+\frac{1}{2}} + b_{16}^{n+\frac{1}{2}} = V_{p-\frac{1}{2}}^{n+\frac{1}{2}}
$$
  
\n
$$
a_{17}^{n+\frac{1}{2}} + b_{17}^{n+\frac{1}{2}} = V_{p+\frac{1}{2}}^{n+\frac{1}{2}}
$$
  
\n
$$
a_{16}^{n+\frac{1}{2}} - b_{16}^{n+\frac{1}{2}} = Z_m I_{p-\frac{1}{2}}^{n+\frac{1}{2}}
$$
  
\n
$$
a_{17}^{n+\frac{1}{2}} - b_{17}^{n+\frac{1}{2}} = Z_m I_{p+\frac{1}{2}}^{n+\frac{1}{2}}
$$
  
\n(II. 22)

Enfin, pour éliminer les termes à droite des équations, qui sont encore définis au point p et à l'instant (n+1/2), nous utilisons l'approximation :

<span id="page-46-0"></span>
$$
A_p^{n+\frac{1}{2}} = \frac{A_p^{n+1} + A_p^n}{2} \tag{II. 23}
$$

Nous obtenons alors :

$$
b_{16}^{n+\frac{1}{2}} + b_{17}^{n+\frac{1}{2}} = -\left(\frac{G_v}{2} - 1\right) V_p^{n+1} - \left(\frac{G_v}{2} - 1\right) V_p^{n} + a_{16}^{n+\frac{1}{2}} + a_{17}^{n+\frac{1}{2}}
$$
\n
$$
b_{16}^{n+\frac{1}{2}} - b_{17}^{n+\frac{1}{2}} = \left(\frac{G_i}{2} + Z_s + Z_m\right) I_p^{n+1} + \left(\frac{G_i}{2} - Z_s - Z_m\right) I_p^{n} - \frac{E_{\xi_p}^{n+1} + E_{\xi_p}^{n}}{2} - \frac{E_{\xi_p}^{n+1} + E_{\xi_p}^{n}}{2} - a_{16}^{n+\frac{1}{2}} + a_{17}^{n+\frac{1}{2}} \tag{II. 24}
$$

#### II.2.6 Identification des deux systèmes

Après avoir utilisé le système [\(II. 6\)](#page-43-1) dans deux systèmes d'équation pour obtenir les systèmes [\(II. 20\)](#page-45-1) et [\(II.](#page-46-0)  [24\)](#page-46-0), nous pouvons les identifier l'un à l'autre.

$$
\left(\frac{G_v}{2}+1\right)V_p^{n+1} - \left(\frac{G_v}{2}+1\right)V_p^n = \left(a_{16}^{n+\frac{1}{2}} + a_{17}^{n+\frac{1}{2}}\right) - \left(a_{16}^{n-\frac{1}{2}} + a_{17}^{n-\frac{1}{2}}\right)
$$
\n
$$
\left(\frac{G_i}{2}+Z_s+Z_m\right)I_p^n + \left(\frac{G_i}{2}+Z_s+Z_m\right)I_p^{n+1} = \left(\frac{E_i^n}{2}+\frac{E_j^n}{2}+a_{16}^{n-\frac{1}{2}}-a_{17}^{n-\frac{1}{2}}+2a_{18}^{n-\frac{1}{2}}\right) - \left(\frac{E_i^{n+1}}{2}+\frac{E_j^{n+1}}{2}+a_{16}^{n+\frac{1}{2}}-a_{17}^{n+\frac{1}{2}}+2a_{18}^{n+\frac{1}{2}}\right) \qquad (II. 25)
$$

Nous pouvons alors séparer dans les équations les termes correspondant à l'itération n et ceux correspondant à l'itération (n+1). Nous obtenons alors la définition du courant et de la tension en fonction des impulsions incidentes.

$$
V_p^n = g_v \left( a_{16}^{n-\frac{1}{2}} + a_{17}^{n-\frac{1}{2}} \right)
$$
  
\n
$$
I_p^n = g_i \left( 2 \left( a_{16}^{n-\frac{1}{2}} - a_{17}^{n-\frac{1}{2}} + 2Z_s a_{18}^{n-\frac{1}{2}} \right) + E_\xi^n + E_g^n \right)
$$
\n(II. 26)

Avec :

<span id="page-46-1"></span>
$$
g_v = \frac{2}{2 + G_v}
$$
  
\n
$$
g_i = \frac{1}{G_i + 2(Z_s + Z_m)}
$$
 (II. 27)

#### II.3 Interaction entre le fil et l'espace environnant

#### II.3.1 Action de l'environnement sur le fil

L'équation [\(II. 26\)](#page-46-1) permet de calculer le courant sur le fil. Ce courant est influencé par le champ environnant, à travers le terme de source  $E_{\xi}^{n}$ , représentant le champ parallèle au fil à proximité de celui-ci. Pour évaluer ce terme, nous utilisons un domaine d'interaction  $V_p$  cylindrique autour du fil. Le rayon de ce cylindre,  $R_0$  est un paramètre critique du modèle et sera discuté plus en détail. Nous notons  $V_p = \pi (R_0^2 - a_0^2) \Delta \xi$  son volume et  $S_p=\pi(R_0^2-a^2)$ , l'aire de sa section. La valeur de  $R_0$  a été déterminée empiriquement par Edelvik [Ede06] pour la FDTD puis validée pour la TLM par G. Verissimo [Ver11].

$$
R_0 = \sqrt{3} \Delta l_0 \tag{II. 28}
$$

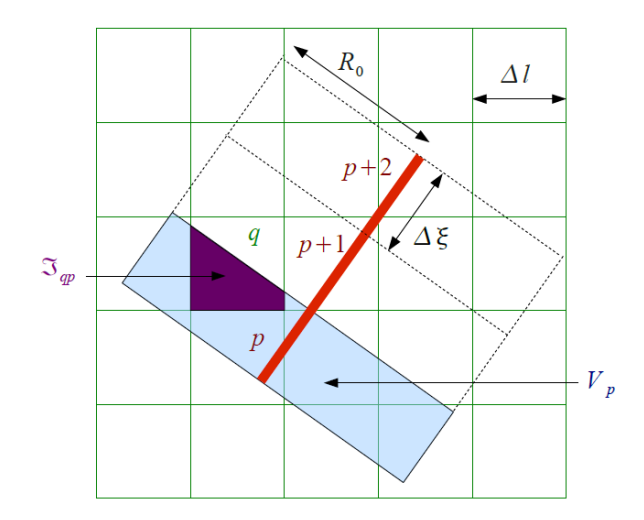

*Figure 18 : Domaine d'interaction entre le fil mince et le maillage TLM*

On peut alors définir  $e_{\xi p}$  comme étant la moyenne du champ parallèle au fil dans le domaine du segment p. une pondération uniforme du domaine.

$$
e_{\xi p} = \frac{1}{V_p} \int_{V_p} g(r) \, e_{\xi}(x, y, z) \, dV \tag{II. 29}
$$

Le champ électrique environnant étant échantillonné sur le maillage TLM, il est alors nécessaire de sommer les contributions de chaque cellule q à la moyenne précédente. Pour cela, nous introduisons les deux fonctions de base suivantes, permettant de décrire le courant et le champ sur l'intégralité du fil et de l'espace TLM :

$$
\Phi_p(\xi) = \begin{cases} 1 \text{ si } \xi \text{appartient au segment } p \\ 0 \text{ sinon} \\ I(\xi) = \sum_p I_p \Phi_p(\xi) \end{cases}
$$
 (II. 30)

$$
N_q(x, y, z) = \begin{cases} 1 \text{ si } [x, y, z] \text{ apparentient à la cellule } q \\ 0 \text{ sinon} \\ e(x, y, z) = \sum_q e_q N_q(x, y, z) \end{cases}
$$
 (II. 31)

Nous avons alors :

$$
e_{\xi p} = \frac{1}{V_p} \sum_{q} e_{\xi q} \int_{V_p} g(r) \Phi_p(\xi) N_q(x, y, z) \, dV \tag{II. 32}
$$

L'intégrale représente ici le volume du domaine  $V_p$ , pondéré par  $g(r)$ , dans la cellule q. Nous introduisons ici un nouveau paramètre  $\mathcal{I}_{qp}$ , tel que :

$$
\mathcal{I}_{qp} = \int\limits_{V_p} g(r) \Phi_p(\xi) N_q(x, y, z) \, dV \tag{II. 33}
$$

En utilisant la normalisation du champ, nous obtenons enfin :

Chapitre II Présentation du modèle Fil Mince en TLM

$$
E_{\xi}^{n} = \Delta \xi \ e_{\xi p} = \frac{\Delta \xi}{V_p} \sum_{q} \left( \frac{\alpha}{u} E_{xq} + \frac{\beta}{v} E_{yq} + \frac{\gamma}{w} E_{zq} \right) \mathcal{I}_{qp}
$$
 (II. 34)

#### II.3.2 Action du fil sur l'environnement

Le champ électrique est également influencé par les courants sur le fil. Pour représenter cela, nous considérons que le courant localisé sur le fil est en fait réparti dans le domaine d'intégration.

<span id="page-48-0"></span>
$$
\vec{j}(x, y, z) = \frac{I(\xi)}{S_p} g(r) \vec{\xi} = \alpha \vec{j_x} + \beta \vec{j_y} + \gamma \vec{j_z}
$$
 (II. 35)

Dans chaque cellule, on a ainsi, pour la composante en x :

$$
J_{xq}^{n} = \sum_{p} \frac{\alpha}{uvw} \int_{V_p} g(r) \frac{I_p^n}{S_p} \phi_p(\xi) dV N_q(x, y, z)
$$
 (II. 36)

On en déduit alors, après normalisation :

<span id="page-48-1"></span>
$$
J_{xq}^{n} = v w Z_0 j_{qx}^{n} = \frac{Z_0}{u} \sum_{p} \alpha \frac{\Delta \xi}{V_p} I_p^{n} \mathcal{I}_{qp}
$$
 (II. 37)

Les équations utilisées par l'algorithme TLM doivent donc prendre en compte cette nouvelle source  $I_p^n$ , sous la forme de densité surfacique de courant  $J_{xq}^n$ ,  $J_{yq}^n$ ,  $J_{zq}^n$ . Ainsi, les équations [\(AI. 32\)](#page-125-0) deviennent de la forme :

$$
E_{xq}^{n} = g_{ex} \left( Y_{sx} a_{13}^{n-\frac{1}{2}} + Y_{mz} \left( a_1^{n-\frac{1}{2}} + a_{12}^{n-\frac{1}{2}} \right) + Y_{my} \left( a_2^{n-\frac{1}{2}} + a_9^{n-\frac{1}{2}} \right) - \frac{J_{xq}^{n}}{2} \right)
$$
 (II. 38)

Les équations correspondant aux autres directions peuvent être obtenues de la même manière.

#### II.3.3 Résolution du système

Nous avons ainsi toutes les équations nécessaires pour mettre à jour les courants sur le fil et les champs proches. Les équation[s \(II. 26\)](#page-46-1) et [\(II. 34\)](#page-48-0) permettent de calculer le courant sur le fil à l'instant n à partir des champs environnants présents au même moment. Les équation[s \(II. 37\)](#page-48-1) et [\(II. 38\)](#page-48-2) permettent quant à elles de calculer les champs proches du fil à partir du courant sur celui-ci à l'instant n. Pour résoudre ces équations, nous devons les écrire sous forme matricielle. Pour cela, deux méthodes équivalentes sont possibles :

<span id="page-48-2"></span>
$$
A_E * E^n = B_E^n \tag{II. 39}
$$

<span id="page-48-3"></span>
$$
A_I * I^n = B_I^n \tag{II. 40}
$$

Il n'est pas nécessaire de résoudre les deux équations matricielles. Une fois le courant ou le champ calculé, on peut réutiliser ces données pour calculer la grandeur restante.

Il est également important de noter que la taille de la matrice A est liée au nombre de courant ou de champ influencé par le fil. Un domaine d'interaction cylindrique de rayon  $\sqrt{3} \Delta L_0$  parallèle à un axe contient entre 16 et 21 cellules sur sa section. Un fil arbitrairement orienté nécessite le calcul des trois composantes du champ électrique dans chaque cellule. Le nombre d'éléments dans la matrice étant lié au carré de sa taille, l'utilisation de l'équation [\(II. 40\)](#page-48-3) est bien moins couteuse en temps et en ressources informatiques.

Recombinons donc les équations :

$$
\frac{I_p^n}{g_i} = 2\left(a_{16,p}^{n-\frac{1}{2}} - a_{17,p}^{n-\frac{1}{2}} + 2Z_s a_{18,p}^{n-\frac{1}{2}}\right) + E_g^n + \sum_q \frac{\mathcal{I}_{qp}\Delta\xi_p}{V_p} \left(\frac{\alpha_p}{u}E_{xq} + \frac{\beta_p}{v}E_{yq} + \frac{\gamma_p}{w}E_{zq}\right) \tag{II. 41}
$$

Avec :

 $\overline{1}$ 

$$
E_{xq} = g_{ex} \left( Y_{sx} a_{13}^{n-\frac{1}{2}} + Y_{mz} \left( a_1^{n-\frac{1}{2}} + a_{12}^{n-\frac{1}{2}} \right) + Y_{m} \left( a_2^{n-\frac{1}{2}} + a_9^{n-\frac{1}{2}} \right) \right) - g_{ex} \left( \frac{Z_0}{2} \sum_{p'} \frac{\alpha_{p'}}{u} \frac{\mathcal{I}_{qp'} \Delta \xi_{p'}}{\mathcal{V}_{p'}} I_{p'}^n \right) \tag{II. 42}
$$

Notons que dans l'équation (II. 42), la contribution des courants de tous les segments influençant les champs de la cellule q est pris en compte à travers la variable d'intégration p'.

La matrice  $A_I$  s'obtient en rassemblant les termes contenant les courants à gauche de l'équation :

$$
A_{I} = \left[ \left( \frac{1}{g_{i}} \right)_{s i p = p'} + \frac{Z_{0}}{2} \sum_{q} \left( \frac{\mathcal{I}_{q p} \Delta \xi_{p}}{V_{p}} \frac{\mathcal{I}_{q p'} \Delta \xi_{p'}}{V_{p'}} \left( \frac{\alpha_{p} \alpha_{p'}}{u^{2}} g_{e x} + \frac{\beta_{p} \beta_{p'}}{v^{2}} g_{e y} + \frac{\gamma_{p} \gamma_{p'}}{w^{2}} g_{e z} \right) \right) \right]_{p, p'}
$$
 (II. 43)

En rassemblant les termes ne contenant pas le courant, nous pouvons former le vecteur  $B_I$  :

$$
B_{I}^{n} = \left[ 2\left( a_{16,p}^{n-\frac{1}{2}} - a_{17,p}^{n-\frac{1}{2}} + 2Z_{5}a_{18,p}^{n-\frac{1}{2}} \right) + E_{J}^{n}
$$
\n
$$
+ \sum_{q} \frac{J_{qp} \Delta \xi_{p}}{V_{p}} \left( \frac{\alpha_{p}}{u} g_{ex} \left( Y_{sx} a_{13}^{n-\frac{1}{2}} + Y_{mz} \left( a_{1}^{n-\frac{1}{2}} + a_{12}^{n-\frac{1}{2}} \right) + Y_{my} \left( a_{2}^{n-\frac{1}{2}} + a_{9}^{n-\frac{1}{2}} \right) \right) + \sum_{q} \frac{J_{qp} \Delta \xi_{p}}{V_{p}} \left( \frac{\beta_{p}}{v} g_{ey} \left( Y_{sy} a_{14}^{n-\frac{1}{2}} + Y_{mx} \left( a_{4}^{n-\frac{1}{2}} + a_{8}^{n-\frac{1}{2}} \right) + Y_{mx} \left( a_{3}^{n-\frac{1}{2}} + a_{11}^{n-\frac{1}{2}} \right) \right) + \left[ \frac{Y_{p}}{w} g_{ez} \left( Y_{sz} a_{15}^{n-\frac{1}{2}} + Y_{my} \left( a_{6}^{n-\frac{1}{2}} + a_{10}^{n-\frac{1}{2}} \right) + Y_{mx} \left( a_{5}^{n-\frac{1}{2}} + a_{7}^{n-\frac{1}{2}} \right) \right) \right]_{p}
$$
\n(II. 44)

Les courants  $I_p^n$  peuvent être calculés sous forme vectorielle  $I^n = \left[I_p^n\right]_p$  par :

$$
I^n = A_I^{-1} * B_I^n \tag{II. 45}
$$

On remarquera en particulier que la matrice A ne dépend pas de l'instant n. Il est donc possible de l'inverser une unique fois avant la simulation.

Le calcul des champs se fait ensuite grâce à l'utilisation des équations [\(II. 37\)](#page-48-1) et [\(II. 38\).](#page-48-2)

#### II.4 Étape Répartition

Durant l'étape Répartition, nous calculons les impulsions réfléchies à partir des impulsions incidentes. Pour cela, nous utilisons les moyennes autour de  $\kappa$  et  $\eta$  des termes observés dans l'équation [\(II. 18\).](#page-45-2) Nous avons alors :

$$
V_p^n - Z_m I_p^n = \frac{V_{p+\frac{1}{2}}^{n-\frac{1}{2}} + V_{p-\frac{1}{2}}^{n+\frac{1}{2}}}{2} - Z_m \frac{I_{p+\frac{1}{2}}^{n-\frac{1}{2}} + I_{p-\frac{1}{2}}^{n+\frac{1}{2}}}{2}
$$
 (II. 46)

Chapitre II Présentation du modèle Fil Mince en TLM

$$
V_p^n + Z_m I_p^n = \frac{V_{p-\frac{1}{2}}^{n-\frac{1}{2}} + V_{p+\frac{1}{2}}^{n+\frac{1}{2}}}{2} + Z_m \frac{I_{p-\frac{1}{2}}^{n-\frac{1}{2}} + I_{p+\frac{1}{2}}^{n+\frac{1}{2}}}{2}
$$
 (II. 47)

$$
I_n^p = \frac{I_p^{\frac{n-2}{2}} + I_p^{\frac{n+2}{2}}}{2}
$$
 (II. 48)

Il suffit alors d'identifier les impulsions incidentes et réfléchies grâce à leur définition [\(II. 14\).](#page-44-0) Nous obtenons alors les équations nécessaires à l'étape de répartition.

$$
b_{16}^{n+\frac{1}{2}} = V_p^n - Z_m I_p^n - a_{17}^{n-\frac{1}{2}}
$$
  
\n
$$
b_{17}^{n+\frac{1}{2}} = V_p^n + Z_m I_p^n - a_{16}^{n-\frac{1}{2}}
$$
  
\n
$$
b_{18}^{n+\frac{1}{2}} = -Z_s I_p^n + a_{18}^{n-\frac{1}{2}}
$$
  
\n(II. 49)

#### II.5 Étape Connexion

Durant l'étape Connexion, les impulsions réfléchies sont transférées d'un segment à l'autre. Comme nous utilisons une méthode basée sur le nœud HSCN, des réflexions peuvent avoir lieu à cette occasion, en particulier si la longueur des segments est variable. Pour estimer ces réflexions, nous définissons le coefficient de réflexion entre chaque maille par :

$$
\rho_p = \frac{Z_{m,p+1} - Z_{m,p}}{Z_{m,p+1} + Z_{m,p}}\tag{II. 50}
$$

Les impulsions incidentes à l'itération suivante sont alors définies par :

$$
a_{16,p}^{n+\frac{1}{2}} = -\rho_{p-1}b_{16,p}^{n+\frac{1}{2}} + (1+\rho_{p-1})b_{17,p-1}^{n+\frac{1}{2}}
$$
  
\n
$$
a_{17,p}^{n+\frac{1}{2}} = \rho_p b_{17,p}^{n+\frac{1}{2}} + (1-\rho_p) b_{16,p+1}^{n+\frac{1}{2}}
$$
  
\n
$$
a_{18,p}^{n+\frac{1}{2}} = -b_{18,p}^{n+\frac{1}{2}}
$$
  
\n(II. 51)

#### II.6 Cas des coudes et des nœuds

Le modèle Fil Mince est défini pour un fil rectiligne divisé en segments et arbitrairement orienté. Pour réaliser des structures antennaires, il est nécessaire de modéliser des fils non rectilignes, ainsi que des points de jonctions entre plusieurs fils. Pour cela, nous modifions légèrement le modèle en déformant le domaine d'interaction.

#### II.6.1 Fil coudé

La segmentation d'un fil courbé génère une succession de segments d'orientations différentes. Si le rayon de courbure du fil est suffisamment grand, l'approximation entre le fil et son modèle segmenté est faible et les angles des coudes sont faibles. Cependant, le changement de direction du fil doit être pris en compte. Pour cela, le domaine d'interaction est modifié. Le cylindre n'est plus coupé par le plan normal au segment mais par le plan bissecteur aux deux segments du coude. Le domaine est alors défini par l'ensemble des points se trouvant entre les plans bissecteurs de chaque côté du fil et à une distance inférieure à R0 de celui-ci. L'objectif de cette modification est de n'avoir aucune superposition des deux domaines.

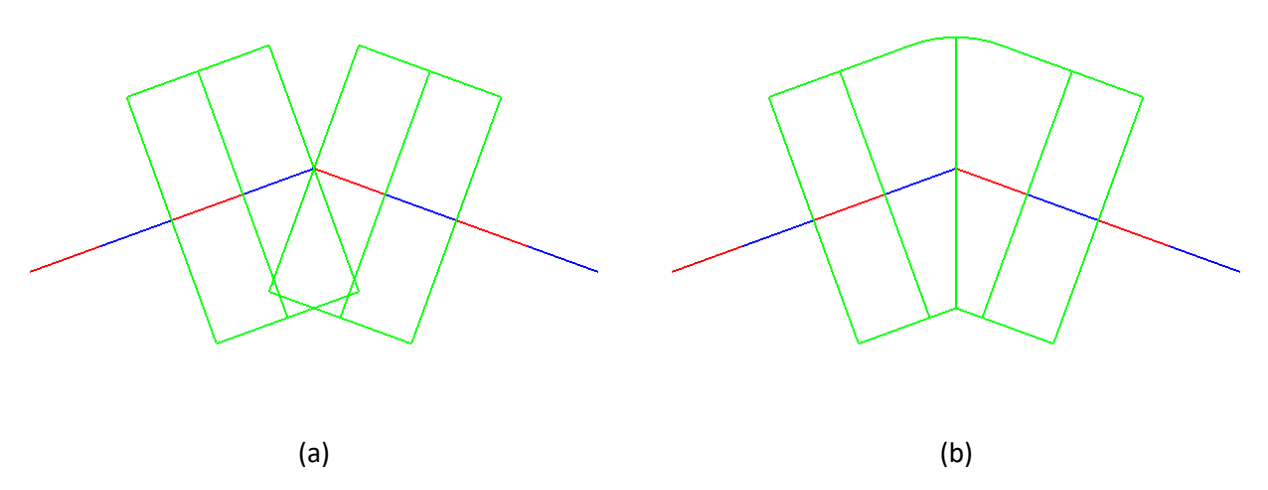

*Figure 19 : Domaine d'interaction des segments autour d'un coude : sans modélisation particulière (a) et avec une modification correctrice (b)*

#### II.6.2 Nœud de fil

La jonction de différents fils en un seul point est appelée nœud. Pour modéliser un nœud, il est nécessaire de modifier le domaine d'interaction ainsi que l'étape Connexion.

L'objectif du changement du domaine d'interaction d'un nœud est, contrairement aux modifications du coude, d'augmenter la superposition [Ver11]. Cela est réalisé en ajoutant une demi-sphère au cylindre habituellement utilisé.

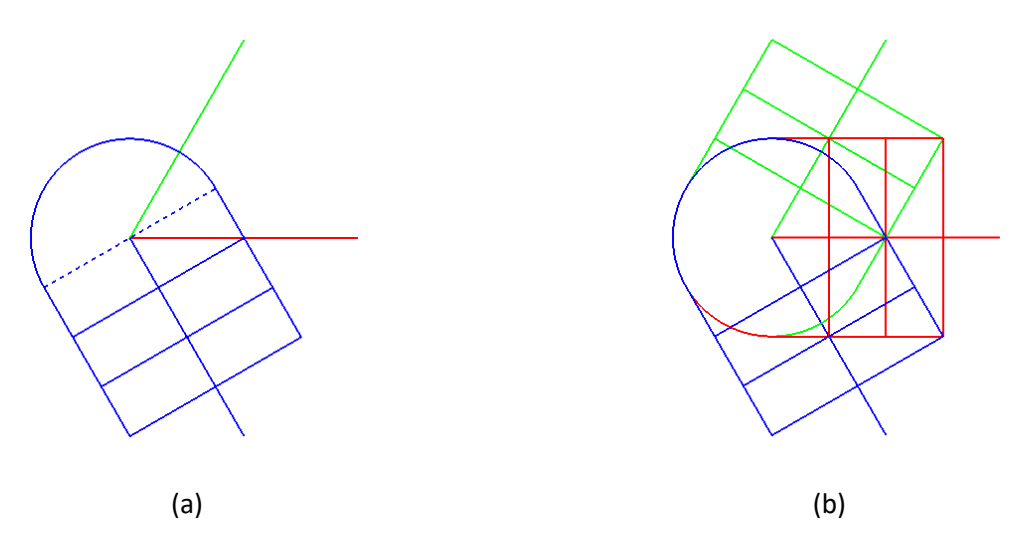

*Figure 20 : Domaine d'interaction des segments autour d'un nœud : domaine du fil bleu(a) et domaines des trois fils superposés (b)*

Enfin, il faut également revoir l'étape Connexion, l'impulsion TLM sortant d'un segment du nœud dans le nœud doit être répartie entre les différents segments. Pour cela, écrivons la loi des mailles sous formes d'impulsions TLM pour un nœud de N segments d'impulsion incidente  $b_i$  connue et d'impulsion réfléchie  $a_i$ inconnue.

$$
V_1 = V_2 = \dots = V_N \tag{II. 52}
$$

$$
a_1 + b_1 = a_2 + b_2 = \ldots = a_N + b_N \tag{II. 53}
$$

En utilisant la loi des nœuds, nous obtenons :

$$
\sum_{i} I_i = 0 \tag{II. 54}
$$

$$
\sum_{i} \frac{(b_i - a_i)}{Z_{m_i}} = 0
$$
 (II. 55)

Nous obtenons ainsi un système de N équations à N inconnues. L'impulsion  $a_i$  peut donc s'écrire sous la forme :

$$
a_j\left(\sum_{i} \frac{1}{Z_{m_i}}\right) = b_j\left(\frac{1}{Z_{m_j}} - \sum_{i \neq j} \frac{1}{Z_{m_i}}\right) + \sum_{i \neq j} \frac{2b_i}{Z_{m_i}}
$$
 (II. 56)

# III. Étude des différentes problématiques

#### III.1 Domaine d'interaction

Le domaine d'interaction est un volume cylindrique dans lequel se place l'interaction entre le fil mince et l'espace TLM. D'une part, le courant parcourant le fil est réparti dans ce domaine et est traduit en sources de champ électrique rayonné pour chaque cellule. D'autre part, les champs électriques environnant de chaque cellule sont sommés pour générer une source de courant dans le fil. La taille du domaine d'interaction est donc un paramètre important du modèle. En particulier, l'inclinaison du fil se répercute sur ce volume. Le nombre de cellules TLM peut fortement varier, allant d'une quinzaine à une cinquantaine de cellules par segment. Une normalisation de l'interaction est donc effectuée pour conserver l'énergie en jeu.

Enfin, le domaine d'interaction est déformé lorsque le fil n'est pas rectiligne ou rejoint d'autres fils dans un nœud. Il convient donc de valider le choix du domaine d'interaction dans chacun de ces cas. Cela permet alors de valider le modèle du fil mince dans le vide.

#### III.1.1 Dipôle orienté

<span id="page-52-0"></span>Nous commençons ici par valider le modèle du fil mince dans le cas où celui-ci est rectiligne. En alimentant ce fil en son centre, nous obtenons un dipôle dont nous pouvons étudier les caractéristiques. Pour valider pleinement le fonctionnement du fil mince, nous voulons que son fonctionnement soit stable en fonction de son orientation dans le maillage 3D.

Pour cela, nous étudions un dipôle de 2km de long, résonnant à 75kHz et de 1m de rayon. Nous utilisons un maillage de 20m, tant pour l'espace TLM que pour le fil mince, ce qui est largement inférieur à la limite habituellement utilisé de  $\frac{\lambda_{max}}{20}$  = 150m pour une fréquence de 100kHz. L'antenne est excitée par un signal sinusoïdal de fréquence 75kHz et d'amplitude modulée par une gaussienne dont la largeur de bande est de 50kHz [\(Figure 26\)](#page-55-0).

Le dipôle étant placé dans un maillage cubique, il est inutile de tester la totalité des directions possibles, nous pouvons utiliser les plans de symétrie du cube. Ainsi, seules les directions données par  $\phi \in [0, \frac{\pi}{2}]$  $\frac{\pi}{2}$  et  $\alpha \in$  $[0, \tan(\phi)$ .  $\cos(\phi)$ ] sont nécessaires. Par soucis de simplicité, les tests effectués utilisent les orientations du fil telles que  $\phi \in [0, \frac{\pi}{2}]$  $\frac{\pi}{2}$ ] et  $\alpha \in [0,\phi]$ , par pas de 5°.

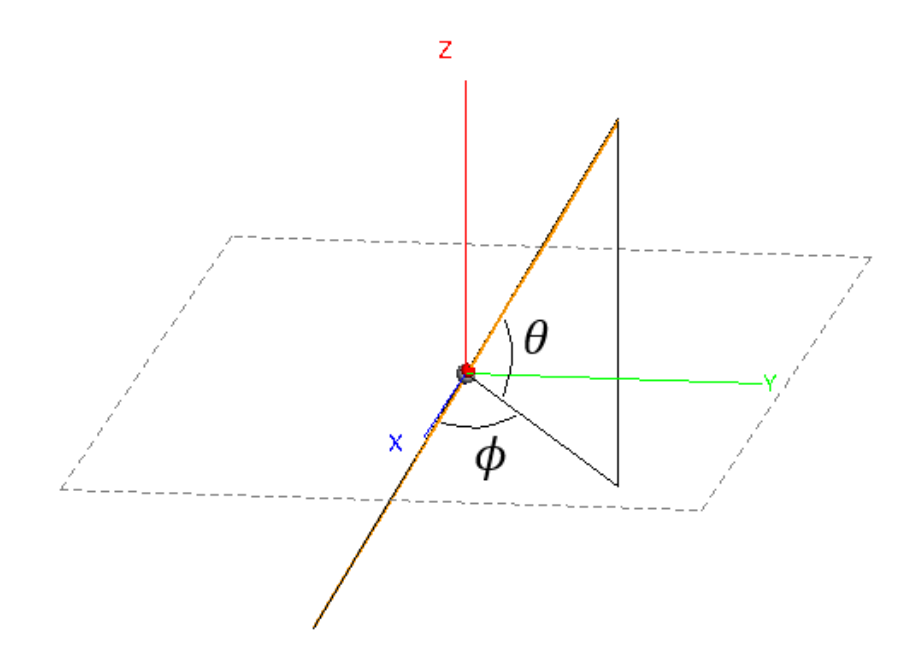

*Figure 21 : Schéma et notation d'un dipôle orienté dans le maillage TLM*

Pour synthétiser ces résultats, nous observons l'erreur d'estimation de la fréquence de résonnance ainsi que l'erreur d'estimation de la conductance à cette fréquence, telles que présentées sur l[a Figure 22.](#page-53-0) La référence utilisée est une simulation avec le logiciel FEKO, la MoM étant particulièrement efficace et fiable pour la modélisation de structures métalliques dans le vide.

$$
Er_{freq} = \frac{f_{r_{TLM}} - f_{r_{FEKO}}}{f_{r_{FEKO}}}
$$
  

$$
Er_{cond} = \frac{G_{r_{TLM}} - G_{r_{FEKO}}}{G_{r_{FEKO}}}
$$
 (II. 57)

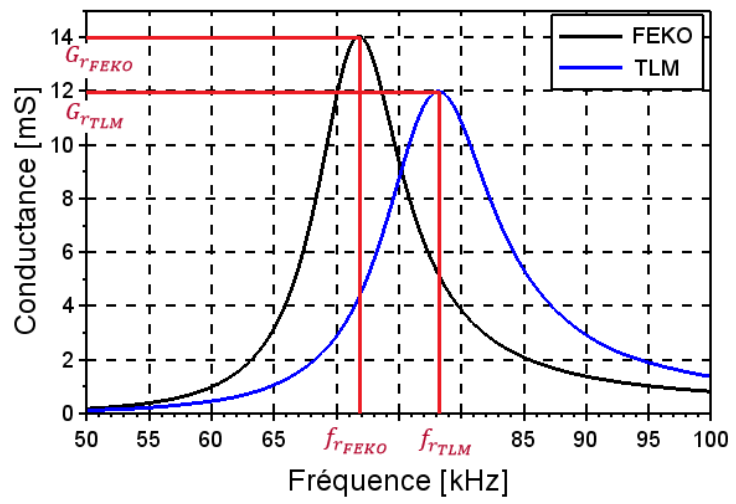

*Figure 22 : Exemple d'erreur obtenue en TLM par rapport à FEKO pour référence*

<span id="page-53-0"></span>Le rayon du domaine d'interaction et la répartition de l'influence du fil dans celui-ci sont les principaux paramètres qu'on peut modifier car ils ont été déterminés de manière empirique. Considérons d'abord un cylindre de rayon  $R_0 = \sqrt{3} \Delta l_0$ , et comparons une distribution du courant uniforme avec une distribution en cosinus suivant la loi :

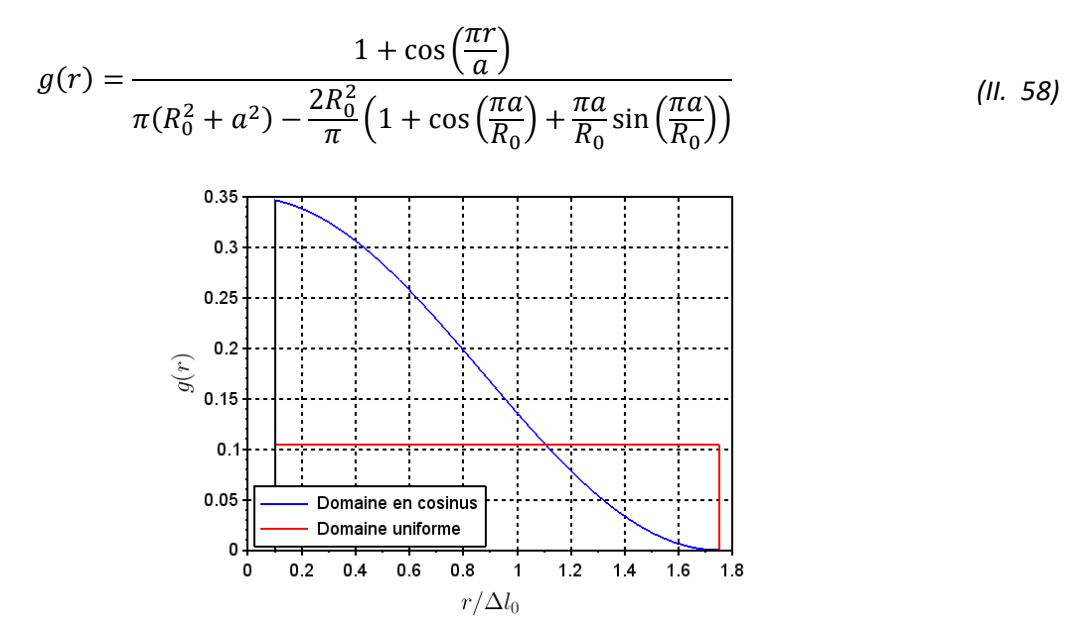

*Figure 23 : Domaines d'interaction utilisés*

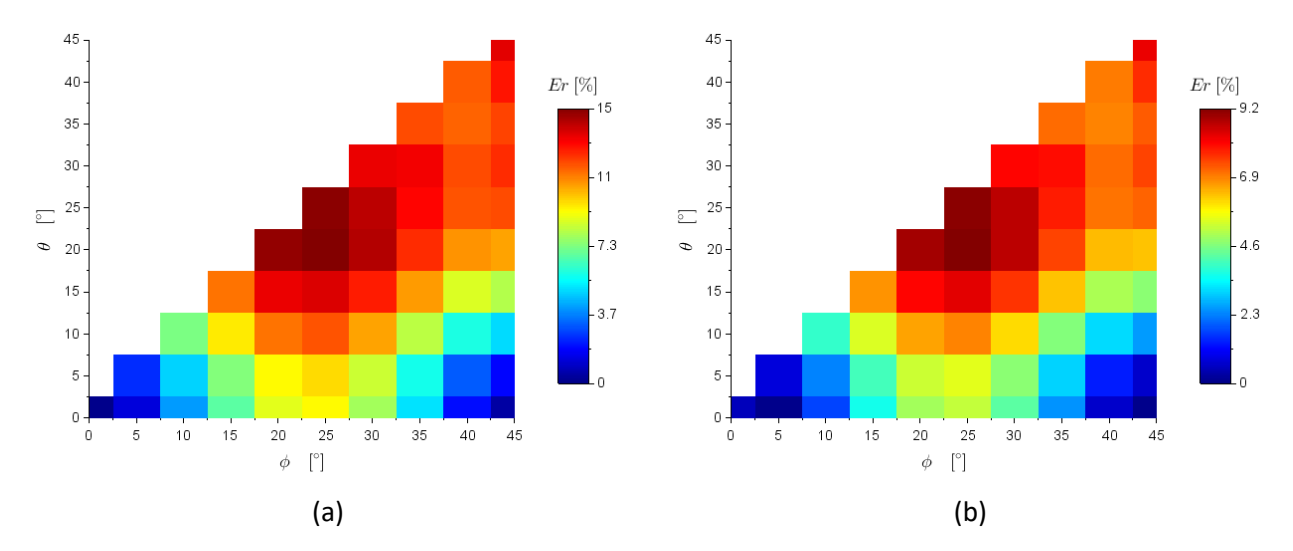

<span id="page-54-0"></span>*Figure 24 : Erreurs en conductance (a) et en fréquence (b) obtenues en fonction de l'orientation du dipôle avec un domaine uniforme*

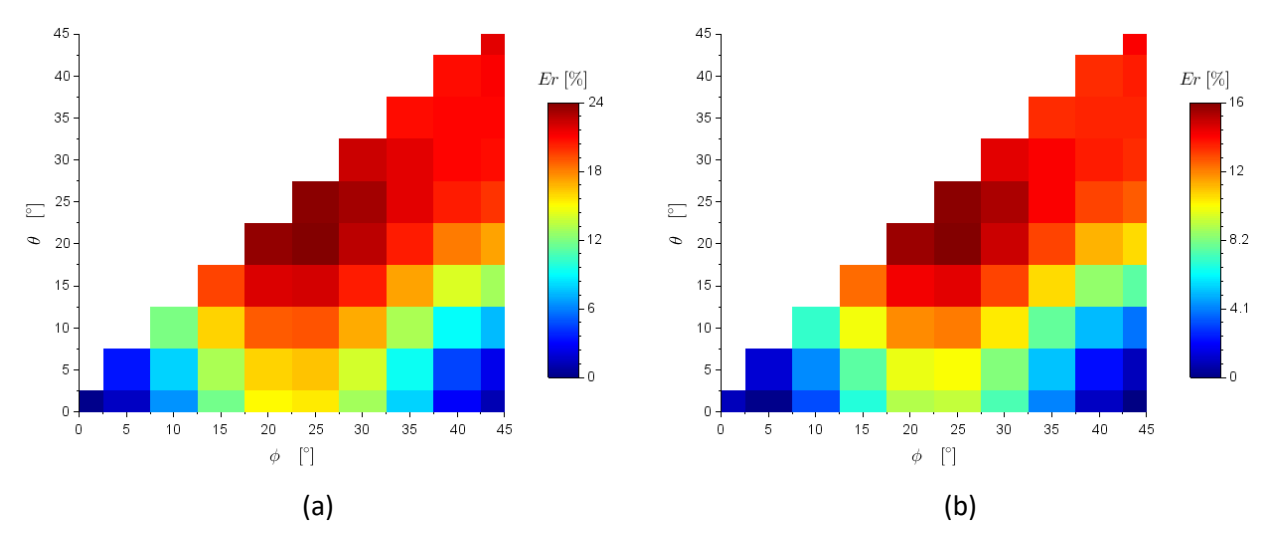

<span id="page-54-1"></span>*Figure 25 : Erreurs en conductance (a) et en fréquence (b) obtenues en fonction de l'orientation du dipôle avec un domaine utilisant la loi g(r)*

Les résultats obtenus [\(Figure 24](#page-54-0) et [Figure 25\)](#page-54-1) montrent que les courbes d'admittance sont fortement impactées par l'orientation du dipôle. Lorsque le dipôle est orienté selon l'axe du maillage ou parallèle aux diagonales de ses faces (par exemple  $[\phi = 45^{\circ}; \theta = 0^{\circ}]$ ), les courbes sont très proches de celles de FEKO. Les autres directions présentent des erreurs, avec un maximum dans une direction proche de  $\phi = 25^{\circ}$ ;  $\theta =$ 20°]. Les signaux temporels dans la source pour un dipôle vertical et un dipôle oblique  $[\phi = 25^\circ; \theta = 20^\circ]$ avec une distribution uniforme sont présentés, à titre indicatif, en [Figure 26.](#page-55-0) Ces résultats permettent également d'observer la différence de résultats due à l'orientation du fil dans le maillage TLM.

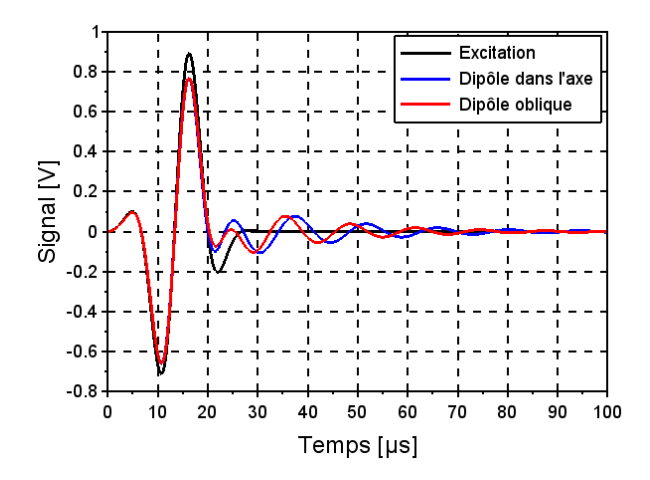

<span id="page-55-0"></span>*Figure 26 : Le signal d'excitation et les réponses temporels observés dans la source en fonction de l'orientation du dipôle*

Considérons maintenant une distribution de courant uniforme et en cosinus dans des cylindres de rayon variant de  $\Delta l_0$  à  $4\Delta l_0$ . Pour un dipôle orienté selon la direction  $[\phi = 25^\circ; \theta = 20^\circ]$ , les courbes de conductance sont affichées en [Figure 27](#page-55-1) pour une distribution de courant uniforme. On observe d'importantes erreurs lorsque le rayon est faible. Pour un rayon suffisamment élevé, la courbe de conductance converge vers les résultats de référence.

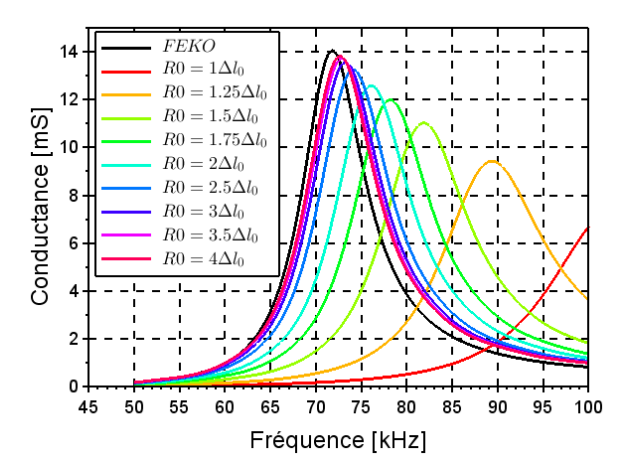

*Figure 27 : Conductance du dipôle 'oblique' selon son rayon de domaine d'interaction*

<span id="page-55-1"></span>La [Figure 28](#page-56-0) et la [Figure 29](#page-56-1) montrent les erreurs en fréquence et en conductance pour des répartitions uniforme et en cosinus pour un rayon de 3  $\Delta l_0$ . Comme constaté précédemment, l'augmentation du volume du domaine d'interaction diminue fortement l'erreur d'estimation de l'admittance du dipôle. L'erreur maximale reste cependant autour de la direction  $\phi = 25^{\circ}$ ;  $\theta = 20^{\circ}$ , et un dipôle parallèle aux axes ou aux diagonales des faces donne de bons résultats.

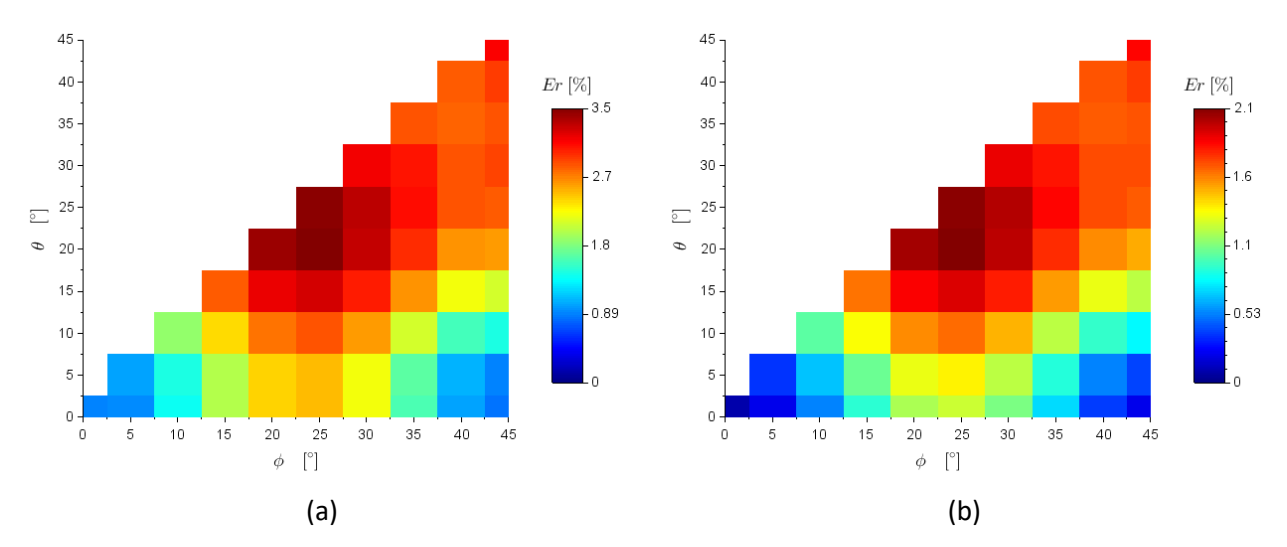

<span id="page-56-0"></span>*Figure 28 : Erreurs en conductance (a) et en fréquence (b) en fonction de l'orientation du dipôle pour une répartition uniforme et un rayon de*  $3\Delta l_0$ 

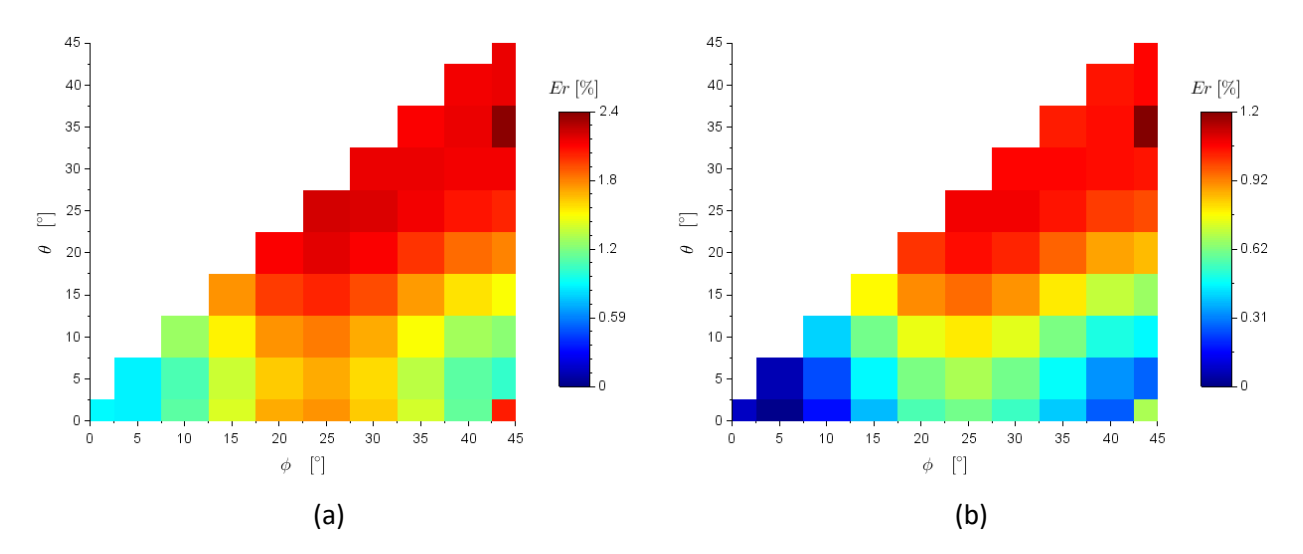

<span id="page-56-1"></span>*Figure 29 : Erreurs en conductance (a) et en fréquence (b) en fonction de l'orientation du dipôle pour une répartition en cosinus et un rayon de*  $3\Delta l_0$ 

La [Figure 30](#page-57-0) donne l'évolution de l'erreur maximale sur la fréquence de résonnance et de la conductance en fonction du rayon du domaine d'interaction. On observe bien une diminution de l'erreur lorsque le rayon du domaine d'interaction augmente. On remarque de plus que cette diminution est plus marqué pour le domaine en cosinus, qui génère alors moins d'erreur pour des rayons supérieurs à  $2,3\Delta l_0$ .

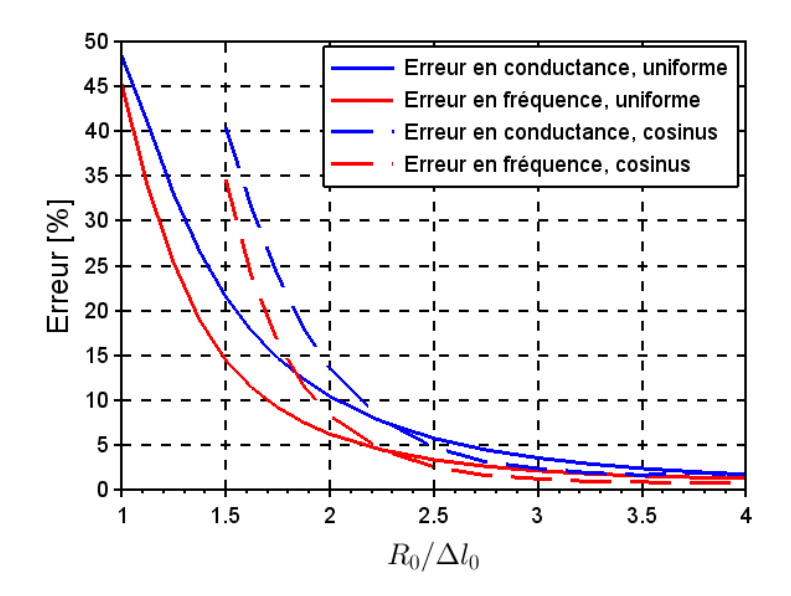

*Figure 30 : Erreurs maximales en conductance et en fréquence*

<span id="page-57-0"></span>Enfin, la [Figure 31](#page-57-1) montre le gain de l'antenne dans le plan xOz du dipôle en considérant des rayons de  $1.75 \Delta l_0$  et de 3  $\Delta l_0$  et une inclinaison du dipôle de 30° dans ce plan. Le diagramme de rayonnement est correctement évalué et n'est pas affecté par le changement de rayon.

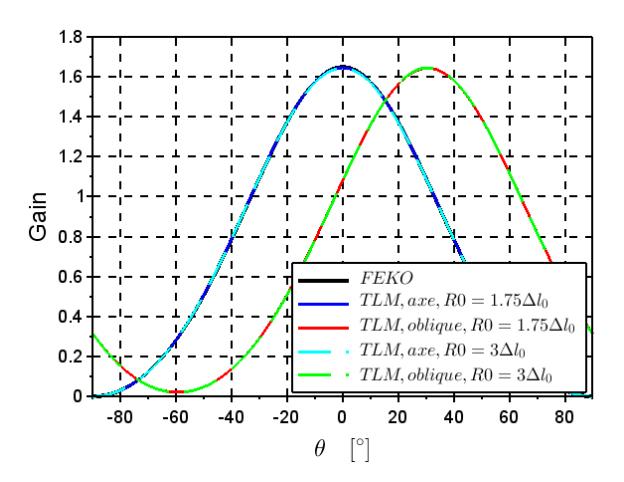

*Figure 31 : Gain du dipôle pour différentes orientations et des domaines large et étroit*

<span id="page-57-1"></span>Nous observons ainsi une plus faible variation des résultats en fonction de l'orientation du dipôle en utilisant des cylindres larges. Cependant, en augmentant la taille du domaine, nous augmentons la probabilité que celui-ci ne soit plus homogène. En effet, le modèle du Fil Mince suppose que l'entourage du fil est homogène. Un domaine plus étendu rend d'autant plus important l'étude de l'influence d'inhomogénéités à proximité du fil ainsi que la présence d'autre fils minces dont les domaines se superposeraient.

#### III.1.2 Rayon variable

Afin de conjuguer les avantages en termes de stabilité et de fiabilité des résultats obtenus en utilisant un rayon de domaine d'interaction plus important tout en essayant de le limiter autant que possible pour éviter les problèmes d'interaction avec d'autres objets, nous avons proposé un domaine cylindrique de rayon variable avec répartition uniforme de courant. Un faible rayon permet d'obtenir de bons résultats lorsque le fil est orienté selon les axes mais un domaine plus étendu est nécessaire pour modéliser des fils suivant d'autres orientations.

Considérons donc une fonction  $R0(\theta,\phi)$ , dont les valeurs sont déterminées empiriquement. Pour évaluer cette fonction, nous cherchons le rayon minimal nécessaire pour que le dipôle génère une erreur quadratique

moyenne de 3%. Une telle erreur permet également de limiter le rayon du domaine d'interaction, et donc de limiter les contraintes de modélisation et les coûts en quantité de calcul qui sont liés.

Pour évaluer la fonction  $R0(\theta,\phi)$ , nous créons une base de fonction de base  $f_i(\theta,\phi)$ ,  $i \in [1,N]$  présentant les symétries du cube. Nous pouvons alors écrire :

$$
R0_N(\theta,\phi) = \sum_{i=1}^N c_i f_i(\theta,\phi)
$$
 (II. 59)

Nous pouvons alors facilement déterminer les coefficients  $c_i$  grâce à N cas d'étude différents, c'est à dire en déterminant manuellement le rayon nécessaire à la réalisation de notre objectif pour une direction particulière. La fonction  $R0<sub>N</sub>$  ainsi créée est une approximation de la fonction recherchée et doit donc être testée. L'erreur maximale sur l'ensemble des orientations dépassant forcement notre objectif de 3%. Si celleci est trop élevé, il est nécessaire d'incrémenter N et d'ajouter une nouvelle direction de test, de préférence la direction du maximum d'erreur.

Avec N=6, nous obtenons des résultats satisfaisant, l'erreur maximale étant alors de 3,5%. La fonction  $R0<sub>6</sub>$ obtenue est :

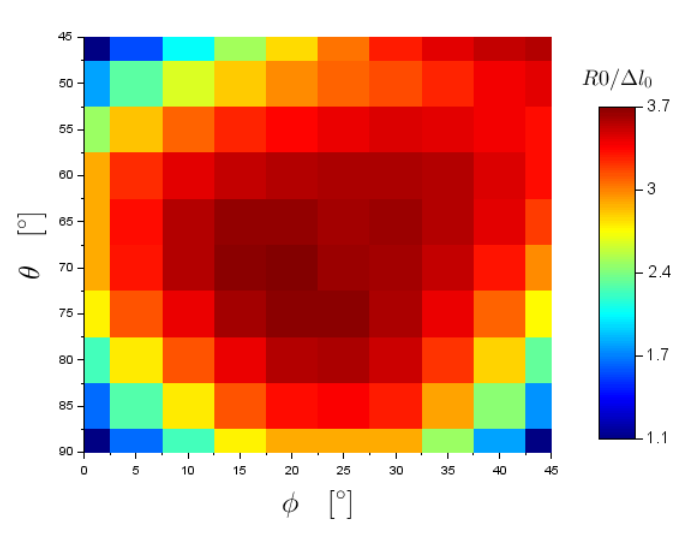

*Figure 32 : Fonction RO* $(\phi, \theta)$  *proposée* 

Les courbes d'erreur obtenues sur le dipôle arbitrairement orienté sont :

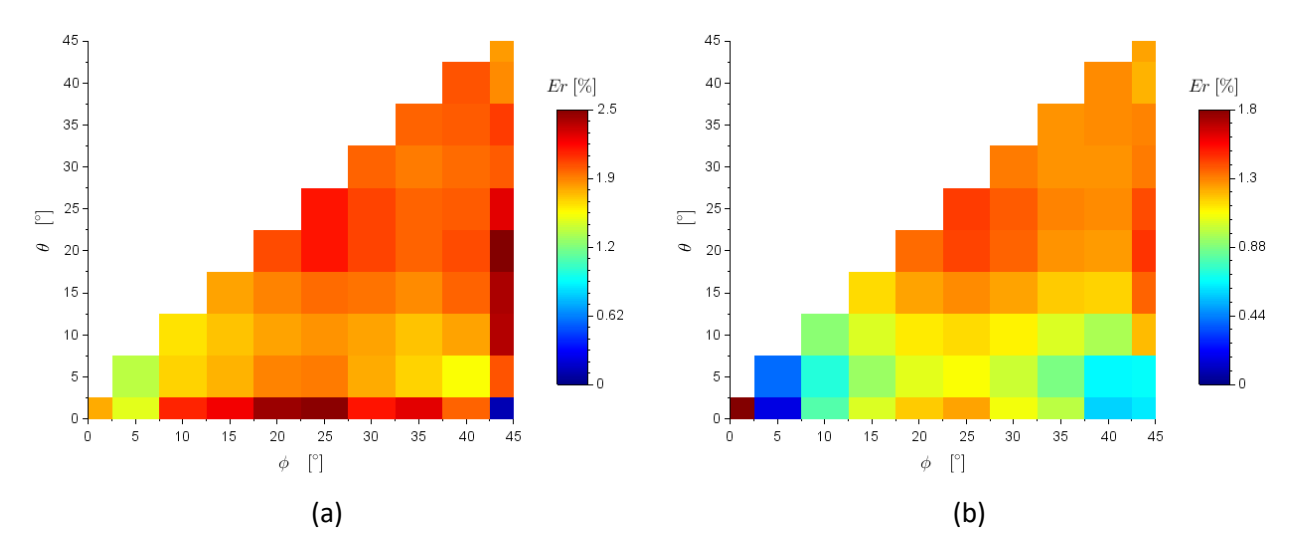

*Figure 33 : Erreurs en conductance (a) et en fréquence (b) en fonction de l'orientation du dipôle pour un rayon variable*

Les résultats sont effectivement corrects, la méthode permet bien de trouver des erreurs quadratiques moyennes ne dépassant que de peu notre objectif de 3%. Cette technique semble donc être bien adaptée au cas d'un dipôle rectiligne pour lequel le rayon, même s'il varie en fonction de l'orientation du dipôle, ne possède qu'une seule valeur pour la même simulation. Afin de compléter la validité de cette approche, il est nécessaire de la tester sur des antennes plus complexes qui génèrent alors différents rayons au cours de la même simulation.

#### III.1.3 Coudes et Nœuds

Une autre problématique qu'il nous faut étudiée et qui peut être impactée par les modifications du domaine d'interaction est l'utilisation de fils coudés et de nœuds de fils. Dans ces deux cas particuliers, le domaine d'interaction du fil est modifié, il faut donc valider le comportement de nos apports dans ces configurations.

#### *III.1.3.1 Dipôle coudé*

Pour tester les ajustements utilisés, nous introduisons un changement de direction dans le dipôle étudié précédemment. Le fil, de 2000m de long et d'un mètre de rayon, change de direction après 1200 mètres. La première partie du fil est orientée selon l'axe z du maillage spatial et est alimentée à 1000 mètres. La seconde partie est inclinée dans le plan xOz et forme un angle  $\alpha$  variant de 0° à 170° par pas de 10°. Ce changement de direction peut à la fois être codé par un coude et par un nœud de deux fils. Ces simulations ont également été effectuées avec FEKO pour servir de référence.

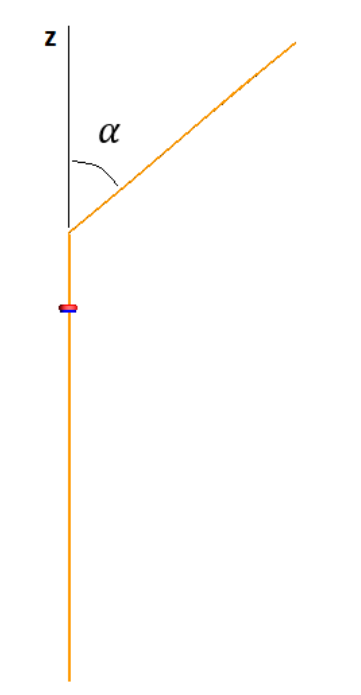

*Figure 34 : Schémas et notation du dipôle coudé*

La [Figure 35](#page-60-0) montre l'évolution de la courbe de conductance obtenue par FEKO pour les différentes valeurs de  $\alpha$ .

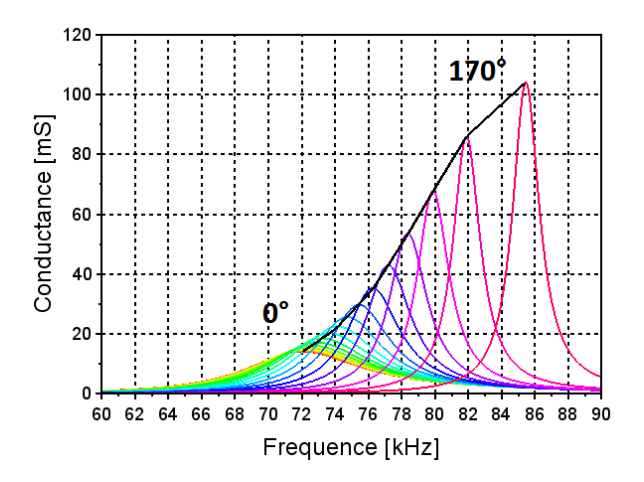

*Figure 35 : Résultats obtenus avec FEKO pour les dipôles coudés d'un angle α variant de 0° à 170°*

<span id="page-60-0"></span>Pour étudier la validité de notre code, nous utilisons la courbe formée par les maxima de conductance dans le plan [Fréquence ; Conductance] lorsque l'angle du dipôle varie; la construction d'une telle courbe est présentée sur la [Figure 35.](#page-60-0) La comparaison de l'effet de la taille du domaine d'interaction uniforme (« Etroit » de 1.75  $\Delta l_0$ , « Large » à 3  $\Delta l_0$  ou « Variable » entre 1 et 4  $\Delta l_0$ ) et de la répartition en « Cosinus » (sur un domaine large  $3 \Delta l_0$ ) est ainsi présentée en [Figure 36](#page-60-1) pour chaque modèle. Les écarts relatifs entre les courbes obtenues avec la TLM et la courbe de référence obtenue sous FEKO sont présentés [Figure 37](#page-61-0) et [Figure 38.](#page-61-1)

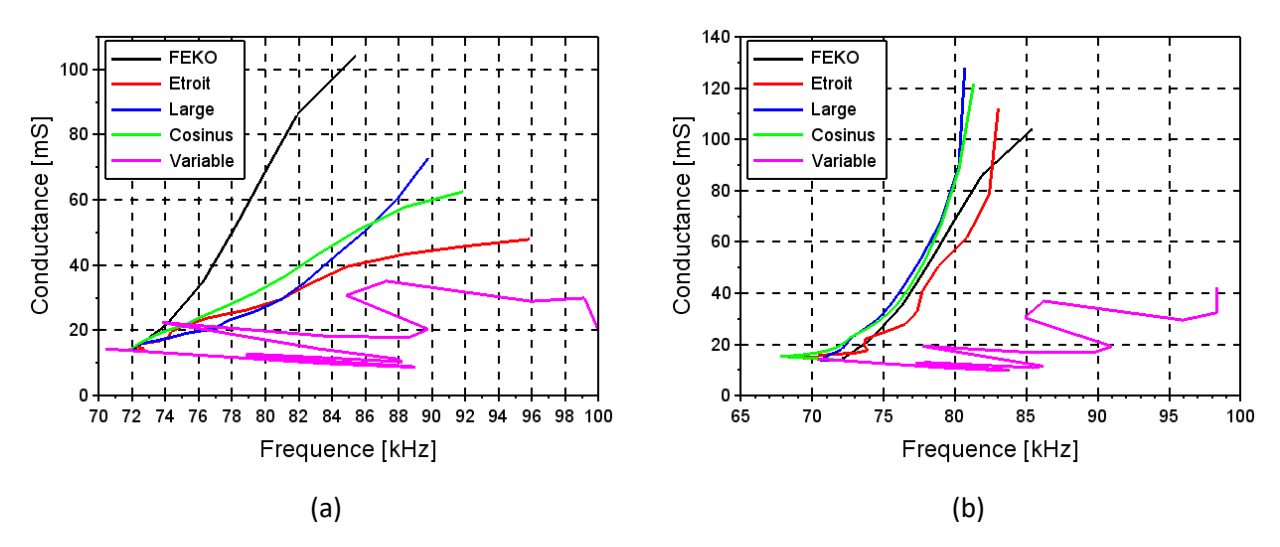

<span id="page-60-1"></span>*Figure 36 : Trace des maxima de conductance pour le dipôle coudé modélisé par un coude (a) et par un nœud (b)*

Les résultats obtenus avec un rayon de domaine d'interaction variable sont très éloignés de ceux de référence et sont très dispersés les uns des autres. Le fait que les deux parties de l'antenne n'utilisent pas le même rayon génère des erreurs importantes. Il est donc nécessaire d'utiliser un même rayon pour tous les domaines d'une même antenne.

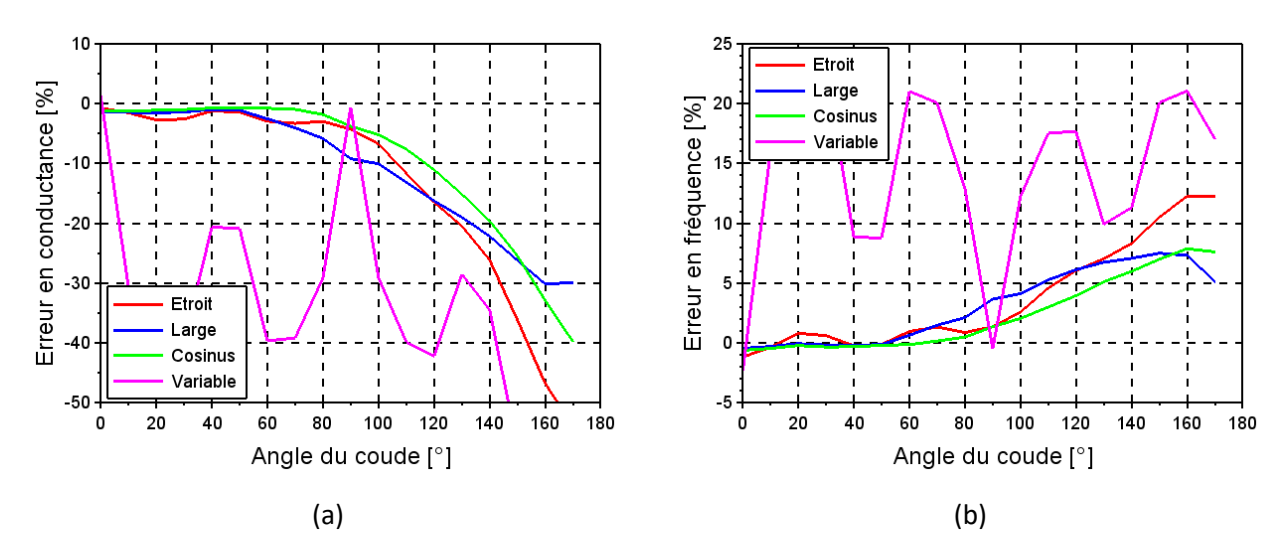

*Figure 37 : Erreurs en conductance (a) et en fréquence (b) pour le dipôle coudé modélisé par un coude*

<span id="page-61-0"></span>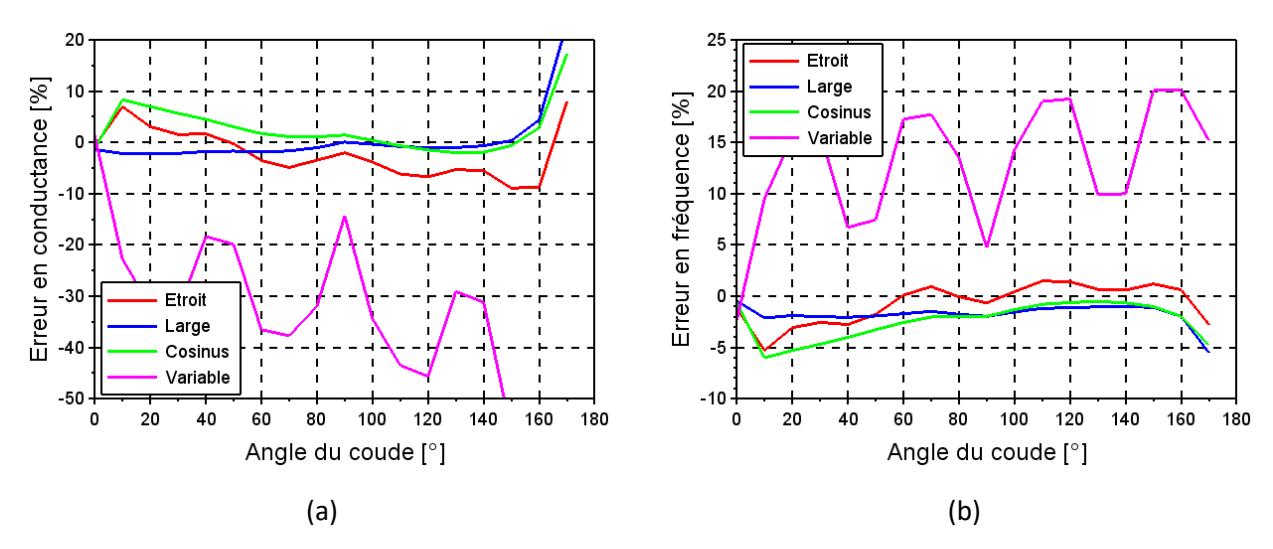

<span id="page-61-1"></span>*Figure 38 : Erreurs en conductance (a) et en fréquence (b) pour le dipôle coudé modélisé par un nœud*

Les erreurs obtenues avec un modèle « coude » [\(Figure 37\)](#page-61-0) sont relativement faibles, moins de 3 % d'erreur en fréquence et en conductance, pour des angles d'inclinaison de moins de 60°. Les angles plus importants génèrent cependant d'importantes erreurs. Un rayon plus élevé semble donner une certaine stabilité aux courbes d'erreur, la partie oblique du dipôle étant mieux modélisée. L'observation de l'admittance d'entrée étant effectuée sur un segment parallèle à l'axe z où les courants sont plus importants, les erreurs de modélisation dues à l'orientation du fil sont plus faibles que celles observées sur un dipôle. La répartition en cosinus de l'interaction améliore également les résultats. Nous pouvons donc de nouveau valider le fonctionnement du modèle du coude pour des angles aigus.

Le modèle du nœud ([Figure 38\)](#page-61-1) ne génère une erreur importante que pour des angles particulièrement importants, de plus de 160°. L'instabilité des résultats est de nouveau observée pour le domaine le plus étroit, alors que le domaine élargi produit des erreurs en fréquence et en conductance inférieures à 2% jusqu'à 160°. Le domaine en cosinus est dans ce cas plus erroné, l'erreur observée atteint environ 10% en conductance et 5% en fréquence pour des angles peu importants. Ces erreurs sont inférieures à 2% pour des angles variant de 60° à 160°. Une étude plus fine de la répartition de l'interaction dans le nœud devra être menée pour corriger ce cas de figure, mais l'utilisation de coude offre une meilleure alternative pour des angles inférieurs à 60°.

Cette étude montre la limitation de l'usage de coude dans le modèle Fil Mince, et assure de nouveau l'intérêt de l'utilisation d'un rayon du domaine d'intégration plus élevé et d'une répartition en cosinus. L'utilisation

de nœud pour des angles plus importants permet de modéliser la majorité des cas de fils coudés, malgré les erreurs observées pour des angles trop importants.

#### *III.1.3.2 Monopôle sur plan de masse filaire*

Pour étudier les nœuds de fils, nous proposons ici un monopôle dont le plan de masse est une nappe de fils radiaux s'étendant à partir de la base de l'antenne. L'élément rayonnant est un fil parallèle à l'axe z de longueur 1km. Les fils du plan de masse mesurent 500m. Pour des raisons de simplicité, tous les fils ont un rayon de 1m. Pour étudier la modélisation du nœud, nous faisons varier le nombre de fils dans le plan de masse. Différentes simulations sont donc effectuées avec des plans de masse comprenant entre 4 et 36 fils. Un exemple d'antenne simulée est présenté sur l[a Figure 39.](#page-62-0) Les courbes de conductance obtenues par FEKO sont présentées sur l[a Figure 40.](#page-62-1)

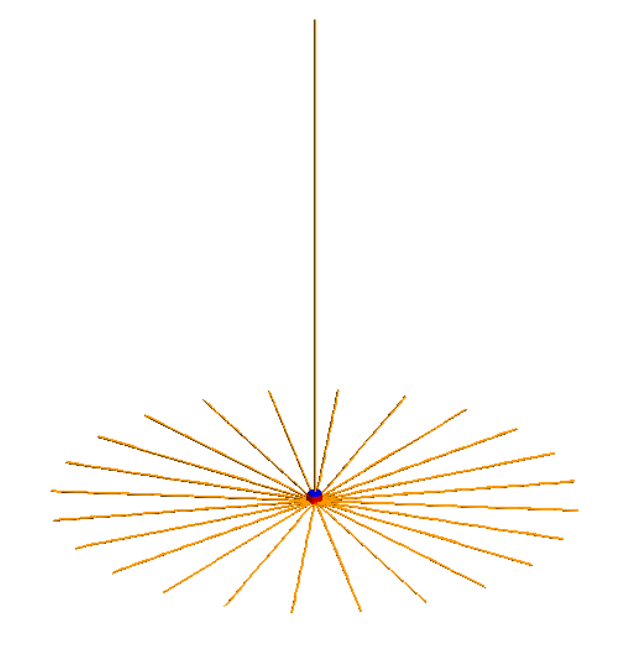

*Figure 39 : Schéma d'un monopôle sur plan de masse filaire*

<span id="page-62-0"></span>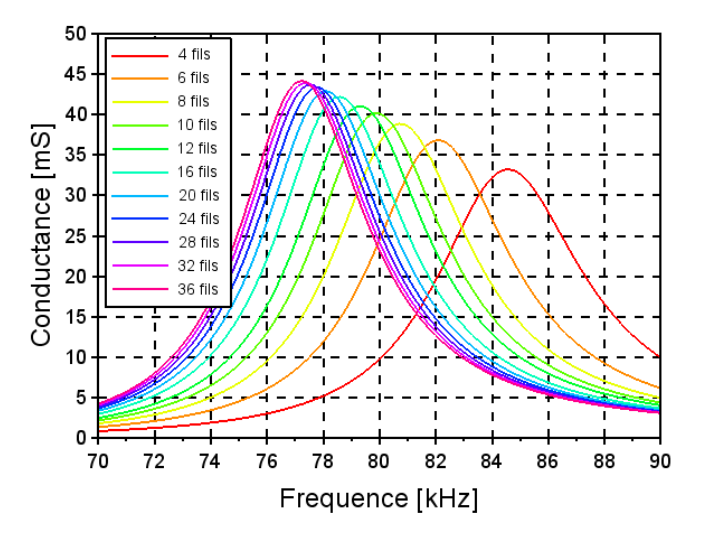

*Figure 40 : Résultat de FEKO pour les différentes configurations étudiées*

<span id="page-62-1"></span>Pour synthétiser les résultats, nous considérons uniquement la fréquence à laquelle la conductance atteint son maximum. Ces courbes sont présentées sur la [Figure 41.](#page-63-0) L'erreur relative à FEKO est également calculée pour chaque plan de masse et est présentée sur la [Figure 42.](#page-63-1)

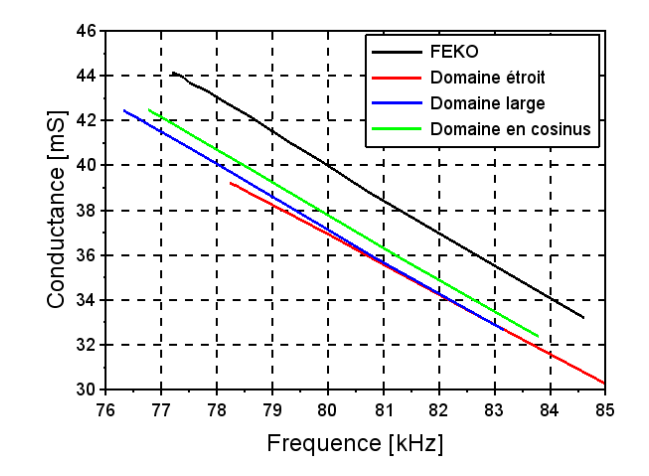

*Figure 41 : Trace des maxima de conductance pour le monopôle*

<span id="page-63-0"></span>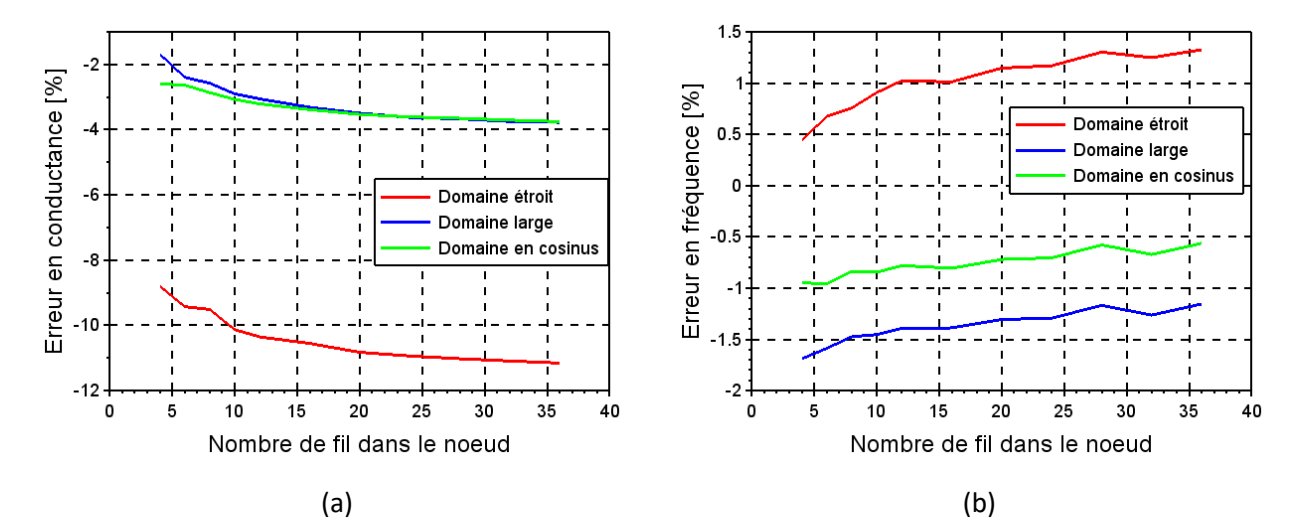

*Figure 42 : Erreurs en conductance (a) et en fréquence (b) pour le monopôle*

<span id="page-63-1"></span>Les courbes d'erreurs montrent une faible influence du nombre de fils dans le nœud sur l'erreur de modélisation entre les deux méthodes. La conductance évolue donc de manière similaire, ce qui tend donc à valider le comportement du nœud. L'utilisation d'un domaine élargi à 3  $\Delta l_0$  permet de diminuer l'erreur observée et la répartition en cosinus apporte une légère amélioration de l'estimation de la fréquence de résonnance.

#### *III.1.3.3 Boucle*

Enfin, nous proposons une dernière simulation permettant d'étudier le modèle Fil Mince dans un milieu homogène. Il s'agit de boucles circulaires et carrées permettant d'observer le comportement d'antennes fonctionnant principalement grâce au champ magnétique. La boucle circulaire a un rayon de 675m et les côtés de la boucle carrée ont une longueur de 1200m, les surfaces des boucles sont alors d'environ 1,44km². Une rotation de la boucle dans le maillage TLM permet de mettre en évidence les éventuelles instabilités liées au traitement du fil. Comme pour les études précédentes, les fils ont un rayon de 1m et des simulations FEKO servent de référence. La [Figure 43](#page-64-0) montre les antennes proposées ainsi que les rotations effectuées.

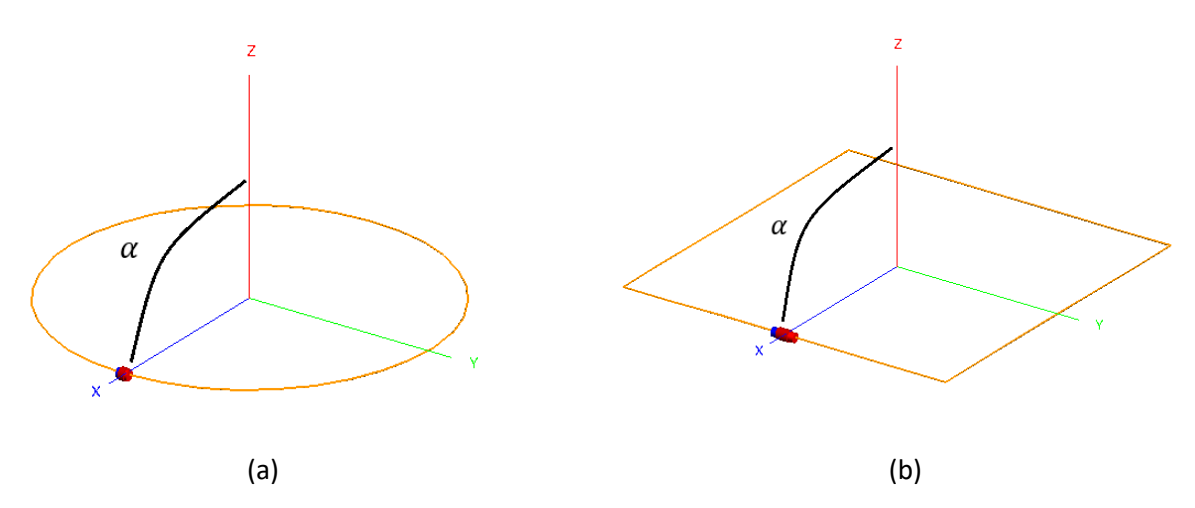

*Figure 43 : Schémas et rotations des boucles circulaires (a) et carrée (b) utilisées*

<span id="page-64-0"></span>Tout d'abord, observons les résultats obtenus pour la boucle circulaire. Cette antenne est modélisée par un fil présentant un coude entre chaque segment. Le nombre de segment devant être assez important pour représenter correctement un cercle, les angles des coudes restent faibles.

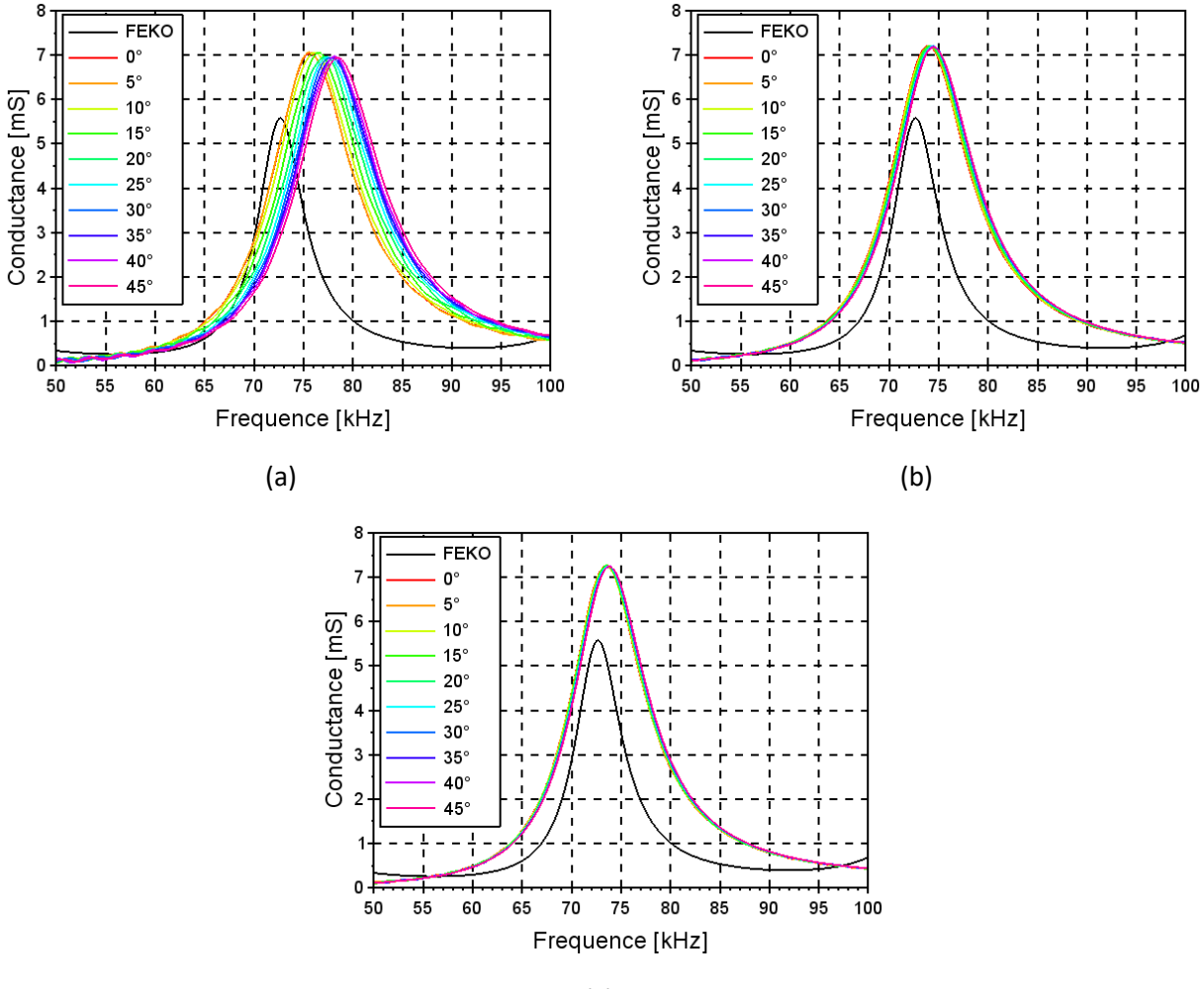

(c)

<span id="page-64-1"></span>*Figure 44 : Courbe de conductance de la boucle circulaire en fonction de l'angle , obtenue avec les domaines de rayon* 1,75<sup>0</sup> *(a) et* 3<sup>0</sup> *(b) ainsi qu'un domaine en cosinus (c)*

|                             | Uniforme<br>$R0 = \sqrt{3} \Delta l_0$ |                        | Uniforme<br>$R0 = 3 \Delta l_0$ |                        | Cosinus                  |                        |
|-----------------------------|----------------------------------------|------------------------|---------------------------------|------------------------|--------------------------|------------------------|
|                             |                                        |                        |                                 |                        | $R0 = 3 \Delta l_0$      |                        |
|                             | Erreur en<br>conductance               | Erreur en<br>fréquence | Erreur en<br>conductance        | Erreur en<br>fréquence | Erreur en<br>conductance | Erreur en<br>fréquence |
| <b>Boucle</b><br>circulaire | 24.4% à 26.6%                          | 4% à 8%                | 28.6% à 29.3%                   | 1.7% à 2.5%            | 29.8% à 30.3%            | 1.1% à 1.6%            |

*Tableau 2 : Résultats des différents domaines d'interaction sur la boucle circulaire*

<span id="page-65-0"></span>Nous observons une importante différence entre les résultats obtenus par les deux logiciels [\(Figure 44](#page-64-1) et [Tableau 2\)](#page-65-0). De plus, le rayon du domaine d'interaction influence fortement la modélisation TLM. Ainsi, un domaine large mène de nouveau à une plus grande stabilité des résultats.

La boucle carrée peut être modélisée en utilisant des coudes ou des nœuds à chaque coin. Pour plus de simplicité, nous ne mélangerons pas les modèles utilisés sur une antenne.

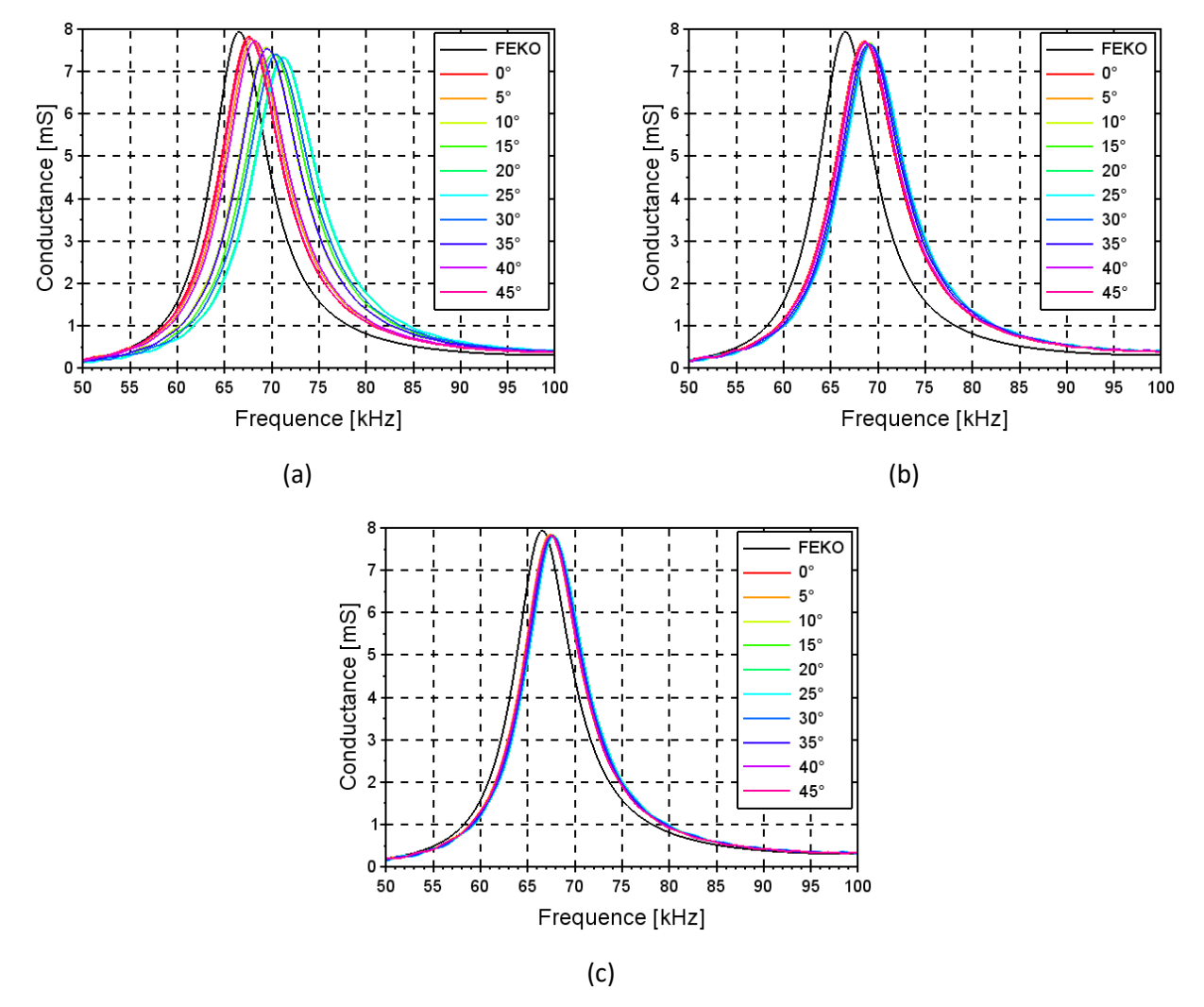

<span id="page-65-1"></span>*Figure 45 : Courbe de conductance en fonction de l'angle , obtenue avec une boucle carrée et le modèle « coude » pour les coins et des domaines de rayon* 1,75<sup>0</sup> *(a) et* 3<sup>0</sup> *(b) et en cosinus (c)*

En utilisant des coudes à chacun des quatre coins de la boucle, nous observons sur la [Figure 45](#page-65-1) une nette stabilisation des courbes de conductance lorsque nous utilisons un domaine d'interaction de 3  $\Delta l_0$ . L'utilisation d'un domaine en cosinus est ici plus précise. Ces résultats confirment donc ceux observés lors des études précédentes.

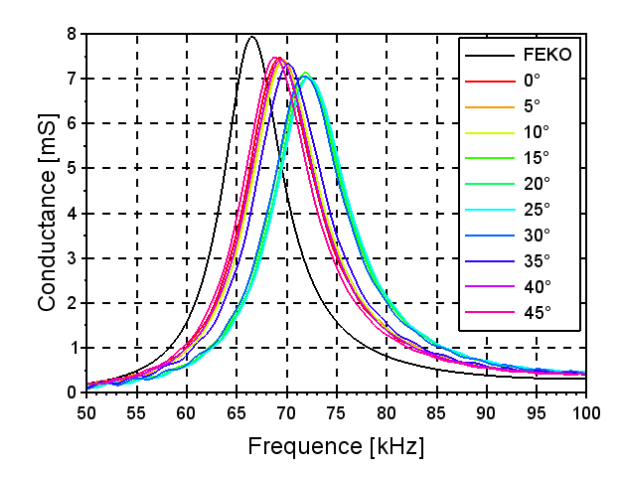

*Figure 46 : Courbe de conductance en fonction de l'angle , obtenue avec une boucle carrée et le modèle « nœud » pour les coins et un rayon de domaine d'interaction de* 1,75<sup>0</sup>

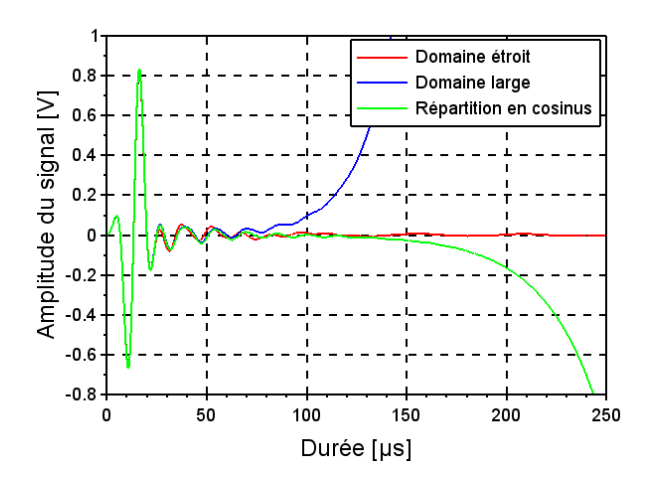

<span id="page-66-0"></span>*Figure 47 : Signal temporel relevé sur la source de la boucle carrée avec le modèle « nœud » non-incliné* 

Enfin, les résultats obtenus avec le modèle de nœuds divergent lorsque le domaine d'interaction est élargi, quel que soit la répartition en courant testée, comme montré sur l[a Figure 47.](#page-66-0) Les résultats observés avec un domaine étroit sont un peu plus erronés que ceux obtenus avec le modèle du coude [\(Tableau 3\)](#page-66-1).

|       | Uniforme<br>$R0 = \sqrt{3} \Delta l_0$ |                        | Uniforme<br>$R0 = 3 \Delta l_0$ |                           | Cosinus                  |                        |
|-------|----------------------------------------|------------------------|---------------------------------|---------------------------|--------------------------|------------------------|
|       |                                        |                        |                                 |                           | $R0 = 3 \Delta l_0$      |                        |
|       | Erreur en<br>conductance               | Erreur en<br>fréquence | Erreur en<br>conductance        | Erreur<br>en<br>fréquence | Erreur en<br>conductance | Erreur en<br>fréquence |
| Coude | 1.5% à 7.8%                            | 1.6% à 7.2%            | 2.9% à 4%                       | $3.1\%$ à 4.2%            | 1.2% à 1.7%              | 1.3% à 1.9%            |
| Nœud  | 5.8% à 11.4%                           | 3.5% à 8.6%            |                                 |                           |                          |                        |

*Tableau 3 : Résultats des différents domaines d'interaction sur la boucle carrée*

#### III.1.4 Modification du nœud

<span id="page-66-1"></span>Afin de corriger les divergences observées sur la boucle carrée modélisée par des nœuds, nous proposons deux nouveaux domaines d'interaction.

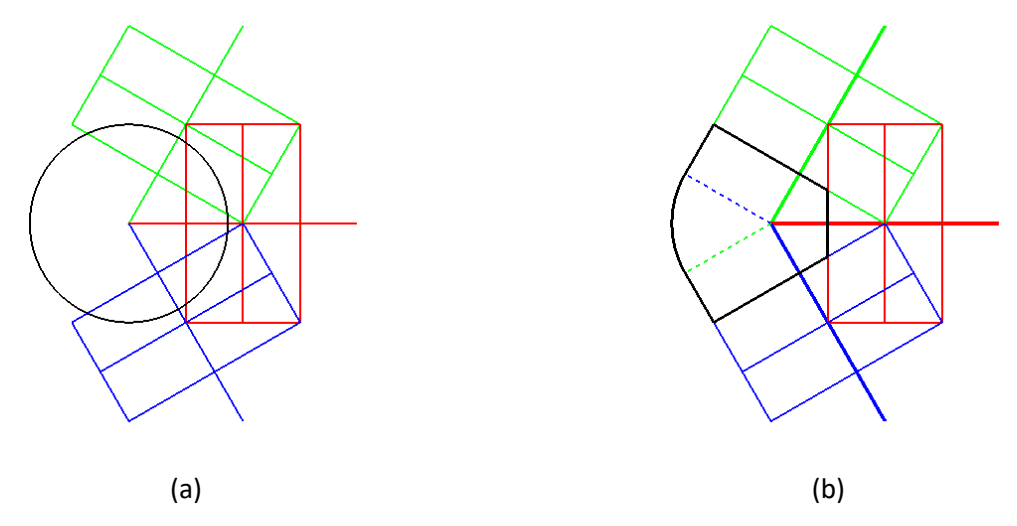

*Figure 48 : Schémas des différents nœuds testés : (a) nœud sphérique ; (b) nœud en sphère coupée*

Le modèle utilisé a été choisi par G. Verissimo [Ver11] pour superposer les domaines d'interaction des fils participant au nœud grâce à l'ajout d'une demi-sphère. Une méthode pour augmenter la superposition des volumes d'interaction est d'utiliser un domaine commun à tous les segments de nœuds. Nous avons testé un domaine sphérique de rayon R0 et centré sur le nœud.

Le second volume proposé reprend un domaine commun, mais tente de mieux prendre en compte les limites imposées par les segments ne participant pas au nœud. Pour assurer la continuité du domaine de chaque fil, nous ajoutons à la sphère proposée précédemment, les cylindres de chaque segment. Enfin, pour éviter la superposition des domaines du nœud et des autres segments, le volume est limité par les plans normaux au fils.

La répartition en cosinus dans ces nœuds prend en compte la distance par rapport au centre du nœud pour la sphère et par rapport au segment de fil pour la sphère coupée. Nous avons testé ces nouveaux modèles de nœuds avec le dipôle coudé, le monopôle sur plan de masse radial et la boucle carrée. Les résultats sont présentés de la [Figure 49](#page-67-0) à la [Figure 51.](#page-68-0)

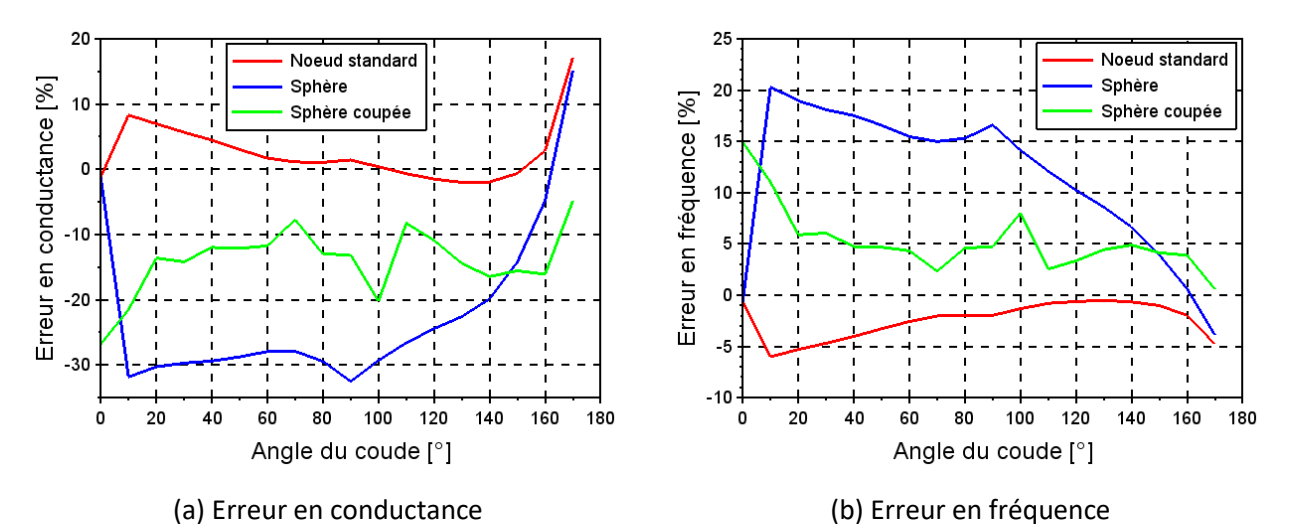

<span id="page-67-0"></span>*Figure 49 : Courbes d'erreur obtenues pour le dipôle coudé avec les nouveaux nœuds testés et un domaine d'interaction en cosinus élargi de rayon*  $3 \Delta l_0$ 

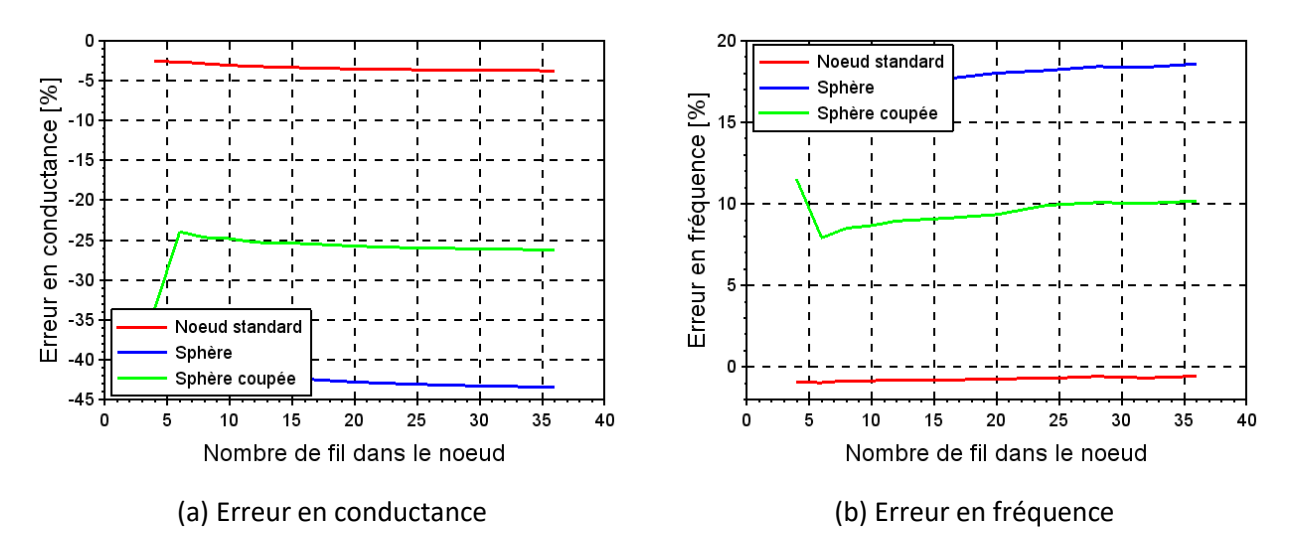

*Figure 50 : Courbes d'erreur obtenues pour le monopôle avec les nouveaux nœuds testés et un domaine*   $d'$ interaction en cosinus élargi de rayon  $3 \Delta l_0$ 

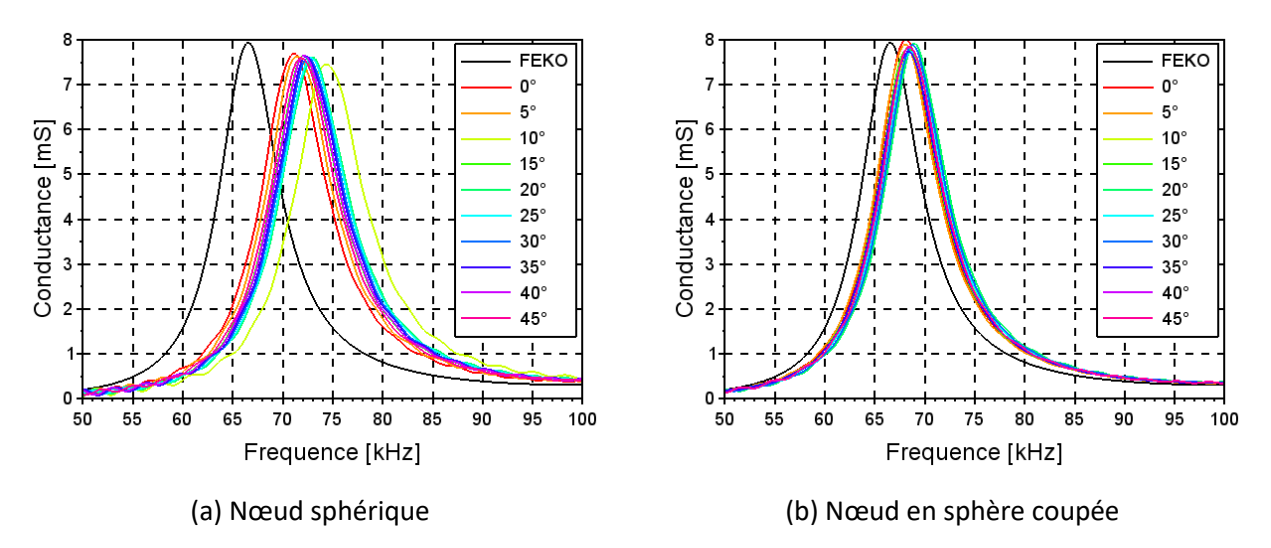

<span id="page-68-0"></span>*Figure 51 : Courbes de conductance obtenues en fonction de l'orientation de la boucle carré dans le maillage TLM avec les nouveaux nœuds testés et un domaine d'interaction en cosinus de rayon*  $3 \Delta l_0$ 

Les modifications effectuées permettent d'éviter les problèmes de divergences observés sur la boucle carrée avec le nœud standard proposé par G. Verissimo ([Figure 51\)](#page-68-0). Cependant, ces nouveaux nœuds sont beaucoup moins précis. Par exemple, le volume sphérique coupée génère des erreurs de 25% en conductance et 10% en fréquence sur le monopôle, alors que les erreurs de notre nœud d'origine sont de l'ordre de 3% et 1% respectivement. Il est donc nécessaire de chercher de nouvelles géométries ou de nouvelles méthodes pour modéliser le nœud.

#### III.1.5 Conclusion

Le modèle du Fil Mince utilisé en TLM générait d'importantes variations de résultats en fonction de l'orientation du fil par rapport au maillage. Pour corriger ces défauts, nous proposons d'élargir le domaine d'interaction, par exemple à une valeur de  $3 \Delta l_0$ . Utiliser une répartition en cosinus semble également bénéfique, et permet d'apporter une légère amélioration de la précision du modèle.

Nous avons également testé ces modifications sur les modèles de « coude » et de « nœud ». Le fonctionnement du « coude » a été validé pour des angles de cassure inférieurs à 90°, ce qui correspond aux fonctionnement déjà observé de ce modèle. La modification proposée rend également instable le modèle du nœud dans certains cas. Des modifications de la géométrie du domaine ont été proposées, mais ne se

révèlent pas suffisamment précises. Il sera donc nécessaire de chercher une modification géométrique du modèle, ou une correction plus importante.

#### III.2 Fil mince en environnement réel

L'étude du comportement du modèle Fil Mince doit également intégrer l'étude d'objet à proximité du fil. Le volume d'interaction est considéré comme étant homogène dans le modèle étudié, cependant, cette supposition est trop restrictive, en particulier lors de l'utilisation de rayons d'interaction importants. Une première étude sur l'influence du matériau environnant est présentée. Nous étudierons ensuite l'influence de demi-espaces à proximité du fil ainsi que le rapprochement de deux fils minces l'un de l'autre.

#### III.2.1 Fil mince en milieu homogène

Avant d'étudier la validité du modèle lorsqu'il est placé à proximité d'une discontinuité du milieu, nous souhaitons vérifier sa validité lorsqu'il se trouve à l'intérieur d'un matériau homogène. Pour cela, nous allons étudier un dipôle arbitrairement orienté de 2km de long, de rayon 5mm et placé dans un milieu homogène caractérisé par une permittivité relative  $\varepsilon_r$  et une conductivité  $\sigma$ . La perméabilité relative est fixé à  $\mu_r = 1$ . La tangente de perte peut alors être calculée par :

$$
\tan(\delta) = \frac{\omega \sigma}{\varepsilon_0 \varepsilon_r} \tag{II. 60}
$$

Avec des permittivités relatives  $\varepsilon_r = 3$  et  $\varepsilon_r = 10$ , pour une conductivité nulle, nous pouvons tracer la carte des erreurs de la même manière qu'e[n III.1.1](#page-52-0). Nous utilisons ici un domaine d'interaction en cosinus de rayon  $3\Delta l_0$ . Notons que la longueur d'onde minimale, correspondant à la fréquence de 100kHz est alors de 950m, ce qui impose une taille de maille inférieure à 47m, le maillage utilisé étant de 20m.

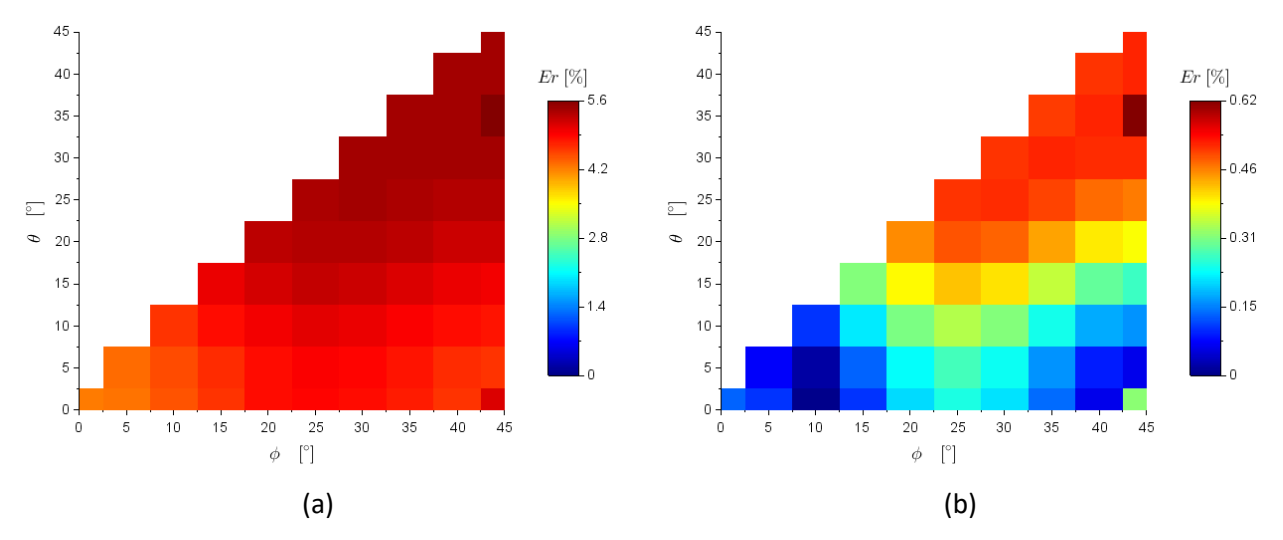

*Figure 52 : Erreur en conductance (a) et en fréquence (b) pour un dipôle placé en milieu*  $\varepsilon_r = 3$ 

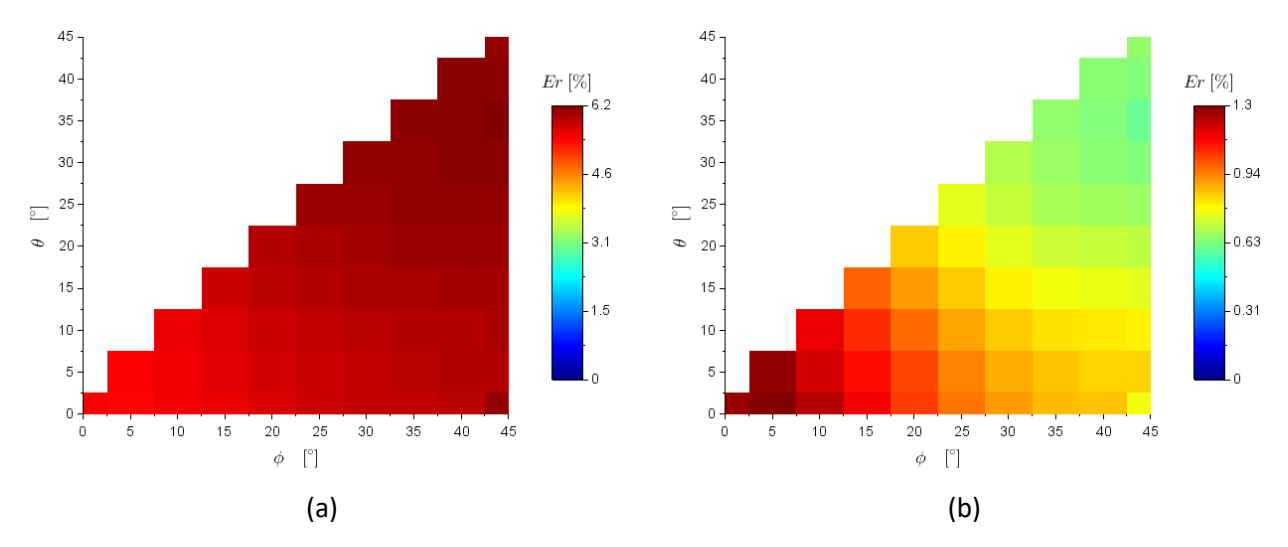

*Figure 53 : Erreur en conductance (a) et en fréquence (b) pour un dipôle placé en milieu*  $\varepsilon_r = 10$ 

L'augmentation de la permittivité du milieu environnant le dipôle a pour effet de limiter la variation des résultats observés sur les différentes orientations de l'antenne. Le milieu diélectrique semble avoir un effet similaire à un agrandissement du domaine d'interaction, ce qui peut être lié au ralentissement de l'onde dans le milieu.

On remarque également que les conductances maximales calculées par la TLM ne varient que peu en fonction de l'orientation du dipôle, mais présente une valeur différente de celle obtenue avec FEKO. Cette différence résulte donc plus d'une différence de simulateur et il est difficile de définir laquelle est la plus réaliste sans réaliser d'étude plus approfondie.

Dans le cas d'un sol conducteur, ( $\sigma \neq 0$ ), le calcul de la longueur d'onde est plus complexe et il faut également observer l'évolution de l'épaisseur de peau pour mailler correctement la simulation.

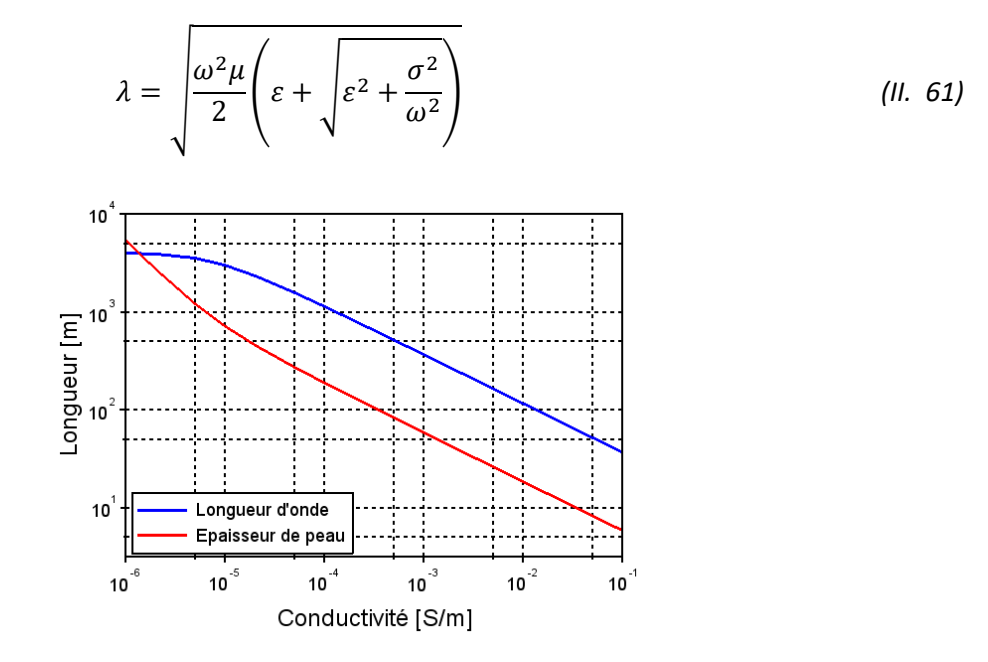

*Figure 54 : Évolution de la longueur d'onde et de l'épaisseur de peau dans un matériau de permittivité et de*   $perm$ éabilité :  $\varepsilon_r = \mu_r = 1$ 

FEKO ne maille que le dipôle, et non l'environnement autour de celui-ci, ses simulations sont donc relativement peu couteuses en ressource informatique, et ce même pour une conductivité élevée. Les règles de simulation de FEKO, pour un maillage fin, sont de :

$$
\Delta L < \min\left(\frac{\lambda}{25}, \frac{\delta}{25}\right) \tag{II. 62}
$$

La taille de maille recommandée en TLM est plutôt de l'ordre de  $\frac{\lambda}{20}$ , mais l'étude des limites de taille du maillage pour différentes conductivités n'a pas été réalisée. Pour cela, nous proposons de comparer un dipôle placé à l'intérieur d'un matériau de conductivité variable finement maillé avec FEKO et maillé par le pas  $\Delta l_0 =$ 20m avec la TLM.

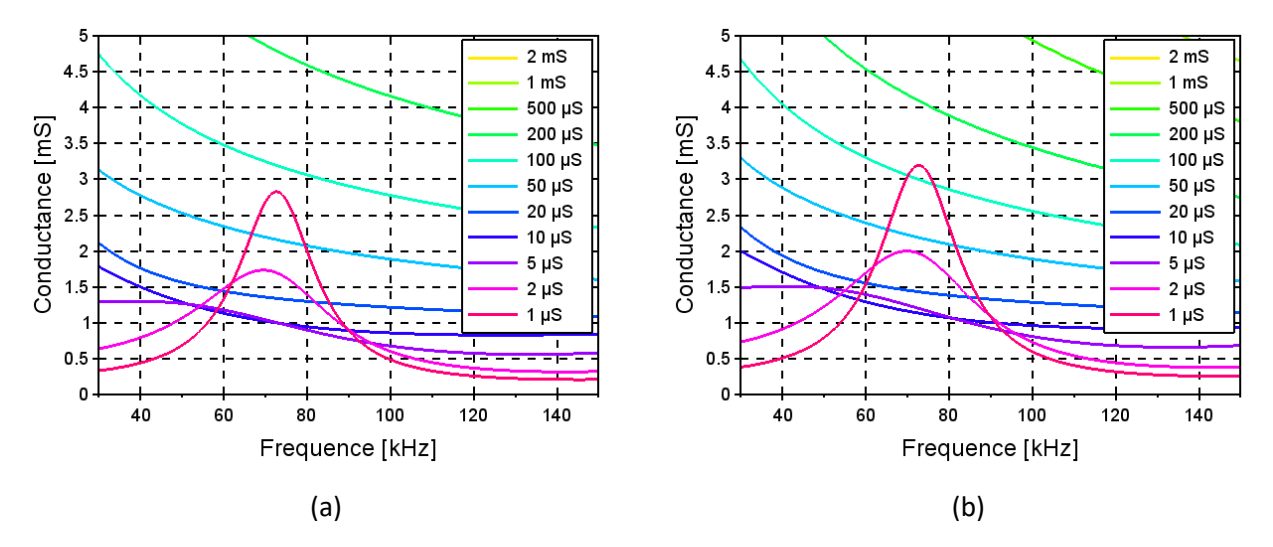

*Figure 55 : Conductance d'un dipôle placé dans un matériau à condctivité variable simulé avec FEKO (a) et la TLM, en utilisant un domaine d'interaction uniforme et de rayon*  $3\Delta l_0$  (b)

On observe une disparition de la résonnance du dipôle lorsque celui-ci est placé dans un milieu de conductivité proche de 10 µS/m, correspondant à une épaisseur de peau d'environ 300m. Ne pouvant comparer la conductance au niveau de la résonnance, nous la comparons ici à la fréquence fixe de 75kHz.

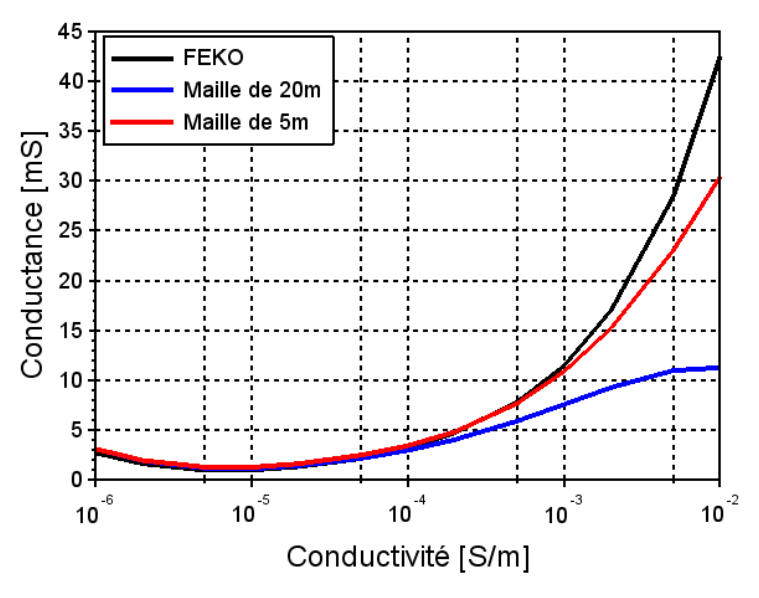

*Figure 56 : Évolution de la conductance à 75 kHz en fonction de la conductivité du milieu environnant*

Nous observons que les niveaux de conductance entre FEKO et la TLM sont assez proches l'un de l'autre jusqu'à une conductivité de l'ordre de 100 µS/m, ce qui correspond à une épaisseur de peau de 184m et une
longueur d'onde de 1131m à 75kHz. Notre maillage de 20m donne donc de bons résultats pour une épaisseur de peau dix fois plus grande. L'utilisation d'un maillage de 5m confirme ce résultat, les simulations étant correctes pour des conductivités inférieures à 1mS/m, soit une épaisseur de peau de 58m. Cela nous donne donc un ordre de grandeur des limitations du maillage imposées par la conductivité du milieu environnant.

# III.2.2 Demi-espace diélectrique

<span id="page-72-0"></span>Nous souhaitons ici étudier l'influence de l'environnement à proximité d'un fil mince. Sur une antenne VLF, les plans de masse sont composés de fils radiaux s'étalant à partir du pied de chaque élément rayonnant. Ces fils peuvent être enterrés ou surélevés au-dessus du sol. Les grandeurs en jeu peuvent varier de l'ordre de quelques centimètres pour le diamètre du fil à quelques mètres de distance entre le sol et le plan de masse. Ces grandeurs sont cependant faibles devant la longueur d'onde et devant la taille des antennes.

Pour tester notre modèle, nous considérons un dipôle placé horizontalement au-dessus d'un sol dont les caractéristiques sont variables. Nous faisons également varier la hauteur du fil par rapport au sol de sorte à différentier les erreurs provenant des modèles du fil et du sol, en particulier lorsque ceux-ci sont proches, de l'erreur d'interaction entre ceux-ci lorsque l'interface entre les milieux se trouve dans le domaine d'interaction. Nous utilisons de nouveau un domaine d'interaction « Etroit » de rayon 1,75 $\Delta l_0$ , un domaine « Large » de rayon  $3\Delta l_0$  et un domaine en cosinus de rayon  $3\Delta l_0$ . Pour synthétiser les données obtenues, ne représenterons que les coordonnées du maximum de conductance pour chaque hauteur.

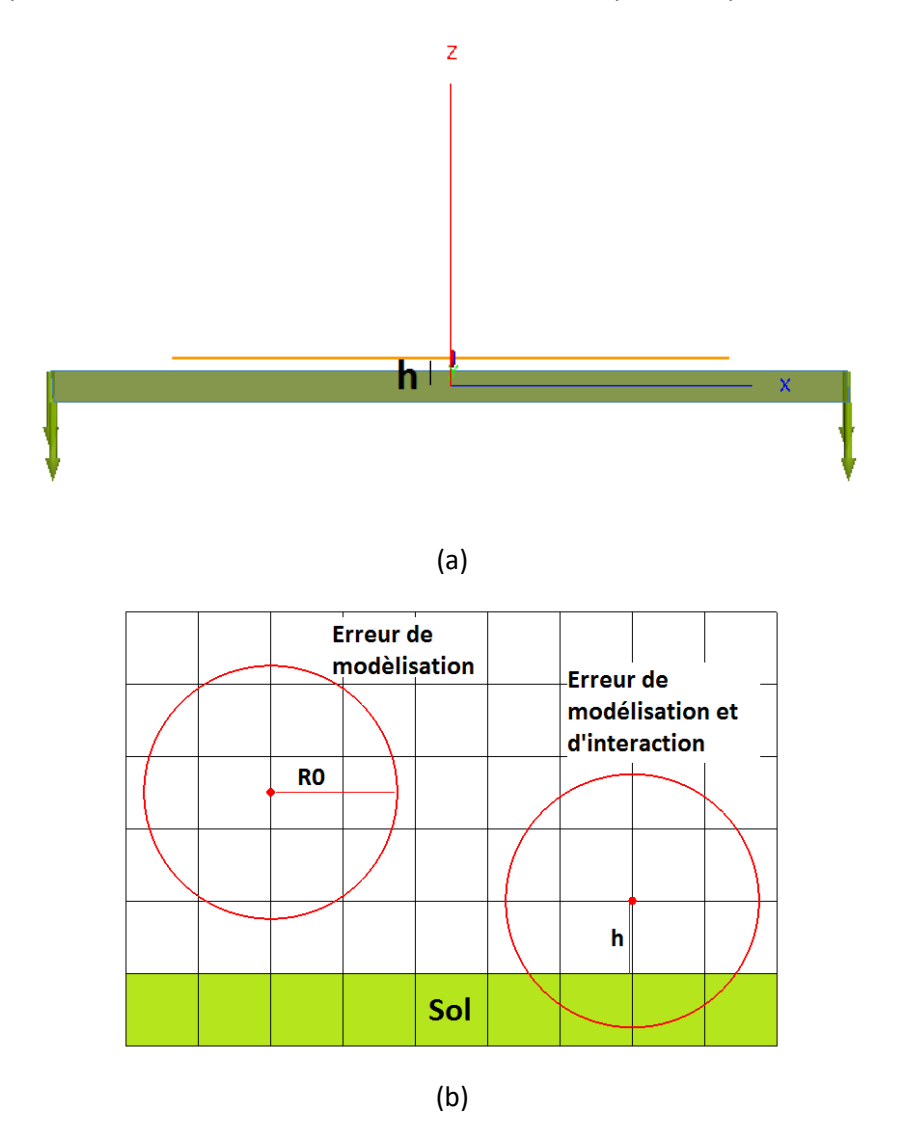

*Figure 57 : Schéma du dipôle au-dessus d'un sol (a) et description des erreurs attendues (b)* 

Les résultats pour un sol diélectrique sont alors comme suit :

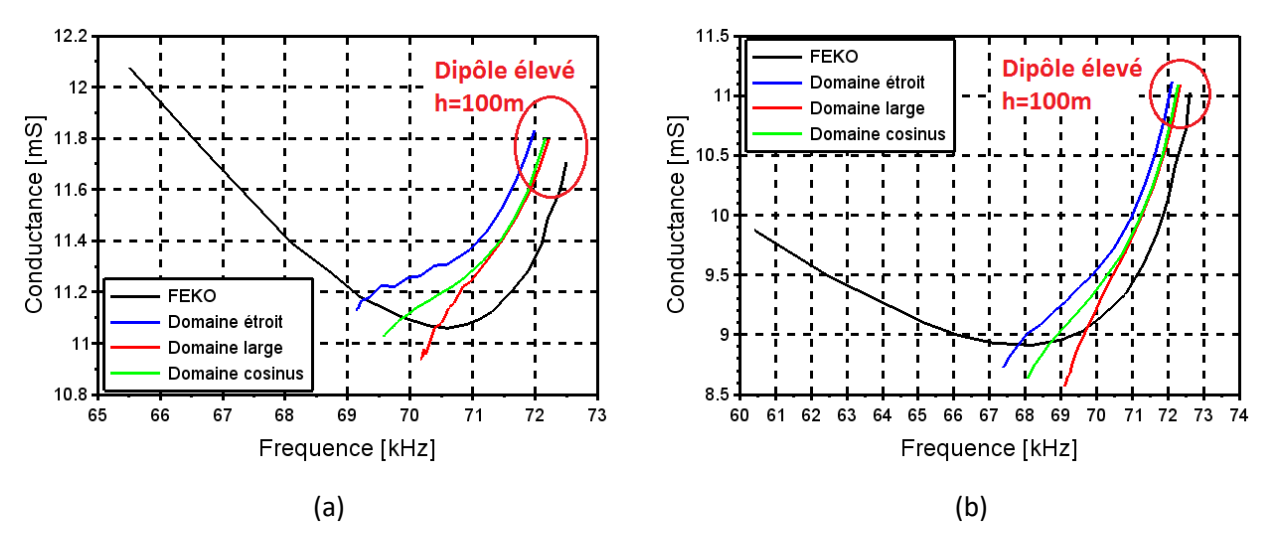

<span id="page-73-0"></span>*Figure 58 : Trace des maxima de conductance en fonction de la hauteur du dipôle sur différents sols (* $\varepsilon_r = 3$ *(a) et*  $\varepsilon_r = 10$  *(b))* 

Les résultats obtenus par FEKO et par la TLM [\(Figure 58\)](#page-73-0) concordent bien lorsque le fil est suffisamment éloigné du sol, l'erreur est inférieure à 2 % en conductance et en fréquence. Cependant, lorsque le fil est à moins d'une dizaine de mètre du sol, indépendamment de la taille du domaine d'interaction, l'effet du sol sur l'antenne devient important et n'est pas correctement pris en compte par notre modèle. On observe alors une augmentation importante de l'erreur, atteignant 9% et 14% en conductance et 7% et 16% en fréquence à une hauteur de 1m pour les sols de permittivité relative de 3 et 10 respectivement.

Pour corriger cette erreur, nous proposons une modification de la répartition de l'interaction. En effet, l'environnement autour du fil n'étant plus homogène, utiliser une répartition de courant homogène n'est plus justifiée.

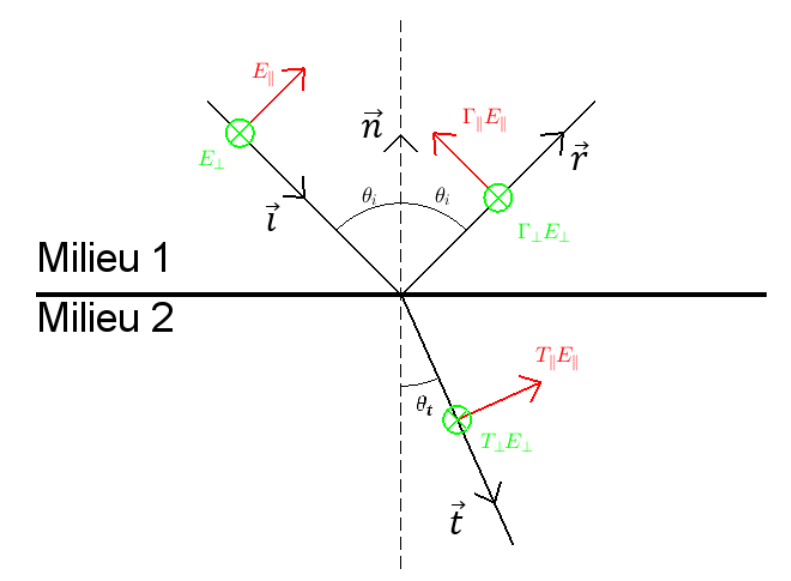

*Figure 59 : Schéma du phénomène de réflexion et de réfraction d'une onde plane*

Le modèle proposé est basé sur la réflexion d'une onde plane sur une interface entre deux milieux. Pour chaque point du domaine, nous considérons un rayon le reliant au fil. Si le rayon traverse une interface, nous créons deux nouveaux rayons, réfléchi et réfracté, pondéré par les coefficients de Fresne[l \(II. 63\)](#page-74-0) utilisés dans le calcul de la contribution de la cellule au domaine d'interaction. Le rayonnement réfléchi vient alors s'ajouter au rayonnement direct.

<span id="page-74-0"></span>
$$
\Gamma_{\perp} = \frac{\eta_2 \cos(\theta_i) - \eta_1 \cos(\theta_t)}{\eta_2 \cos(\theta_i) + \eta_1 \cos(\theta_t)}
$$
\n
$$
\Gamma_{\parallel} = \frac{\eta_2 \cos(\theta_t) - \eta_1 \cos(\theta_t)}{\eta_2 \cos(\theta_t) + \eta_1 \cos(\theta_t)}
$$
\n
$$
\Gamma_{\perp} = \frac{2\eta_1 \cos(\theta_i)}{\eta_2 \cos(\theta_i) + \eta_1 \cos(\theta_t)}
$$
\n
$$
\Gamma_{\parallel} = \frac{2\eta_2 \cos(\theta_i)}{\eta_2 \cos(\theta_t) + \eta_1 \cos(\theta_t)}
$$
\n(II. 63)

Les coefficients de réflexion et de réfraction de Fresnel étant différents selon la polarisation de l'onde par rapport au sol, celle-ci doit être prise en compte lors de nos calculs. Notons également que les polarisations sont définies par rapport au plan d'incidence de l'onde, ainsi la polarisation dite « parallèle » est inclue dans ce plan alors que la polarisation « orthogonale » lui est perpendiculaire. Nous considérons que l'onde incidente est polarisée dans la direction du fil. Le champ obtenu dans le domaine d'interaction n'étant plus nécessairement parallèle au fil, nous avons décomposé la variable comptabilisant l'interaction,  $\mathcal{I}_{qp}$  [\(II. 33\)](#page-47-0) selon les directions du maillage. À titre d'exemple, cette variable s'écrit, pour l'axe Ox :

$$
\mathcal{I}_{qp_x} = \alpha \, \mathcal{I}_{qp} \tag{II. 64}
$$

De plus, nous devons considérer les deux directions de propagation : à partir du fil ou vers celui-ci. Le rayon ne traversant pas l'interface dans le même sens, les poids attribués ne sont pas les mêmes. Cela nous amène à créer un second domaine d'interaction avec les notations  $\mathcal{I}_{pq_{_{\mathcal{X}}}}\mathcal{I}_{pq_{_{\mathcal{Y}}}}$  et  $\mathcal{I}_{pq_{_{\mathcal{Z}}}}$ 

Plus précisément, on peut décomposer le champ incident par :

$$
\overrightarrow{E_i} = \overrightarrow{\xi} = \overrightarrow{E_{i}} + \overrightarrow{E_{i\perp}} = E_{i\#} \frac{-\overrightarrow{i} \wedge (\overrightarrow{i} \wedge \overrightarrow{n})}{\sin(\theta_i)} + E_{i\perp} \frac{\overrightarrow{i} \wedge \overrightarrow{n}}{\sin(\theta_i)} \qquad (II. 65)
$$

On a alors les champs transmis et réfléchis :

$$
\overrightarrow{E_r} = \Gamma_{\ell} \left( \frac{-\overrightarrow{\iota} \wedge (\overrightarrow{\iota} \wedge \overrightarrow{n})}{\sin(\theta_i)} \cdot \overrightarrow{\xi} \right) \frac{\overrightarrow{r} \wedge (\overrightarrow{r} \wedge \overrightarrow{n})}{\sin(\theta_i)} + \Gamma_{\perp} \left( \frac{\overrightarrow{\iota} \wedge \overrightarrow{n}}{\sin(\theta_i)} \cdot \overrightarrow{\xi} \right) \frac{\overrightarrow{r} \wedge \overrightarrow{n}}{\sin(\theta_i)} \n\overrightarrow{E_t} = \Gamma_{\ell} \left( \frac{-\overrightarrow{\iota} \wedge (\overrightarrow{\iota} \wedge \overrightarrow{n})}{\sin(\theta_i)} \cdot \overrightarrow{\xi} \right) \frac{\overrightarrow{\iota} \wedge (\overrightarrow{\iota} \wedge \overrightarrow{n})}{\sin(\theta_i)} + \Gamma_{\perp} \left( \frac{\overrightarrow{\iota} \wedge \overrightarrow{n}}{\sin(\theta_i)} \cdot \overrightarrow{\xi} \right) \frac{\overrightarrow{\iota} \wedge \overrightarrow{n}}{\sin(\theta_t)} \qquad (II. 66)
$$

avec  $\vec{n}$ , la normal au sol et  $\vec{\iota}$ ,  $\vec{r}$ ,  $\vec{\iota}$ , les vecteurs directeurs des rayons incidents, réfléchis et transmis respectivement

Le calcul de  $\mathcal{I}_{pq_{\boldsymbol{\mathcal{X}}}}$  peut alors s'écrire :

$$
\mathcal{I}_{pq_x} = \int_{V_{p_1}} \alpha g(r) \Phi(\xi) N_q(x, y, z) dV + \int_{V_{p_2}} (\overrightarrow{E_r} \cdot \overrightarrow{e_x}) g(r) \Phi(\xi) N_q(x_r, y_r, z_r) dV
$$
\n
$$
+ \int_{V_{p_2}} (\overrightarrow{E_t} \cdot \overrightarrow{e_x}) g(r) \Phi(\xi) N_q(x_t, y_t, z_t) dV
$$
\n(II. 67)

avec  $V_{p1}$  et  $V_{p2}$  les volumes d'interactions de chaque côté de l'interface,  $V_{p1}$  contenant le segment de fils  $(x_r, y_r, z_r)$  et  $(x_t, y_t, z_t)$  l'image de  $(x, y, z)$  après réflexion et transmission respectivement.

Ces nouvelles valeurs d'interaction sont utilisées dans les équation[s \(II. 34\)](#page-48-0) et [\(II. 37\)](#page-48-1) qui deviennent alors :

Chapitre II Présentation du modèle Fil Mince en TLM

$$
E_{\xi}^{n} = \Delta \xi \ e_{\xi p} = \frac{\Delta \xi}{V_p} \sum_{q} \left( \frac{\mathcal{I}_{pq_x}}{u} E_{xq} + \frac{\mathcal{I}_{pq_y}}{v} E_{yq} + \frac{\mathcal{I}_{pq_z}}{w} E_{zq} \right) \tag{II. 68}
$$

$$
J_{qx}^n = v w Z_0 j_{qx}^n = \frac{Z_0}{u} \sum_p \frac{\Delta \xi}{V_p} I_p^n \, \mathcal{I}_{qp_x} \tag{II. 69}
$$

Il faut également noter que la définition du volume  $V_p$  est importante, sa définition exacte est défini grâce à la théorie des images (III.2.4).

Les résultats des simulations effectuées avec ce modèle sont résumés ci-dessous. Le code TLM de référence est appelé « homogène » car il se comporte comme si le domaine d'interaction était homogène. La correction proposée ne permet pas de corriger l'erreur commise dans l'évaluation de la fréquence de résonnance pour les faibles hauteurs du dipôle par rapport au sol. Le nouveau modèle apporte tout de même une correction à l'évaluation de la conductance. Cette correction semble cependant mal évaluée pour un dipôle placé à une hauteur de 10m à 20m.

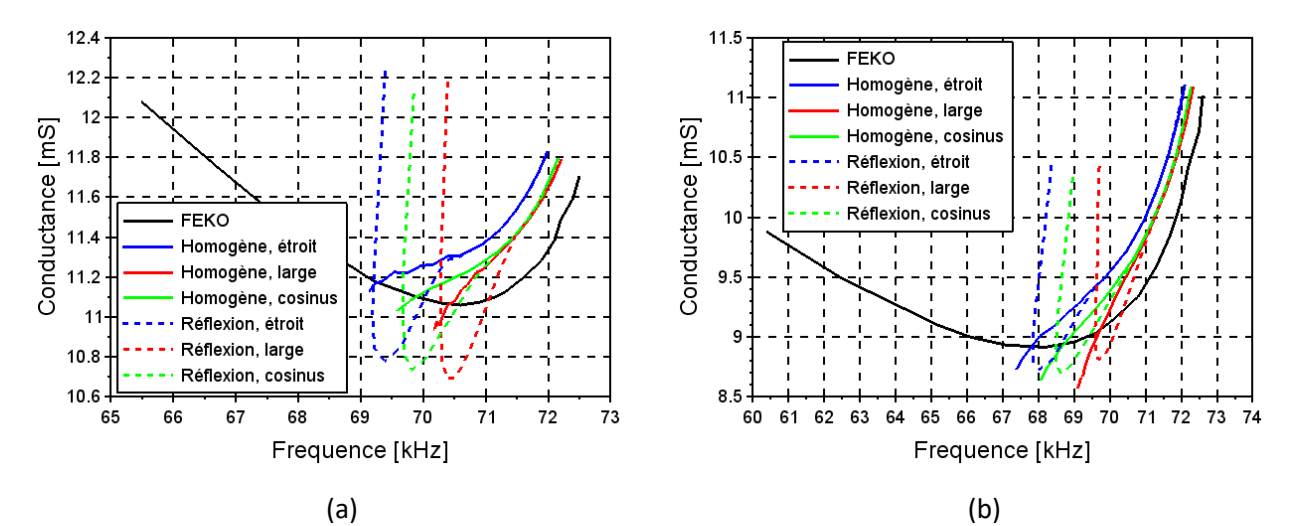

*Figure 60 : Trace des maxima de conductance en fonction de la hauteur du dipôle sur différents sols (* $\varepsilon_r = 3$ *(a)* et  $\varepsilon_r = 10$  *(b))* 

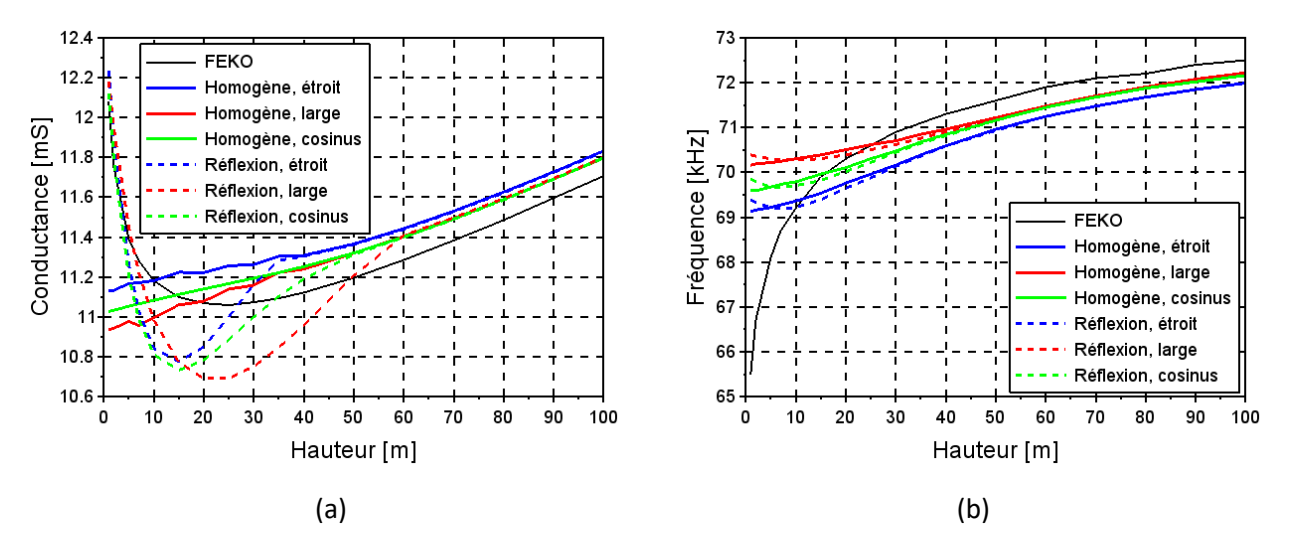

*Figure 61 : Évolution de la conductance (a) et de la fréquence (b) pour un dipôle au-dessus d'un sol*  $\varepsilon_r = 3$ 

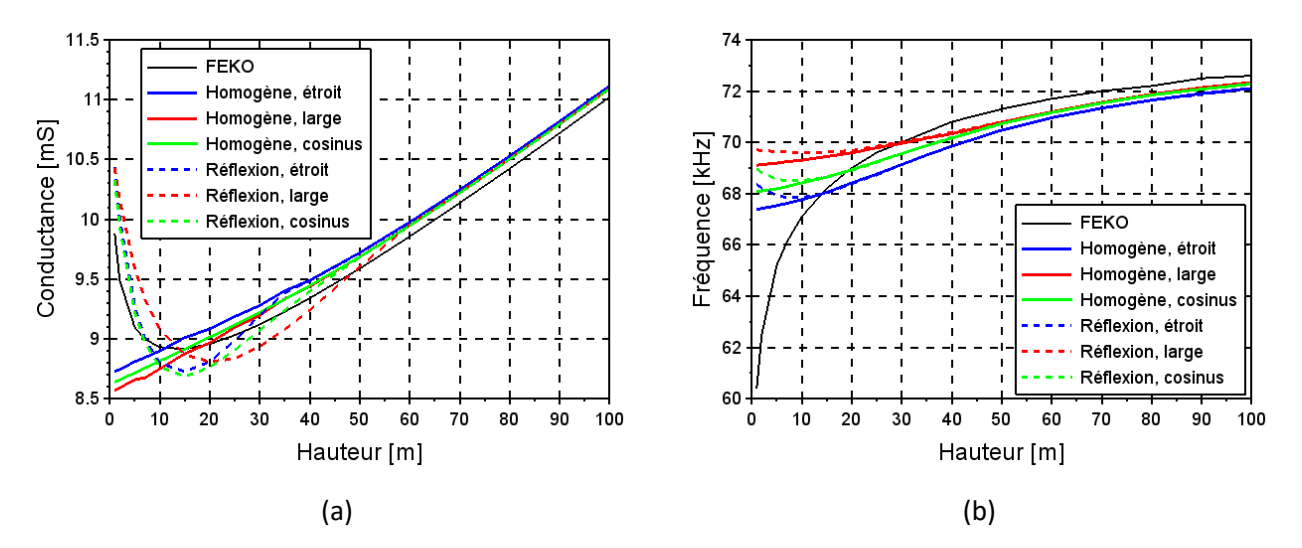

*Figure 62 : Évolution de la conductance (a) et de la fréquence (b) pour un dipôle au-dessus d'un sol*  $\varepsilon_r = 10$ 

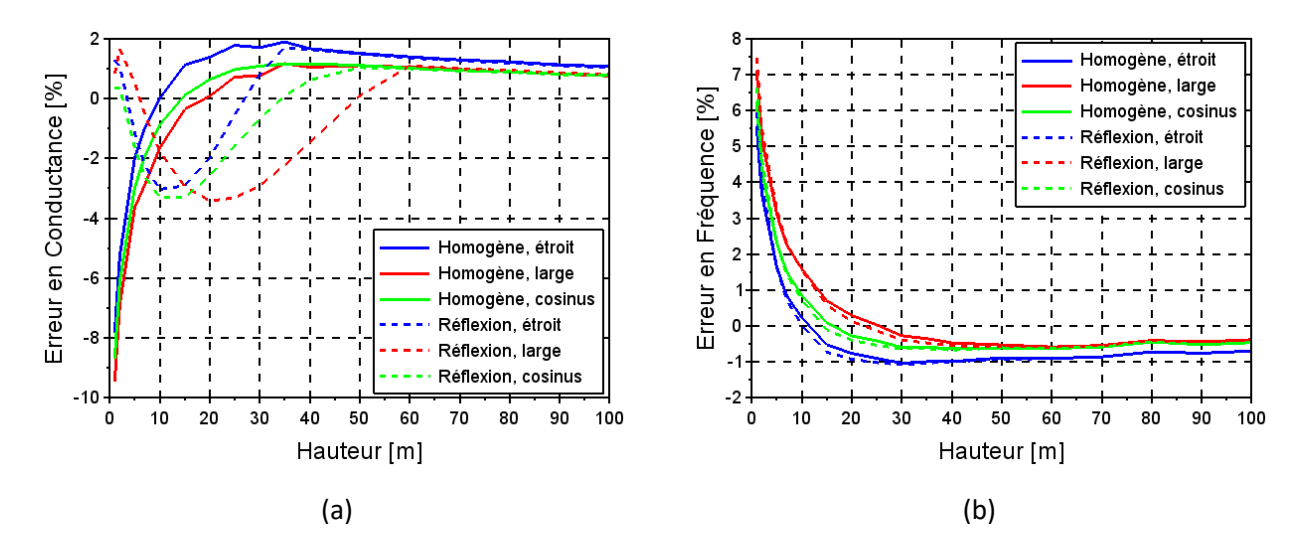

*Figure 63 : Erreur en conductance (a) et en fréquence (b) pour un dipôle au-dessus d'un sol*  $\varepsilon_r = 3$ 

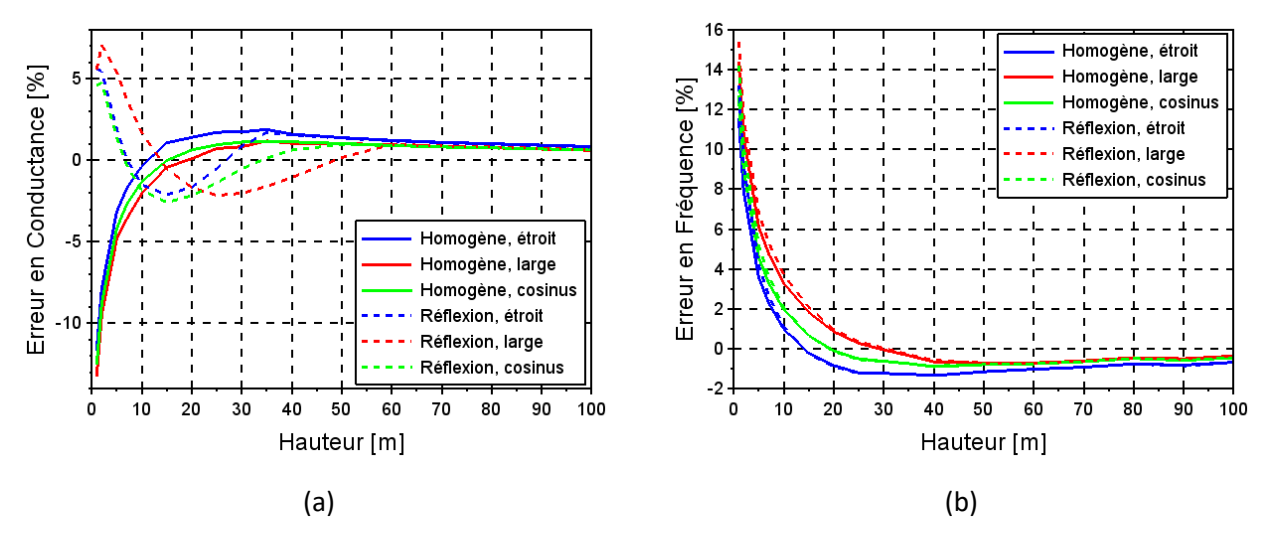

*Figure 64 : Erreur en conductance (a) et en fréquence (b) pour un dipôle au-dessus d'un sol*  $\varepsilon_r = 10$ 

Le nouveau modèle proposé pour la modélisation d'un fil mince placé à proximité d'un environnement diélectrique apporte donc une amélioration partielle. Cela peut être dû au modèle proposé, basé sur des coefficients de réflexion valide pour des ondes planes ou à une mauvaise interaction entre le fil mince et le sol, ce qui expliquerait la faible dépendance des courbes d'erreur avec le rayon du domaine d'interaction. De

nouvelles modifications du modèle sont encore nécessaires pour obtenir une modélisation précise de l'interaction. Des tests préliminaires pour la conception d'un nouveau modèle basé sur la théorie des images exactes sont proposés dans le paragraph[e III.2.5](#page-79-0) pour corriger le domaine d'interaction en présence de sol.

## III.2.3 Demi-espace conducteur

Reprenons l'étude précédente, mais en utilisant un demi-espace conducteur et non diélectrique. Pour garder notre maillage de 20m, nous avons vu que la conductivité maximale du sol que l'on peut modéliser est de l'ordre de 100µS/m (voir [III.2.1\)](#page-69-0). Les résultats sont présentés sur la [Figure 65.](#page-77-0)

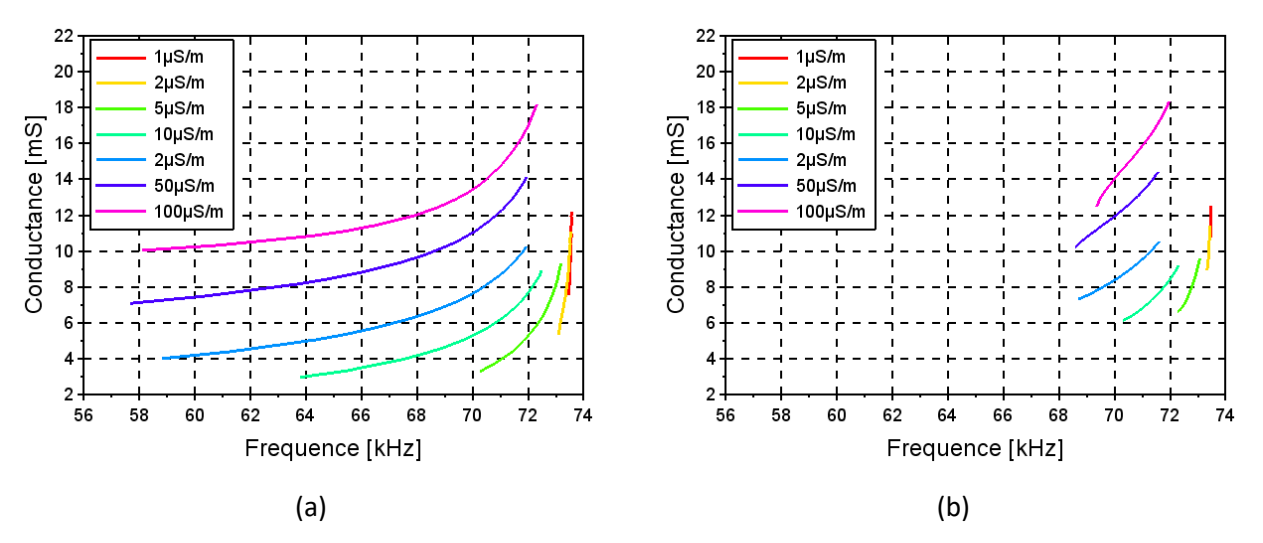

<span id="page-77-0"></span>*Figure 65 : Trace des maxima de conductance en fonction de la hauteur pour un dipôle au-dessus d'un sol conducteur avec FEKO (a) et la TLM (b)*

Nous observons sur les simulations réalisées par FEKO une forte influence du sol sur l'antenne. Cette influence est cependant mal évaluée par la TLM, en particulier lorsque le fil est proche du sol et que l'interface entre les milieux se trouve dans le domaine d'interaction. Il est donc également nécessaire de modifier le modèle pour l'adapter à un sol conducteur.

Les réflexions qui ont lieu sur une surface conductrice sont plus difficiles à prendre en compte car les coefficients varient avec la fréquence d'utilisation. Cependant, les méthodes utilisées, par exemple, par G. Verissimo [Ver11] pour la modélisation de matériaux dispersifs peuvent être appliquées au domaine d'interaction. L'augmentation de la charge de calcul serait alors acceptable. Cependant, le modèle avec réflexions ne permettant pas de corriger complètement les défauts observés avec un matériau diélectrique, l'implémentation des réflexions pour matériaux conducteurs n'a pas été réalisée.

La modèle du fil mince génère effectivement des erreurs lorsque le domaine d'interaction traverse l'interface entre les deux demi-espaces. Nous justifions donc ainsi la nécessité d'améliorer le modèle utilisé.

# III.2.4 Plan parfaitement conducteur et théorie des images

Enfin, un dernier cas particulier peut être étudié. Il s'agit d'un sol parfaitement conducteur, ce modèle est fréquemment utilisé pour représenter un sol de conductivité élevée. L'étude en basse fréquence rend cette approximation valide à partir de conductivité moins importante. Le critère régulièrement utilisé est le rapport  $\sigma$  $\frac{\partial}{\partial \epsilon}$ .

Par exemple, pour un sol humide de permittivité relative  $\varepsilon_r = 3$  et de conductivité  $\sigma = 0.1$  S/m, ce rapport vaut 0.25 à 2.4GHz, le rendant faiblement conducteur, et vaut 20000 à 30kHz, caractérisant donc un très bon conducteur.

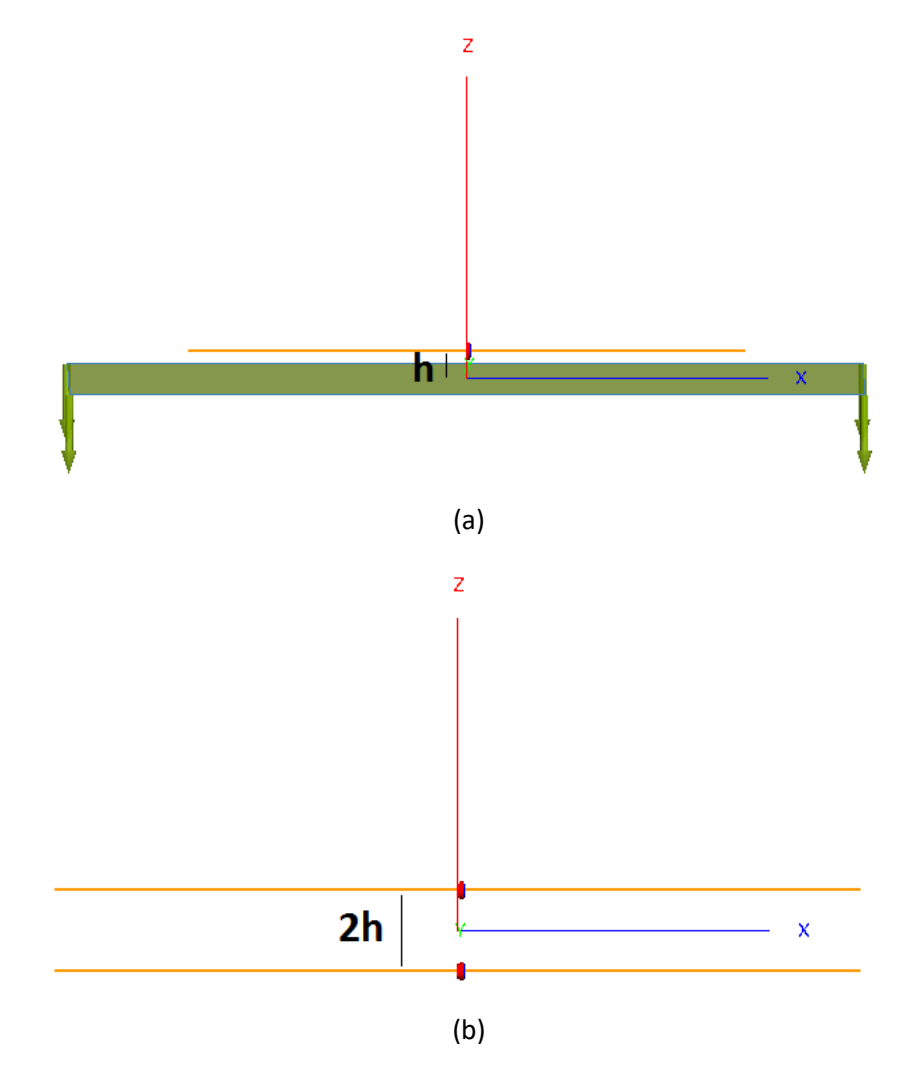

<span id="page-78-0"></span>*Figure 66 : Théorie des images : un dipôle au-dessus d'un plan parfaitement conducteur (a) et deux dipôles en opposition de phase (b) sont équivalents*

D'après la théorie des images illustrée en [Figure 66,](#page-78-0) un plan parfaitement conducteur se comporte comme un miroir. Un dipôle au-dessus d'un tel plan se comporte comme une paire de dipôles alimentés en opposition de phase. Le modèle Fil Mince initial ne vérifie pas la théorie des images, et génère même un rayonnement en-dessous d'une interface parfaitement conductrice si celle-ci est située dans le domaine d'interaction du fil. Cependant, appliquer des coefficients de Fresnel permet d'imposer au modèle de respecter la théorie. En effet, les coefficients de réflexion valant -1, l'interaction « réfléchie » qu'ils produisent est équivalente à celle d'un dipôle image.

Dans la configuration à deux dipôles, la valeur  $V_p$  des deux dipôles est égale au volume de leur domaine d'interaction. Cela implique que cette valeur reste également inchangée lorsque le dipôle est placé au-dessus d'un plan parfaitement conducteur, et nous avons étendu cette remarque aux cas de sol diélectrique ([III.2.2\)](#page-72-0). La condition de normalisation (II. 70), observée naturellement en milieu homogène, n'est pas valide ici et ne doit donc pas être suivi.

$$
V_p = \sum_q \mathcal{I}_{qp} \tag{II. 70}
$$

Nous utilisons de nouveau les termes « homogène » pour désigner une simulation ne prenant pas en compte l'interface et « réflexion » pour les simulations prenant en compte l'interface en PEC ou l'ajout d'un second dipôle, les simulations étant alors équivalentes.

Nous avons vérifié la validité de notre modèle dans le cas d'un dipôle au-dessus d'un plan de masse, et l'avons comparé au cas de deux dipôles en opposition de phase. Les résultats de simulation sont résumés en [Figure](#page-79-1)  [67](#page-79-1) et e[n Figure 68.](#page-79-2)

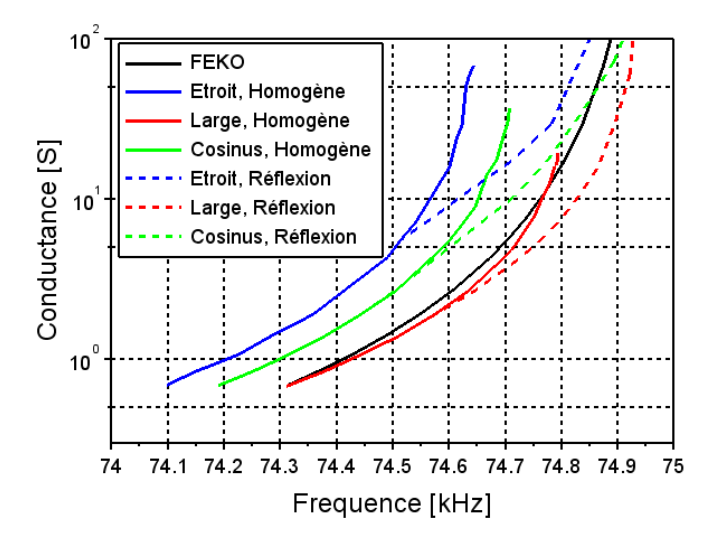

<span id="page-79-1"></span>*Figure 67 : Trace des maxima de conductance en fonction de la hauteur pour un dipôle au-dessus d'un plan parfaitement conducteur*

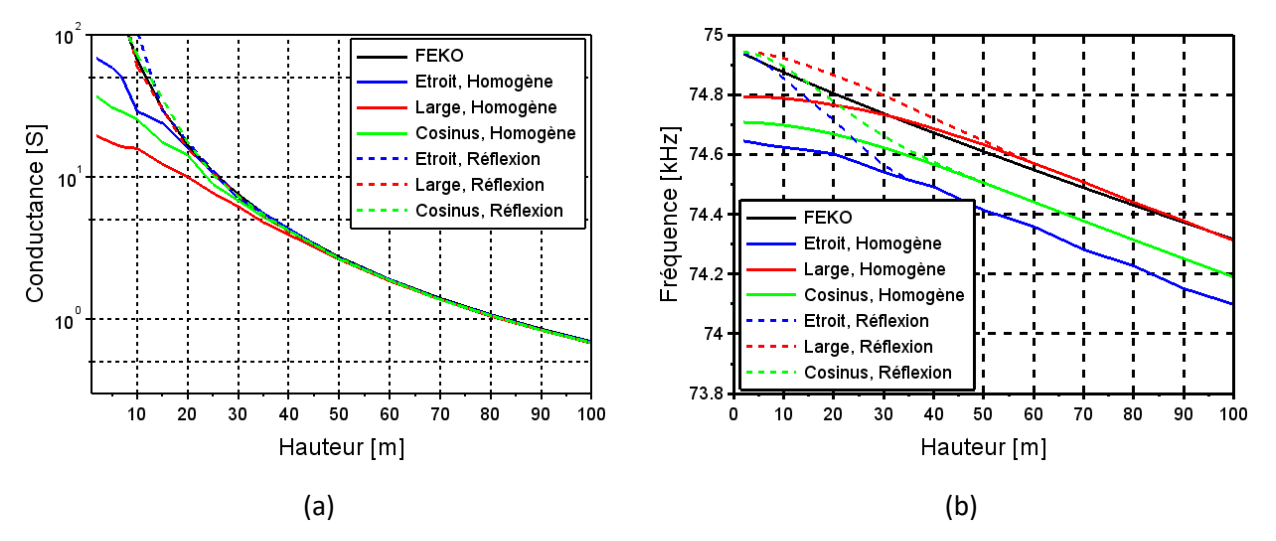

<span id="page-79-2"></span>*Figure 68 : Conductance (a) et fréquence de résonnance (b) du dipôle sur plan parfaitement conducteur*

L'estimation de la fréquence centrale est très faiblement erronée. L'évaluation de la conductance est, quant à elle, particulièrement difficile lorsque la hauteur du dipôle est faible, sa valeur variant très rapidement avec la fréquence. Il est alors nécessaire d'utiliser un pas fréquentiel extrêmement faible pour obtenir une estimation correcte. Nous avons également considéré les valeurs de conductance supérieur à 100S comme étant trop imprécise. On observe une relativement bonne estimation de la TLM, et ce, même lorsque le fil est proche du plan conducteur ou du dipôle image. Ces résultats permettent à la fois de valider l'utilisation d'un fil à proximité d'une plaque parfaitement conductrice et l'utilisation de deux fils proches l'un de l'autre. L'utilisation de la théorie des images a également permis de déterminer le paramètre  $V_p$  nécessaire au fonctionnement de notre code avec réflexion.

# III.2.5 Prolongement de la théorie des images

<span id="page-79-0"></span>Compte tenu des bons résultats observés sur un PEC grâce à la théorie des images, nous proposons d'utiliser ce principe pour des sols infinis quelconques. Cette extension de la théorie des images a été notamment utilisée par Ismo V. Lindell et Esko Alanen [Lin84] dans le cadre de la météorologie. La mise en œuvre est cependant plus complexe et son implémentation TLM n'a pas encore été réalisée. Nous présentons ici les

premiers tests réalisées pour évaluer son intérêt. La théorie est établie séparément pour des dipôles élémentaires électriques et magnétiques, verticaux et horizontaux. En TLM, le fil mince est modélisé par des segments de fils, pouvant être considérés comme des dipôles électriques élémentaires. En déterminant l'image de ces segments, nous espérons pouvoir proposer une correction de l'interaction entre le fil et le sol satisfaisante.

Considérons un dipôle élémentaire alimenté par un courant  $I_0$  et placé à une hauteur  $z$  au-dessus d'un sol quelconque défini par une permittivité  $\varepsilon$ , une perméabilité  $\mu$  et une conductivité  $\sigma$ . D'après la théorie des images, cette configuration est équivalente à un dipôle au-dessus d'un système image constitué d'une infinité de dipôles. Ceux-ci sont placés à une hauteur  $z'(p)$  et sont parcourus par un courant d'intensité  $I'(p)$ , avec  $p \geq 0$  l'indice réel du dipôle image.

Nous utilisons ici un dipôle élémentaire se trouvant à 5.05mm au-dessus de différents sols. La fréquence de fonctionnement est de 500MHz et le rayonnement est simulé dans un plan d'une surface de 100x50mm<sup>2</sup>contenant le dipôle. La théorie nous donne accès à la position complexe d'une série de sources images ainsi qu'à leur intensité respective. Nous calculons et sommons les champs produits par ces sources grâce à un programme Scilab. La référence est donnée par FEKO sur les simulations d'un dipôle placé audessus du sol considéré, et nous calculons ici le rapport entre les champs calculés par la théorie et par FEKO :

$$
err_E = 20 \log \left( \frac{E_{th\acute{e}orique}}{E_{FEKO}} \right)
$$
  
 
$$
err_H = 20 \log \left( \frac{H_{th\acute{e}orique}}{H_{FEKO}} \right)
$$
 (II. 71)

Différents types de sol ont été choisis pour illustrer la méthode : un sol principalement diélectrique possédant une forte permittivité et une faible conductivité, un sol relativement conducteur et un sol dont les deux grandeurs sont importantes.

### *III.2.5.1 Dipôle magnétique vertical*

L'image est constituée d'une somme continue de dipôles élémentaires tels que :

$$
z'(p) = -h + \frac{j \cdot p}{k\sqrt{\varepsilon - 1}}\tag{II. 72}
$$

$$
\frac{I'(p)}{I_0} = \frac{-2 \cdot J_2(p)}{p} \tag{II. 73}
$$

Avec  $J_2(p)$ , la fonction de Bessel de deuxième espèce.

Les champs électromagnétiques réfléchis par le sol sont simulés avec Scilab pour 200 sources entre p=0 et p=20 et sont comparés à ceux simulés avec FEKO. L'erreur, représentée sur les [Figure 69](#page-81-0) à [Figure 71,](#page-81-1) correspond au rapport, exprimé en dB, entre le champ calculé avec Scilab et celui simulé avec FEKO.

### Chapitre II Présentation du modèle Fil Mince en TLM

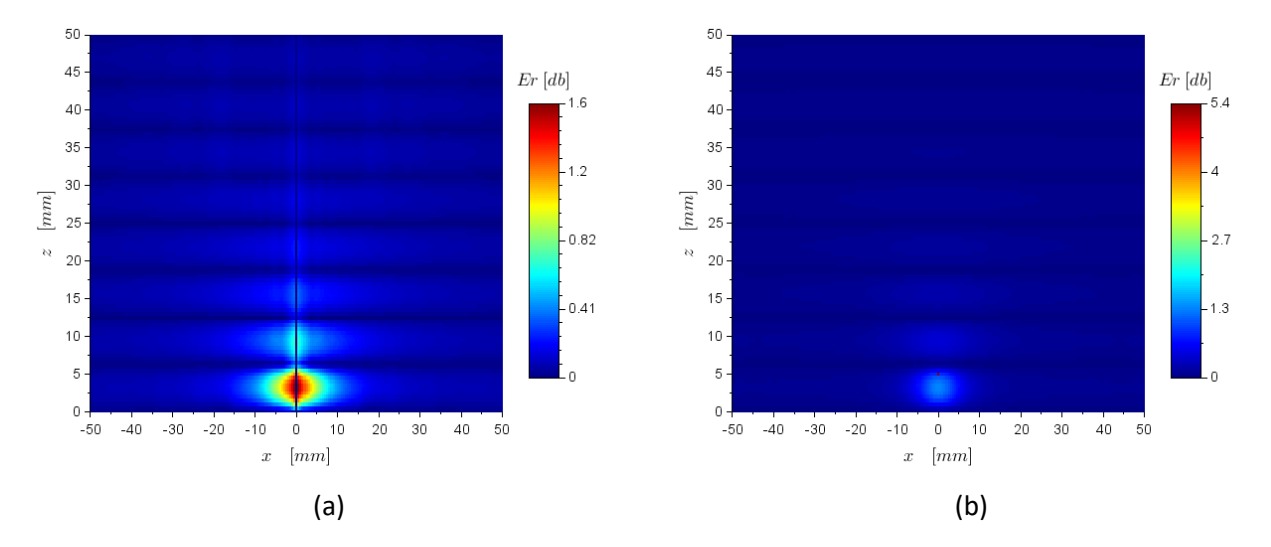

<span id="page-81-0"></span>*Figure 69 : Erreur en dB pour un sol diélectrique (=30, σ=1μS) pour le champ électrique (a) et magnétique (b)*

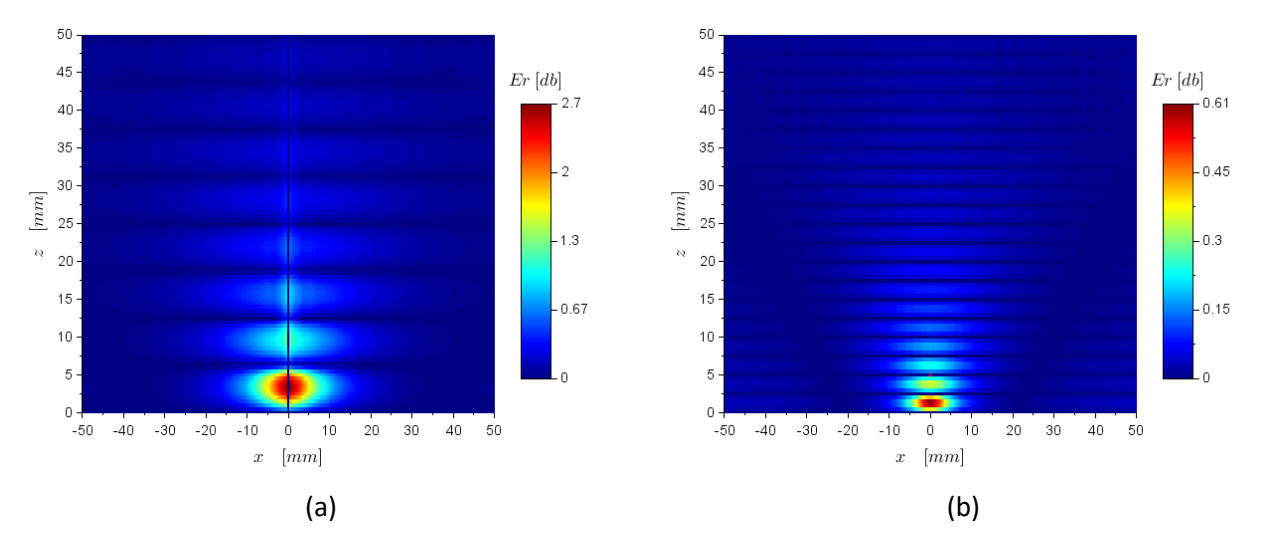

*Figure 70 : Erreur en dB pour un sol conducteur (=1, σ=10S) pour le champ électrique (a) et magnétique (b)*

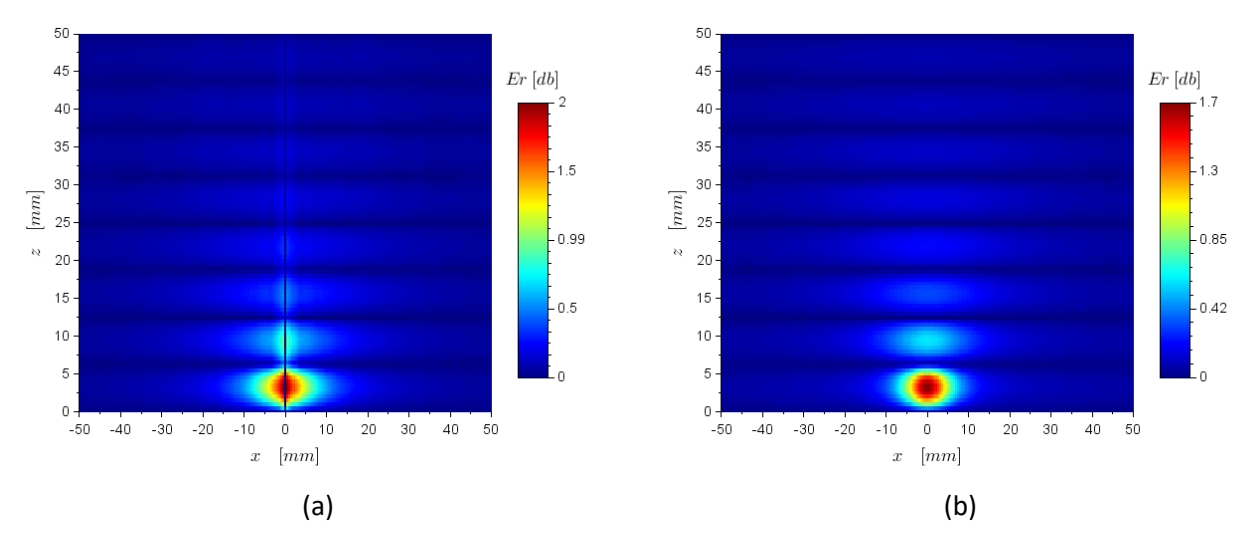

<span id="page-81-1"></span>*Figure 71 : Erreur en dB pour un sol moyen (=30, σ=1S) pour le champ électrique (a) et magnétique (b)*

Les résultats présentent des erreurs relativement importantes, le rapport entre les deux champs pouvant atteindre un facteur proche de 2. Cependant, ces erreurs restent localisées proches du sol et ne se propagent pas, le rayonnement reste donc correct. Un défaut sur le calcul de l'admittance pourrait cependant

apparaitre. Il faut aussi noter que le modèle fil mince en TLM travaille majoritairement avec des sources de champ électrique. Les défauts relevés ici ne sont donc pas, a priori, problématiques.

*III.2.5.2 Dipôle électrique vertical*

L'image est constituée d'une somme continue de dipôles élémentaires :

<span id="page-82-1"></span>
$$
z'(p) = -h + \frac{j \cdot p}{k\sqrt{\varepsilon - 1}}\tag{II. 74}
$$

$$
\frac{I'(p)}{I_0} = \frac{\varepsilon - 1}{\varepsilon + 1} \cdot \delta(p) + \varepsilon \cdot \gamma \cdot \frac{\varepsilon - 1}{\varepsilon + 1} \cdot \sinh(\gamma \cdot p) + 2 \cdot \varepsilon \cdot \gamma \cdot \int_0^p \sinh(\gamma \cdot (p - s)) \cdot \frac{J_2(s)}{s} \cdot ds \tag{II. 75}
$$

La simulation Scilab est effectuée avec 100 sources entre p=0 et p=20 avec ds=0,002. Les résultats sont comparés avec ceux de FEKO sur les [Figure 72](#page-82-0) [à Figure 74.](#page-83-0)

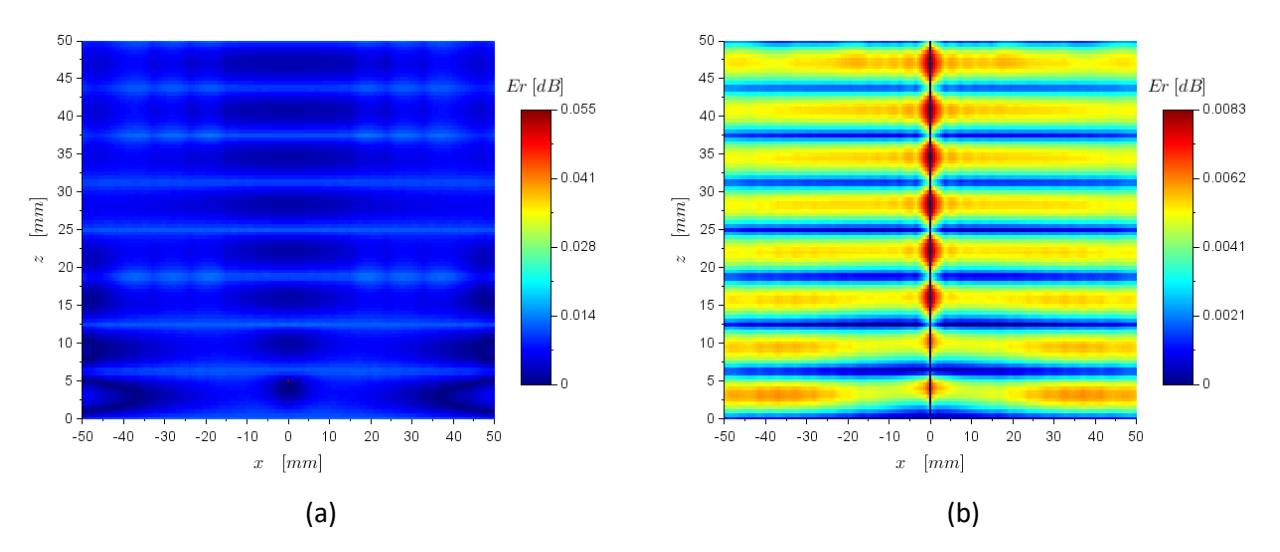

<span id="page-82-0"></span>*Figure 72 : Erreur en dB pour un sol diélectrique (=30, σ=1μS) pour le champ électrique (a) et magnétique (b)*

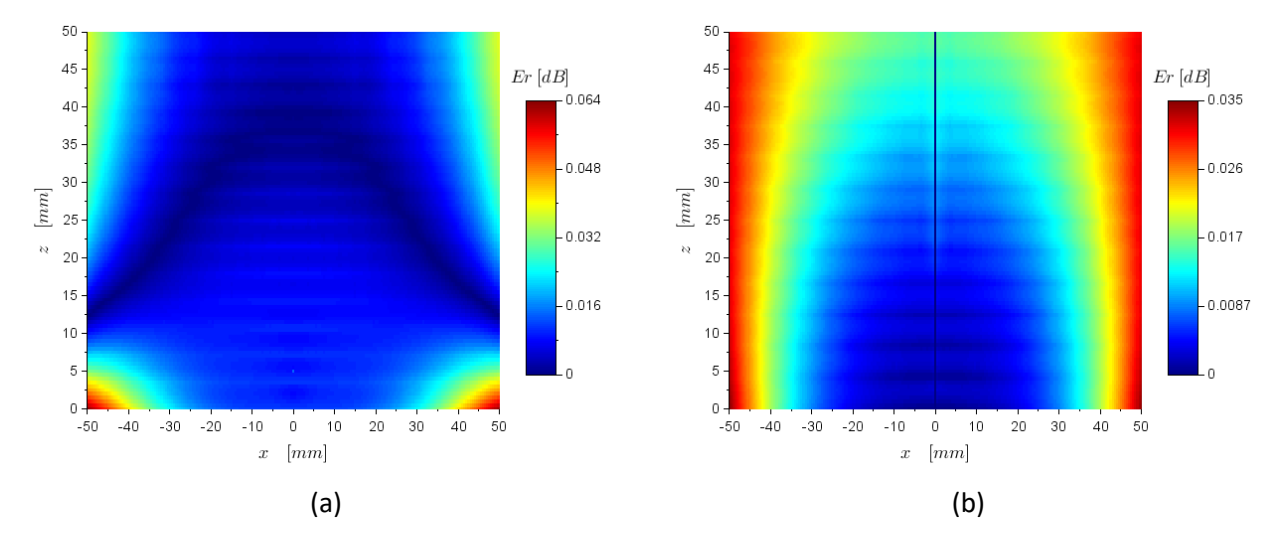

*Figure 73 : Erreur en dB pour un sol conducteur (=1, σ=10S) pour le champ électrique (a) et magnétique (b)*

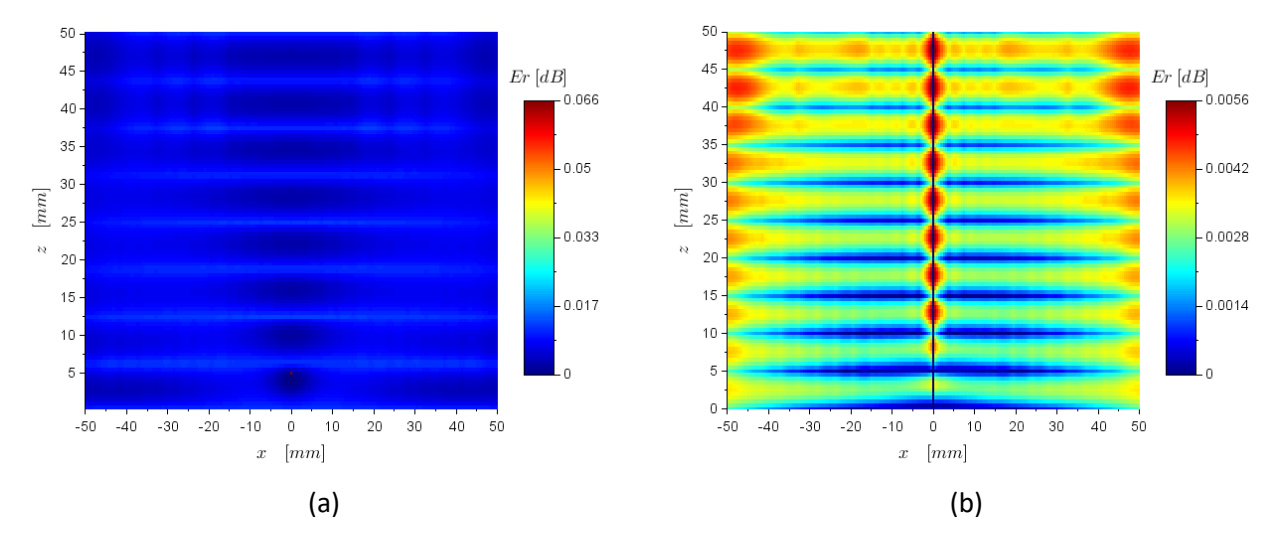

<span id="page-83-0"></span>*Figure 74 : Erreur en dB pour un sol moyen (=30, σ=1S) pour le champ électrique (a) et magnétique (b)*

L'erreur présentée pour un dipôle élémentaire électrique vertical est négligeable. Le calcul est cependant assez complexe à mettre en place. En effet, les termes  $\varepsilon.\gamma.\frac{\varepsilon-1}{\varepsilon+1}$  $\frac{\varepsilon-1}{\varepsilon+1}$ . sinh( $\gamma$ .  $p$ ) et 2.  $\varepsilon$ .  $\gamma$ .  $\int_0^p \sinh(\gamma \cdot (p -$ 0  $(s)$ ).  $\frac{J_2(s)}{s}$  $\frac{(3)}{s}$ . ds de l'équation [\(II. 75\)](#page-82-1) divergent tous deux, mais leur somme converge vers 0. L'implémentation nécessite donc de coder chaque terme avec une précision largement supérieure au résultat final, ce qui peut poser problème dans certains cas.

Des études complémentaires devront être réalisées pour déterminer les conditions, en particulier sur le nombre et la position des sources, pour avoir une représentation réaliste du champ ainsi que la précision nécessaire pour coder le calcul.

### *III.2.5.3 Dipôle électrique horizontal*

L'image est constituée d'une somme continue de dipôles élémentaires placés en  $z'(p) = -h + \frac{j\cdot p}{h\sqrt{p}}$  $\frac{f\cdot P}{k\sqrt{\varepsilon-1}}$  et d'intensité :

$$
z'(p) = -h + \frac{j \cdot p}{k\sqrt{\varepsilon - 1}}\tag{II. 76}
$$

$$
\frac{I'(p)}{I_0} = \left[ f_u(p) + \frac{\mu - 1}{\mu + 1} \cdot \delta(p) \right] \cdot \delta(x, y) \vec{v}
$$
  
- j. k<sup>-1</sup> \cdot \sqrt{\mu \cdot \varepsilon - 1} \left[ \frac{1 - \mu^2}{\mu \cdot (\mu - \varepsilon)} \cdot f'\_{\mu}(p) + \frac{1 - \varepsilon^2}{\varepsilon \cdot (\varepsilon - \mu)} \cdot f'\_{\varepsilon}(p) \right] \cdot \left[ \vec{v} \cdot \vec{v} \delta(x, y) \right] \cdot \vec{u} (II. 77)

avec :

$$
[(\alpha^2 - 1) \cdot \frac{d^2}{dp^2} - 1] \cdot f_{\alpha}(p) = -\alpha [f_1(p) + \frac{\alpha - 1}{\alpha + 1} \cdot \delta(p)]
$$
  
\n
$$
f_1(p) = \frac{-2 \cdot J_2(p)}{p}
$$
 (II. 78)

 $\vec{u}$  est la normale au sol,

 $\vec{v}$  est la direction du fil

Ce calcul est plus complexe que les calculs précédents et n'a pas encore été implémenté. Le problème principal est l'évaluation de  $f_\alpha(p)$  par une équation différentielle. Une estimation de cette fonction devra être réalisée. Ce cas de figure est en effet particulièrement important car le code TLM ne présente un problème de traitement des interfaces qu'en cas de fil non vertical. Les fils étudiés ont donc toujours une composante horizontale.

# III.3 Conclusion

Le fil mince dans un milieu homogène fonctionne correctement et ne nécessite pas de correction particulière. Une étude permet tout de même de préciser la validité de la modélisation des milieux conducteurs. La taille du maillage ne devrait pas dépasser le dixième de l'épaisseur de peau.

La modélisation d'un fil mince au-dessus d'un sol reste cependant problématique. Lorsque le fil est trop proche de l'interface entre les milieux, des erreurs de modélisation apparaissent. Nous avons proposé une méthode permettant de corriger partiellement les erreurs observées. Une seconde méthode est proposée, mais sa mise en place n'a pas été effectuée.

# IV. Conclusion

Au cours de ce chapitre, nous avons détaillé le principe de fonctionnement du modèle Fil Mince implémenté dans notre code TLM. La majeure partie de cet algorithme a été produit lors de travaux antérieurs, des améliorations y ont été intégrées permettant une importante réduction de la quantité de ressource informatique nécessaire à son fonctionnement.

La validité de ce modèle a ensuite été explorée. Nous avons observé une dispersion importante des résultats selon l'orientation du fil mince. Différentes propositions ont été apportées pour résoudre ce problème. L'utilisation d'un domaine d'interaction plus large est la solution que nous avons retenue. Il nous est cependant nécessaire d'apporter une modification au modèle des nœuds de fil pour éviter qu'il ne devienne instable. Le modèle du fil coudé a, lui, été confirmé pour des angles aigus. De plus, l'utilisation d'un domaine non uniforme peut également se révéler être un bon choix, mais nécessite là aussi de nouveaux travaux sur la modélisation du nœud.

Enfin, une nouvelle problématique a été étudiée. Il s'agit du comportement du fil lorsqu'il est placé à proximité d'interfaces entre différents milieux. Pour cela, nous avons commencé par valider le modèle lorsque celui-ci se trouve en milieu diélectrique ou conducteur. L'étude d'un dipôle au-dessus d'un demiespace révèle une importante erreur de traitement. Une proposition permettant une correction partielle a été faite. Cependant, il sera nécessaire de poursuivre ce travail pour obtenir une bonne modélisation de cette configuration.

# **Chapitre III**

# **Étude de systèmes antennaires VLF**

# I. Introduction

Dans ce chapitre, nous présentons la simulation de systèmes antennaires VLF complets couvrant des problématiques typiques d'antenne VLF en environnement réel. Le premier cas considéré est une station VLF dont le plan de sol tient compte du relief environnant. Le second exemple tient comptes des contraintes liées aux stations VLF avec plan de masse enterré. Les simulations TLM sont comparées à celle de FEKO, ce qui permet d'illustrer la précision et le coût informatiques des différentes configurations avec chaque logiciel. Le choix des stratégies de maillages de chaque méthode sera précisé car il influence grandement la quantité de calcul effectuée et la précision des résultats. Les comparaisons données permettent donc de donner une estimation de l'efficacité de chaque méthode dans différentes situations.

# II. Système antennaire reposant sur une vallée

Le premier système antennaire que nous étudierons ici est composé d'éléments en T dont les extrémités reposent de part et d'autre d'une vallée. Cette utilisation du relief permet d'éviter la construction de structures porteuses de centaines de mètre de haut, l'élément principal du monopôle étant suspendu à la barre du T. Les coûts de construction sont ainsi réduits, mais cela pose des contraintes importantes sur le choix du site.

Différents systèmes de ce genre ont déjà été battis, nous citerons par exemple la station Jim Creek aux États-Unis, ou les stations Noviken et Omega A en Norvège. Cette étude est plus particulièrement inspirée de l'antenne Jim Creek dont les informations sur sa construction sont plus facilement accessibles.

Dans le cadre de l'étude, nous avons choisi de représenter les durées de simulation pour l'un de nos nœuds de calcul (deux processeurs Xeon E5-2680 v2 de 10 cœurs chacun). Les simulations avec FEKO génèrent les résultats en admittance pour 401 points de fréquences et le gain pour une seule fréquence, en utilisant un maillage adapté à 40kHz, fréquence considérée comme limite maximale de nos simulations. La bande de fréquence étudiée peut alors varier librement selon nos besoins.

# II.1 Antenne simple

Pour débuter l'étude de ce système antennaire, nous considérons d'abord une configuration plus simple d'une antenne en T seule. Nous avons choisi un monopôle de 800m de haut, alimenté à sa base et surmonté d'une barre de T de 2560m de long. Toujours dans un souci de simplicité, nous commençons par modéliser le sol comme un plan infini parfaitement conducteur. Nous remplaçons ensuite ce sol par un matériau diélectrique modélisant un sol sec ( $\varepsilon_r = 3$  et  $\sigma = 0.1$  mS/m), un plan de masse fini parfaitement conducteur est alors placé à sa base. Nous terminons cette étude en simulant le comportement de l'antenne dans une vallée.

La fréquence maximale utilisée dans ces simulations est de 40kHz, ce qui correspond à une longueur d'onde de 7,5km dans le vide ou à 1,53km dans le sol. L'épaisseur de peau dans le sol est de 260m. Le maillage TLM ne devrait donc pas dépasser 375m dans le vide et 26m dans le sol. FEKO produit automatiquement son maillage selon le choix de l'utilisateur résumé dans le [Tableau 4,](#page-88-0) les grandeurs correspondent à la taille maximale des segments et à la taille par défaut des arrêtes des triangles, ces derniers pouvant dépasser de 30% la valeur demandée. Des simulations indiquant une taille de maille deux fois plus petite que le maillage automatique fin peuvent également être demandées.

Chapitre III Études de systèmes antennaires VLF

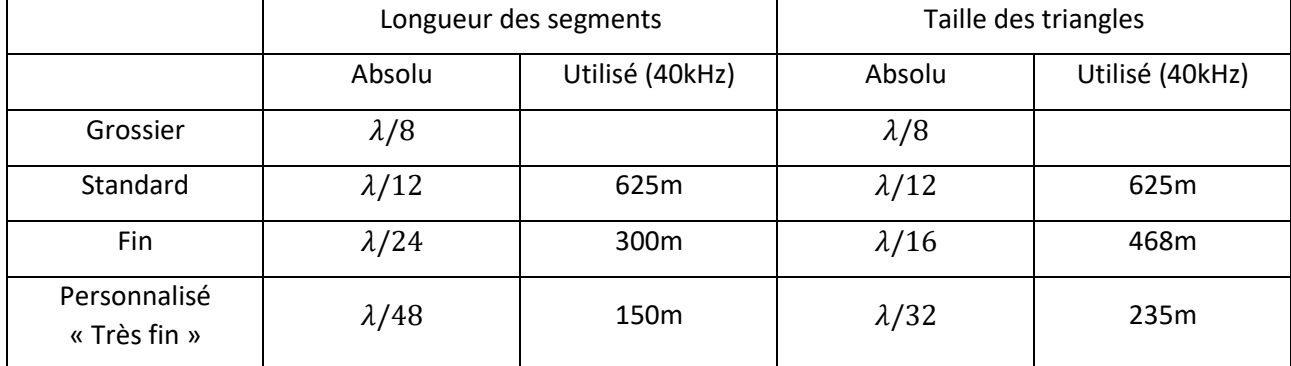

*Tableau 4 : Maillage généré par FEKO* 

## II.1.1 Sol parfaitement conducteur

<span id="page-88-0"></span>La première configuration que nous étudions ici pour sa simplicité est présentée sur la [Figure 75.](#page-88-1) L'antenne en T est placée sur un sol plat et parfaitement conducteur. Nous nous focaliserons sur l'influence du maillage sur les résultats obtenus que ce soit avec FEKO ou avec la TLM. En TLM, le calcul du gain nécessite de mesurer le champ sur une boite de radiation, celle-ci doit être placé au minimum à  $\lambda/6 = 1667m$ , ce qui permet d'obtenir de bons résultats dans la plupart des cas. Pour atteindre cette distance, nous pouvons utiliser un maillage de taille variable. Ainsi, si les mailles modélisant l'antenne sont sujettes à notre étude et sont comprises entre 10m et 160m, le maillage distant est fixé à 160m pour réduire la taille du domaine de calcul. Les résultats en admittance sont présentés sur la [Figure 76.](#page-88-2) Le rayonnement de cette antenne est très peu dépendant de l'azimut, nous le présentons sur la [Figure 77](#page-89-0) dans le plan normal à la barre du T. Le [Tableau 5](#page-89-1) et le [Tableau 6](#page-89-2) récapitulent ce jeu de simulation.

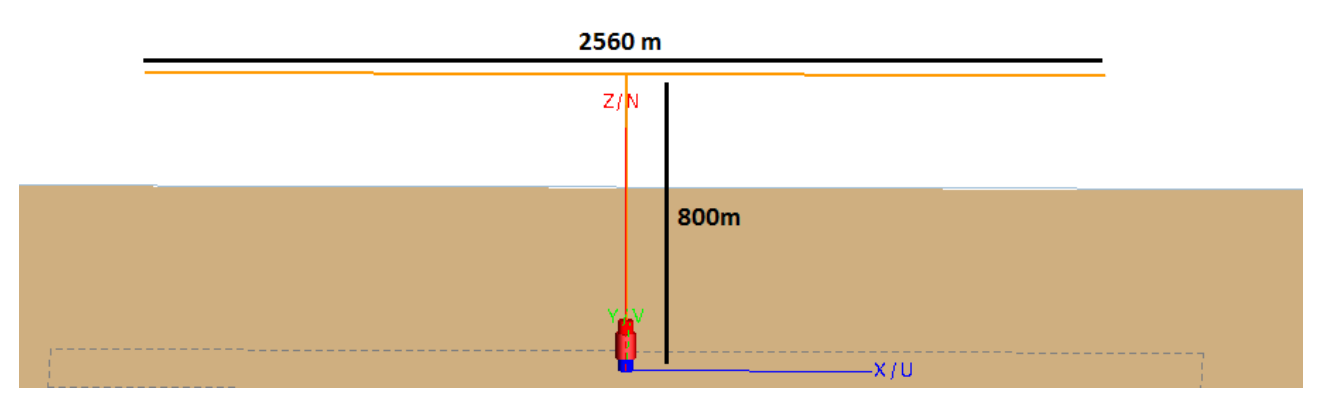

*Figure 75 : Antenne en T sur un plan infini parfaitement conducteur*

<span id="page-88-1"></span>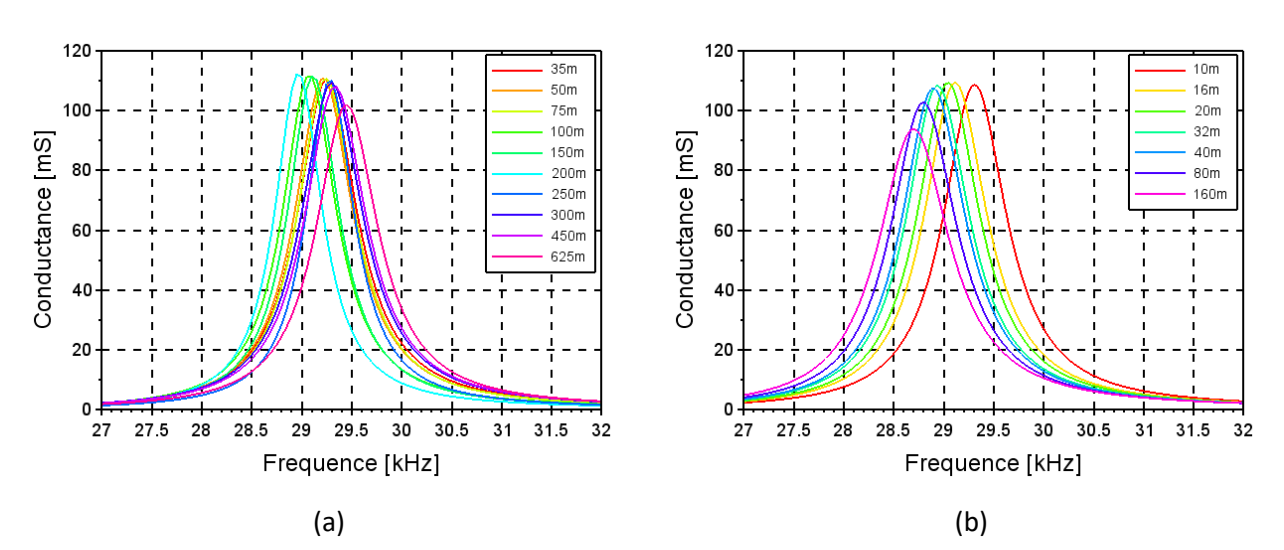

<span id="page-88-2"></span>*Figure 76 : Conductance de l'antenne simulée avec FEKO (a) et avec la TLM (b) pour différents maillages*

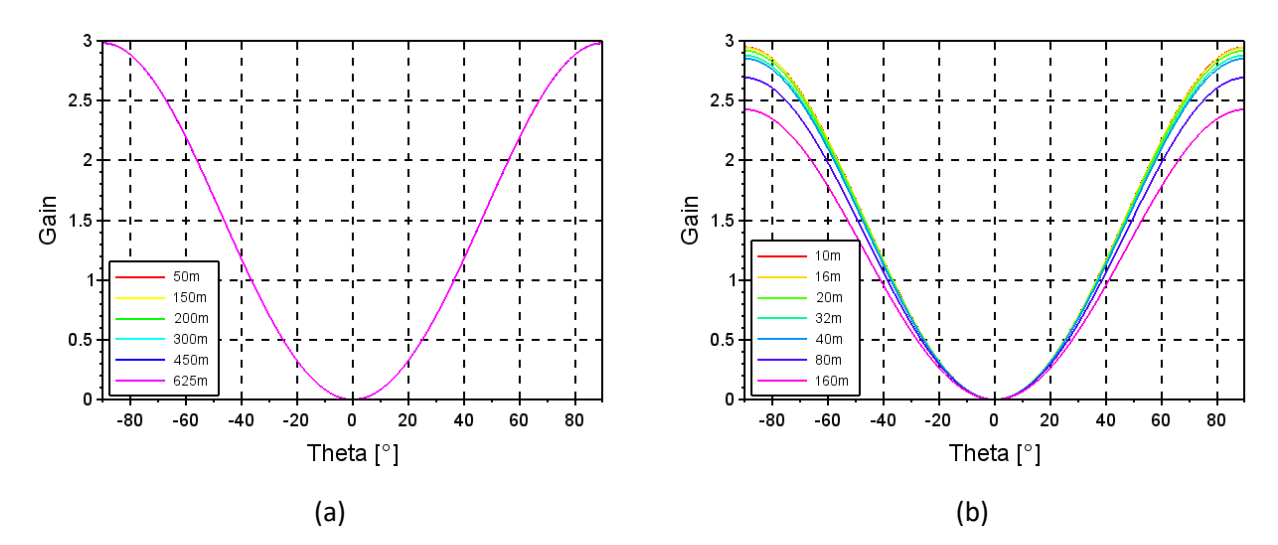

*Figure 77 : Gain de l'antenne simulée avec FEKO (a) et avec la TLM (b) pour différents maillages*

<span id="page-89-0"></span>

| Maillage         | Fréquence de<br>résonnance | Conductance | Gain maximal | Nombre de<br>maille | Durée de<br>simulation |
|------------------|----------------------------|-------------|--------------|---------------------|------------------------|
| 35m              | 29,25 kHz                  | 110,8 mS    | 2,98         | 102                 | $<$ 1 min              |
| 50 <sub>m</sub>  | 29,2 kHz                   | 110,8 mS    | 2,98         | 70                  | $<$ 1 min              |
| 70 <sub>m</sub>  | 29,25 kHz                  | 110,8 mS    | 2,98         | 50                  | $<$ 1 min              |
| 100 <sub>m</sub> | 29,05 kHz                  | 111,4 mS    | 2,98         | 36                  | $<$ 1 min              |
| 150 <sub>m</sub> | 29,1 kHz                   | 111,6 mS    | 2,98         | 26                  | $<$ 1 min              |
| 200 <sub>m</sub> | 28,95 kHz                  | 112,2 mS    | 2,98         | 18                  | $<$ 1 min              |
| 250 <sub>m</sub> | 29,3 kHz                   | 109,9 mS    | 2,98         | 16                  | $<$ 1 min              |
| 300m             | 29,3 kHz                   | 109,5 mS    | 2,98         | 13                  | $<$ 1 min              |
| 450m             | 29,35 kHz                  | 107,9 mS    | 2,98         | 8                   | $<$ 1 min              |
| 625m             | 29,45 kHz                  | 102 mS      | 2,98         | 5                   | $<$ 1 min              |

*Tableau 5 : Résultats obtenus par FEKO*

<span id="page-89-1"></span>

| Maillage         | Fréquence de<br>résonnance | Conductance | Gain maximal | Nombre de<br>maille | Durée de<br>simulation |
|------------------|----------------------------|-------------|--------------|---------------------|------------------------|
| 10 <sub>m</sub>  | 29,3 kHz                   | 108,8 mS    | 2,95         | 332*76*119          | 370 min                |
| 16m              | 29,1 kHz                   | 109,3 mS    | 2,94         | 236*76*89           | 114 min                |
| 20m              | 29 kHz                     | 109,3 mS    | 2,92         | 202*74*78           | 44 min                 |
| 32m              | 28,9 kHz                   | 108,3 mS    | 2,88         | 154*74*63           | 36 min                 |
| 40 <sub>m</sub>  | 28,9 kHz                   | 107,4 mS    | 2,85         | 136*72*57           | 15 min                 |
| 80 <sub>m</sub>  | 28,8 kHz                   | 102,7 mS    | 2,7          | 102*70*46           | 7,5 min                |
| 160 <sub>m</sub> | 28,7 kHz                   | 93,8 Ms     | 2,4          | 86*70*41            | 5 min                  |

*Tableau 6 : Résultats obtenus avec la TLM*

<span id="page-89-2"></span>On observe une très bonne concordance entre les deux méthodes utilisées. La résonnance est bien estimée entre 29kHz et 29,5 kHz pour un maillage suffisamment fin. La conductance à cette fréquence est proche de 110mS. Les résultats en gain à 30kHz sont également similaires pour les deux méthodes, avec un gain linéaire proche de 3, soit environ 5 dBi. Les simulations sont beaucoup plus longues à réaliser avec notre code TLM qu'avec FEKO. Cette configuration est particulièrement avantageuse pour la Méthode des Moment car nous ne modélisons qu'une seule structure parfaitement conductrice.

# II.1.2 Sol plat diélectrique

Cette deuxième configuration est encore très simple. Une seule antenne en T est placée sur un sol diélectrique infini. Un plan de masse de 1600m\*640m parfaitement conducteur est inséré à sa base. La [Figure](#page-90-0)  [78](#page-90-0) présente les différents résultats de ce jeu de simulations.

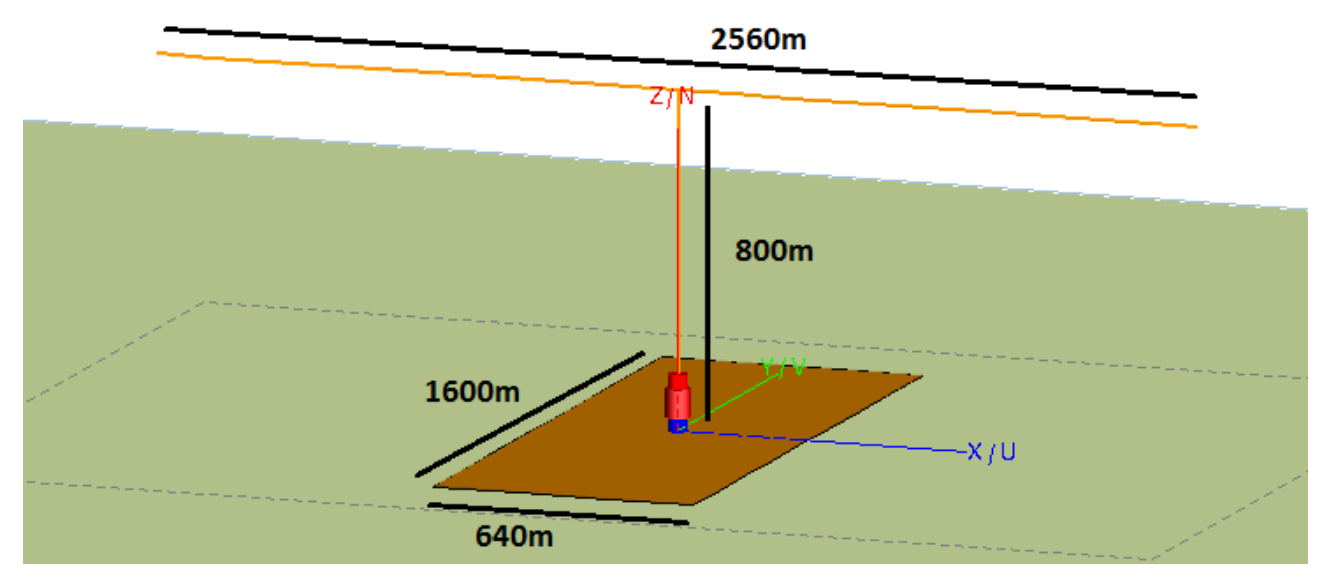

*Figure 78 : Antenne en T sur un sol infini et un plan de masse fini*

<span id="page-90-0"></span>FEKO dispose d'un outil pour modéliser un demi-espace homogène. Ainsi, seuls l'antenne et son plan de masse sont maillés, ce qui permet de réaliser ces simulations efficacement avec FEKO. En TLM, ce plan de sol est modélisé par l'ajout de matériau sous la structure et se prolongeant dans les PML. En plus de l'augmentation de la taille de l'antenne dû au plan de masse, nous devons ajouter des cellules PML endessous de l'antenne. Ce changement de conditions aux limites génère donc un léger surcoût de calcul.

Les résultats en admittance sont présentés sur la [Figure 79](#page-90-1) et les résultats en gain sur la [Figure 80.](#page-91-0) Enfin, le [Tableau 7](#page-91-1) et le [Tableau 8](#page-92-0) synthétisent les résultats ce jeu de simulation.

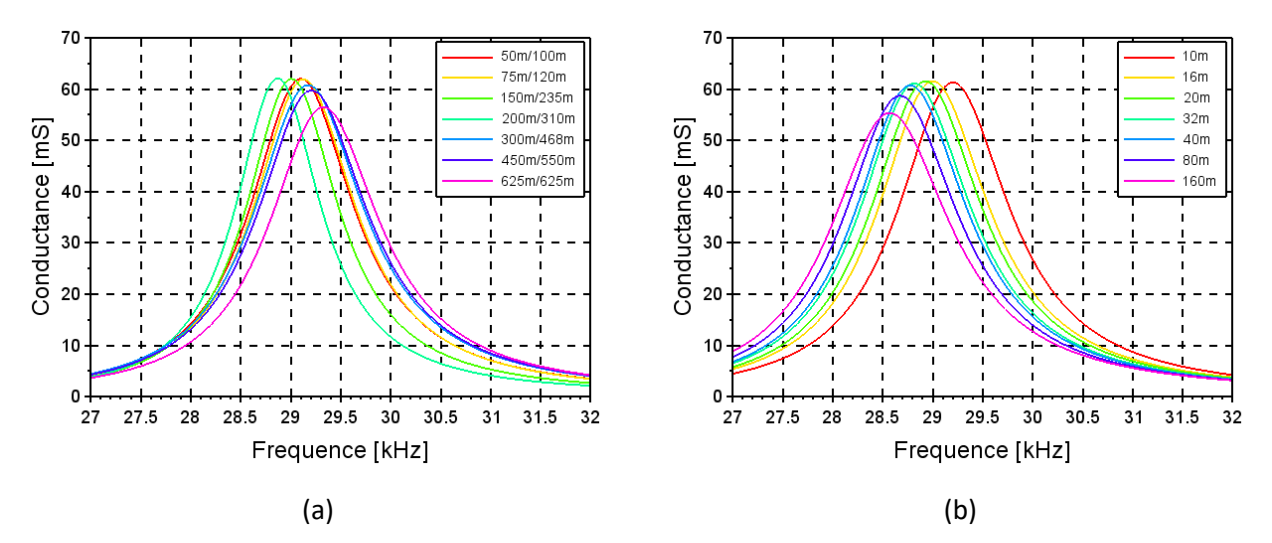

<span id="page-90-1"></span>*Figure 79 : Conductance de l'antenne simulée avec FEKO (a) et avec la TLM (b) pour différents maillages*

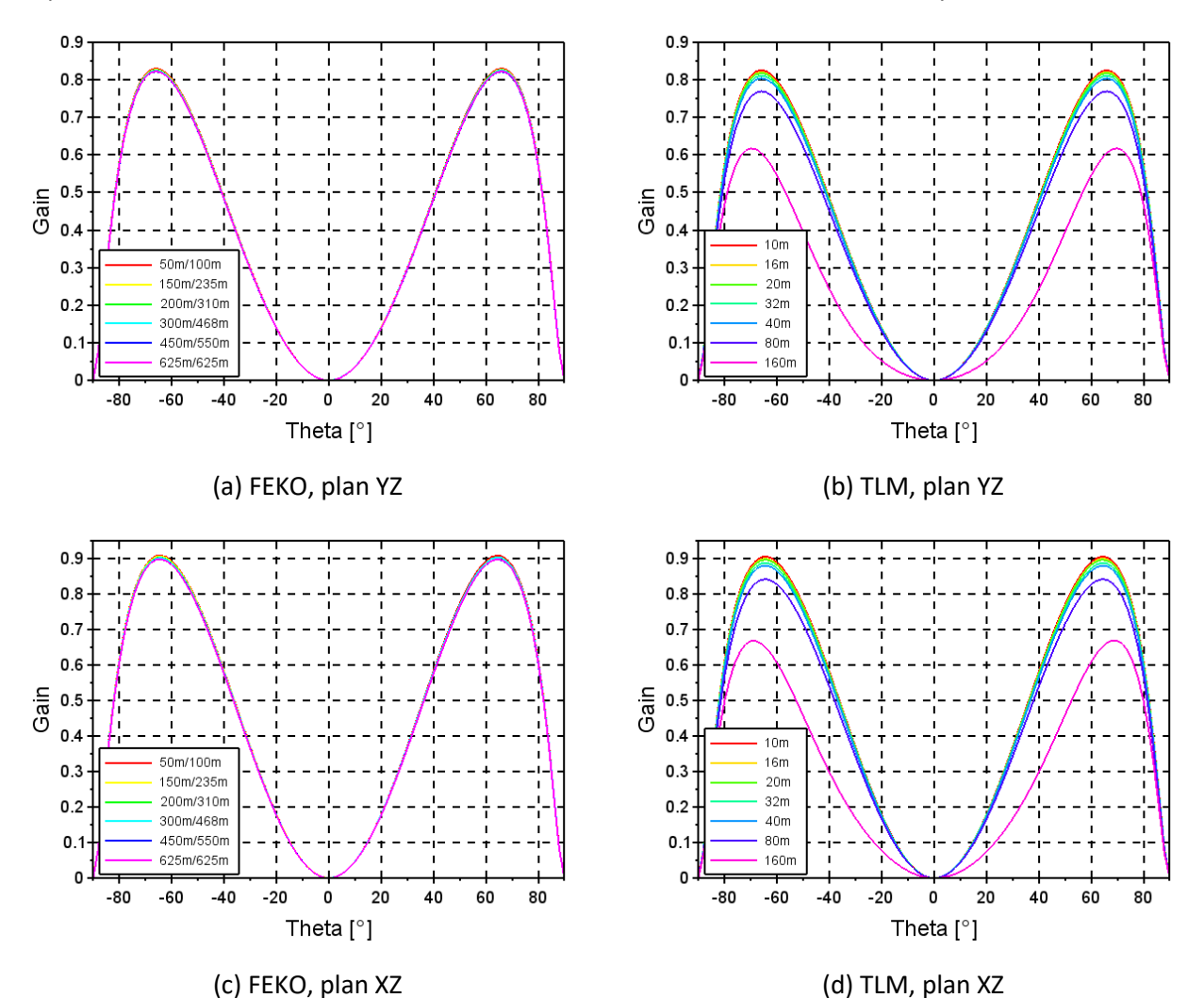

<span id="page-91-0"></span>*Figure 80 : Gain de l'antenne simulée avec FEKO (a) et (c) et avec la TLM (b) et (d) pour différents maillages dans le plan YZ normal au toit (a) et (b) et dans le plan XZ contenant le toit (c) et (d)*

<span id="page-91-1"></span>

| Maillage<br>(segment/<br>triangle) | Fréquence<br>de<br>résonnance | Conductance      | Gain<br>maximal | Angle $\theta$  | Nombre de maille<br>(segment/triangle) | Durée de<br>simulation |
|------------------------------------|-------------------------------|------------------|-----------------|-----------------|----------------------------------------|------------------------|
| 50m/100m                           | 29,1 kHz                      | $62,1 \text{ m}$ | 0.91            | 66°             | 70/284                                 | $15 \text{ min}$       |
| 75m/120m                           | 29,15 kHz                     | 61,9 mS          | 0,91            | 66 <sup>°</sup> | 50/204                                 | 11 min                 |
| 150m/235m                          | 29 kHz                        | 62,1 mS          | 0,91            | 66 <sup>°</sup> | 26/70                                  | 6 min                  |
| 200m/310m                          | 28,85 kHz                     | 62,1 mS          | 0,90            | 66 <sup>°</sup> | 18/47                                  | 4 min                  |
| 300m/468m                          | 29,15 kHz                     | 60,8 mS          | 0,90            | 66 <sup>°</sup> | 13/22                                  | 3 min                  |
| 450m/550m                          | 29,2 kHz                      | 59,8 mS          | 0,90            | 66 <sup>°</sup> | 8/16                                   | 2 min                  |
| 625m/625m                          | 29,35 kHz                     | 56,5 mS          | 0,90            | 66°             | 5/14                                   | 2 min                  |

*Tableau 7 : Résultats obtenus avec FEKO*

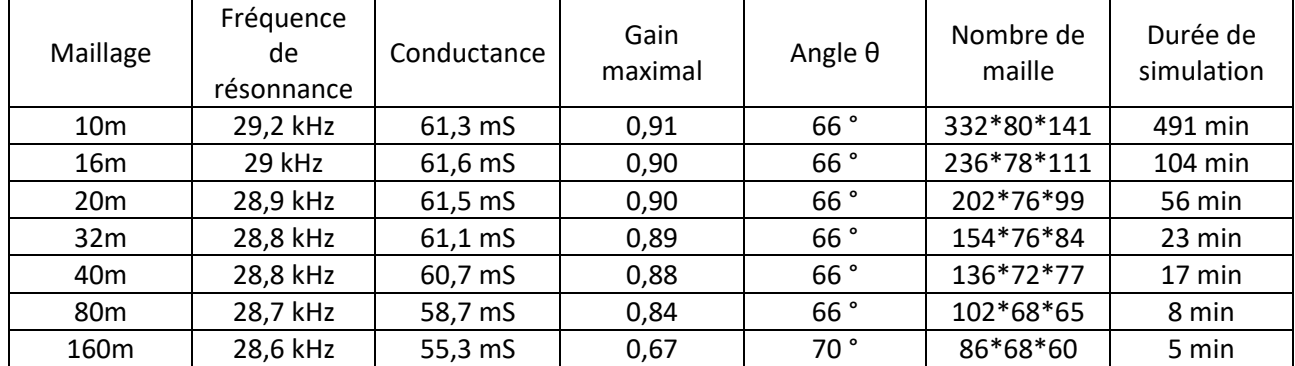

*Tableau 8 : Résultats obtenus avec la TLM*

<span id="page-92-0"></span>On observe de nouveau une très bonne concordance des résultats. L'admittance de l'antenne est plus basse avec une valeur de 62mS à son maximum, autour de 29kHz pour les deux logiciels. Le plan de masse masque le sol ce qui permet de calculer l'admittance correctement même lorsque le maillage utilisé avec FEKO est trop large pour une bonne modélisation du sol.

Le gain de l'antenne à 30kHz est également plus bas, avec une valeur linéaire de 0,9, soit à -0,46dBi, pour un angle de 66° par rapport à la verticale. Les temps de simulation ont légèrement augmenté, la Méthode des Moments reste cependant beaucoup plus efficace pour ces simulations.

# II.1.3 Vallée

Enfin, nous présentons ici les résultats de l'antenne simple dans son environnement réel. Pour cela, nous modélisons une vallée de 2,4km de long, 2,72km de large et bordée sur trois cotés par des collines de 800m de haut. Au fond de la vallée se trouve un plan de masse dont la projection sur le plan horizontal est de 1600m\*640m. La [Figure 81](#page-92-1) présente cette configuration.

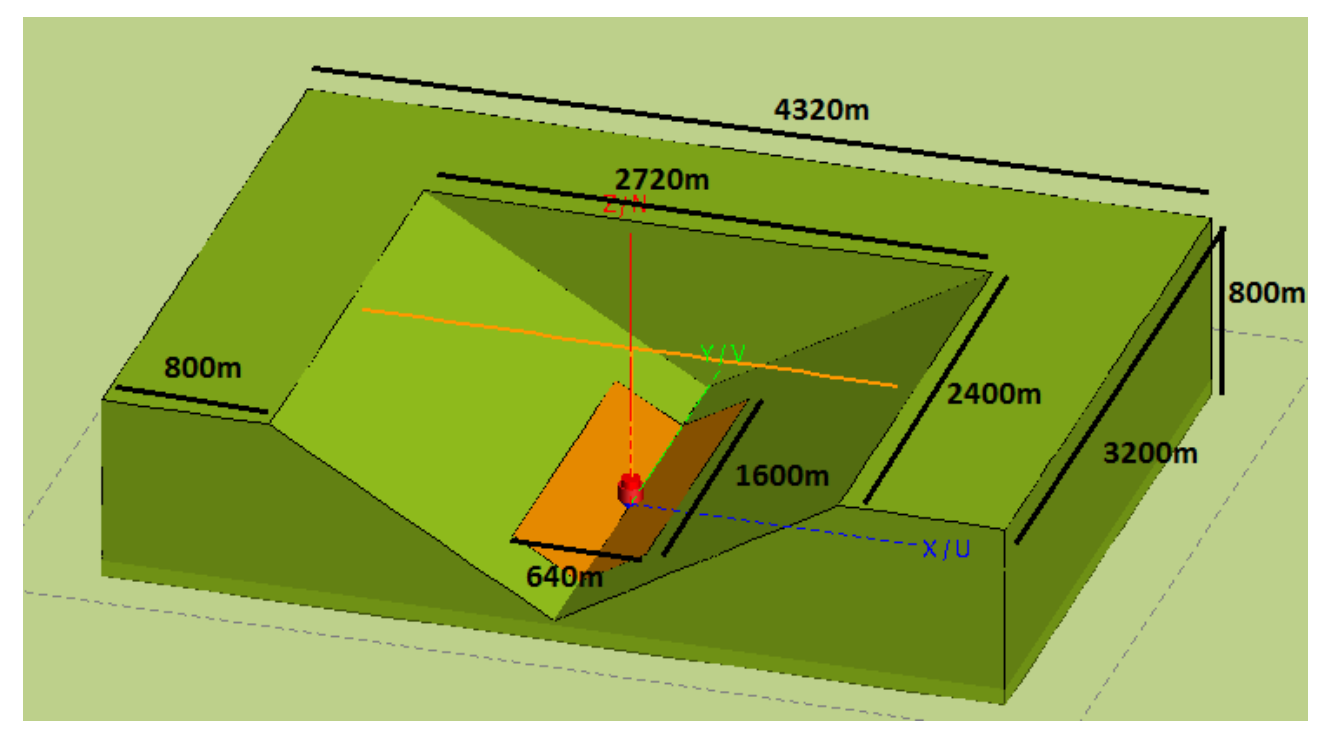

*Figure 81 : Antenne en T et son plan de masse dans une vallée*

<span id="page-92-1"></span>La modélisation de la vallée nécessite une augmentation de l'espace de calcul en TLM. De plus, il est préférable d'utiliser un maillage constant de 20m, la limite de  $\lambda/20$  habituellement utilisé étant de 26m et l'influence du sol sur l'antenne étant beaucoup plus importante. Un maillage de 40m a aussi été testé pour vérifier cette condition. La discrétisation du maillage a également un impact sur la forme du relief, celui-ci étant approximé par des marches d'escalier avec la TLM. La modélisation avec FEKO doit ici se faire par l'ajout de la structure représentant l'environnement. Nous utilisons ici les maillages automatiques standard et fin à la fréquence 40kHz ainsi qu'un maillage correspondant à la moitié des longueurs du maillage fin, qu'on nommera maillage « très fin » dans la suite de cette étude. Cette structure diélectrique conduit à une importante augmentation du nombre de mailles triangulaires et donc du temps de calcul de FEKO.

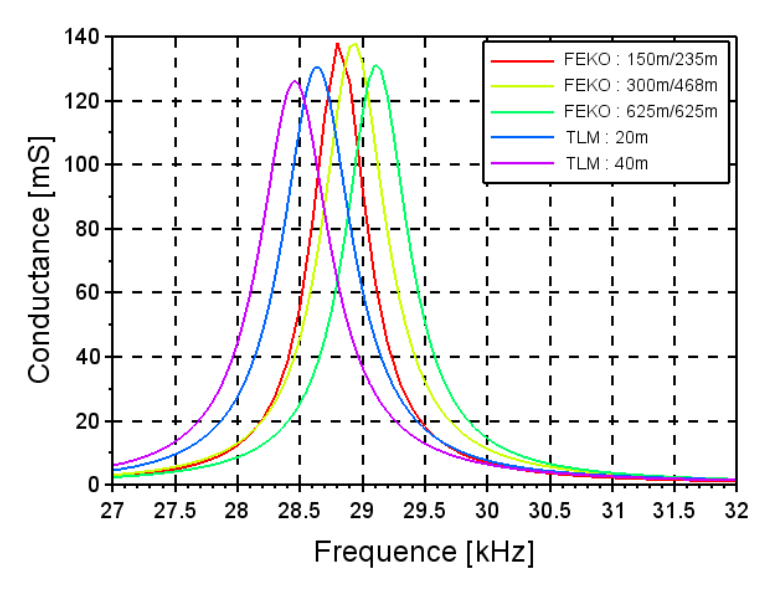

*Figure 82 : Conductance de l'antenne simulée avec FEKO et avec la TLM pour différents maillages*

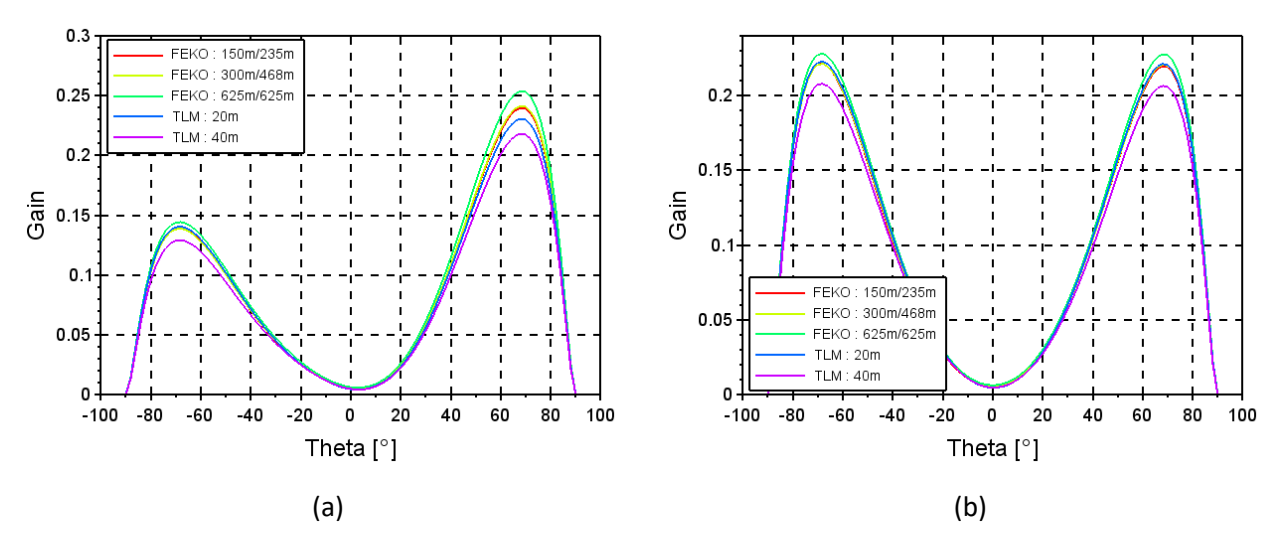

*Figure 83 : Gain de l'antenne simulé avec FEKO et avec la TLM pour différents maillages dans le plan de la vallée (a) et dans le plan transverse (b)*

| Maillage<br>(segment/<br>triangle) | Fréquence<br>de<br>résonnance | Conductance | Gain<br>maximal | Angle $\theta$ | Nombre<br>de<br>maille<br>(segment/<br>triangle) | Durée de<br>simulation |
|------------------------------------|-------------------------------|-------------|-----------------|----------------|--------------------------------------------------|------------------------|
| 150m/235m                          | 28,8 kHz                      | 138 mS      | 0,25            | 68°            | 20/2146                                          | 2014 min               |
| 300m/468m                          | 28,95 kHz                     | 137,7 mS    | 0,24            | 68°            | 13/628                                           | 364 min                |
| 625m/625m                          | 29,1 kHz                      | 131,2 mS    | 0,25            | 68°            | 5/388                                            | 162 min                |

*Tableau 9 : Résultats obtenus avec FEKO*

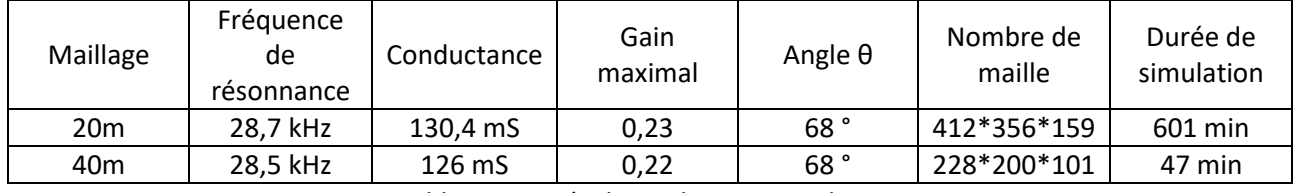

*Tableau 10 : Résultats obtenus avec la TLM*

On observe une très bonne concordance entre les résultats de FEKO et de la TLM. Le maillage TLM de 40m génère une légère erreur d'estimation du gain et de la conductance, mais ces erreurs restent acceptables et ce maillage permet une diminution du temps de calcul. Les différents maillages choisis sont donc acceptables pour notre modélisation, les maillages les plus large n'apportant que de faibles erreurs. On observe de nouveau une diminution de gain de l'antenne autour de 0,25, soit -6dBi, vers 68°, les collines environnantes absorbant le rayonnement. La conductance à la résonnance est plus élevé que sur le sol plat et atteint environ 140mS, l'influence du plan de masse devenant plus importante du fait de son inclinaison, ce qui compense sa petite taille. L'ajout du relief mène à une augmentation importante du volume de la structure simulée, ce qui nécessite d'accroitre le nombre de mailles en TLM. De même, avec FEKO, le nombre de triangles modélisant le diélectrique devient assez important, ce qui mène à d'importants temps de calcul. Dans cette configuration, il devient plus intéressant d'utiliser notre code TLM, la structure diélectrique étant trop complexe pour tirer pleinement avantage de la Méthode des Moments.

# II.2 Antenne complète

Après avoir étudié le comportement des deux logiciels pour une antenne simplifiée, nous allons regarder ici le cas du système antennaire complet. Celui-ci est composé de deux antennes symétriques, l'une pouvant être désactivée pour maintenance sans interruption du service. Chaque antenne est composée de cinq monopôles en T alimentés par une ligne à leur base. L'alimentation du système se trouve au centre du dispositif.

Nous allons d'abord construire le système sur un plan parfaitement conducteur, en étudiant l'influence du nombre de monopôlessur la première antenne. Enfin, nous observerons la structure complète dans la vallée.

# II.2.1 Construction de l'antenne

L'antenne Jim Creek [\(Figure 84\)](#page-95-0) possède un bus d'alimentation surélevé alimentant les cinq antennes monopôle en T. Ne connaissant pas les détails de l'installation, nous avons modélisé l'alimentation par une seule ligne à 80m du sol et de 480m de long. Pour des raisons de simplicité, le premier monopôle se trouve à la verticale de la source, les suivants sont répartis tous les 120m. Les barres des T sont parallèles les unes aux autres. L'étude de la première antenne se fait pour une structure possédant entre un et cinq T. La structure à cinq T est présentée sur la [Figure 85.](#page-95-1)

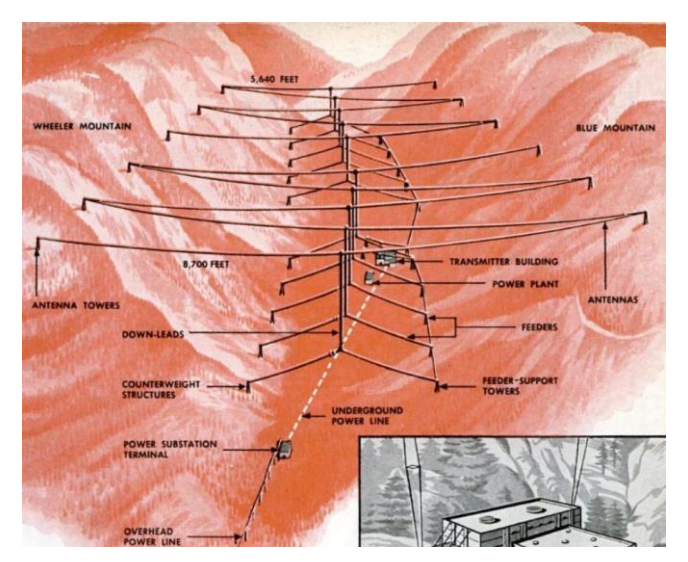

*Figure 84 : Station VLF américain de Jim Creek*

<span id="page-95-0"></span>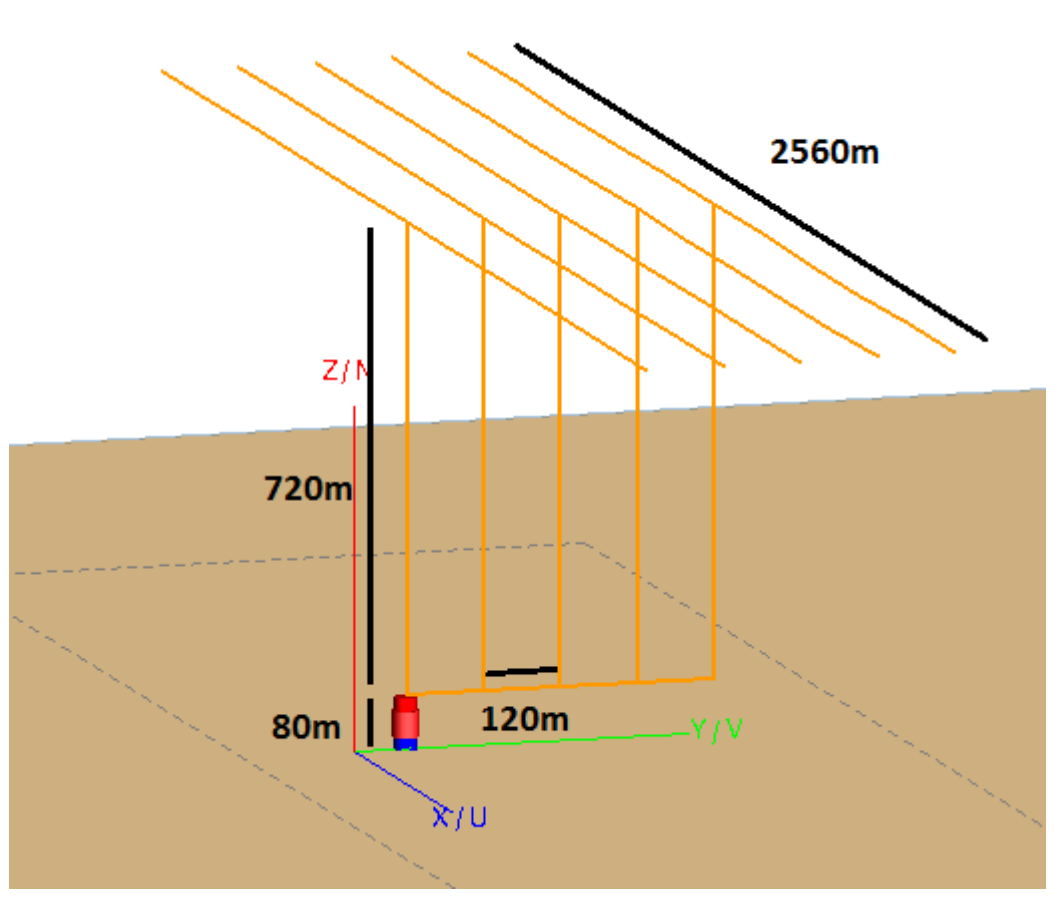

*Figure 85 : Antenne composée de cinq T et ses différentes dimensions*

<span id="page-95-1"></span>Les simulations TLM ont été réalisées avec des maillages de 20m et de 40m. Cependant, nous observons une divergence du signal dès l'ajout du deuxième monopôle lorsque le maillage est de 20m. Cette divergence semble être due au comportement des nœuds de connexion à la base de l'antenne comme cela avait été constaté pour l'antenne boucle carrée étudiée au chapitre 2, [III.](#page-52-0) Les courants les traversant étant important, les erreurs qu'ils génèrent peuvent être sources d'instabilités numériques. Cependant, puisque tous les fils constituant l'antenne sont ici orientés selon les axes du maillage 3D, nous pouvons réduire le rayon du domaine d'interaction à  $\sqrt{3} \Delta l_0$  pour assurer la stabilité sans perte de précision.

Avec FEKO, nous étudions ici le maillage fin. La structure complète nécessitant un segment de 80m pour l'alimentation, nous avons une forte différence dans la génération automatique maillage des monopôles de 720m de hauteur [\(Figure 86](#page-96-0) e[t Figure 87\)](#page-96-1). Une importante disparité dans l'estimation de la conductance de l'antenne avec un seul T peut alors être observée ([Figure 88\)](#page-97-0). Pour continuer à utiliser les maillages automatiques, nous pouvons décocher l'option "mesh smoothing". Le maillage ainsi généré est moins régulier, mais les résultats obtenus sont plus proche de ceux observé sans les contraintes liées à l'ajout des nouveaux éléments. Les écarts relatifs en fréquence et en conductance passent ainsi de 7% à 2% et de 15,3% à 5,4% respectivement. La taille des segments de fil n'est cependant plus strictement limitée par la valeur demandée.

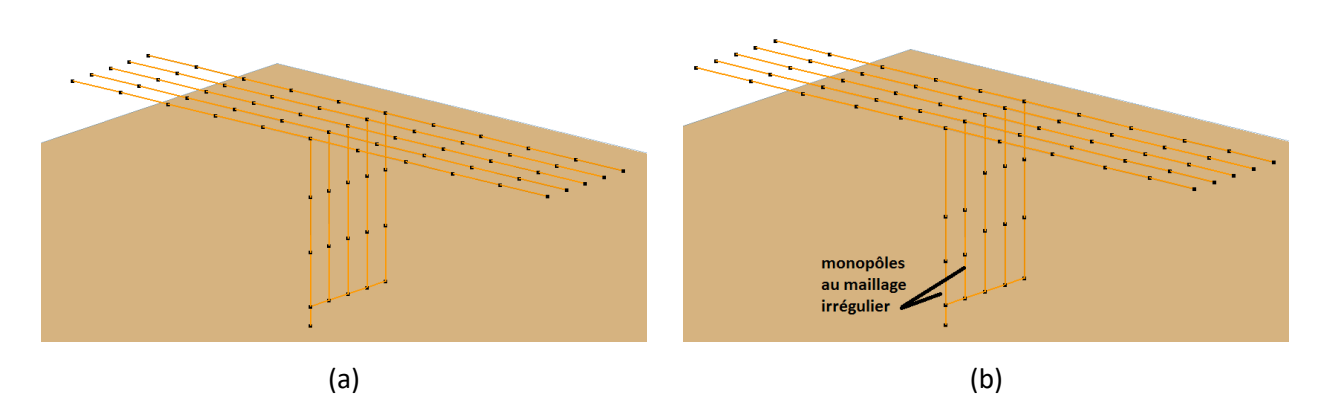

<span id="page-96-0"></span>*Figure 86 : Maillage fin généré avec FEKO pour l'antenne avec 5T : régulier avec l'option « mesh smoothing » (a) et irrégulier sans l'option « mesh smoothing » (b)*

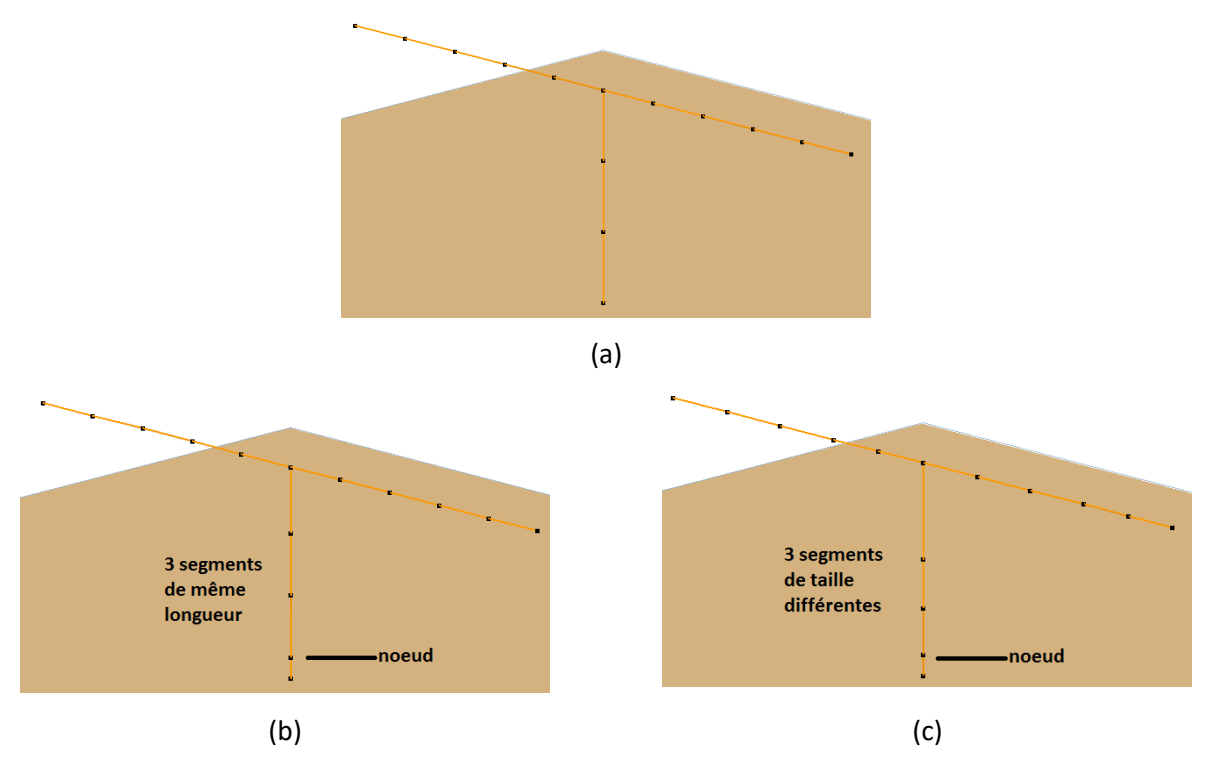

<span id="page-96-1"></span>*Figure 87 : Maillage fin généré avec FEKO pour l'antenne avec 1T : utilisé précédemment sans nœud permettant la liaison entre les T (a), régulier avec l'option « mesh smoothing » (b) et irrégulier sans l'option « mesh smoothing » (c)*

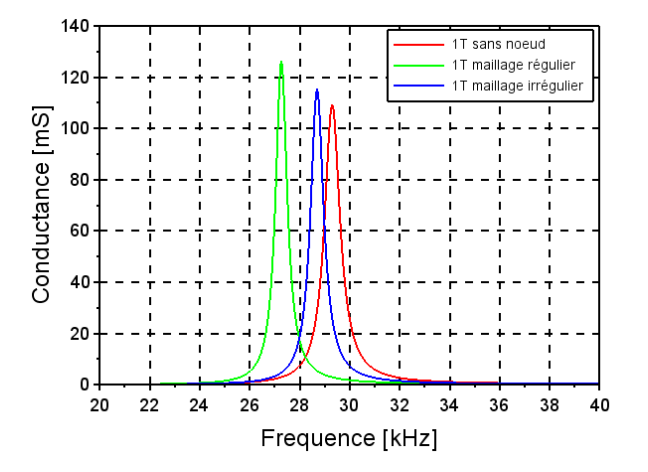

<span id="page-97-0"></span>*Figure 88 : Conductance obtenue par FEKO pour une seule antenne en T avec et sans l'option « mesh smoothing » (maillage fin)*

Les résultats en admittance pour le maillage fin de FEKO sans « smoothing » et les différents maillages de la TLM sont présentés sur la [Figure 89](#page-97-1) et la [Figure 90](#page-98-0) respectivement.

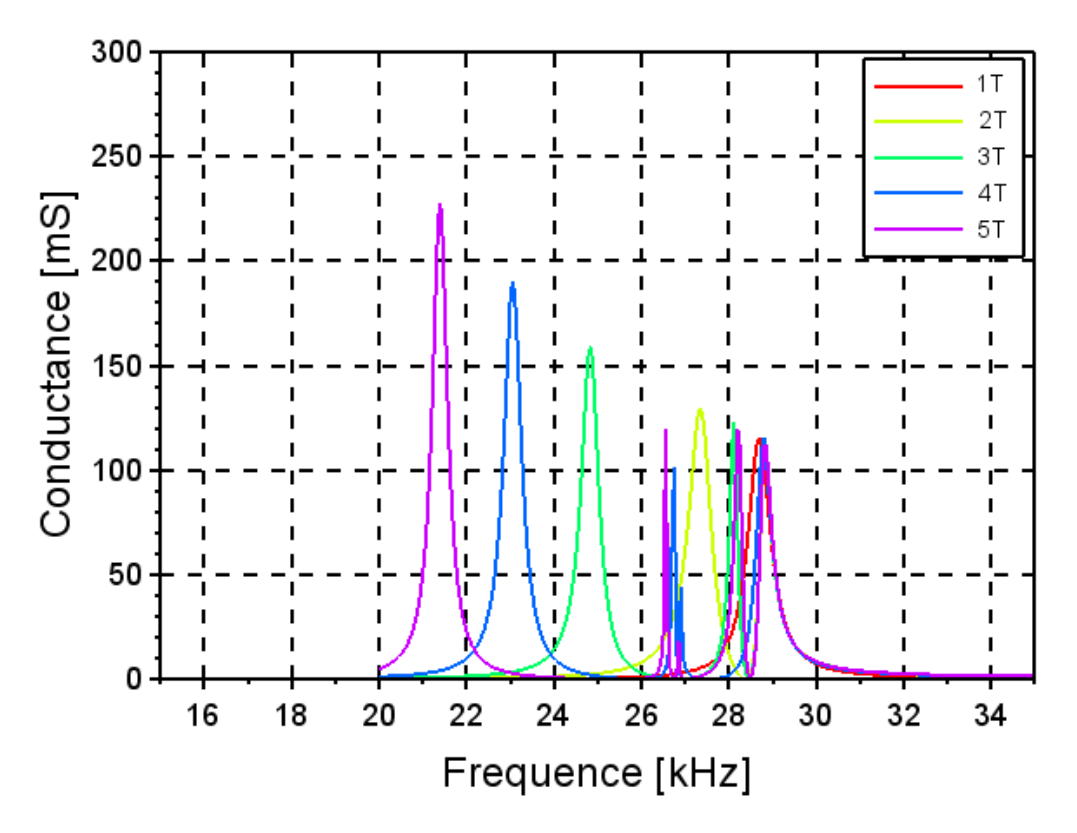

<span id="page-97-1"></span>*Figure 89 : Conductance de l'antenne simulée avec FEKO pour un maillage fin sans « smoothing »*

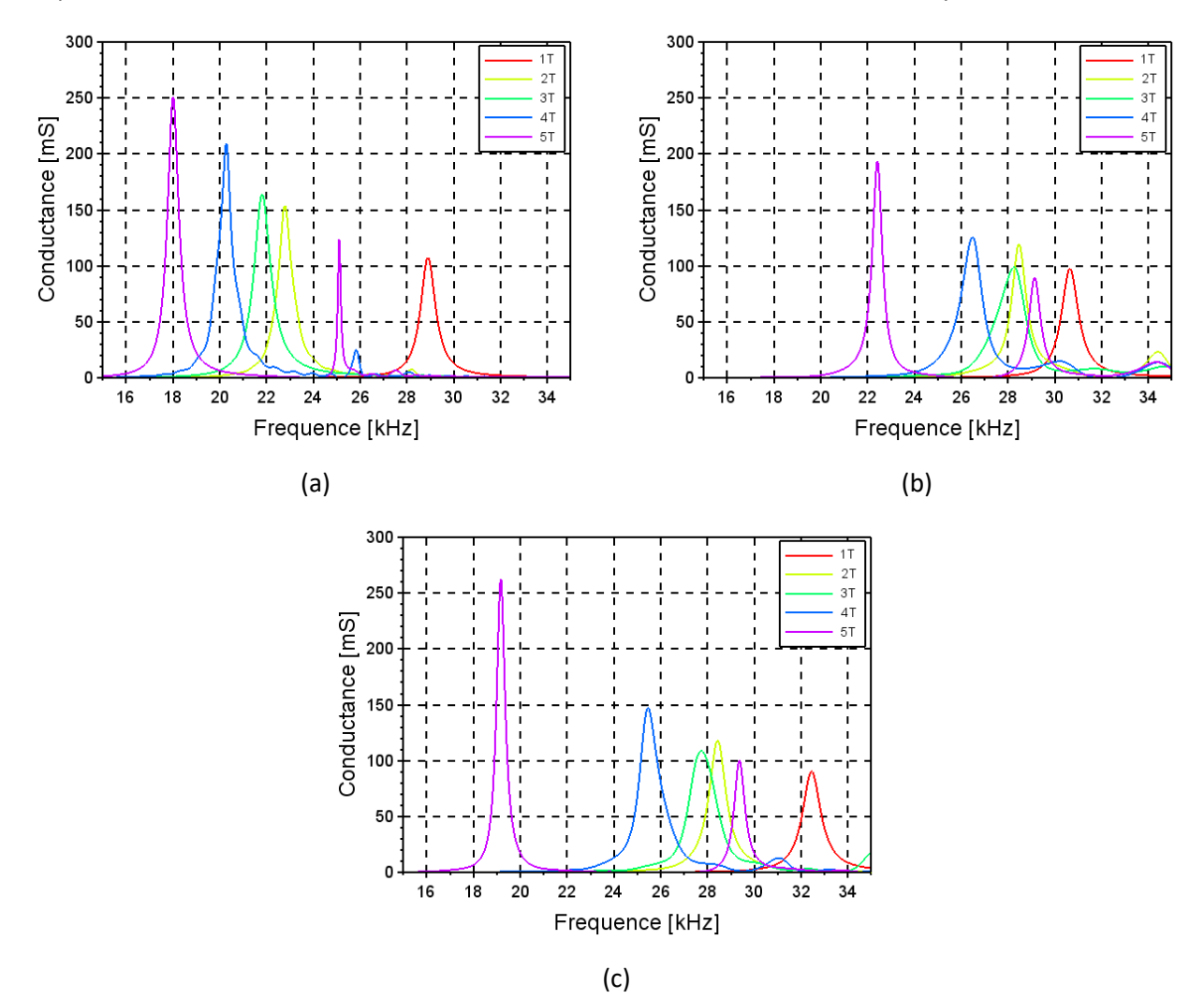

<span id="page-98-0"></span>*Figure 90 : Conductance de l'antenne simulée avec la TLM pour un maillage de 40m avec un domaine large (a) ou un domaine étroit (b) et pour un maillage de 20m avec un domaine étroit (c)*

Nous observons une forte disparité des résultats et des comportements. L'ajout de chaque nouveau monopôle créé sur FEKO une nouvelle résonnance série à une fréquence plus faible. La résonnance obtenue à 29kHz pour le T seul reste cependant particulièrement stable. Nous présentons sur la [Figure 91](#page-99-0) la répartition des courants simulé par FEKO à chacune des résonances de la structure constituée de 5T. On observe en particulier que les courants à la fréquence de résonance la plus élevée se concentre principalement sur le premier T, expliquant ainsi la stabilité de cette fréquence. Le premier mode de fonctionnement à la fréquence de 21,4kHz est dû principalement à la contribution du dernier T Quant aux modes aux fréquences intermédiaires, ils semblent être dus à des phénomènes de résonance entre les trois derniers T engendrant les courants les plus élevés.

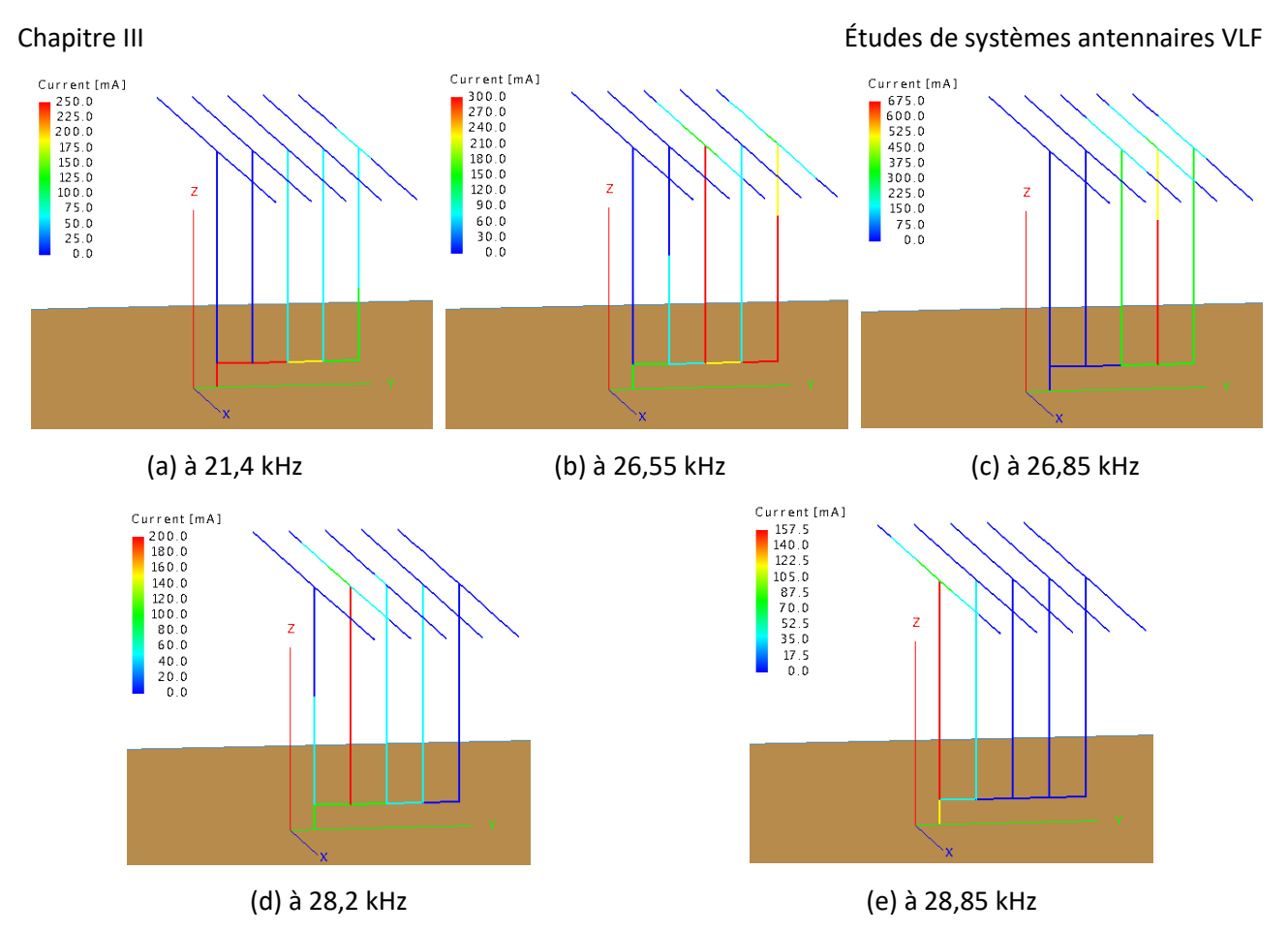

*Figure 91 : Courant parcourant les fils pour chaque fréquence de résonance* 

<span id="page-99-0"></span>Avec la TLM, l'ajout de monopôles ne génère que la première résonnance principale à une fréquence plus basse. Une seconde résonnance n'apparait que pour les configurations à quatre et cinq T. De plus, le modèle est instable lorsqu'on utilise un maillage de 20m et un domaine d'interaction large. L'utilisation du domaine plus étroit se montre plus stable, mais moins précis lors de la modélisation des nœuds. Cela se remarque particulièrement sur la simulation avec un seul T, dont la fréquence de résonnance est décalée de 29kHz à 31kHz. Ce décalage est visible aussi bien sur le maillage de 20m que sur celui de 40m.

Les difficultés rencontrées pour ces simulations témoignent de nouveau de la nécessité d'améliorer notre modélisation des nœuds de connexion, mais aussi de la nécessité d'être vigilant avec les résultats fournis par les logiciels commerciaux, les maillages générés automatiquement pouvant mener à des erreurs.

# II.2.2 Système antennaire complet sur plan parfaitement conducteur

L'ajout d'une seconde antenne, symétrique à la première et positionnée à 160m de celle-ci, permet de compléter le système [\(Figure 92\)](#page-100-0). L'estimation de l'admittance est réalisée lorsqu'une seule ou lorsque que les deux antennes sont alimentées. Dans un souci de simplicité nous utilisons des charges de 50Ω. Il est donc nécessaire de réaliser deux simulations distinctes pour prendre en compte ces différentes méthodes d'alimentation. Les durées de ces deux simulations avec FEKO sont assez comparables. En TLM, le calcul du gain exige de sauvegarder les champs sur une large boite de radiation, ce qui nécessite beaucoup de temps de simulation pour les échanges de données, leur écriture et le passage du domaine temporel au domaine fréquentiel. L'estimation du gain avec la TLM est ici réalisée uniquement lorsque les deux antennes sont alimentées en phase, cela nous permet de différentier les durées de simulation avec et sans la boite de radiation. Pour éviter tous problèmes de stabilité, nous utilisons un domaine d'interaction étroit, de rayon  $R_0 = \sqrt{3}\Delta l_0$ . Nous donnons donc ces durées séparément.

Les résultats sont présentés sur les figures et tableaux ci-dessous.

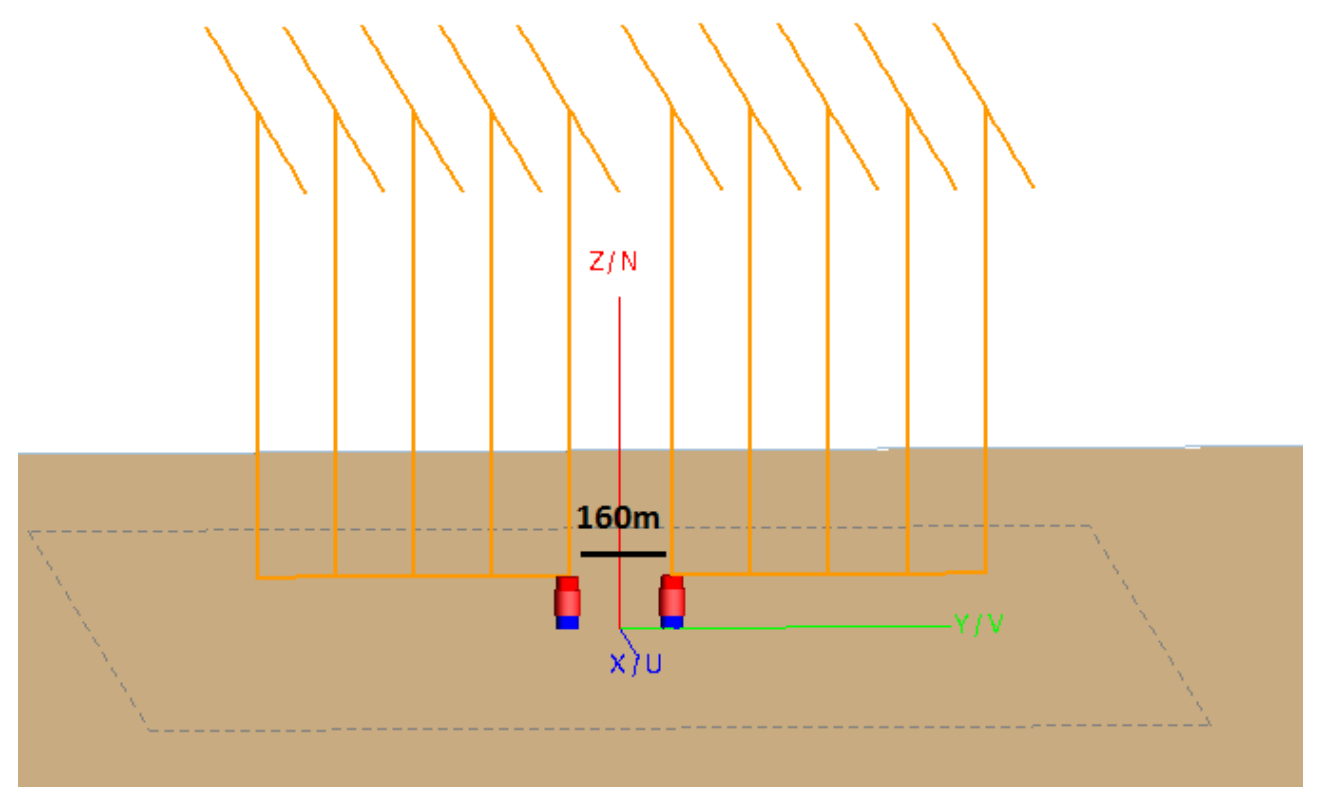

*Figure 92 : Système antennaire complet sur un plan parfaitement conducteur*

<span id="page-100-0"></span>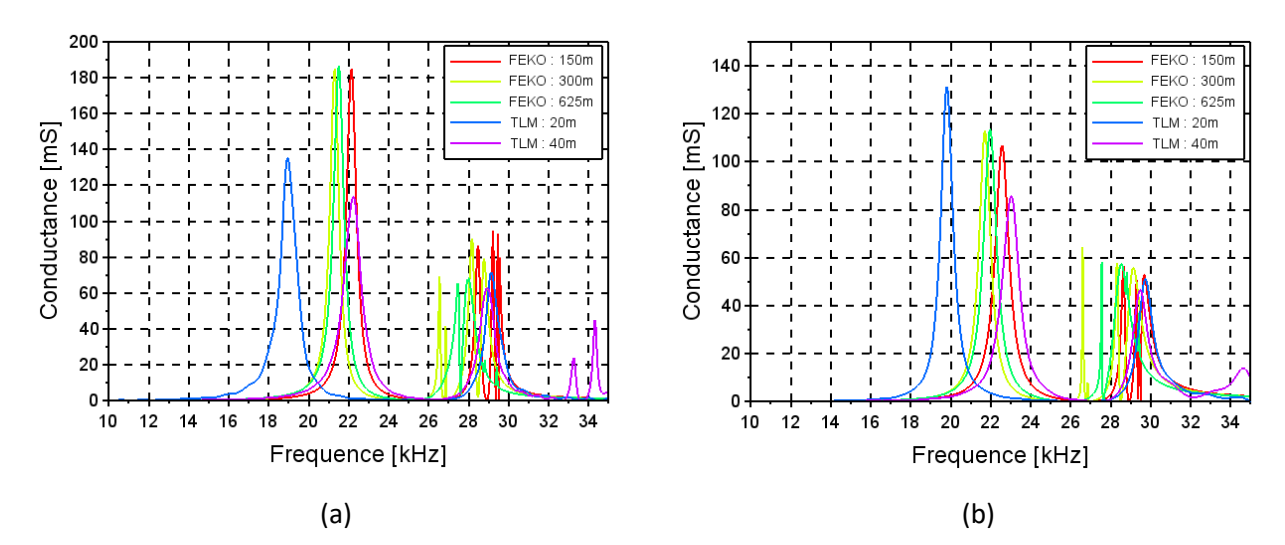

*Figure 93 : Conductance de l'antenne simulée avec FEKO et avec la TLM pour différents maillages dans le cas d'une seule antenne alimentée (a) ou des deux antennes sont alimentées (b)*

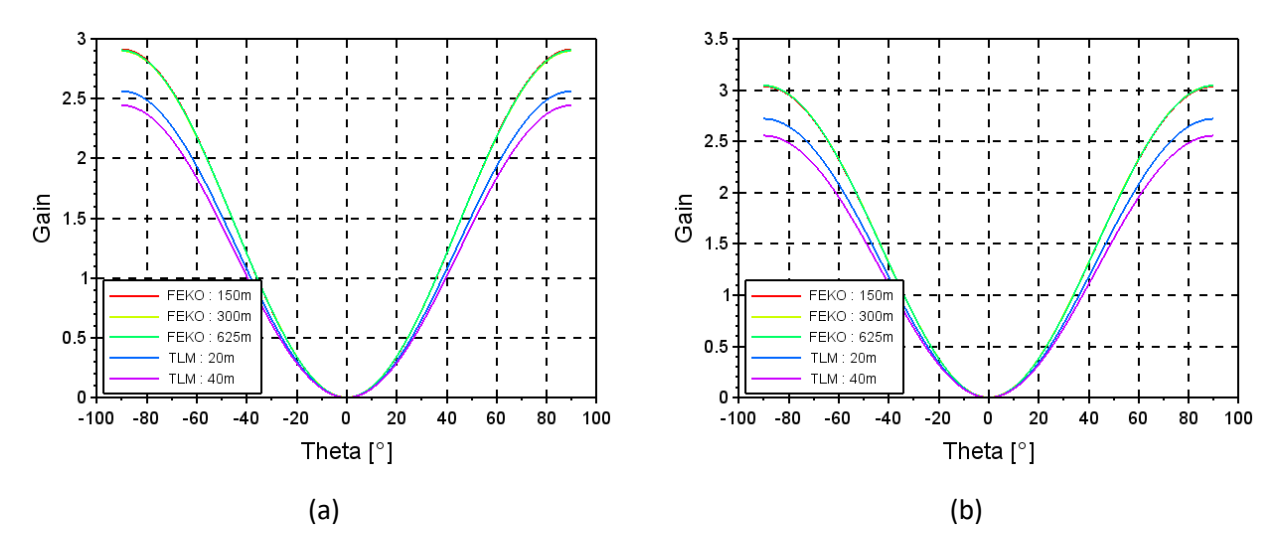

*Figure 94 : Gain de l'antenne simulée avec FEKO et avec la TLM pour différents maillages à la première fréquence de résonnance*

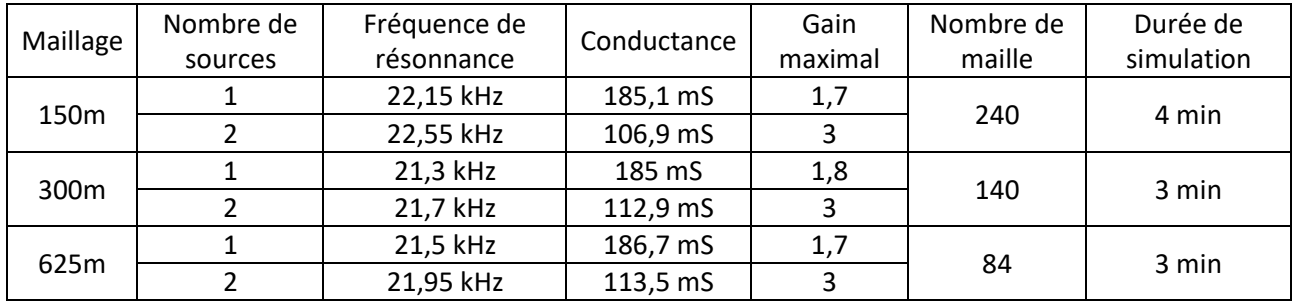

*Tableau 11 : Résultats obtenus avec FEKO*

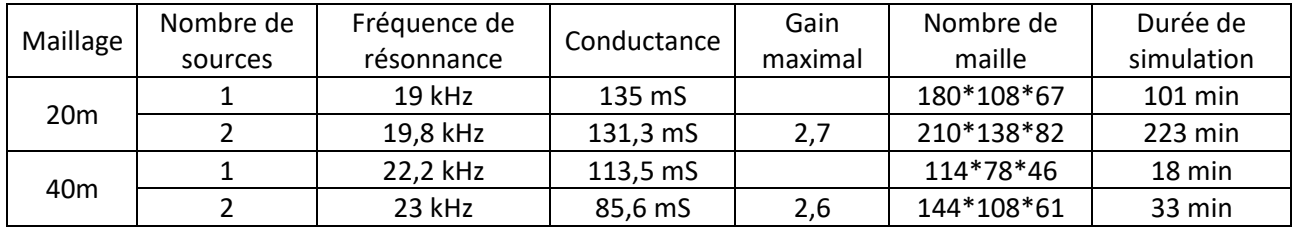

*Tableau 12 : Résultats obtenus avec la TLM*

Ces simulations montrent des écarts non négligeables en admittance entre FEKO et la TLM qui sont probablement dues aux défauts de modélisation des nœuds de connexion. Les estimations du gain présentent une légère différence. Le gain estimé avec FEKO est de 3 alors que celui calculé par la TLM est de 2,7, cette différence est donc inférieure à 1 dB.

### II.2.3 Système antennaire complet dans une vallée

Enfin, le système antennaire complet [\(Figure 95\)](#page-102-0) est placé au centre de la vallée étudiée précédemment. Nous utilisons ici aussi un domaine d'interaction plus étroit, d'un rayon de 1,75  $\Delta l_0$  qui permet une meilleure stabilité du modèle. De plus, nous n'utilisons pas de maillage variable, étant limité à une taille de cellule d'environ 26m dans le sol.

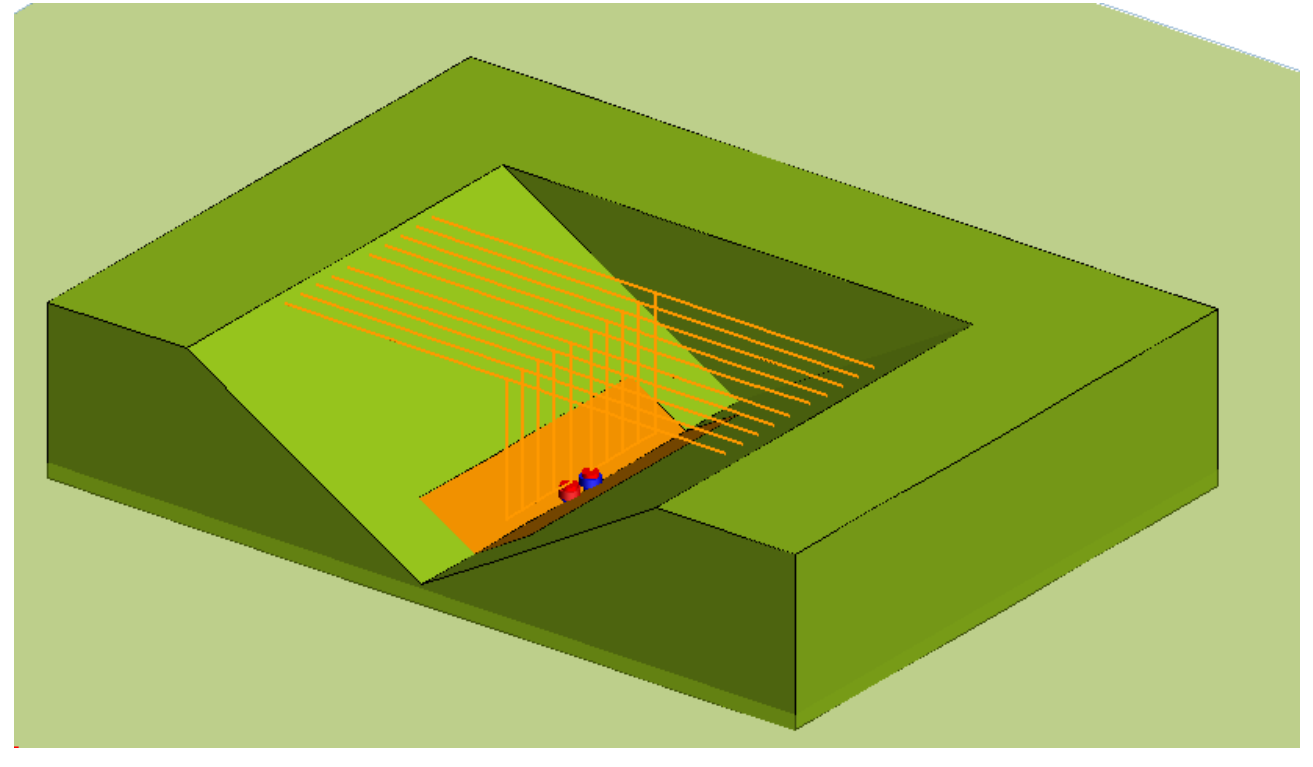

*Figure 95 : Système antennaire complet déployé dans une vallée*

<span id="page-102-0"></span>Les résultats sont présentés sur les figures ci-dessous.

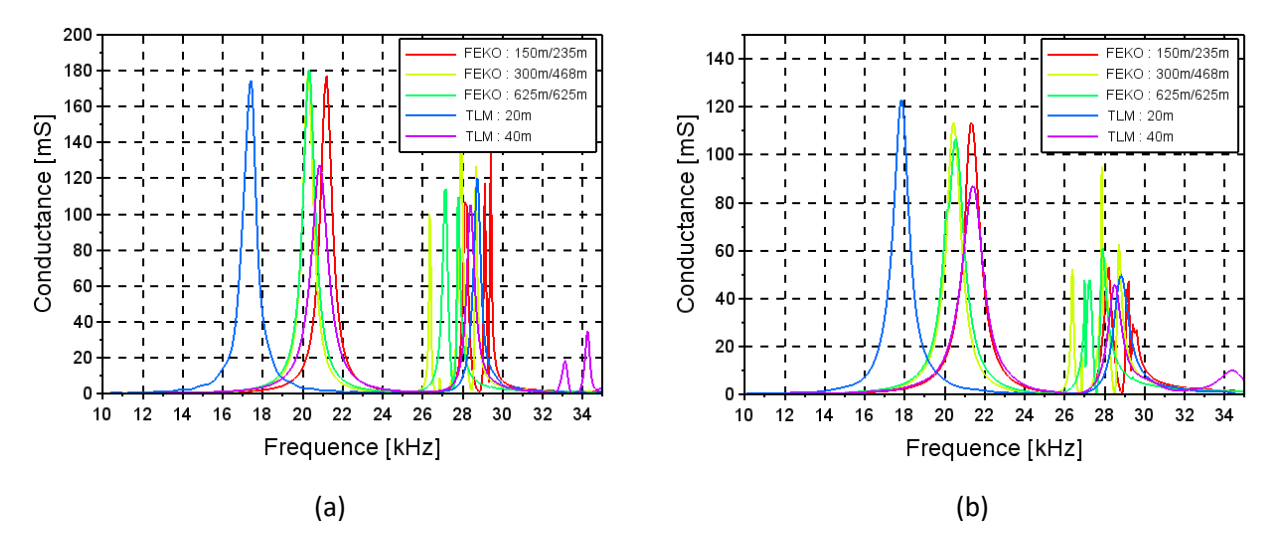

*Figure 96 : Conductance de l'antenne simulée avec FEKO et avec la TLM pour différents maillages dans le cas d'une seule antenne alimentée (a) ou de deux antennes alimentées (b)*

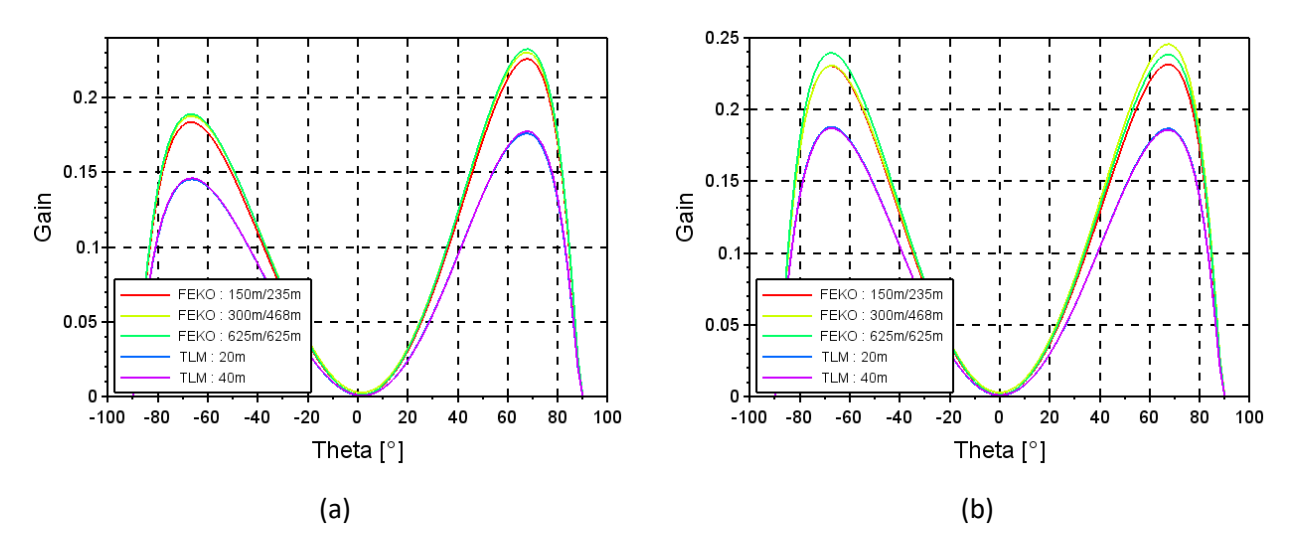

*Figure 97 : Gain de l'antenne simulée avec FEKO et avec la TLM pour différents maillages dans le plan contenant l'axe d'ouverture de la vallée (a) et dans le plan transverse (b)*

| Maillage<br>(segment/<br>triangle) | Nombre<br>de<br>sources | Fréquence<br>de<br>résonnance | Conductance         | Gain<br>maximal | Angle $\theta$ | Nombre de<br>maille<br>(segment/<br>triangle) | Durée de<br>simulation |
|------------------------------------|-------------------------|-------------------------------|---------------------|-----------------|----------------|-----------------------------------------------|------------------------|
| 150m/235m                          |                         | 21,2 kHz                      | 177,6 mS            | 0,18            | 68°            | 240/2074                                      | 2775 min               |
|                                    | 2                       | 21,3 kHz                      | $113,3 \, \text{m}$ | 0,23            | 68°            |                                               |                        |
| 300m/468m                          |                         | 20,25 kHz                     | 176,9 mS            | 0,19            | 68°            | 140/592                                       | 390 min                |
|                                    | $\mathcal{P}$           | 20,45 kHz                     | 113,4 mS            | 0,25            | 68°            |                                               |                        |
| 625m/625m                          |                         | 20,3 kHz                      | 180,4 mS            | 0,19            | 68°            | 98/396                                        | 149 min                |
|                                    | 2                       | 20,55 kHz                     | 106,6 mS            | 0,24            | 68°            |                                               |                        |

*Tableau 13 : Résultats obtenus avec FEKO*

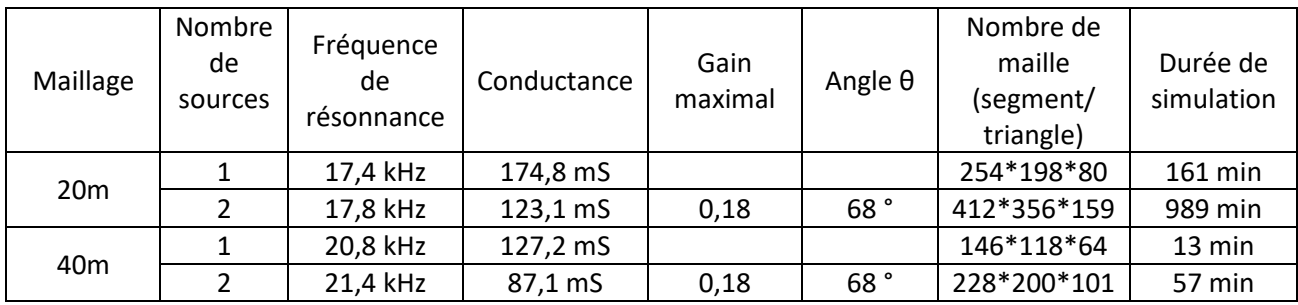

*Tableau 14 : Résultats obtenus avec la TLM*

Nous observons des différences entre la TLM et FEKO similaires à l'étude sur plan infini parfaitement conducteur. On observe ainsi une mauvaise convergence des résultats en admittance avec la TLM résultant de mauvaise estimation de la fréquence de résonnance et de la conductance associée. Le gain estimé par la TLM est de son côté, légèrement plus faible que celui estimé par FEKO, cette différence est de l'ordre de 1 dB. Nous considérons que ces erreurs sont dues à une mauvaise modélisation des nœuds de connexion, principalement ceux des bus reliant les bases des différents T sur lesquels le courant est plus important. L'ajout des différents T permet bien de réduire la fréquence de résonnance de l'antenne sur chaque configuration étudiée. On observe de nouveau un gain très largement réduit à environ 0.20 à cause de l'environnement diélectrique de l'antenne. La conductance de l'antenne est de nouveau équivalente entre le plan de masse infini et le sol réaliste.

# II.3 Conclusion

L'étude de cette structure permet de mettre en évidence les avantages et inconvénients de chaque méthode. La Méthode des Moments telle qu'implémentée sous FEKO permet de réaliser les simulations les plus simples avec très peu de calcul. Cependant, une augmentation de la complexité du modèle, et en particulier l'ajout de structures diélectriques pouvant représenter le relief représente un coût calculatoire important. La TLM permet alors de réaliser ces simulations plus rapidement.

Notre version de la TLM doit cependant encore être améliorée. En particulier, la modélisation des nœuds est imprécise et peut rendre le code instable, les signaux portés par les fils divergent alors.

# III. Antenne Trideco

L'antenne "Trideco" est une antenne monopôle dotée d'un toit capacitif. Celui-ci est composé de six panneaux en forme de losange. Il existe de nombreuses station VLF reposant sur ce modèle, tel que la station de Cutler, Maine, USA, celle d'Harold E. Holt en Australie [\(Figure 98\)](#page-104-0), ou la station de Rosnay en France.

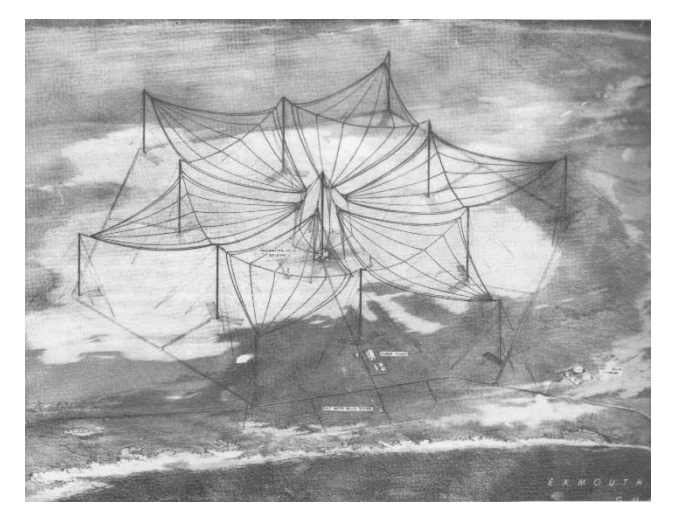

*Figure 98 : Station VLF autralo-américaine Harold E Holt*

<span id="page-104-0"></span>Nous présentons ici des simulations d'antennes inspirées par l'antenne Trideco, destinées à fonctionner autour de 20kHz. Pour cela, nous commençons par un simple monopôle pour étudier l'influence du plan de masse. L'antenne complète est ensuite simulée, et une étude succincte de la configuration du sol à proximité de l'antenne est proposée.

# III.1 Monopôle sur un plan de masse radial

# III.1.1 Plan de masse parfaitement conducteur

Pour réaliser une antenne monopôle fonctionnant à 20kHz, nous proposons de construire une tour de 3,76km de haut sur un plan infini parfaitement conducteur. Une telle structure est bien évidement irréalisable pour des raisons mécaniques, mais permet de donner une base de référence à nos simulations. Les résultats en admittance sont présentés sur la [Figure 99.](#page-105-0)

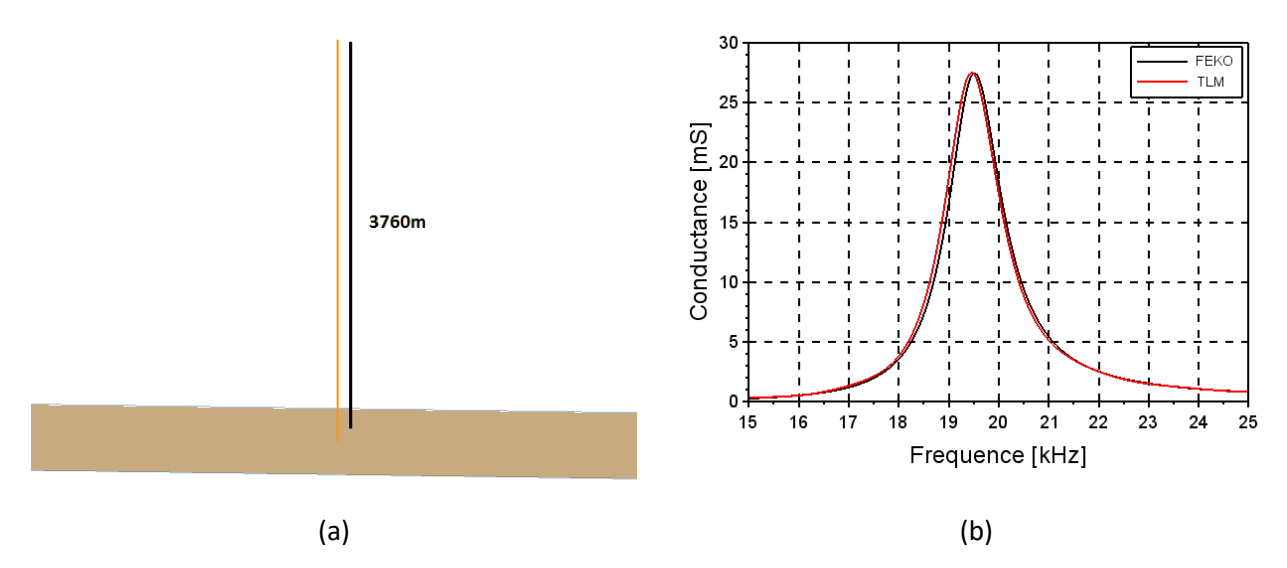

*Figure 99 : Antenne monopôle (a) et les conductances simulées (b)*

<span id="page-105-0"></span>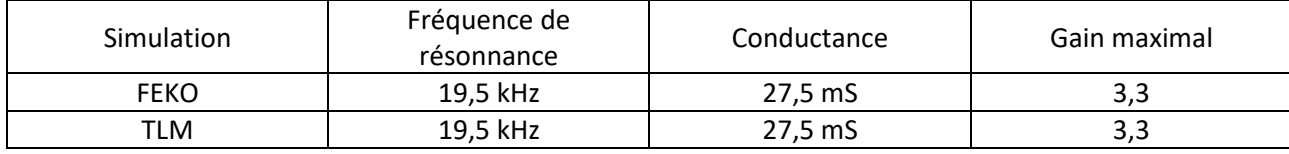

*Tableau 15 : Synthèse des résultats pour un monopôle*

L'estimation de la conductance avec FEKO et avec la TLM mène aux mêmes résultats sur cette antenne particulièrement simple.

## III.1.2 Plan de masse radial

Pour prendre en compte un plan de masse plus réaliste, nous considérons ensuite un sol sec ( $\varepsilon_r = 3$  et  $\sigma =$ 0,1 mS/m), sur lequel est posé un plan de masse radial de rayon égale à 1km. Ce plan de masse est surélevé ou enfoui de 0,1m par rapport au sol. Pour calculer le domaine d'interaction des fils proches de l'interface du sol, nous avons utilisé un code ignorant le changement de milieu et le code utilisant les coefficients de Fresnel. L'intégralité des fils ont un rayon de 25mm. Les simulations TLM sont effectuées avec un maillage de 40m. La configuration avec un plan de masse comportant 36 fils est présentée sur l[a Figure 100.](#page-106-0) Les résultats sont donnés sur la [Figure 101](#page-106-1) et la [Figure 102.](#page-108-0)

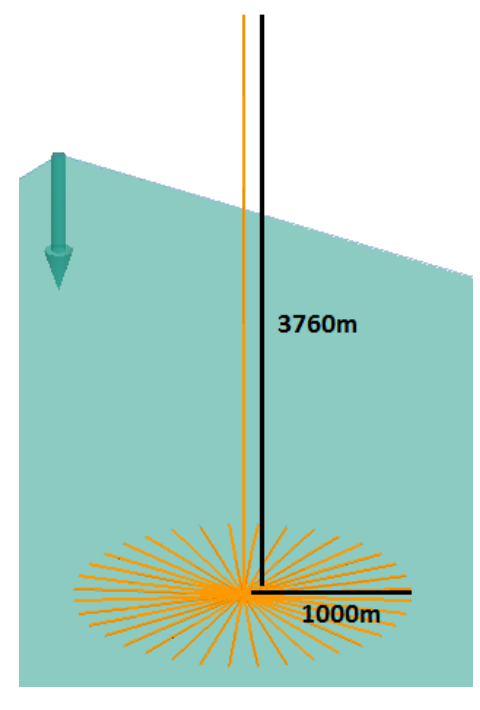

*Figure 100 : Présentation de l'antenne monopôle avec un plan de masse radial*

<span id="page-106-0"></span>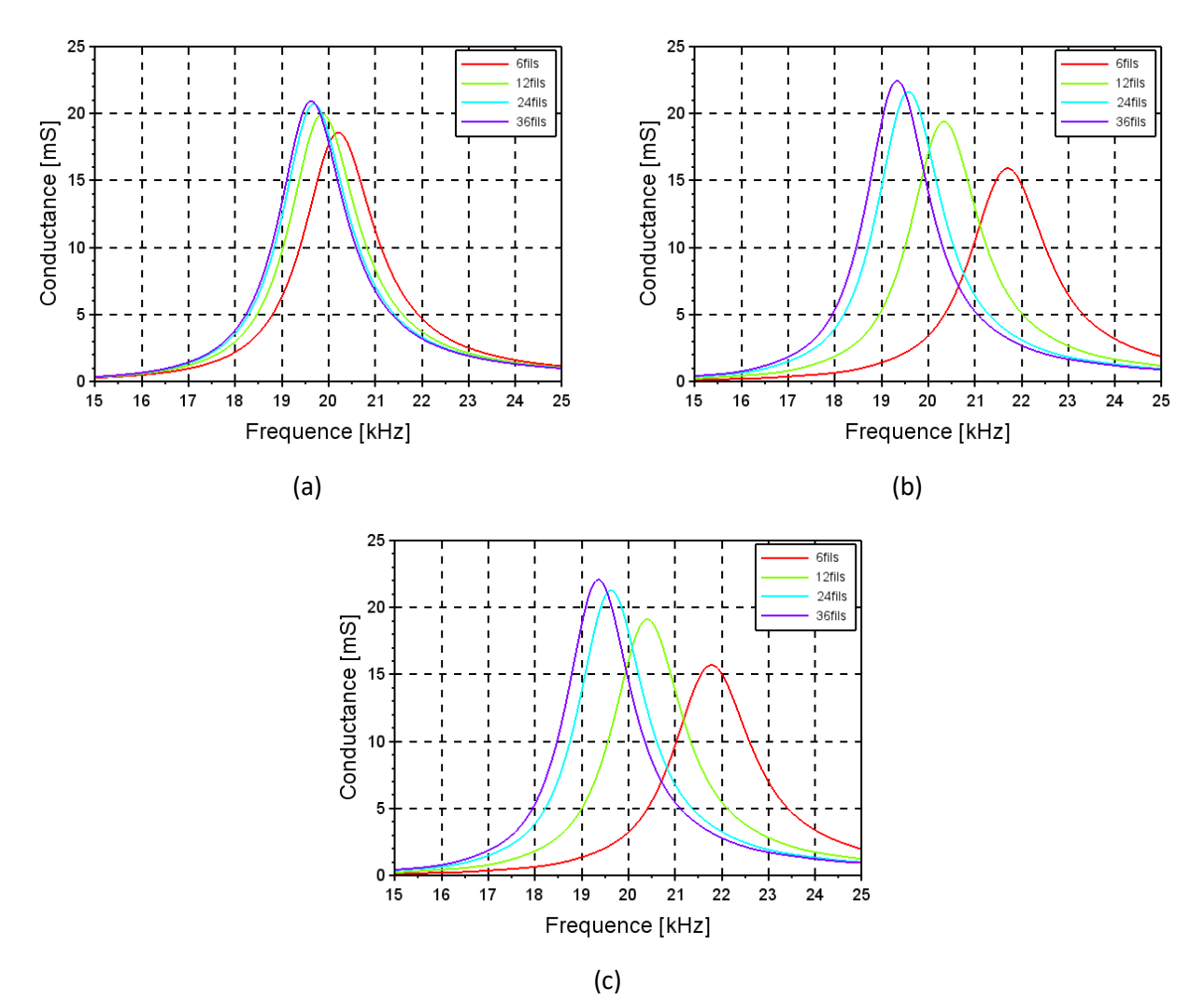

<span id="page-106-1"></span>*Figure 101 : Résultats des simulations du monopôle surélevé avec FEKO (a), et avec la TLM sans (b) ou avec prise en compte des réflexions (c)*

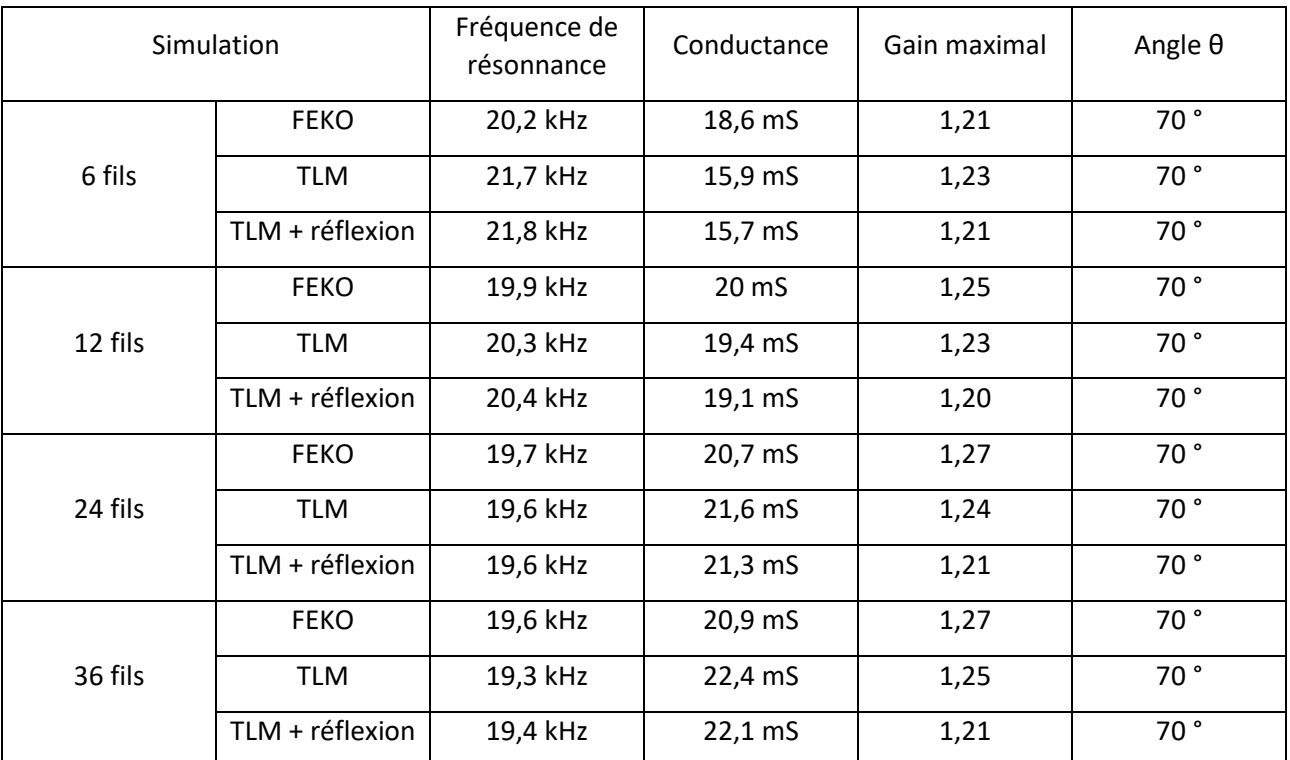

*Tableau 16 : Synthèse des résultats pour le monopôle sur plan de masse radial surélevé*

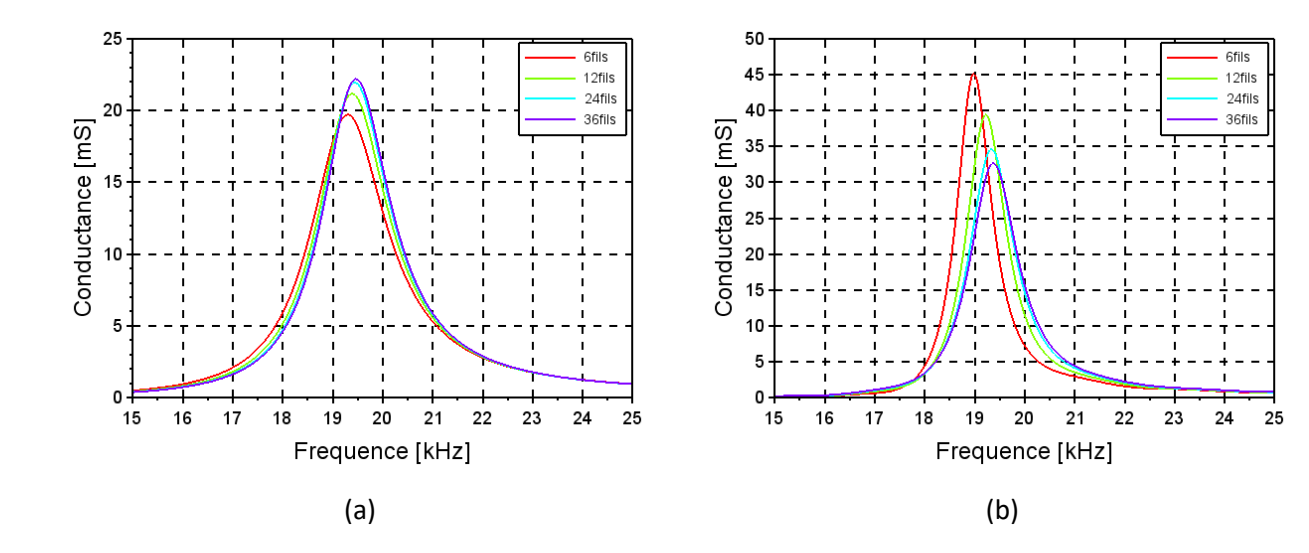
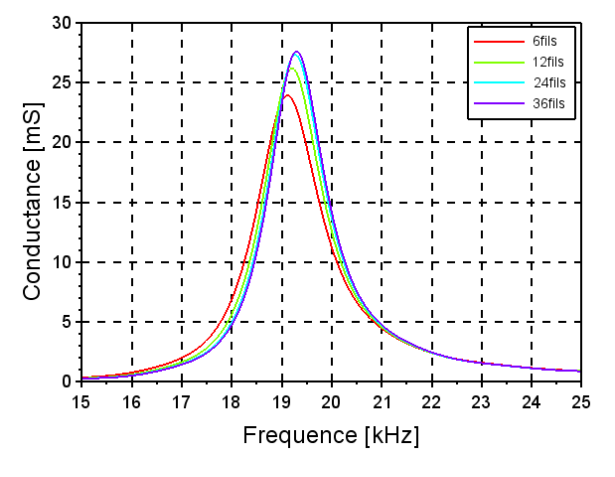

(c)

*Figure 102 : Résultats des simulations du monopôle enterré avec FEKO (a), la avec TLM sans (b) ou avec prise en compte des réflexions (c)*

| Simulation |                 | Fréquence de<br>résonnance | Conductance        | Gain maximal | Angle $\theta$  |
|------------|-----------------|----------------------------|--------------------|--------------|-----------------|
| 6 fils     | <b>FEKO</b>     | 19,3 kHz                   | 19,7 mS            | 1,14         | 70 <sup>°</sup> |
|            | <b>TLM</b>      | 19 kHz                     | 45,1 mS            | 2,26         | 70°             |
|            | TLM + réflexion | 19,1 kHz                   | 23,9 mS            | 1,28         | 70°             |
| 12 fils    | <b>FEKO</b>     | 19,4 kHz                   | $21,2 \, \text{m}$ | 1,24         | 70°             |
|            | <b>TLM</b>      | 19,2 kHz                   | 39,4 mS            | 2,15         | 70°             |
|            | TLM + réflexion | 19,2 kHz                   | 26,2 mS            | 1,41         | 70 <sup>°</sup> |
| 24 fils    | <b>FEKO</b>     | 19,5 kHz                   | 22 mS              | 1,29         | 70°             |
|            | <b>TLM</b>      | 19,3 kHz                   | 34,6 mS            | 1,96         | 70 <sup>°</sup> |
|            | TLM + réflexion | 19,3 kHz                   | 27,3 mS            | 1,49         | 70°             |
| 36 fils    | <b>FEKO</b>     | 19,5 kHz                   | 22,2 mS            | 1,3          | 70°             |
|            | <b>TLM</b>      | 19,4 kHz                   | 32,7 mS            | 1,21         | 70°             |
|            | TLM + réflexion | 19,3 kHz                   | 27,6 mS            | 1,51         | 70°             |

*Tableau 17 : Synthèse des résultats pour le monopôle sur plan de masse radial enterré*

Lorsque le plan de masse est surélevé, nous observons une mauvaise estimation de la conductance par la TLM notamment lorsque le nombre de fils composant le plan de masse décroit. L'utilisation des coefficients de réflexion n'a que peu d'influence sur ces résultats et ne parvient pas à corriger les erreurs les plus importantes qui concernent les fréquences de résonance et qui atteignent 7%. Compte tenu de la faible hauteur d'élévation du plan de masse ici, ce résultat est en accord avec celui obtenu a Chapitre 2[, III.2.2,](#page-72-0) sur l'étude des fils en milieu inhomogène. En enterrant le plan de masse, la TLM avec prise en compte des réflexions permet bien de retrouver les résultats obtenus avec FEKO, alors que le code sans réflexion produit des erreurs importantes sur l'amplitude de la conductance et le gain de l'antenne. Ce résultat est très différent des observations précédentes. Il semble que le sol recouvrant le plan de masse atténue l'influence de ce dernier sur les fréquences de résonnance qui restent constantes et de l'ordre de 19kHz quel que soit le nombre de fils radiaux. Or, la prise en compte des réflexions dans le code TLM permet de corriger les erreurs sur l'amplitude des conductances comme il a été montré dans le Chapitre 2, [III.2.2,](#page-72-0) en particulier

pour de faible profondeur comme celle considérée ici. Cela peut expliquer les meilleures performances du code TLM avec prise en compte des réflexions dans ce cas.

#### III.2 Antenne Trideco

#### III.2.1 Plan de masse parfaitement conducteur

L'antenne Trideco que nous proposons est composée d'un monopôle central de 400m de haut, et surmonté d'un toit capacitif composé de six panneaux en losange. Chaque panneau est composé de huit fils partant du sommet du monopôle et se rejoignant à leur extrémité à 300m de haut et à une distance de 1km. Comme précédemment, nous commençons par étudier la structure sur un sol parfaitement conducteur. L'ensemble des fils utilisés ici ont un rayon de 25mm. Nous avons également souhaité tester un élargissement de l'élément rayonnant vertical avec un rayon de 1m dans un second groupe de simulations.

Cette structure est représentée sur la [Figure 103](#page-109-0) et les courbes de conductance obtenues sont présentées sur la [Figure 104.](#page-109-1)

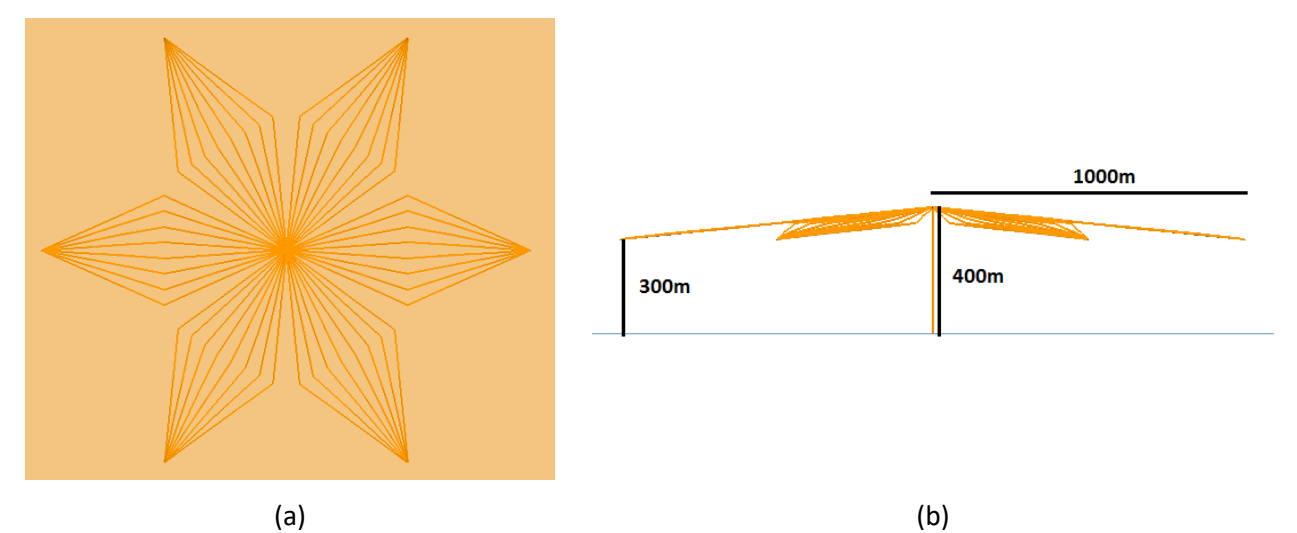

*Figure 103 : Antenne Trideco vue de dessus (a) et vue de côté (b)*

<span id="page-109-0"></span>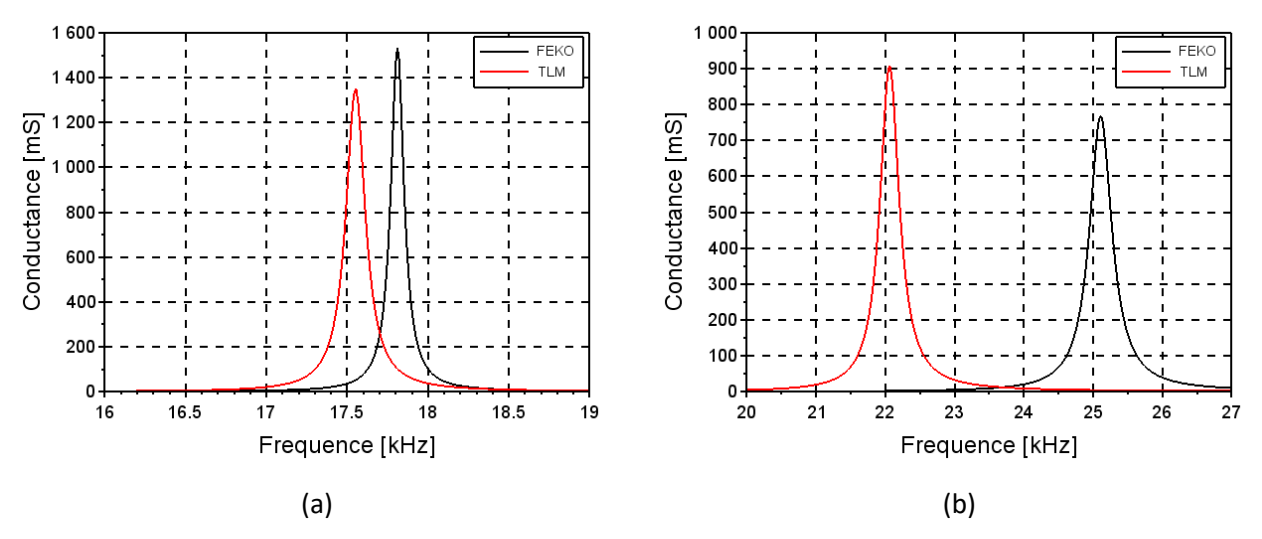

<span id="page-109-1"></span>*Figure 104 : Conductance simulée de l'antenne Trideco avec monopôle de rayon 25mm (a) ou monopôle de rayon 1m (b)*

Nous observons une assez bonne concordance des résultats en conductance entre la TLM et FEKO lorsque les fils sont tous un rayon de 25mm. Cependant, avec un élément rayonnant plus large, nous observons un décalage de la fréquence de résonnance d'environ 10%. De plus, nous observons un rayonnement plus faible

6fils

12fils

24fils

36fils

 ${\bf 27}$ 

28

25  $26$ 

que prévu avec la TLM, l'efficacité de l'antenne calculée étant de 0,88, ce qui est incohérent avec les caractéristiques sans perte de la structure considérée. Nous supposons que le modèle TLM peu précis des nœuds de connexion peuvent être responsables de cette erreur.

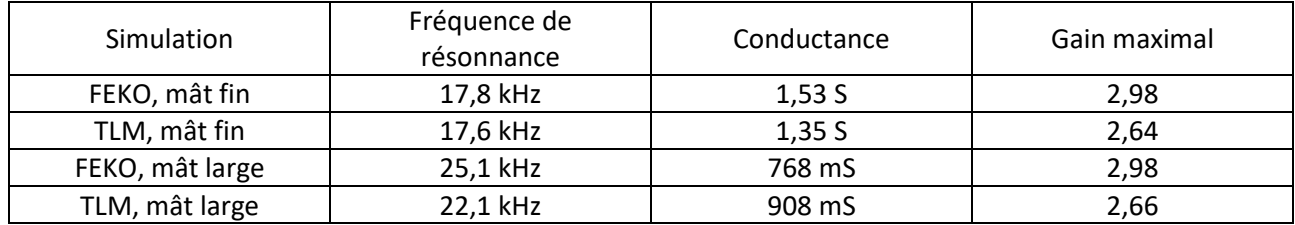

*Tableau 18 : Synthèse des résultats pour l'antenne Trideco*

#### III.2.1 Plan de masse radial

Testons désormais cette antenne sur un sol sec ( $\varepsilon_r = 3$  et  $\sigma = 0.1$  mS/m), en la munissant d'un plan de masse radial de 1,2km de rayon et surélevé ou enterré à 0.1m. Le rayon de la tour verticale est, comme l'ensemble des fils, de 25mm.

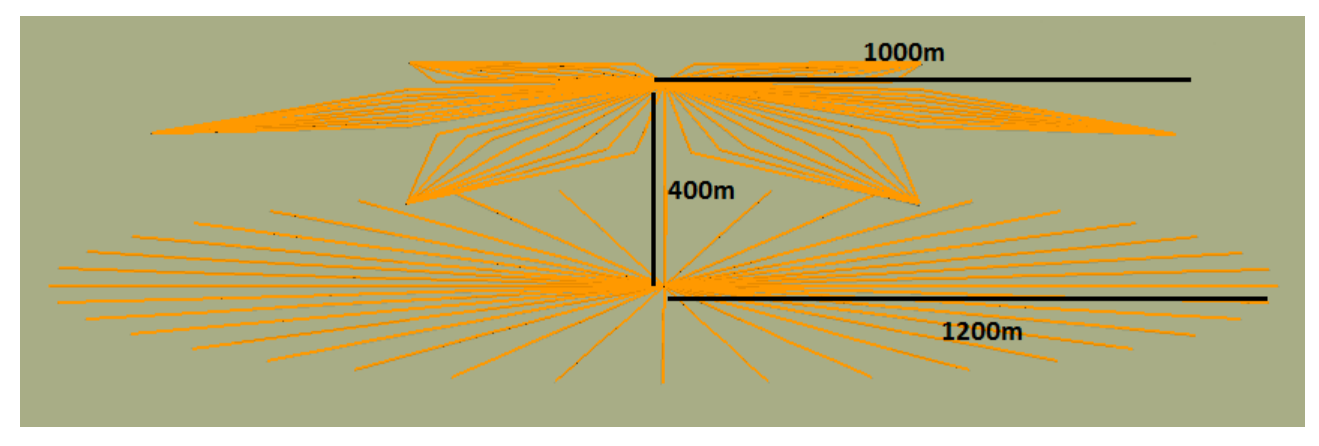

*Figure 105 : Antenne Trideco avec plan de masse radial*

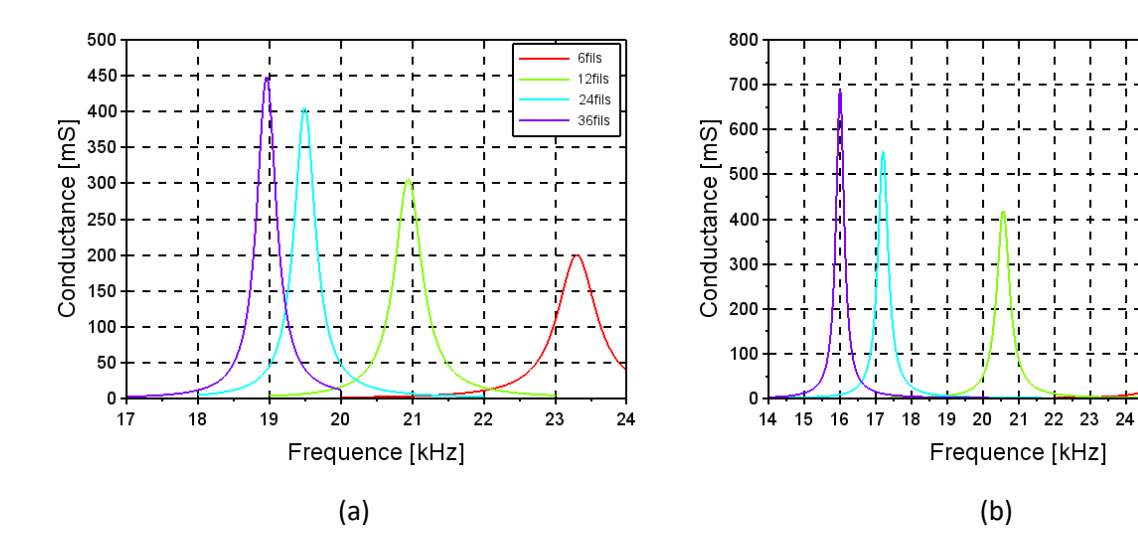

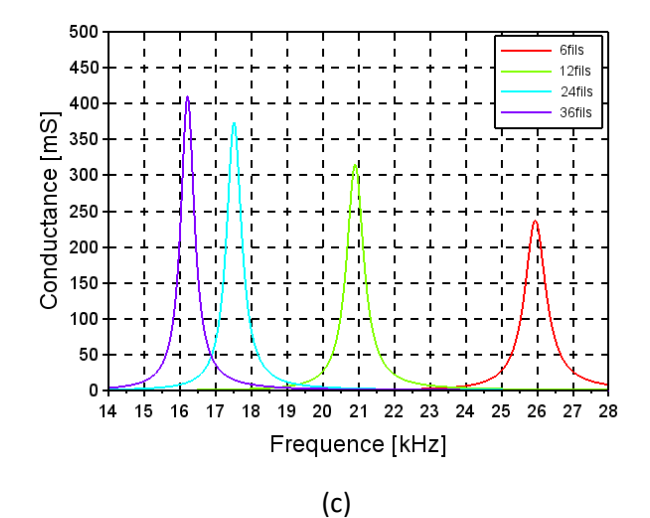

*Figure 106 : Résultats des simulations de l'antenne surélevée avec FEKO (a), et avec la TLM sans (b) ou avec prise en compte des réflexions (c)*

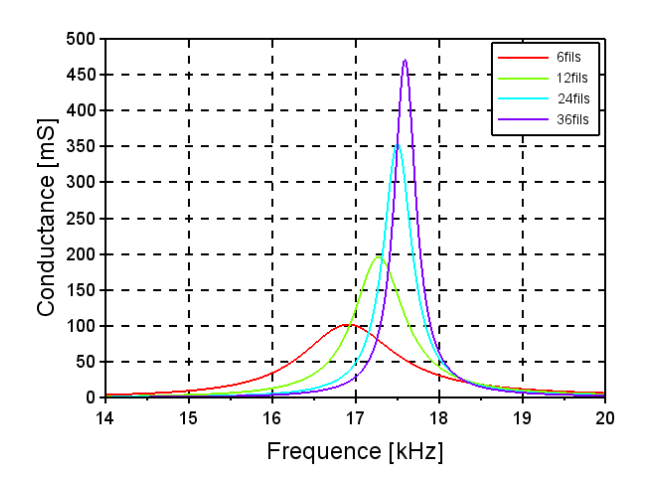

*Figure 107 : Résultats des simulations de l'antenne enterrée avec FEKO*

Nous observons un écart assez important des résultats en conductance et en gain dans le cas de l'antenne surélevée. L'utilisation du code avec prise en compte de l'interface pour le calcul du domaine d'interaction permet de réduire fortement l'erreur d'estimation de l'amplitude de la conductance à la résonnance, mais ne permet pas de réduire l'erreur d'estimation de la fréquence de résonnance ou du gain. Ces observations complètent celles de l'étude précédente ainsi que celles déjà réalisées dans le Chapitre 2[, III.2.2.](#page-72-0) Les résultats obtenus avec la TLM lorsque l'antenne est enterrée ne sont pas présentés ici car ils sont irréalistes, la conductance obtenue étant négative.

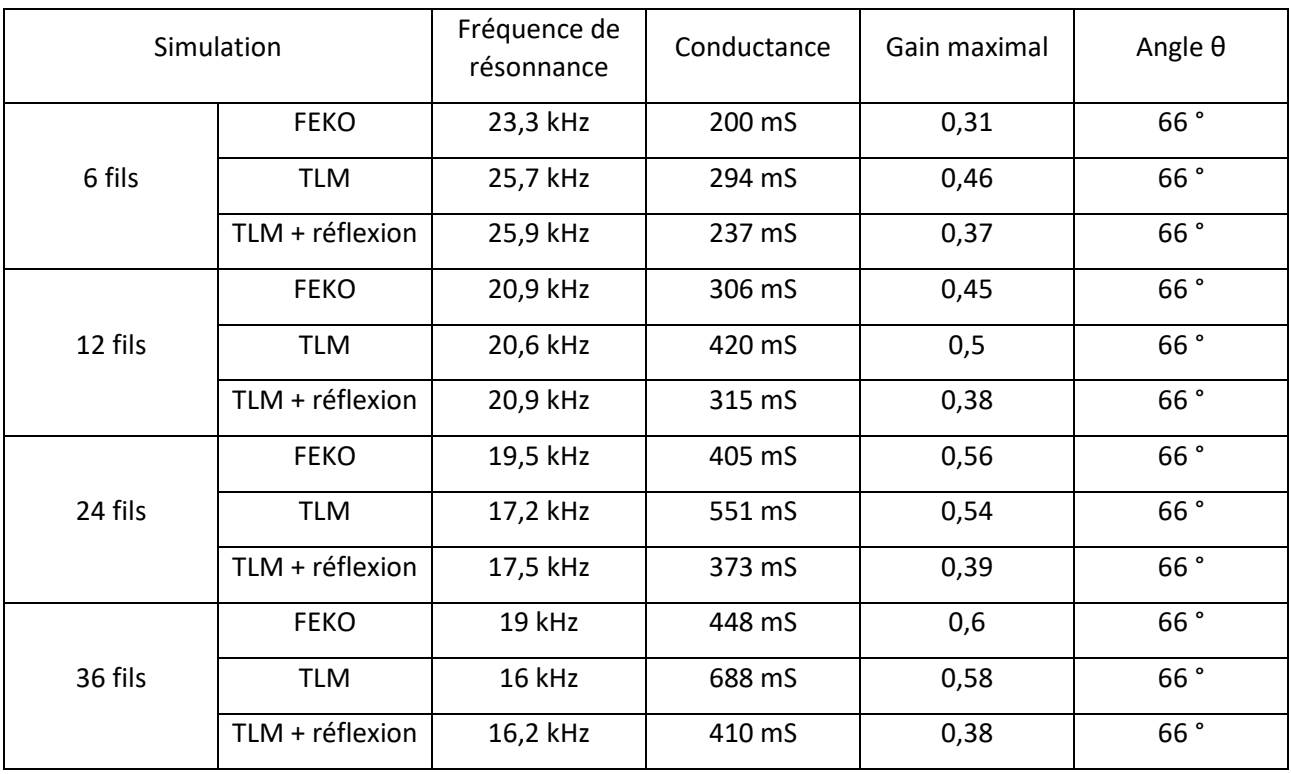

*Tableau 19 : Synthèse des résultats pour le monopôle sur plan de masse radial surélevé*

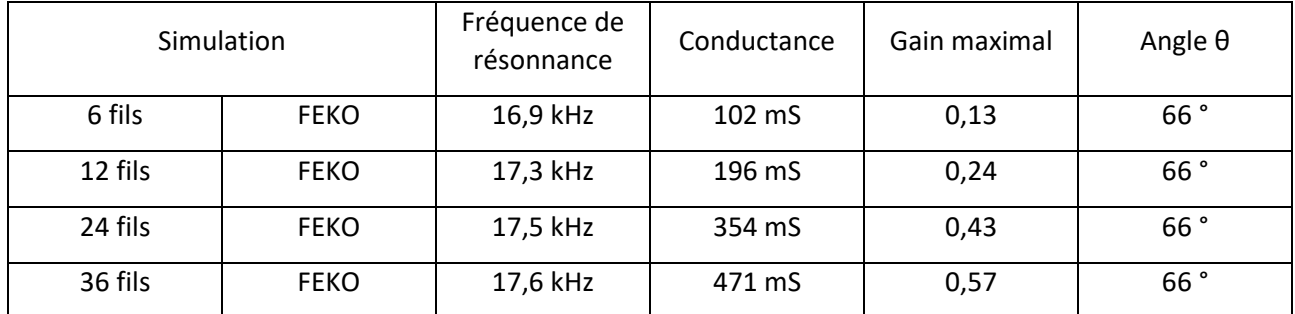

*Tableau 20 : Synthèse des résultats pour le monopôle sur plan de masse radial enterré*

## III.3 Conclusion

L'étude de ce système antennaire montre les limitations de la TLM. En particulier, nous voyons ici les erreurs pouvant survenir lorsque les fils minces se trouvent à proximité d'une interface entre deux milieux. Notre proposition basée sur les coefficients de Fresnel permet une amélioration partielle des résultats obtenus. Nous mettons de nouveau en avant des erreurs dues à la modélisation des nœuds de connexion, en particulier lorsque les fils sont de diamètres différents.

# IV. Conclusion

Dans ce chapitre, nous avons présenté différentes stations VLF et nous avons étudié leur modélisation avec notre code TLM et avec FEKO. Nous observons ainsi les particularités de chaque méthode. Ainsi, notre code TLM, bien que moins bien optimisé, permet de modéliser des structures complexes plus rapidement. La Méthode des Moments est parfaitement adaptée pour des simulations plus simples, ne comportant que des objets parfaitement conducteurs et un sol plan.

Nous avons également montré que notre code requiert différentes corrections pour le rendre plus stable et plus fiable. Les principaux points problématiques observés ici sont les nœuds de connexion et les domaines d'interaction hétérogènes.

# **Conclusion Générale**

L'étude des systèmes de télécommunication VLF/LF est aujourd'hui principalement le fait des militaires, principaux utilisateurs de ces bandes de fréquences. Ces travaux de thèse ont ainsi été financés par la DGA. L'objectif initial était de permettre la simulation, en TLM, d'antenne filaire, dont le diamètre est très fin devant la longueur, à proximité d'hétérogénéité du milieu. Une fois ces problématiques résolues, la modélisation des systèmes antennaires auraient pu être réalisé de manière précise grâce à notre code TLM. Cependant, nous avons observé des erreurs importantes lors de l'utilisation de notre logiciel. Nous avons donc également proposé des corrections permettant de les résoudre.

Dans le premier chapitre, nous avons présenté les principaux concepts liés aux communications sous-marine en VLF. Nous avons brièvement introduit le canal de propagation ainsi que les antennes présentent sur le sous-marin et les stations terrestres. Notre intérêt se porte en particulier sur ces dernières, dont le caractère multi-échelle, les grandeurs en jeu pouvant varier du centimètre au kilomètre, est l'une des principales difficultés de leur modélisation. La présentation de divers systèmes déjà en place montrent également que la prise en compte de l'environnement directe de l'antenne, comme le relief ou les étendues d'eau, peut également être particulièrement importante. Pour réaliser ces études nous montrons les avantages et difficultés rencontrés, que ce soit lors d'étude expérimentale ou sur les différentes méthodes de modélisation numérique. La Méthode des Moments, telle qu'implémentée par FEKO ou NEC est la méthode traditionnellement utilisée, mais est moins performante lorsqu'il s'agit de prendre en compte l'environnement de l'antenne. Pour cela, nous proposons d'utiliser la méthode TLM, qui, bien que moins performante pour des structures simples, peut se révéler intéressantes pour les études les plus complètes.

Dans le deuxième chapitre, nous nous attardons sur notre code TLM ainsi que sur les différentes modifications que nous lui avons apportées. Nous commençons ainsi par présenter le fonctionnement de l'algorithme du Fil Mince en TLM, qui est l'élément central de notre étude. Cet algorithme est largement issu des travaux de thèse de B. Larbi [Lar06] et G. Verissimo [Ver11] mais inclue également les optimisations informatiques du calcul réalisé dans le cadre de ces travaux. Nous présentons ensuite nos observations sur le fonctionnement du code. Nous avons remarqué que l'orientation du fil dans le maillage cartésien a un impact significatif sur les paramètres de l'antenne, ce qui peut être résolu en augmentant la taille du domaine d'interaction. De plus, nous avons observé d'importantes erreurs, pouvant rendre le code instable, lorsque des nœuds entre différents fils sont utilisés. Les différentes propositions que nous avons apportées ne permettent pas de résoudre ces problèmes. Il sera donc nécessaire de corriger cette modélisation dans de futurs travaux. Enfin, nous présentons l'étude du couplage entre le fil et un environnement hétérogène. Nous observons ainsi les erreurs de modélisation qui surviennent lorsqu'une antenne est placé à proximité d'une interface entre deux milieux. Nous avons proposé une modification du modèle en incluant les réflexions sur l'interface lors du calcul du domaine d'interaction. Cela permet d'améliorer les résultats, sans pour autant les rendre corrects. Une seconde piste d'étude est proposée, mais n'a pas encore été mené intégralement. Il sera donc également nécessaire de poursuivre cette étude.

Enfin, dans le troisième chapitre, nous proposons d'étudier deux systèmes antennaires réels pour les télécommunications sous-marines. Nous avons ainsi pu observer l'effet de l'ajout de l'environnement sur les différents logiciels à notre disposition. Il en ressort que, même si moins bien optimisé, notre code TLM permet de simuler des antennes filaires en présence d'importants obstacles diélectriques plus rapidement que la MoM. De nouvelles optimisations pourront être ajoutées en retravaillant la parallélisation des calculs et la gestion de la mémoire, par exemple, pour accélérer les simulations sans perte de précision pour rendre notre code plus performant. Nous devons également noter que les structures antennaires les plus complexes restent problématiques à modéliser à cause des problèmes encore non résolus présentés précédemment.

Les différentes études réalisées dans le cadre de cette thèse ont donc permis de révéler certains défauts pas toujours suspectés dans notre code de simulation. Nous avons apporté certaines solutions, cependant, il reste encore des corrections à apporter. Les erreurs de modélisation des nœuds de connexion entre fil sont sans doute le point le plus important, ce type de structures étant très courant. La correction de l'interaction entre un fil et un milieu hétérogène nous permettra de faire de notre code TLM une solution particulièrement efficace pour la simulation d'antennes filaires dans un environnement complexe, tel que nous en rencontrons dans les communications sous-marines.

# **Annexe 1 : Le nœud HSCN**

# I. Principe général de la méthode

L'algorithme TLM se décompose généralement en quatre étapes :

- 5. Excitation : à l'instant (n-1/2), les impulsions incidentes sont supposées connues.
- 6. Calcul des champs : à l'instant (n), les champs E et H sont calculés au centre de chaque maille
- 7. Répartition : à l'instant (n+1/2) les impulsions réfléchies sont calculées
- 8. Connexion : à l'instant (n+1/2) les impulsions réfléchies sont transformées en impulsions incidentes en se déplaçant sur une autre maille

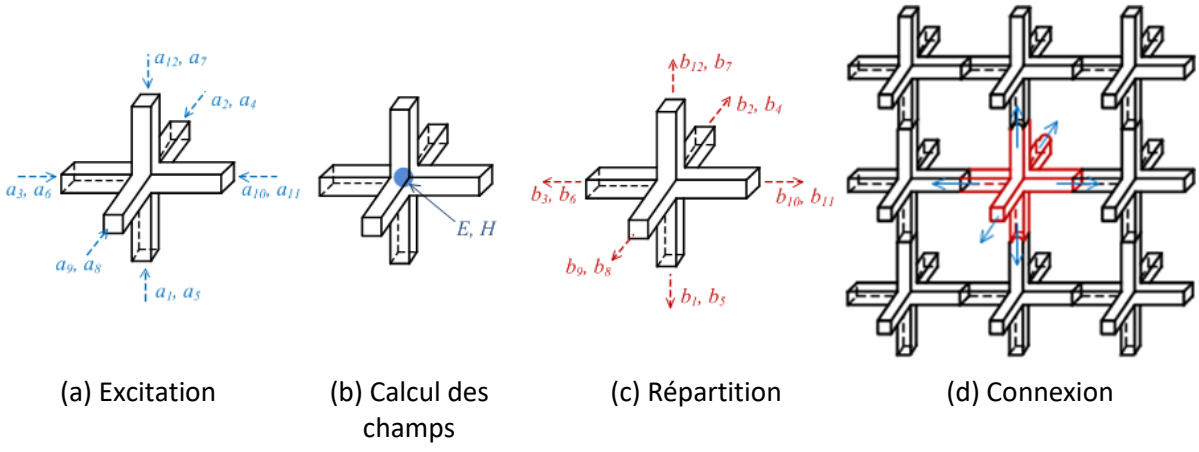

*Figure 108 : Notation de Johns des impulsions dans un nœud TLM*

### II. Mise en place d système d'équation

Nous allons ici présenter le nœud HSCN de l'algorithme de la TLM en suivant la méthode proposée par Jin [Jin94]. L'intérêt de cette démonstration est que le calcul des champs repose sur les équations de Maxwell. Nous commençons donc par écrire les équations de Maxwell-Faraday et de Maxwell-Ampère pour un milieu linéaire, homogène et isotrope :

$$
\vec{\nabla} \wedge \vec{e} = -\mu_0 \mu_r \frac{\partial \vec{h}}{\partial t} - \sigma_m \vec{h}
$$
\n
$$
\vec{\nabla} \wedge \vec{h} = -\varepsilon_0 \varepsilon_r \frac{\partial \vec{e}}{\partial t} - \sigma_e \vec{e}
$$
\n(Al. 1)

 $\vec{e}$  et  $\vec{h}$  sont les champs électrique et magnétique ;  $\mu_0$  et  $\varepsilon_0$  sont la perméabilité et la permittivité du vide ;  $\mu_r$  et  $\varepsilon_r$  sont la perméabilité et la permittivité relative ;  $\sigma_r$  et  $\sigma_r$  sont les conductivités électrique et magnétique.

Projetons maintenant ces équations sur la composante x.

<span id="page-119-0"></span>
$$
\frac{\partial e_z}{\partial y} - \frac{\partial e_y}{\partial z} = -\mu_0 \mu_r \frac{\partial h_x}{\partial t} - \sigma_m h_x
$$
  
\n
$$
\frac{\partial h_z}{\partial y} - \frac{\partial h_y}{\partial z} = -\varepsilon_0 \varepsilon_r \frac{\partial e_x}{\partial t} - \sigma_e e_x
$$
\n(Al. 2)

Ces équations sont valables pour un espace et un temps continus, nous devons les échantillonner pour pouvoir les implémenter. Pour cela, nous notons :

Annexe I Le nœud HSCN

$$
x = Xu; y = Yv; z = Zw; t = T\Delta t \tag{A1. 3}
$$

Les dimensions du maillage sont u,  $v$  et w, et le pas temporel utilisé est  $\Delta t$ . X, Y, Z, et T sont les indices, entiers, sans dimension, permettant de se situer dans l'espace et le temps et pouvant être notés respectivement i, j, k et n. Les champs sont normalisés par :

$$
E_x = ue_x ; E_y = ve_y ; E_z = we_z
$$
  
\n
$$
H_x = Y_x h_x ; H_y = Y_y h_y ; H_z = Y_z h_z
$$
\n(Al. 4)

Nous pouvons alors réécrire les équations précédente[s \(AI. 2\).](#page-119-0)

$$
\frac{1}{vw}\frac{\partial E_z^n}{\partial Y} - \frac{1}{vw}\frac{\partial E_y^n}{\partial Z} = -\frac{\mu_0\mu_r}{\Delta t}\frac{1}{Y_x}\frac{\partial H_x^n}{\partial T} - \sigma_m\frac{1}{Y_x}H_x^n
$$
\n
$$
\frac{1}{vY_z}\frac{\partial H_z^n}{\partial Y} - \frac{1}{wY_y}\frac{\partial H_y^n}{\partial Z} = \frac{1}{u}\frac{\varepsilon_0\varepsilon_r}{\Delta t}\frac{\partial E_x^n}{\partial T} + \frac{1}{u}\sigma_e E_x^n
$$
\n(AI. 5)

### II.1 Équation Maxwell-Faraday

L'une des particularités du nœud HSCN est qu'il n'y a pas de stubs pour les champs magnétiques, nous devons alors définir la constante de normalisation :

<span id="page-120-0"></span>
$$
Y_{y} = \frac{uw \mu_0 \mu_r}{2 \Delta t} ; Y_{z} = \frac{uv \mu_0 \mu_r}{2 \Delta t}
$$
 (A1. 6)

Nous pouvons ainsi réécrire l'équation de Maxwell-Faraday :

$$
\frac{\partial E_z^n}{\partial Y} - \frac{\partial E_y^n}{\partial Z} = -2 \frac{\partial H_x^n}{\partial T} - G_{mx} H_x^n
$$
 (A1. 7)

Avec :

$$
G_{mx} = \frac{vw}{Y_x} \sigma_m \tag{A1.8}
$$

#### II.2 Équation Maxwell-Ampère

Pour l'équation de Maxwell-Ampère, nous définissons :

$$
Y_{my} = \frac{\nu Z_0}{Y_y}; Y_{mz} = \frac{\nu Z_0}{Y_z}; G_{ex} = Z_0 \frac{\nu w}{u} \sigma_e
$$
 (A1. 9)

Dans le nœud HSCN, l'impédance  $Y_{sx}$  du stub pour le champ électrique en x tel que :

$$
\frac{Y_{sx}}{2} + Y_{my} + Y_{mz} = Z_0 \frac{\nu w \, \varepsilon_0 \varepsilon_r}{u \, \Delta t} \tag{A1.10}
$$

L'équation [\(AI. 5\)](#page-120-0) peut alors se réécrire

$$
Y_{mz}\frac{\partial H_z^n}{\partial Y} - Y_{m\gamma}\frac{\partial H_y^n}{\partial Z} = \left(\frac{Y_{sx}}{2} + Y_{m\gamma} + Y_{mz}\right)\frac{\partial E_x^n}{\partial T} + G_{ex}E_x^n \tag{A1.11}
$$

#### III. Stabilité

Pour que la méthode TLM soit stable, les admittances des stubs doivent être positives ou nulles. Cette condition nous donne alors :

$$
Y_{sx} = 2Z_0 \frac{vw \varepsilon_0 \varepsilon_r}{u} - \frac{4Z_0 \Delta t}{uvw \mu_r \mu_0} (v^2 + w^2) \ge 0
$$
 (A1. 12)

Soit :

$$
\Delta t_{max} = \frac{vw}{\sqrt{2}c_0} \sqrt{\frac{\varepsilon_r \mu_r}{v^2 + w^2}}
$$
 (A1. 13)

En posant  $\Delta l = \min(u, v, w)$ , on a alors :

$$
\Delta t_{max} \ge \frac{\Delta l}{2c_0} \tag{A1.14}
$$

Nous utiliserons alors  $\Delta t_{max} = \frac{\Delta l}{2c}$  $\frac{\Delta t}{2c_0}$ , ce qui signifie que l'onde se déplace d'une cellule en deux itérations.

# IV. Système d'équation complet

Le système d'équation que nous cherchons à résoudre est donc :

<span id="page-121-1"></span><span id="page-121-0"></span>
$$
\frac{\partial E_z^n}{\partial Y} - \frac{\partial E_y^n}{\partial Z} = -2 \frac{\partial H_x^n}{\partial T} - G_{mx} H_x^n
$$
\n
$$
\frac{\partial E_x^n}{\partial Z} - \frac{\partial E_x^n}{\partial X} = -2 \frac{\partial H_y^n}{\partial T} - G_{my} H_y^n
$$
\n
$$
\frac{\partial E_y^n}{\partial X} - \frac{\partial E_x^n}{\partial Y} = -2 \frac{\partial H_z^n}{\partial T} - G_{mZ} H_z^n
$$
\n(AI. 15)

$$
Y_{mz} \frac{\partial H_x^n}{\partial Y} - Y_{my} \frac{\partial H_y^n}{\partial Z} = \left(\frac{Y_{sx}}{2} + Y_{my} + Y_{mz}\right) \frac{\partial E_x^n}{\partial T} + G_{ex} E_x^n
$$
  
\n
$$
Y_{mx} \frac{\partial H_x^n}{\partial Z} - Y_{mx} \frac{\partial H_x^n}{\partial X} = \left(\frac{Y_{sy}}{2} + Y_{mx} + Y_{mz}\right) \frac{\partial E_y^n}{\partial T} + G_{ey} E_y^n
$$
  
\n
$$
Y_{my} \frac{\partial H_y^n}{\partial X} - Y_{mx} \frac{\partial H_x^n}{\partial Y} = \left(\frac{Y_{sz}}{2} + Y_{mx} + Y_{my}\right) \frac{\partial E_x^n}{\partial T} + G_{ez} E_z^n
$$
  
\n(AI. 16)

### V. Définition des impulsions

Nous noterons les impulsions incidentes  $a$ , définies à l'instant (n-1/2) et réfléchies  $b$ , définies à l'instant (n+1/2) en utilisant la notation de Johns ([Figure 109\)](#page-122-0). Les douze premières impulsions correspondent aux impulsions sur les six bras de chaque maille et sont définies à partir des champs électromagnétiques tangentiels sur les surfaces de chaque maille. Les impulsions 13 à 15 sont associées aux stubs et sont donc définies grâce au champ électrique au centre de la maille.

<span id="page-122-1"></span>
$$
a_{1}^{n-\frac{1}{2}} = \frac{1}{2} \left( E_{x_{i,j-\frac{1}{2},k}}^{n-\frac{1}{2}} - H_{x_{i,j-\frac{1}{2},k}}^{n-\frac{1}{2}} \right) a_{7}^{n-\frac{1}{2}} = \frac{1}{2} \left( E_{x_{i,j+\frac{1}{2},k}}^{n-\frac{1}{2}} - H_{x_{i,j+\frac{1}{2},k}}^{n-\frac{1}{2}} \right)
$$
  
\n
$$
a_{2}^{n-\frac{1}{2}} = \frac{1}{2} \left( E_{x_{i,k-\frac{1}{2},k}}^{n-\frac{1}{2}} + H_{y_{i,k-\frac{1}{2},k}}^{n-\frac{1}{2}} \right) a_{8}^{n-\frac{1}{2}} = \frac{1}{2} \left( E_{y_{i,k+\frac{1}{2}}^{n-\frac{1}{2}}}^{n-\frac{1}{2}} - H_{x_{i,j+\frac{1}{2},k}}^{n-\frac{1}{2}} \right)
$$
  
\n
$$
a_{3}^{n-\frac{1}{2}} = \frac{1}{2} \left( E_{y_{i,k-\frac{1}{2},k}}^{n-\frac{1}{2}} + H_{z_{i-\frac{1}{2},k}}^{n-\frac{1}{2}} \right) a_{9}^{n-\frac{1}{2}} = \frac{1}{2} \left( E_{x_{i,k+\frac{1}{2}}^{n-\frac{1}{2}}}^{n-\frac{1}{2}} - H_{y_{i,k+\frac{1}{2}}}^{n-\frac{1}{2}} \right)
$$
  
\n
$$
a_{1}^{n-\frac{1}{2}} = \frac{1}{2} \left( E_{y_{i,k-\frac{1}{2}}}^{n-\frac{1}{2}} - H_{x_{i,k-\frac{1}{2}}}^{n-\frac{1}{2}} \right) a_{11}^{n-\frac{1}{2}} = \frac{1}{2} \left( E_{x_{i+\frac{1}{2},k}}^{n-\frac{1}{2}} + H_{y_{i+\frac{1}{2},k}}^{n-\frac{1}{2}} \right)
$$
  
\n
$$
a_{1}^{n-\frac{1}{2}} = \frac{1}{2} \left( E_{x_{i-\frac{1}{2},k}}^{n-\frac{1}{2}} + H_{x_{i,j-\frac{1}{2},k}}^{n-\frac{1}{2}} \right)
$$
  
\n
$$
a_{1}^{n-\frac{1}{2}} = \
$$

<span id="page-122-2"></span>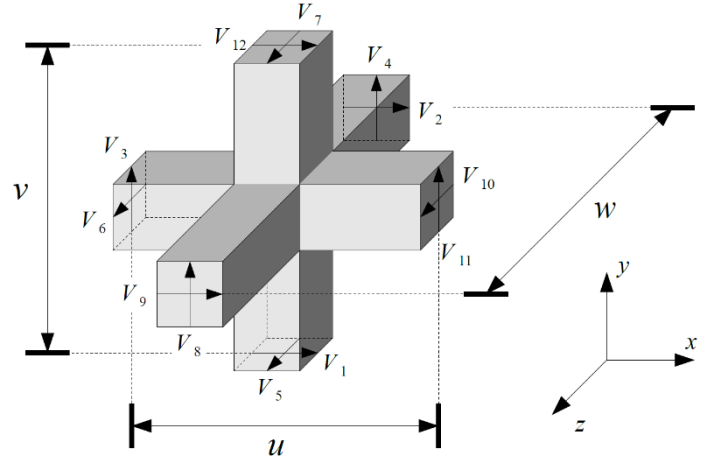

Figure 109 : Notation de Johns des impulsions dans un nœud TLM

#### <span id="page-122-0"></span>Calcul des champs électromagnétiques  $VI.$

Pour résoudre le système d'équations obtenu précédemment, nous allons l'écrire dans deux systèmes de coordonnées différents.

#### VI.1 Coordonnées espace-temps mélangé

Le système de coordonnées espace-temps mélangées est défini par :

$$
\begin{aligned}\n\kappa_x &= X + T \\
\eta_x &= X - T\n\end{aligned} \n\tag{A1. 19}
$$

$$
\begin{aligned} \kappa_y &= Y + T \\ \eta_y &= Y - T \end{aligned} \tag{A1. 20}
$$

$$
\begin{aligned}\n\kappa_z &= Z + T \\
\eta_z &= Z - T\n\end{aligned} \n\tag{A1. 21}
$$

En supposant deux fonction A et B dépendant de X, Y, Z et T, nous pouvons écrire :

$$
\frac{\partial A}{\partial X} + \frac{\partial B}{\partial T} = \frac{1}{2} \left( \frac{\partial (A + B)}{\partial \kappa_x} + \frac{\partial (A - B)}{\partial \eta_x} \right)
$$
 (A1. 22)

En échantillonnant les différentielles on obtient :

<span id="page-123-1"></span><span id="page-123-0"></span>
$$
\frac{\partial A_{i,j,k}^n}{\partial \kappa_x} = A_{i + \frac{1}{2}, j,k}^{n + \frac{1}{2}} - A_{i - \frac{1}{2}, j,k}^{n - \frac{1}{2}}
$$
\n
$$
\frac{\partial A_{i,j,k}^n}{\partial \eta_x} = A_{i + \frac{1}{2}, j,k}^{n - \frac{1}{2}} - A_{i - \frac{1}{2}, j,k}^{n + \frac{1}{2}}
$$
\n(Al. 23)

Nous pouvons alors réécrire les équation[s \(AI. 15\)](#page-121-0) e[t \(AI. 16\)](#page-121-1)

$$
\frac{Y_{mz}}{2}\left(\frac{\partial (H_z^n + E_x^n)}{\partial \kappa_y} + \frac{\partial (H_z^n - E_x^n)}{\partial \eta_y}\right) - \frac{Y_{my}}{2}\left(\frac{\partial (H_y^n + E_x^n)}{\partial \kappa_z} + \frac{\partial (H_y^n - E_x^n)}{\partial \eta_z}\right) = \frac{Y_{sx}}{2}\frac{\partial E_x^n}{\partial T} + G_{ex}E_x^n
$$
\n
$$
\frac{1}{2}\left(\frac{\partial (E_z^n + H_x^n)}{\partial \kappa_y} + \frac{\partial (E_z^n - H_x^n)}{\partial \eta_y}\right) - \frac{1}{2}\left(\frac{\partial (E_y^n - H_x^n)}{\partial \kappa_z} + \frac{\partial (E_y^n + H_x^n)}{\partial \eta_z}\right) = G_{mx}H_x^n
$$
\n(AL. 24)

En appliquant les différences finies centrées [\(AI. 23\)](#page-123-0) au point (i,j,k) et à l'instant n, on retrouve les formules des impulsions incidentes et réfléchies.

$$
-Y_{mz}\left(b_1^{n+\frac{1}{2}}+b_{12}^{n+\frac{1}{2}}\right)-Y_{my}\left(b_2^{n+\frac{1}{2}}+b_3^{n+\frac{1}{2}}\right)=
$$
  

$$
Y_{sx}\left(b_{13}^{n+\frac{1}{2}}-a_{13}^{n-\frac{1}{2}}\right)-Y_{mz}\left(a_1^{n-\frac{1}{2}}+a_{12}^{n-\frac{1}{2}}\right)-Y_{my}\left(a_2^{n-\frac{1}{2}}+a_3^{n-\frac{1}{2}}\right)+G_{ex}E_{x_{i,j,k}}^n
$$
 (Al. 25)  

$$
b_7^{n+\frac{1}{2}}-b_5^{n+\frac{1}{2}}-b_8^{n+\frac{1}{2}}+b_4^{n+\frac{1}{2}}=-a_7^{n-\frac{1}{2}}+a_5^{n-\frac{1}{2}}+a_8^{n-\frac{1}{2}}-a_4^{n-\frac{1}{2}}-G_{mx}H_{x_{i,j,k}}^n
$$

#### VI.2 Système de coordonnées classique

Revenons aux systèmes d'équations [\(AI. 15\)](#page-121-0) e[t \(AI. 16\)](#page-121-1) mais plaçons-nous cette fois-ci dans le système de coordonnées classiques. Nous appliquons les différences finies centrées au point (i, j, k) et à l'instant  $(n+1/2)$ .

$$
Y_{mz} \left( H_{z_{i,j+\frac{1}{2}k}}^{n+\frac{1}{2}} - H_{z_{i,j-\frac{1}{2}k}}^{n+\frac{1}{2}} \right) - Y_{my} \left( H_{y_{i,j,k+\frac{1}{2}}}^{n+\frac{1}{2}} - H_{y_{i,j,k-\frac{1}{2}}}^{n+\frac{1}{2}} \right) = \left( \frac{Y_{sx}}{2} + Y_{my} + Y_{mz} \right) \left( E_{x_{i,j,k}}^{n+1} - E_{x_{i,j,k}}^n \right) + G_{ex} E_{x_{i,j,k}}^{n+\frac{1}{2}} \tag{A1.26}
$$
\n
$$
\left( E_{z_{i,j+\frac{1}{2}k}}^{n+\frac{1}{2}} - E_{z_{i,j-\frac{1}{2}k}}^{n+\frac{1}{2}} \right) - \left( E_{y_{i,j,k+\frac{1}{2}}}^{n+\frac{1}{2}} - E_{y_{i,j,k+\frac{1}{2}}}^{n+\frac{1}{2}} \right) = -2 \left( H_{x_{i,j,k}}^{n+1} - H_{x_{i,j,k}}^n \right) - G_{mx} H_{x_{i,j,k}}^{n+\frac{1}{2}} \tag{A1.26}
$$

En réécrivant les définitions des impulsions TLM, (Al. 17) et (Al. 18) pour isoler les champs E et H à l'instant (n+1/2), on obtient :

$$
H_{x_{i,j-\frac{1}{2},k}}^{n+\frac{1}{2}} = -b_{5}^{n+\frac{1}{2}} + a_{5}^{n+\frac{1}{2}} \qquad H_{y_{i-\frac{1}{2},k}}^{n+\frac{1}{2}} = b_{6}^{n+\frac{1}{2}} - a_{6}^{n+\frac{1}{2}} \qquad H_{z_{i-\frac{1}{2},k}}^{n+\frac{1}{2}} = -b_{3}^{n+\frac{1}{2}} + a_{3}^{n+\frac{1}{2}}
$$
\n
$$
H_{x_{i,j+\frac{1}{2},k}}^{n+\frac{1}{2}} = b_{7}^{n+\frac{1}{2}} - a_{7}^{n+\frac{1}{2}} \qquad H_{y_{i+\frac{1}{2},k}}^{n+\frac{1}{2}} = -b_{10}^{n+\frac{1}{2}} + a_{10}^{n+\frac{1}{2}} \qquad H_{z_{i+\frac{1}{2},k}}^{n+\frac{1}{2}} = b_{11}^{n+\frac{1}{2}} - a_{11}^{n+\frac{1}{2}}
$$
\n
$$
H_{x_{i,j,k-\frac{1}{2}}}^{n+\frac{1}{2}} = b_{4}^{n+\frac{1}{2}} - a_{4}^{n+\frac{1}{2}} \qquad H_{y_{i,j,k-\frac{1}{2}}}^{n+\frac{1}{2}} = -b_{2}^{n+\frac{1}{2}} + a_{2}^{n+\frac{1}{2}} \qquad H_{z_{i,j-\frac{1}{2},k}}^{n+\frac{1}{2}} = b_{1}^{n+\frac{1}{2}} - a_{1}^{n+\frac{1}{2}}
$$
\n
$$
H_{x_{i,j,k-\frac{1}{2}}}^{n+\frac{1}{2}} = -b_{8}^{n+\frac{1}{2}} + a_{8}^{n+\frac{1}{2}} \qquad H_{y_{i,j,k-\frac{1}{2}}}^{n+\frac{1}{2}} = b_{9}^{n+\frac{1}{2}} - a_{9}^{n+\frac{1}{2}} \qquad H_{z_{i,j+\frac{1}{2},k}}^{n+\frac{1}{2}} = -b_{12}^{n+\frac{1}{2}} + a_{12}^{n+\frac{1}{2}}
$$
\n
$$
E_{x_{i,j-\frac{1}{2},k}}^{n+\frac{1}{2}} = b_{1}^{n+\frac{1}{2}} + a_{1}^{n+\frac{1}{2}} \qquad E_{y_{i-\frac{1}{2},k}}^{n
$$

Pour éliminer les champs définis à l'instant (n+1/2), nous les considérons comme la moyenne temporelle de ces champs aux instants n et n+1.

<span id="page-124-0"></span>
$$
E_{x_{i,j,k}}^{n+\frac{1}{2}} = \frac{E_{x_{i,j,k}}^{n+1} + E_{x_{i,j,k}}^n}{2} \; ; \; H_{x_{i,j,k}}^{n+\frac{1}{2}} = \frac{H_{x_{i,j,k}}^{n+1} + H_{x_{i,j,k}}^n}{2} \tag{A1.29}
$$

Nous obtenons ainsi le système d'équations suivant :

$$
-Y_{mz}\left(b_{12}^{n+\frac{1}{2}}+b_{1}^{n+\frac{1}{2}}\right)-Y_{my}\left(b_{9}^{n+\frac{1}{2}}+b_{2}^{n+\frac{1}{2}}\right)=
$$
  
\n
$$
-Y_{mz}\left(a_{12}^{n+\frac{1}{2}}+a_{1}^{n+\frac{1}{2}}\right)-Y_{my}\left(a_{9}^{n+\frac{1}{2}}+a_{2}^{n+\frac{1}{2}}\right)+\left(\frac{Y_{sx}}{2}+Y_{my}+Y_{mz}\right)\left(E_{x_{(i,j,k)}}^{n+1}-E_{x_{(i,j,k)}}^{n}\right)+\frac{G_{ex}}{2}\left(E_{x_{(i,j,k)}}^{n+1}+E_{x_{(i,j,k)}}^{n}\right)
$$
(A1. 30)  
\n
$$
b_{7}^{n+\frac{1}{2}}-b_{5}^{n+\frac{1}{2}}+b_{8}^{n+\frac{1}{2}}+b_{4}^{n+\frac{1}{2}}=-a_{7}^{n+\frac{1}{2}}+a_{5}^{n+\frac{1}{2}}+a_{8}^{n+\frac{1}{2}}-a_{4}^{n+\frac{1}{2}}-2\left(H_{x_{i,j,k}}^{n+1}-H_{x_{i,j,k}}^{n}\right)-\frac{G_{mx}}{2}\left(H_{x_{i,j,k}}^{n+1}+H_{x_{i,j,k}}^{n}\right)
$$

#### VI.3 Identification des deux systèmes

En identifiant les deux systèmes (Al. 25) et (Al. 30), nous obtenons :

$$
\begin{pmatrix}\n\frac{Y_{sx} + G_{ex} + 2 * (Y_{my} + Y_{mz})}{2} & F_{x_{i,j,k}} \\
\frac{Z}{2} & F_{x_{i,j,k}}\n\end{pmatrix}\n\begin{pmatrix}\nF_{x_{i,j,k}}^{n+1} - F_{x_{i,j,k}}^{n}\n\end{pmatrix} =\n\begin{pmatrix}\nF_{x_{i,j,k}}^{n+1} - F_{x_{i,j,k}}^{n}\n\end{pmatrix}\n\begin{pmatrix}\nF_{x_{i,j,k}}^{n+1} - F_{x_{i,j,k}}^{n}\n\end{pmatrix}\n\begin{pmatrix}\nF_{x_{i,j,k}}^{n+1} - F_{x_{i,j,k}}^{n}\n\end{pmatrix}\n\begin{pmatrix}\nF_{x_{i,j,k}}^{n+1} - F_{x_{i,j,k}}^{n}\n\end{pmatrix}\n\begin{pmatrix}\nF_{x_{i,j,k}}^{n+1} - F_{x_{i,j,k}}^{n}\n\end{pmatrix}\n\begin{pmatrix}\nF_{x_{i,j,k}}^{n+1} - F_{x_{i,j,k}}^{n}\n\end{pmatrix} = -a_7^{n+\frac{1}{2}} + a_5^{n+\frac{1}{2}} + a_6^{n+\frac{1}{2}} - a_4^{n+\frac{1}{2}} + a_7^{n-\frac{1}{2}} - a_5^{n-\frac{1}{2}} - a_6^{n-\frac{1}{2}} + a_4 \cdot (n-\frac{1}{2})\n\end{pmatrix}
$$
\n(A1. 31)

Finalement, en identifiant chaque instant, nous pouvons obtenir les champs à partir des champs incidents.

$$
E_{x_{i,j,k}}^{n} = g_{ex} \left( Y_{sx} a_{13}^{n-\frac{1}{2}} + Y_{mz} \left( a_{1}^{n-\frac{1}{2}} + a_{12}^{n-\frac{1}{2}} \right) + Y_{my} \left( a_{2}^{n-\frac{1}{2}} + a_{9}^{n-\frac{1}{2}} \right) \right)
$$
  
\n
$$
E_{y_{i,j,k}}^{n} = g_{ey} \left( Y_{sy} a_{14}^{n-\frac{1}{2}} + Y_{mx} \left( a_{4}^{n-\frac{1}{2}} + a_{8}^{n-\frac{1}{2}} \right) + Y_{mz} \left( a_{3}^{n-\frac{1}{2}} + a_{11}^{n-\frac{1}{2}} \right) \right)
$$
  
\n
$$
E_{z_{i,j,k}}^{n} = g_{ez} \left( Y_{sz} a_{15}^{n-\frac{1}{2}} + Y_{my} \left( a_{6}^{n-\frac{1}{2}} + a_{10}^{n-\frac{1}{2}} \right) + Y_{mx} \left( a_{5}^{n-\frac{1}{2}} + a_{7}^{n-\frac{1}{2}} \right) \right)
$$
  
\n
$$
H_{x_{i,j,k}}^{n} = g_{mx} \left( -a_{4}^{n-\frac{1}{2}} + a_{8}^{n-\frac{1}{2}} + a_{5}^{n-\frac{1}{2}} - a_{7}^{n-\frac{1}{2}} \right)
$$
  
\n
$$
H_{y_{i,j,k}}^{n} = g_{my} \left( -a_{6}^{n-\frac{1}{2}} + a_{10}^{n-\frac{1}{2}} + a_{2}^{n-\frac{1}{2}} - a_{9}^{n-\frac{1}{2}} \right)
$$
  
\n
$$
H_{z_{i,j,k}}^{n} = g_{mx} \left( -a_{1}^{n-\frac{1}{2}} + a_{12}^{n-\frac{1}{2}} + a_{3}^{n-\frac{1}{2}} - a_{11}^{n-\frac{1}{2}} \right)
$$
  
\n(AI. 33)

Avec :

$$
g_{ex} = \frac{2}{Y_{sx} + G_{ex} + 2(Y_{mz} + Y_{my})}
$$
  
\n
$$
g_{ey} = \frac{2}{Y_{sy} + G_{ey} + 2(Y_{mx} + Y_{mz})}
$$
  
\n
$$
g_{ex} = \frac{2}{G_{mx} + 4}
$$
  
\n
$$
g_{ey} = \frac{2}{G_{my} + 4}
$$
  
\n
$$
g_{mg} = \frac{2}{G_{my} + 4}
$$
  
\n
$$
g_{mg} = \frac{2}{G_{mx} + 4}
$$
  
\n
$$
g_{mg} = \frac{2}{G_{mx} + 4}
$$
  
\n(Al. 34)

Pour rappel, les autres constantes utilisées ici sont :

$$
Y_x = vwc_0 \frac{\mu_0 \mu_r}{\Delta l}
$$
\n
$$
Y_y = uwc_0 \frac{\mu_0 \mu_r}{\Delta l}
$$
\n
$$
Y_{mx} = \frac{v}{vw} \frac{\Delta l}{\mu_r}
$$
\n
$$
Y_{mx} = \frac{v}{uw} \frac{\Delta l}{\mu_r}
$$
\n
$$
Y_{gy} = 4\varepsilon_r \frac{vw}{u\Delta l} - \frac{2\Delta l}{uvw\mu_r} (v^2 + w^2)
$$
\n
$$
Y_z = uvc_0 \frac{\mu_0 \mu_r}{\Delta l}
$$
\n
$$
Y_{mg} = \frac{w}{uv} \frac{\Delta l}{\mu_r}
$$
\n
$$
Y_{gg} = 4\varepsilon_r \frac{uv}{v\Delta l} - \frac{2\Delta l}{uvw\mu_r} (u^2 + w^2)
$$
\n
$$
Y_{gg} = 4\varepsilon_r \frac{uv}{w\Delta l} - \frac{2\Delta l}{uvw\mu_r} (u^2 + v^2)
$$
\n
$$
G_{ex} = Z_0 \frac{vw}{u} \sigma_e
$$
\n
$$
G_{ex} = Z_0 \frac{vw}{v} \sigma_e
$$
\n
$$
G_{ez} = Z_0 \frac{uv}{w} \sigma_e
$$
\n
$$
G_{ez} = Z_0 \frac{uv}{w} \sigma_e
$$
\n
$$
G_{ez} = Z_0 \frac{uv}{w} \sigma_e
$$

# VII. Répartition

Durant l'étape Répartition, La TLM calcule les impulsions réfléchies à partir des impulsions incidentes. Nous utilisons pour cela les moyennes autour de  $\kappa$  et  $\eta$  de :

$$
H_{z}^{n} - E_{x}^{n} = \frac{H_{z_{i,j-\frac{1}{2},k}}^{n-\frac{1}{2}} + H_{z_{i,j+\frac{1}{2},k}}^{n+\frac{1}{2}}}{2} - \frac{E_{x_{i,j-\frac{1}{2},k}}^{n-\frac{1}{2}} + E_{x_{i,j+\frac{1}{2},k}}^{n+\frac{1}{2}}}{2}
$$
\n
$$
H_{z}^{n} + E_{x}^{n} = \frac{H_{z_{i,j+\frac{1}{2},k}}^{n-\frac{1}{2}} + H_{z_{i,j-\frac{1}{2},k}}^{n+\frac{1}{2}}}{2} + \frac{E_{x_{i,j+\frac{1}{2},k}}^{n-\frac{1}{2}} + E_{x_{i,j-\frac{1}{2},k}}^{n+\frac{1}{2}}}{2}
$$
\n(AI. 37)

Il suffit alors d'identifier les impulsions incidentes et réfléchies grâce à leur définition [\(AI. 17\)](#page-122-1) et [\(AI.](#page-122-2)  [18\)](#page-122-2). Nous obtenons alors les équations nécessaires à l'étape de répartition.

$$
b_1^{n+\frac{1}{2}} = E_x^n + H_z^n - a_{12}^{n-\frac{1}{2}} \t b_7^{n+\frac{1}{2}} = E_z^n + H_x^n - a_5^{n-\frac{1}{2}}
$$
  
\n
$$
b_2^{n+\frac{1}{2}} = E_x^n - H_y^n - a_9^{n-\frac{1}{2}} \t b_8^{n+\frac{1}{2}} = E_y^n - H_x^n - a_4^{n-\frac{1}{2}}
$$
  
\n
$$
b_3^{n+\frac{1}{2}} = E_y^n - H_z^n - a_{11}^{n-\frac{1}{2}} \t b_9^{n+\frac{1}{2}} = E_x^n + H_y^n - a_2^{n-\frac{1}{2}} \t b_{13}^{n+\frac{1}{2}} = E_x^n - a_{13}^{n-\frac{1}{2}}
$$
  
\n
$$
b_4^{n+\frac{1}{2}} = E_y^n + H_x^n - a_8^{n-\frac{1}{2}} \t b_{10}^{n+\frac{1}{2}} = E_z^n - H_y^n - a_6^{n-\frac{1}{2}} \t b_{14}^{n+\frac{1}{2}} = E_y^n - a_{14}^{n-\frac{1}{2}}
$$
  
\n
$$
b_5^{n+\frac{1}{2}} = E_z^n - H_x^n - a_7^{n-\frac{1}{2}} \t b_{11}^{n+\frac{1}{2}} = E_y^n + H_z^n - a_3^{n-\frac{1}{2}}
$$
  
\n
$$
b_6^{n+\frac{1}{2}} = E_z^n + H_y^n - a_{10}^{n-\frac{1}{2}} \t b_{12}^{n+\frac{1}{2}} = E_x^n - H_z^n - a_1^{n-\frac{1}{2}}
$$
  
\n(41. 38)

#### VIII. Connexion

Dans le nœud HSCN, l'impédance caractéristique des bras dépend de la perméabilité du milieu et de la taille de la maille. Elle peut donc varier, si l'un de ces paramètres change dans la simulation. Dans ce cas, l'impulsion parcourant le bras n'est pas intégralement transmise à la maille suivante, nous calculons donc les coefficients de réflexion nécessaires à cette étape. La théorie des lignes de transmission nous donne les formules de ces coefficients.

Nous écrirons ainsi α le bras de la cellule échangeant ses impulsions de polarisation β avec la cellule (α-1). Par convention, les coefficients de réflexion sont attribués à la cellule d'indice supérieur. On a alors :

$$
\rho_{\alpha\beta} = \frac{Y_{m\beta}(\alpha) - Y_{m\beta}(\alpha - 1)}{Y_{m\beta}(\alpha) - Y_{m\beta}(\alpha - 1)}
$$
\n(Al. 39)

$$
a_{\alpha}^{n+\frac{1}{2}} = \rho_{\alpha\beta} b_{\alpha}^{n+\frac{1}{2}} + (1 - \rho_{\alpha\beta}) b_{\alpha-1}^{n+\frac{1}{2}}
$$
  
\n
$$
a_{\alpha}^{n+\frac{1}{2}} = \rho_{(\alpha+1)\beta} b_{\alpha}^{n+\frac{1}{2}} + (1 - \rho_{(\alpha+1)\beta}) b_{\alpha+1}^{n+\frac{1}{2}}
$$
\n(AI. 40)

# **Références**

**[Bel83]** Belrose J. S., "VLF, LF and MF Antennas", Handbook of Antenna Design, Vol. 2, (éd. Rudge, A.W. - Milne, K. - Olver, A.D. And Knight P.) IEE Electromagnetic Wave Series, p 553-662, 1983.

**[Ber94]** Berenger J.-P., "A perfectly matched layer for the absorption of electromagnetic waves", Journal Comp. Phys., Vol. 114, No 2, pp. 110-117, October 1994.

**[Bur81]** Burke G. J., Poggio A. J., "Numerical Electromagnetic Code (NEC): Method of Moments, Part. II: User Guide", Lawrence Livermore Laboratory, 1981.

**[Cah90]** Cahill J. P., "Comparison of NEC-GS to measured design curves for VLF monopôles", 6th Annual review of progress in applied Computational Electromagnetic (Milcom 1990) pp. 308-315, March 1990.

**[Den94]** Deneris C., Schukantz J. H., Hansen P., "NEC4 Analysis of a Navy VLF Antenna", 10th Annual Review of Progress in Applied Computational Electromagnetics, Monterey, CA, March, 1994.

**[Ede03]** F. Edelvik, "A new technique for accurate and stable modeling of arbitrarily oriented thin wires in the FDTD method", IEEE Trans. Ant. Prop. vol. 45, pp. 416-423, 2003.

**[Gui17]** C. Guiffaut, N. Rouvrais, A. Reineix, B. Pecqueux, "Insulated Oblique Thin Wire Formalism in the FDTD Method", IEEE Transactions on EMC, 2017

**[Har67]** Harrington R. F., "Matrix Method for Field Problems", Proc. IEEE, vol. 55, No. 2, February 1967.

**[Hoe85]** Hoefer W. J. R., "The transmission line matrix method - Theory and applications", IEEE Transactions on Microwave Theory and Techniques, Vol. 33, No 10, pp. 882-893, 1985.

**[Hol81]** R. Holland, L. Simpson, "Finite-Difference analysis of EMP coupling to thin struts and wires", IEEE Trans. Electrom. Compat., vol. 23, pp. 88-97,1981.

**[Hur03]** Hurdsman D. E., Hansen P. M., Rockway J. W., "LF and VLF antenna modeling", IEEE Space and Naval Warfare Systems Center, San Diego, pp. 811-814, 2003.

**[Jin94]** Jin H. and Vahldieck R., "Direct Derivations of TLM Symmetrical Condensed Node and Hybrid Symmetrical Condensed Node from Maxwell's Equations Using Centered Differencing and Averaging", IEEE Transactions on Microwave Theory and Techniques, Vol. 42, No. 12, December 1994.

**[Joh71]** Johns P. B., Beurle R. L., "Numerical solution of 2-Dimensional Scattering Problems using a Transmission Line Matrix", Proc. IEE, Vol. 118, No. 9, pp.1203-1208, 1971.

**[Lap52]** Laport, E. A., "Radio Antenna Engineering", New York McGraw Hill, pp. 38-45, 1952.

**[Lar06]** Larbi B., "Modélisation de structure antennaire VLF/LF", thèse de doctorat soutenue en octobre 2006, Laboratoire : LEAT Nice-Sophia Antipolis, CNRS, 06560 Valbonne, Dr. de Thèse : Christian Pichot, 2006.

**[Led02]** G. Ledfelt, "A stable subcell model for arbitrarily oriented thin wires for the FDTD method", Int. J. Num.. Mod., vol. 15, pp. 503-515, 2002.

**[Lin84a]** I. V. Lindel, E. Alanen, "Exact Image Theory for the Sommerfeld Half-Space Problem, Part I: Vertical Magnetic Dipole", IEEE Transactions on Antennas and Propagation, Vol. AP-32, No. 2, pp 126- 133, 1984

**[Lin84b]** I. V. Lindel, E. Alanen, "Exact Image Theory for the Sommerfeld Half-Space Problem, Part II: Vertical Electric Dipole", IEEE Transactions on Antennas and Propagation, Vol. AP-32, No. 8, pp 842- 847, 1984

**[Lin84c]** I. V. Lindel, E. Alanen, "Exact Image Theory for the Sommerfeld Half-Space Problem, Part III: General Formulation", IEEE Transactions on Antennas and Propagation, Vol. AP-32, No. 10, pp 1027- 1032, 1984

**[Liu06]** Liu K., Xiao-bing Wang, Yang Zhang, Cheng Liao "Acceleration of Time-Domain Finite Element Method (TD-FEM) Using Graphics Processor Units (GPU)" ISAPE 06 The 7th International Symposium on Antennas, Propagation & EM Theory, pp. 1-4, 2006.

**[Mak16]** Makhlouf O., "Nouveau modèle TLM thermique pour la dosimétrie numérique de structures fortement hétérogènes", thèse de doctorat soutenue en décembre 2016, Laboratoire : LEAT Nice-Sophia Antipolis, CNRS, 06560 Valbonne, Dr. de Thèse : Jean-Lou Dubard, 2016.

**[Pei96]** N. Pena, M. M. Ney, "Absorbing-boundary conditions using perfectly matched layer (PML) technique for three-dimensional TLM simulations", IEEE Trans. Microwave Theory Tech., vol. 45, pp. 1749-1755, Oct. 1997.

**[Str41]** Stratton J. A., "Electromagnetic theory", New York McGraw Hill, pp. 488-490, 1941.

**[Tit79]** Titterton, P & Sweeney, H & Scott, W & Elston, G & Flom, T. (1979). Optical Submarine Communications by Aerospace Relay (OSCAR). Volume 3. Model Development. 401.

**[Tre94]** Trenkic V., Christopoulos C. Benson T. M., "New symmetrical super-condensed node for the TLM method", Electronics Letter, Vol. 30, No. 4, pp. 329-330, February 1994.

**[Ver11]** Verissimo G., "Analyse multi-echelle de structures antennaires VLF/LF dans leur environnement", thèse de doctorat soutenue en décembre 2011, Laboratoire : LEAT Nice-Sophia Antipolis, CNRS, 06560 Valbonne, Dr. de Thèse : Jean-Lou Dubard et Michel Ney, 2011.

**[Wai63]** Wait J. R., "A note on E-field and H-field losses for ground-based antennas", Proc. IEEE, Vol. 52, No 2, pp. 366, February 1963.

**[Wei77]** Weiland, T, "A discretization method for the solution of Maxwell's equations for sixcomponent fields," *Electron. Commun. AEU*, vol. 31, No. 3, pp. 116–120, 1977.

**[Whe84]** Wheeler H. A., "Small Antennas" in R. C. Johnson and H. Jasik (eds.), Chap. 6, Defines properties and limitations of small antennas, Antennas Engineering handbook, 2nd Ed., McGraw-Hill Book Company, New York, 1984.

**[Wri66]** Wrigley W. B., Ray N. R., "Effects of dielectric scaling on the radiation characteristics of an antenna", IEEE Transactions on Antennas and Propagation, Vol. 14, No 1, pp. 99-100, January 1966.

**[Yee66]** Yee K. S., "Numerical Solution of Initial Boundary Value Problems Involving Maxwell's Equations in Isotropic Media", IEEE Transactions on Antennas and Propagation, Vol. 14, No 4, pp. 302- 307, 1966